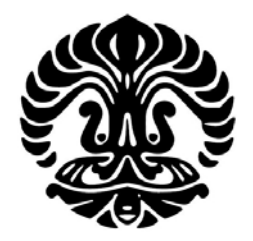

# **UNIVERSITAS INDONESIA**

# **ANALISIS SISTEM DRAINASE MEDOKAN TERHADAP FLUKTUASI DEBIT KALI WONOKROMO**

**SKRIPSI** 

**YUDHA FEBRIANA 0706198341** 

# **FAKULTAS TEKNIK PROGRAM PENDIDIKAN SARJANA EKSTENSI DEPARTEMEN TEKNIK SIPIL**

**DEPOK DESEMBER 2009** 

Analisis sistem..., Yudha Febriana, FT UI, 2009

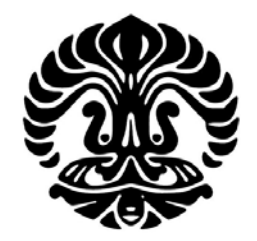

# **UNIVERSITAS INDONESIA**

# **ANALISIS SISTEM DRAINASE MEDOKAN TERHADAP FLUKTUASI DEBIT KALI WONOKROMO**

**SKRIPSI**  Diajukan sebagai salah satu syarat untuk memperoleh gelar sarjana

> **YUDHA FEBRIANA 0706198341**

# **FAKULTAS TEKNIK PROGRAM PENDIDIKAN SARJANA EKSTENSI DEPARTEMEN TEKNIK SIPIL**

# **DEPOK DESEMBER 2009**

Analisis sistem..., Yudha Febriana, FT UI, 2009

## HALAMAN PERNYATAAN ORISINALITAS

Skripsi ini adalah hasil karya saya sendiri, dan semua sumber

baik yang dikutip maupun dirujuk telah

saya nyatakan dengan benar.

Nama: Yudha Febriana

NPM: 0706198341 **Tanda Tangan:** Tanggal: 30 Desember 2009

#### **HALAMAN PENGESAHAN**

Skripsi ini diajukan oleh : Nama: Yudha Febriana NPM: 0706198341 Program Studi: Program Pendidikan Sarjana Ekstensi Judul Skripsi : Analisis Sistem Drainase Medokan Terhadap Fluktuasi Debit Kali Wonokromo

Telah berhasil dipertahankan di hadapan Dewan Penguji dan diterima sebagai bagian persyaratan yang diperlukan untuk memperoleh gelar Sarjana Teknik pada Program Studi Pendidikan Sarjana Ekstensi Teknik Sipil, Fakultas Teknik, Universitas Indonesia

(…………

**DEWAN PENGUJI** 

Pembimbing :

Toha Saleh, ST, MSc

Penguji

1. Dr.Ing.Ir. Dwita S. Marsudiantoro, Dipl. HE

2. Dwinanti Rika M, ST, MT

 $\ddot{\cdot}$ 

Ditetapkan di: Depon ............

Tanggal: 30 Desember 2000

#### HALAMAN PERNYATAAN PERSETUJUAN PUBLIKASI TUGAS AKHIR UNTUK KEPENTINGAN AKADEMIS

Sebagai sivitas akademik Universitas Indonesia, saya yang bertanda tangan di bawah ini: Nama: Yudha Febriana NPM: 0706198341 Program Studi: Program Pendidikan Sarjana Ekstensi Departemen : Teknik Sipil Fakultas: Teknik Jenis karya : Skripsi

demi pengembangan ilmu pengetahuan, menyetujui untuk memberikan kepada Universitas Indonesia Hak Bebas Royalti Noneksklusif (Non-exclusive Royalty-Free Right) atas karya ilmiah saya yang berjudul:

Analisis Sistem Drainase Medokan Terhadap Fluktuasi Debit Kali Wonokromo

beserta perangkat yang ada (jika diperlukan). Dengan Hak Bebas Royalti Noneksklusif ini Universitas Indonesia berhak menyimpan, mengalihmedia/formatkan, mengelola dalam bentuk pangkalan data (database), merawat, dan memublikasikan tugas akhir saya selama tetap mencantumkan nama saya sebagai penulis/pencipta dan sebagai pemilik Hak Cipta.

Demikian pernyataan ini saya buat dengan sebenarnya.

Dep Dibuat di : Pada tanggal : . 30. Desembers 2000

menyatakan ( . . . . . . . . . **YUDHA** 

**FEBRIANA** 

 $iv$ 

#### **KATA PENGANTAR**

Dengan mengucapkan puji syukur kehadirat Allah SWT, karena berkat rahmat dan hidayat-Nya penulis dapat menyelesaikan Skripsi ini dengan baik. Skripsi ini disusun untuk memenuhi salah satu persyaratan akademis agar dapat memperoleh gelar Sarjana, di Teknik Sipil Universitas Indonesia.

Penulis mengambil judul Analisa Sistem Drainase Medokan Terhadap Fluktuasi Debit Kali Wonokromo. Studi kasus ini di ambil di kota Surabaya, Jawa Timur. Di harapkan dari analisa yang ada dalam laporan skripsi ini bisa menjadi pertimbangan solusi banjir yang berada di daerah Medokan, Surabaya.

Penulis banyak mengucapkan terima kasih kepada Ir. Toha Saleh, MSc, selaku dosen pembimbing selama satu tahun dalam mengerjakan Skripsi ini. Atas bimbingan selama ini, laporan skripsi ini bisa diselesaikan. Serta semua dosen Teknik Sipil UI atas bimbingan selama kuliah di UI.

 Tidak lupa penulis juga mengucapkan terima kasih kepada orang tua dan keluarga besar di Surabaya atas motivasi selama kuliah di Universitas Indonesia. Teman-teman satu angkatan Teknik Sipil UI Ekstensi 2007. Teman-teman rantauan dari Surabaya, yang jauh-jauh dari ITS Surabaya, untuk melanjutkan jenjang Sarjana di Universitas Indonesia.

Penulis menyadari dalam penyusunan Skripsi ini masih terdapat kekurangan. Untuk itu penulis mengharap kritik dan saran yang bersifat membangun untuk perbaikan dari keseluruhan isi laporan yang kami sajikan ini dengan harapan bisa bermanfaat bagi kita semua.

Depok, Desember 2009

Penulis Yudha Febriana

## **ABSTRAK**

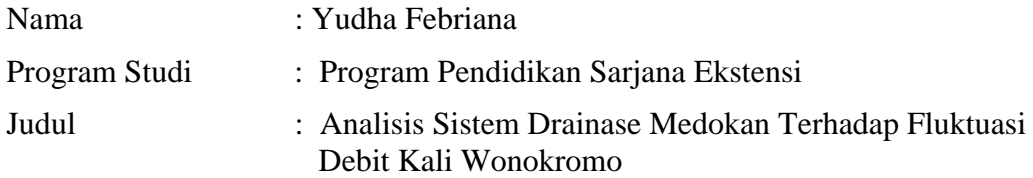

Surabaya merupakan ibukota propinsi Jawa Timur dan kota terbesar kedua di Indonesia. Dengan perkembangan kota Surabaya sekarang ini, saluran irigasi yang ada semakin sedikit keberadaannya. Hal ini dikarenakan terjadinya perubahan tata guna lahan dari persawahan menjadi lahan pemukiman, akibatnya daerah peresapan semakin mengecil dan sebaliknya koefisien pengaliran semakin besar.

Wilayah Medokan Semampir merupakan salah satu kawasan penting di Surabaya. Saluran Medokan Semampir merupakan salah satu saluran yang ada di Surabaya Timur dan saluran ini berfungsi sebagai saluran drainase. Total luas sub catchment Medokan Semampir, menurut SDMP (Surabaya Drainage Master Plan), ± 764.290 Ha.

Lama genangan sekitar 2-6 jam dan kedalaman mencapai 10-50 cm. Kondisi seperti ini sangat meresahkan masyarakat, baik yang tinggal di daerah tersebut maupun yang tinggal di luar daerah tersebut bila musim hujan tiba, banyak kerugian materi maupun non materi yang harus ditanggung masyarakat.

Mengacu pada keadaan tersebut, analisa dilakukan guna mengetahui seberapa besar pengaruh fluktuasi muka air kali Wonokromo terhadap proses pembuangan tersebut. Apakah berpengaruh sekali sehingga terjadi limpahan air dari saluran Medokan Semampir yang menyebabkan terjadi genangan pada *catchment* tersebut atau sebaliknya.

Analisa yang dihasilkan akan memperlihatkan berapa debit oveflow yang dibuang ketika terjadi banjir di Medokan. Penyelesaian yang digunakan adalah menelusuri tiap reach/segment saluran dari hulu ke hilir. Sehingga nantinya solusi yang didapatkan adalah memperdalam saluran hingga dua pulu persen dari kedalaman eksisting, dan menggunakan parkiran air yang dibuang dengan rumah pompa.

**Kata Kunci : Sistem Drainase, Fluktuasi Debit, Genangan, Debit** 

### **ABSTRACT**

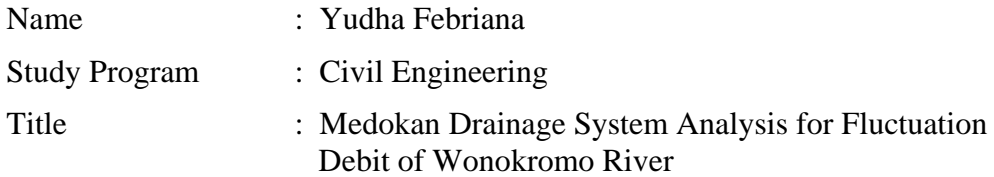

Surabaya is the capital of East Java province and the second largest city in Indonesia. With the development of Surabaya city today, the existing irrigation less existence. This is because the change in land use from paddy fields into residential land, consequently shrinking catchments area and run off coefficient getting raised.

Medokan Semampir region is one important area in Surabaya. Medokan Semampir's channel is one channel available in east of Surabaya and these channels serve as drainage channels. Catchments total area of Medokan Semampir  $\pm$  764,290 ha (according to the SDMP).

The flood happen approximately 2-6 hours and 10-50 cm depth of reach. This condition is troubling of people either living in the area or who live outside the area when the rainy season, many losses and non-material matter that must be borne by the public. Referring to the situation, the analysis done to find out how big the influence of water level fluctuations Wonokromo time of the disposal process.

Does it matter that there was an abundance of water from the channel that causes Medokan Semampir happened puddle in the catchments. Analysis performed using HEC-RAS software where computer programs are specifically designed to analyze the channel system.

The resulting analysis will show how debit oveflow discarded during floods in Medokan. Solution used was traced each reach / segment of the upstream channel to downstream. So that later obtained solution is to deepen the channel to twenty percent of the existing depth, and use the discarded water park with a pump house.

## **Keywords: Drainage Systems, Fluctuations Debit, Flood, Debit**

# **DAFTAR ISI**

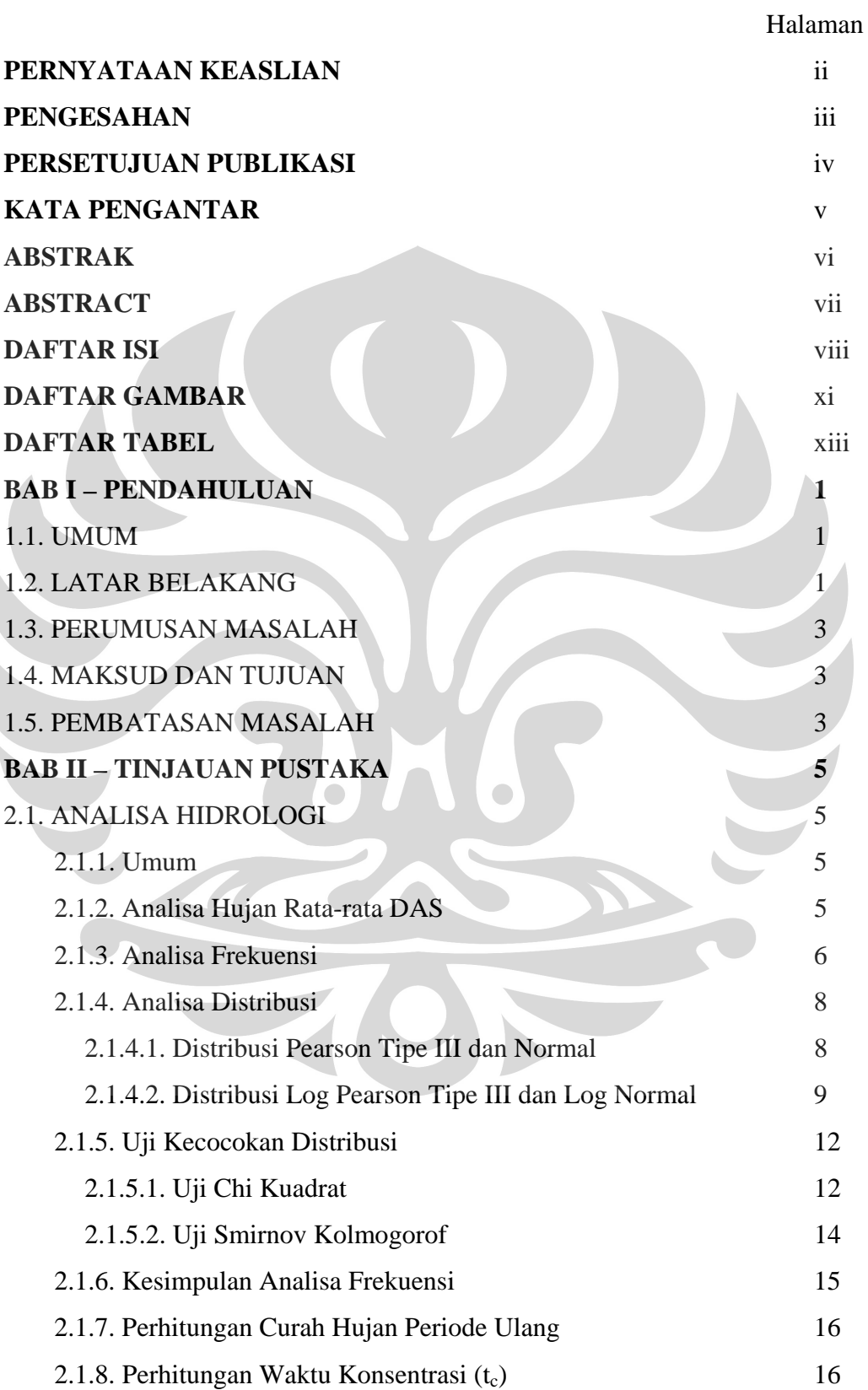

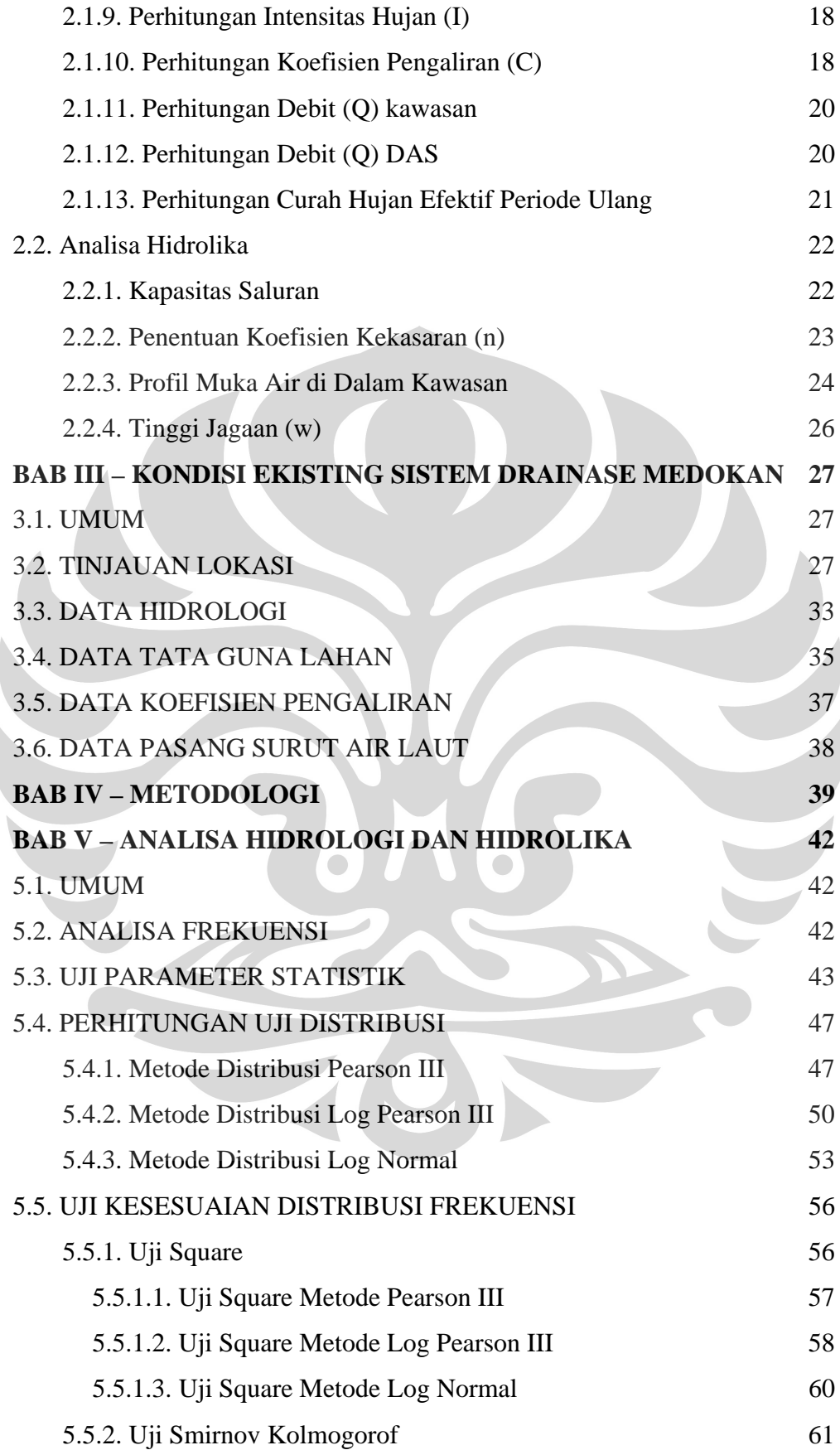

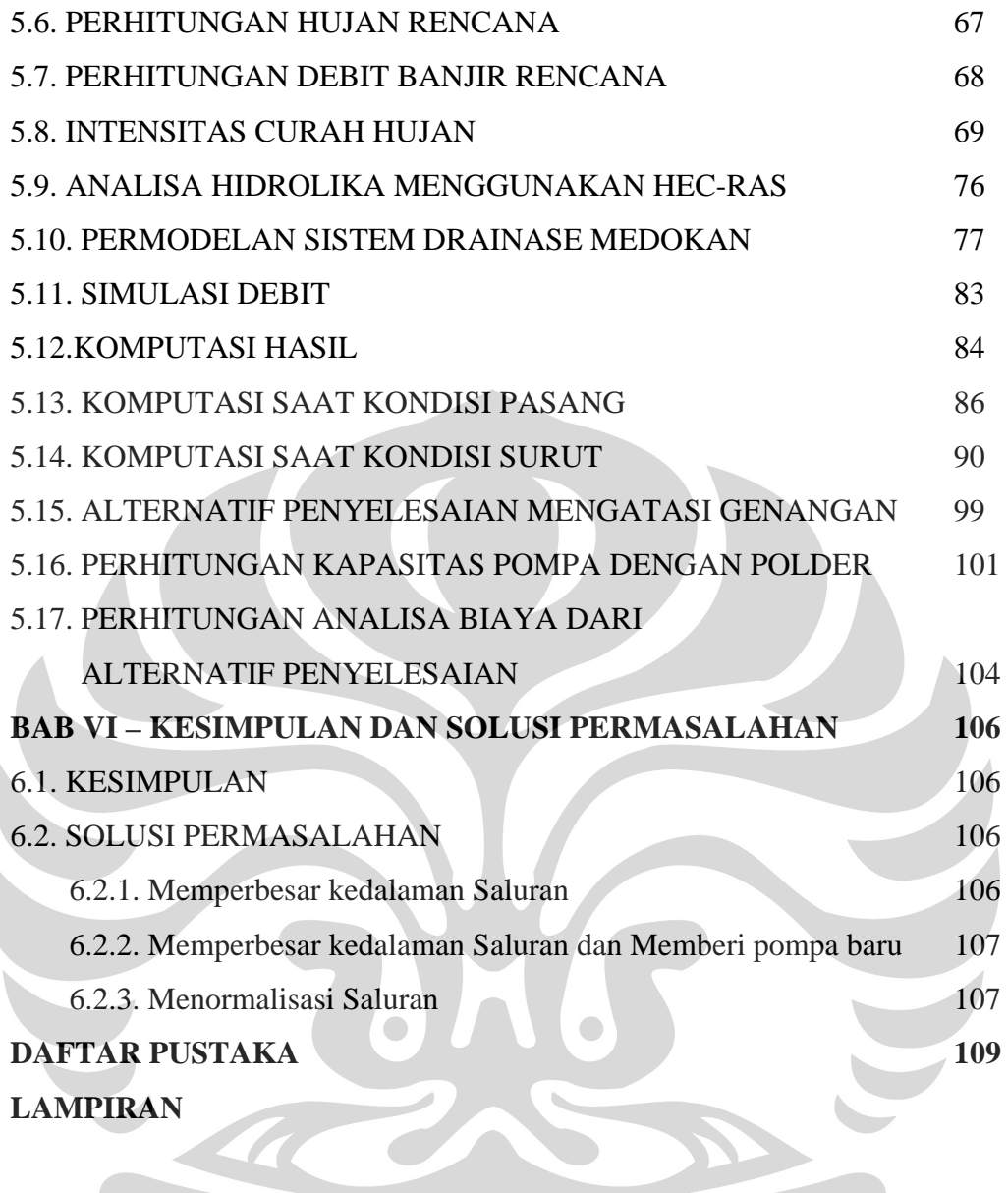

TOF

## **DAFTAR GAMBAR**

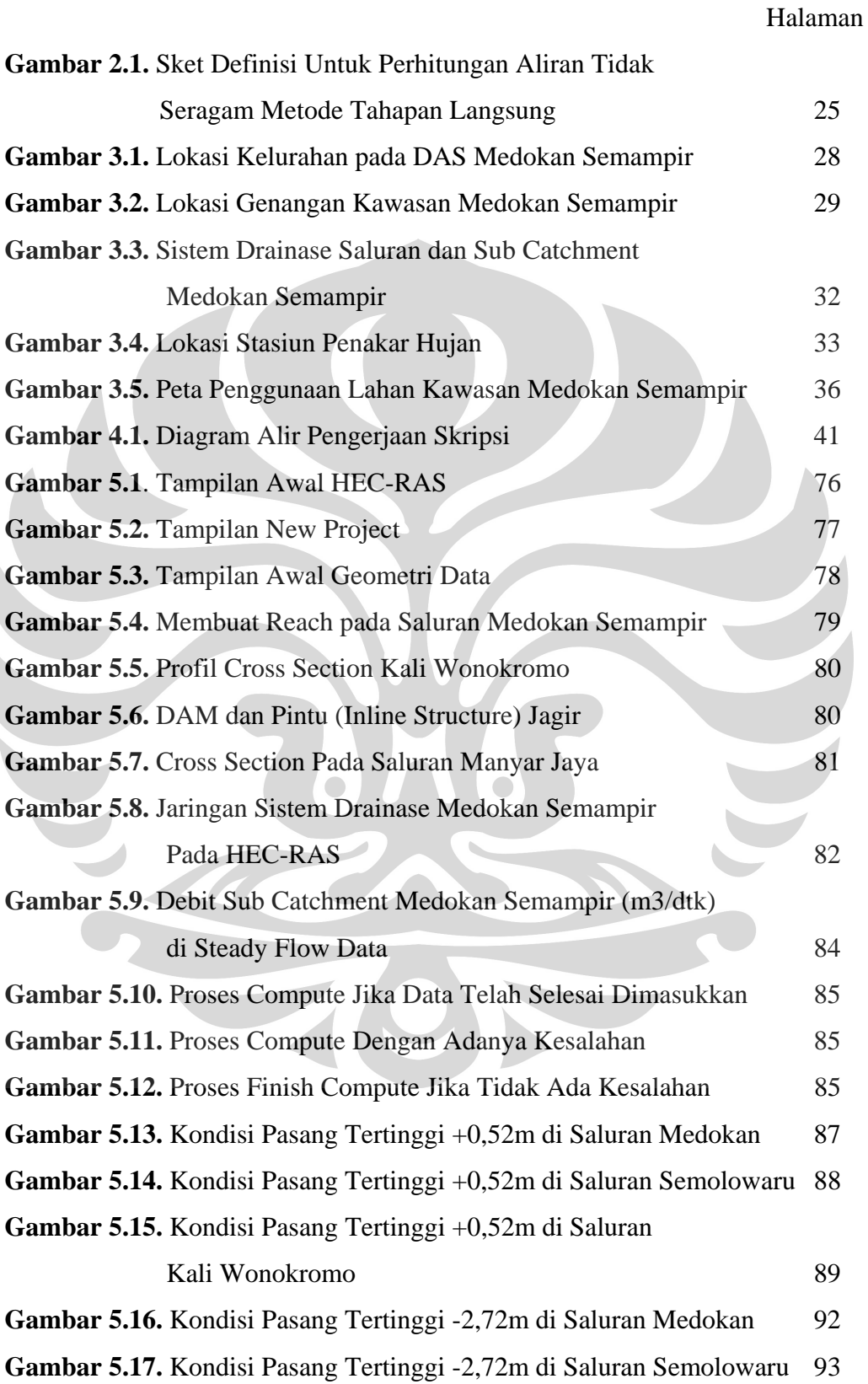

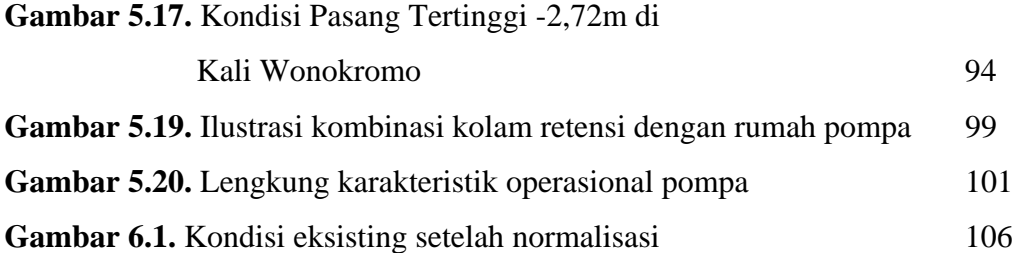

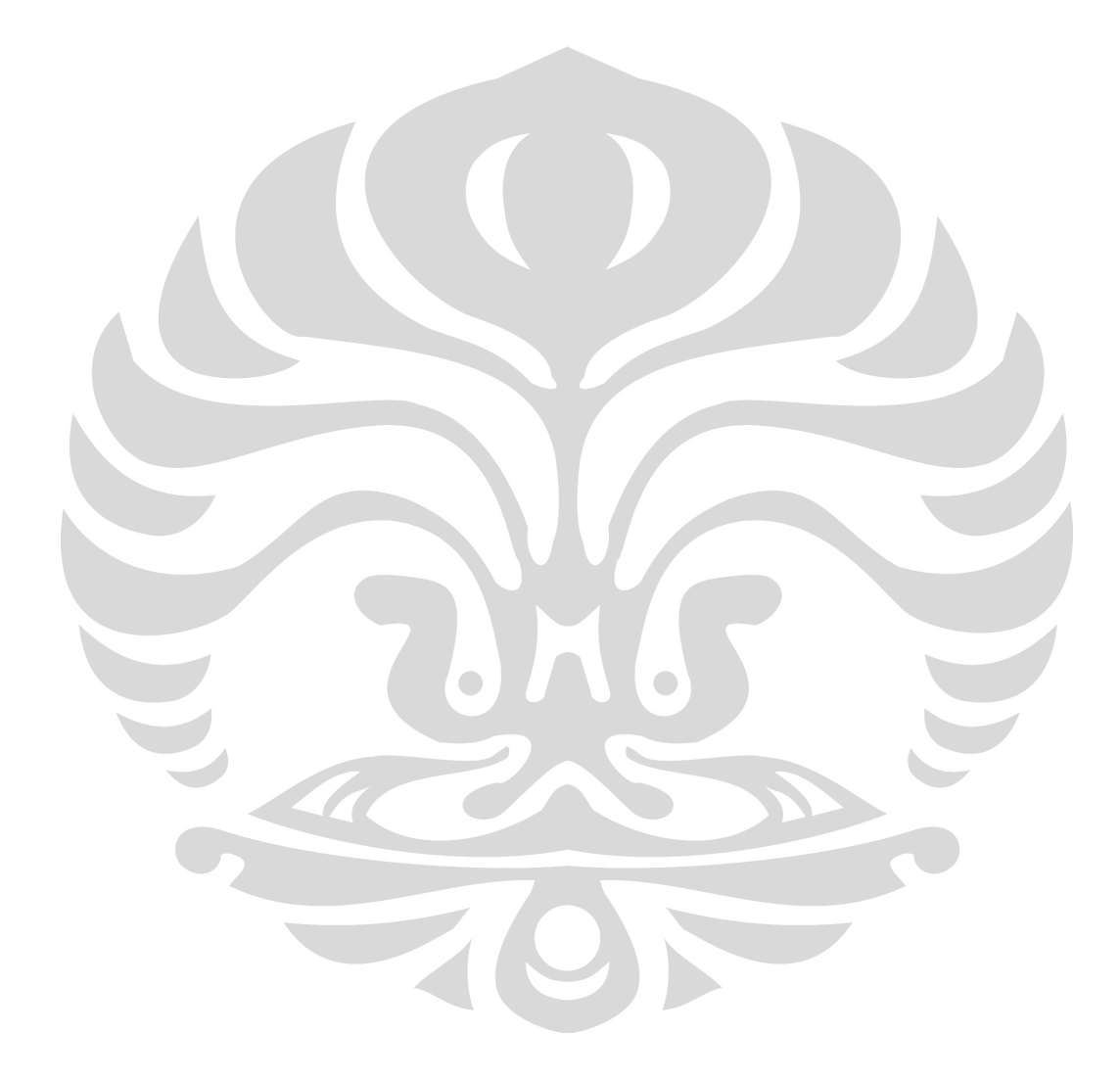

## **DAFTAR TABEL**

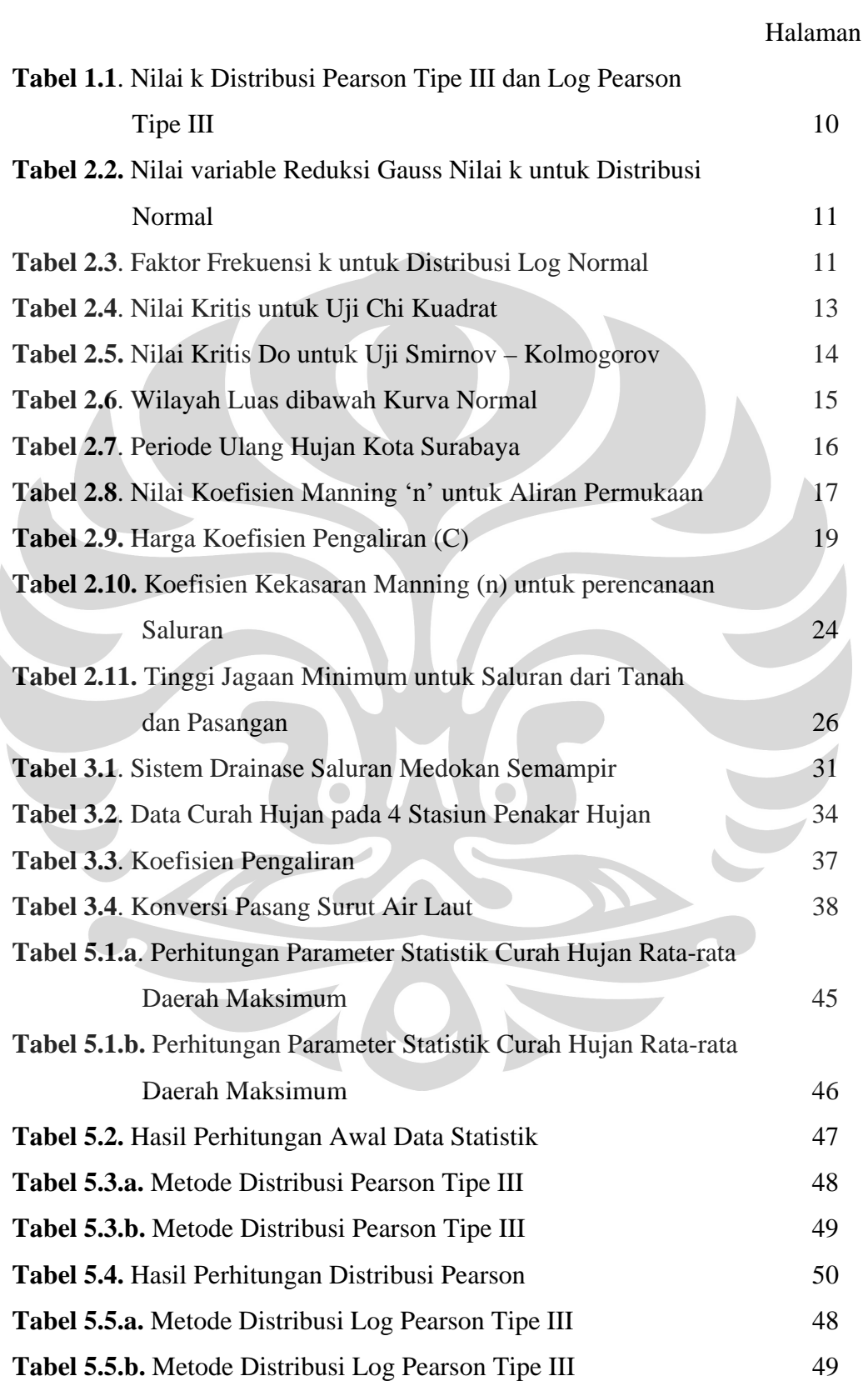

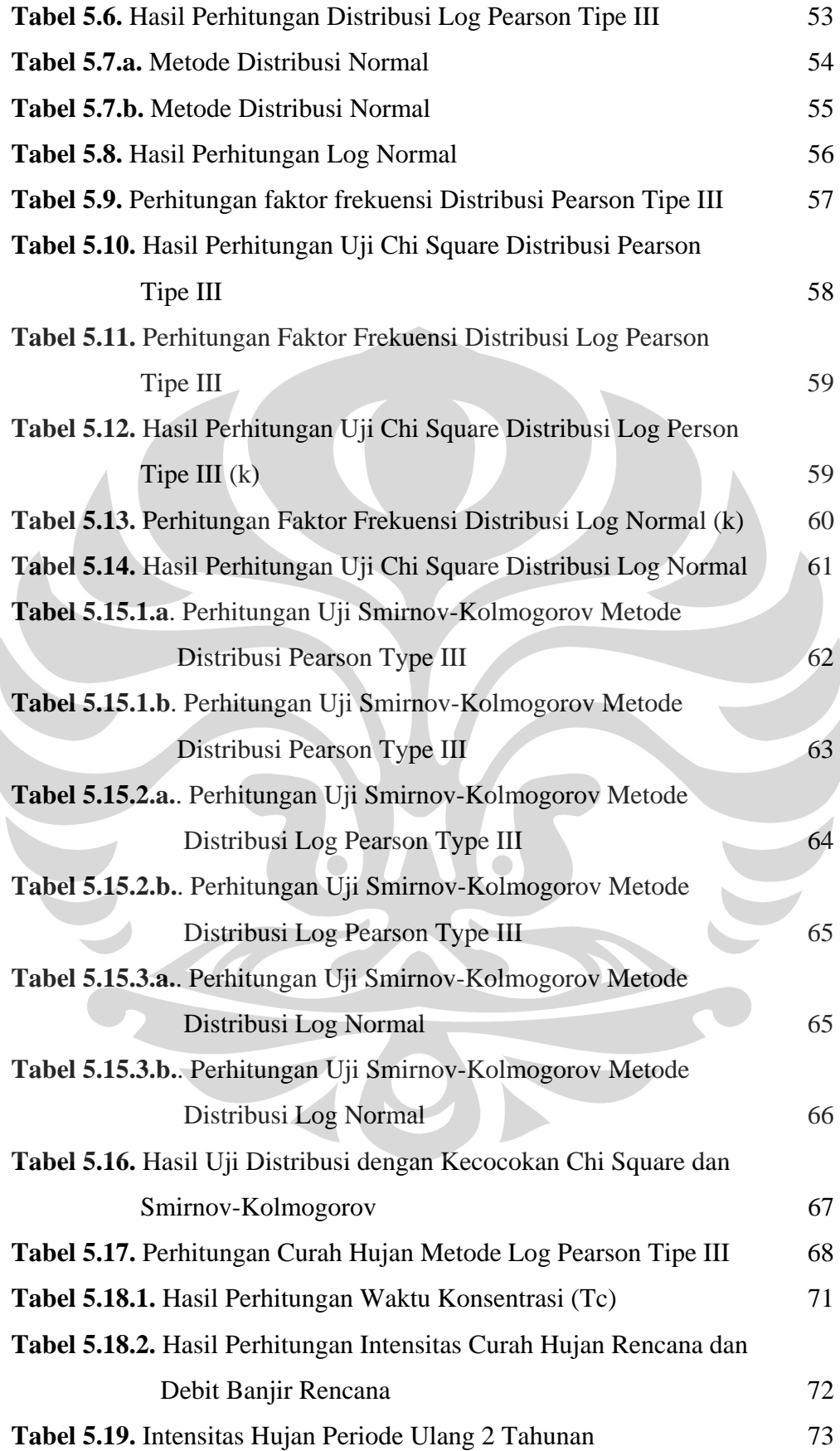

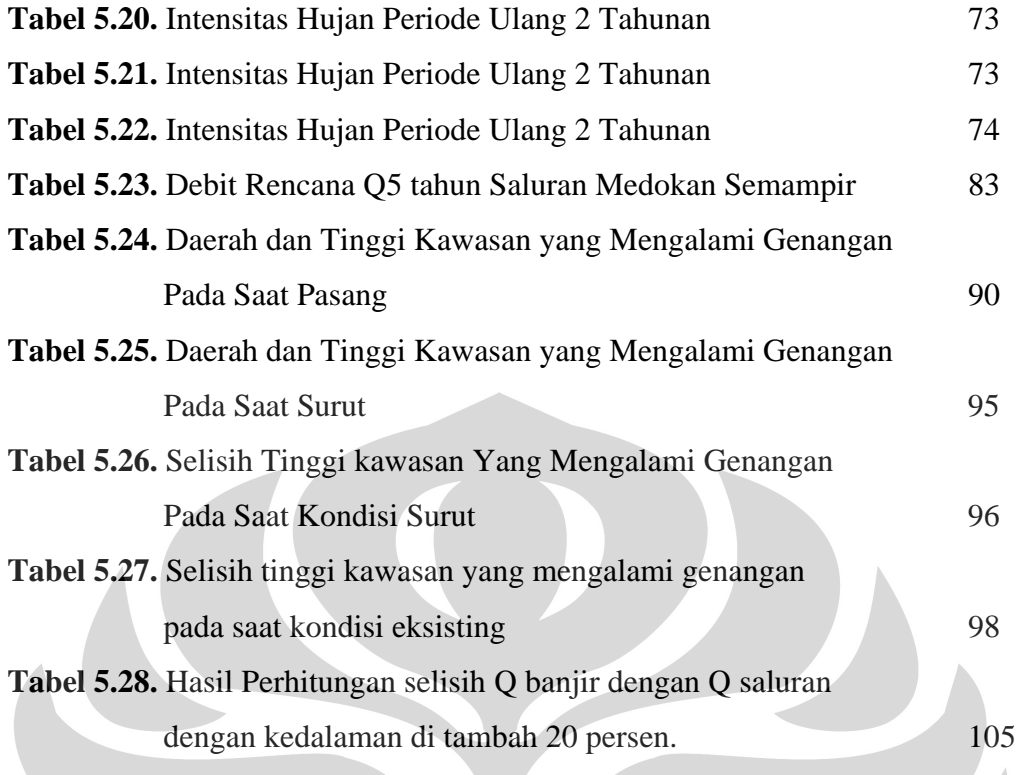

 $\overline{\phantom{0}}$ 

 $\overline{\phantom{0}}$ 

#### **BAB I**

#### **PENDAHULUAN**

#### **1.1. UMUM**

Surabaya adalah kota Indramardi (Industri Dagang Maritim Pendidikan) dan kota metropolis yang berperan penting di Indonesia. Kota ini berada pada lokasi  $112^0$  30' sampai  $113^0$  Bujur Timur dan  $7^0$  0' sampai  $7^0$  30' Lintang Selatan. Surabaya merupakan ibukota propinsi Jawa Timur dan kota terbesar kedua di Indonesia.

Dengan perkembangan kota Surabaya sekarang ini, saluran irigasi yang ada semakin sedikit keberadaannya. Hal ini dikarenakan terjadinya perubahan tata guna lahan dari persawahan menjadi lahan pemukiman, akibatnya daerah peresapan semakin mengecil dan sebaliknya koefisien pengaliran semakin besar. Apabila limpahan tersebut tertahan dan tidak dapat mengalir dengan lancar, maka daerah tersebut akan mengalami banjir.

Wilayah Medokan Semampir Merupakan salah satu kawasan penting di Surabaya. Pada daerah ini terdapat berbagai fasilitas sosial ekonomi dan fasilitas penunjang lainnya seperti pertokoan, permukiman, sarana pendidikan. Hal ini menuntut adanya fasilitas – fasilitas yang baik dan memadai. Salah satu fasilitas tersebut adalah sistem drainase, karena apabila sistem drainase belum memadai maka akan menimbulkan genangan di wilayah tersebut terutama pada saat musim penghujan.

Daerah layanan Sistem Medokan meliputi lima daerah kelurahan yaitu : Kelurahan Klampis Ngasem, Kelurahan Menur Pumpungan, Kelurahan Nginden Jangkungan, Kelurahan Semolowaru, dan Kelurahan Medokan Semampir. Sistem drainase Medokan ini berhulu pada perbatasan saluran primer Kalibokor dan bermuara pada Kali Jagir Wonokromo.

## **1.2. LATAR BELAKANG**

Untuk wilayah Surabaya Timur khususnya kawasan Medokan Semampir yang penampungan airnya berasal dari saluran primer Medokan Semampir dan

1 **Universitas Indonesia** 

<sup>1</sup>

saluran sekunder perumahan Semolowaru Bahari sering terjadi genangan disaat terjadi hujan yang cukup deras.

Saluran Medokan Semampir merupakan salah satu saluran yang ada di Surabaya Timur dan saluran ini berfungsi sebagai saluran drainase. Saluran Medokan Semampir terletak di sebelah selatan saluran Kali Bokor dan di sebelah selatan saluran Medokan Semampir terdapat kali Wonokromo. Sebelah timur saluran Medokan Semampir yaitu Selat Madura. Aliran saluran Medokan Semampir mengalir menuju kali Wonokromo langsung mengalir menuju ke Selat Madura secara gravitasi pada saat air laut surut.

Di kawasan perkotaan yang sangat datar seperti di Surabaya, curah hujan yang terjadi dengan durasi yang pendek tetapi intensitas tinggi biasanya menyebabkan genangan lokal. Begitu juga dengan sub catchment Medokan Semampir yang daerahnya relatif datar. Genangan lokal biasanya disebabkan sistem drainase minornya (selokan pinggir jalan dan saluran tersier) tidak dirancang untuk mengatasi intensitas curah hujan tertinggi, begitu pula kondisi saluran sekunder dan primernya tidak siap menerima limpasan air.

Namun tidak melupakan asumsi yang mengatakan bahwa penyebab genangan di sub catchment Medokan Semampir akibat terjadinya pasang air laut yang memaksa pintu air di hilir saluran Medokan Semampir tidak dapat beroperasi.

Total luas sub catchment Medokan Semampir, menurut SDMP, ± 764.290 Ha. Lama genangan sekitar 2-6 jam dan kedalaman mencapai 10-50 cm. Kondisi seperti ini sangat meresahkan masyarakat, baik yang tinggal di daerah tersebut maupun yang tinggal di luar daerah tersebut bila musim hujan tiba, banyak kerugian materi maupun non materi yang harus ditanggung masyarakat.

 Sering terjadinya genangan di wilayah *catchment* (Daerah Aliran sungai/DAS) Medokan Semampir pada musim penghujan, membuat warga sekitar mengalami penurunan dalam hal produktifitas kerja yang berdampak langsung pada roda perekonomian. Akibat adanya genangan tersebut, banyak warga terhambat dalam menjalankan aktifitasnya. Penyebab terjadinya genangan tersebut sangat beragam, diantaranya adalah :

- Berkurangnya kapasitas saluran pematus dikarenakan sedimentasi yang telah terakumulasi dengan sampah-sampah yang masuk kedalam saluran.
- Kawasan Medokan Semampir yang terletak pada dataran yang rendah.

### **1.3. PERUMUSAN MASALAH**

- Setiap di musim penghujan tiba *catchment* Medokan Semampir selalu di genangi air  $\pm 30 - \pm 40$  cm selama 1.5-2 jam.
- Genangan di *catchment* Medokan Semampir perlu dianalisis sistem drainasenya, khususnya terhadap fluktuasi Debit Kali Wonokromo.

## **1.4. MAKSUD DAN TUJUAN**

Adapun tujuan dari penulisan skripsi ini adalah menjadikan kawasan Medokan Semampir bebas dari ancaman banjir selama musim penghujan. Yaitu, dengan cara menganalisa penyebab banjir di *catchment* Medokan Semampir. Berdasarkan hasil analisa ini diharapkan mendapatkan sistem drainase perkotaan yang baik dan sesuai dengan *master plan* kota Surabaya di masa mendatang sehingga masalah yang dihadapi dapat diselesaikan secara tuntas.

### **1.5. PEMBATASAN MASALAH**

Mengingat keterbatasan penulis dan waktu penyusunan, maka penulisan skripsi ini dibatasi dalam lingkup pembahasan yang meliputi:

- Wilayah *catchment* Medokan Semampir dianalisa sesuai dengan Peta SDMP (*Surabaya Drainage Master Plan*). Khususnya, ujung saluran paling hulu saluran Primer dan Sekunder tidak dipengaruhi oleh saluran lain, karena saluran tersebut memang buntu serta tidak menganalisis pengoperasian pintu air.
- Analisa debit sungai Kali Wonokromo dan saluran Medokan Semampir dengan menggunakan software Hec Ras ( *Hydrologic Engineering Center-River Analysis System* ) yang dibatasi dengan asumsi-asumsi sebagai berikut:

- a. Analisa di HEC-RAS menggunakan aliran tetap seragam (*steady uniform flow*), yaitu aliran dimana **kedalaman air** (h) tidak berubah menurut **waktu** (t) atau dapat dianggap tetap dalam suatu interval waktu, dengan demikian kecepatan aliran juga tidak berubah menurut waktu.
- b. Pembagian sistem drainase mengacu pada SDMP (Surabaya Drainage Master Plan)
- c. Kali Wonokromo hanya dipengaruhi oleh pasang surut air laut yang diketahui pada data, sedang pengaruh lain diabaikan
- Perhitungan Analisa hidrologi untuk mencari besarnya debit banjir dengan menggunakan metode :
	- a. Tinggi Hujan Rencana
	- b. Uji Distribusi Data : Metode Pearson Type III, Metode Log Pearson Type III, Metode Log Normal
	- c. Uji kecocokan : Uji Smirnov Kolmogorov dan Uji Chi Square

• Perhitungan debit rencana dengan metode Rasional., karena hujan yang terjadi mempunyai intensitas seragam dan merata di seluruh DAS dan luas sub cathment yang dihitung kurang dari 300 ha.

# **BAB II TINJAUAN PUSTAKA**

## **2.1 Analisa Hidrologi**

## **2.1.1 Umum**

Secara umum analisa hidrologi merupakan satu bagian awal dalam perencanaan bangunan-bangunan hidraulik. Pengertian yang terkandung didalamnya adalah bahwa informasi dan besaran-besaran yang diperoleh dalam analisa hidrologi merupakan masukan penting dalam analisa selanjutnya. Bangunan hidraulik dalam bidang teknik sipil dapat berupa gorong-gorong, bendung, bangunan pelimpah, tanggul penahan banjir dan lain sebagainya. Ukuran dan karakter bangunan-bangunan tersebut sangat tergantung dari tujuan pembangunan dan informasi yang diperoleh dari analisa hidrologi. *(Sri Harto, 1989)*.

Analisa hidrologi merupakan hal awal dalam perencanaan bangunan air. Dari data-data yang ada akan digunakan untuk merencanakan debit banjir rencana dengan periode ulang tertentu. Penentuan debit banjir rencana harus proporsional, tidak terlalu kecil maupun tidak terlalu besar sehingga dapat memperhitungkan ukuran bangunan dalam menampung besarnya debit rencana yang ada sehingga bangunan tersebut sesuai pertimbangan yang ekonomis.

### **2.1.2 Analisa Hujan Rata-rata DAS**

Pengukuran yang dilakukan dengan cara manual yaitu dengan alat ukur biasa maupun dengan alat ukur hujan otomatis, digunakan hanya untuk memperoleh data hujan yang terjadi hanya pada satu tempat saja. Akan tetapi dalam analisa umumnya yang diinginkan adalah data hujan rata-rata DAS *(Catchment rainfall).* Untuk menghitung besaran ini dapat ditempuh beberapa cara yang sampai saat ini masih lazim digunakan, yaitu dengan :

- 1. Poligon Tiesen
- 2. Rata-rata Aljabar
- 3. Isohyet

#### **2.1.3 Analisa Frekuensi**

Analisa frekuensi merupakan rangkaian data hidrologi yang merupakan variabel kontinyu yang dapat digambarkan dalam suatu persamaan distribusi peluang. Setiap jenis distribusi atau sebaran mempunyai parameter statistik yang terdiri dari nilai rata-rata ( $\mu = \overline{x}$ ), standar deviasi ( $\sigma = S$ ), koefisien variasi (*Cv*), dan koefisien ketajaman (*Ck*). (Suwarno, 1995). Rangkaian data hidrologi yang merupakan variabel kontinyu dapat digambarkan dalam suatu persamaan distribusi peluang. Model matematik distribusi peluang yang umum digunakan adalah :

- 1. Distribusi Pearson Tipe III
- 2. Distribusi Normal
- 3. Distribusi Log Normal
- 4. Distribusi Log Pearson Tipe III

Setiap jenis distribusi atau sebaran mempunyai parameter statistik yang terdiri dari nilai rata-rata ( $\mu = x$ ), standar deviasi ( $\sigma = S$ ), koefisien variasi (*Cv*), dan koefisien ketajaman (*Ck*), yang masing-masing dicari berdasarkan rumus :

Nilai rata-rata *(mean)* :

$$
\overline{X} = \frac{\sum X}{n}
$$
 (2.2)

Deviasi standar *(standart deviation)* :

$$
S = \sqrt{\frac{\sum (X - \overline{X})^2}{n - 1}}
$$
\n(2.3)

dimana :

 *S* : deviasi standar *(standart deviation).*

- *X* : data dalam sampel.
- $\overline{X}$  : nilai rata-rata hitung.
- *n* : jumlah pengamatan.
- *Coefficient of variation* (koefisien variasi) :

Koefisien variasi adalah nilai perbandingan antara deviasi standar dengan nilai rata-rata hitung dari suatu distribusi. Besarnya koefisien variasi dapat dihitung dengan rumus sebagai berikut :

$$
Cv = \frac{S}{\overline{X}} \tag{2.4}
$$

dimana :

- *Cv* : *coefficient of variation* (koefisien variasi).
- *S* : deviasi standar *(standart deviation).*
- $\overline{X}$  : nilai rata-rata hitung.
- *Coefficient of skewness* (koefisien kemencengan) :

Kemencengan adalah suatu nilai yang menunjukkan derajat ketidak simetrisan *(assymetry)* dari suatu bentuk distribusi. Pengukuran kemencengan adalah mengukur seberapa besar suatu kurva frekuensi dari suatu distribusi tidak simetri atau menceng. Umumnya ukuran kemencengan dinyatakan dengan besarnya koefisien kemencengan, dapat dihitung dengan rumus sebagai berikut :

$$
Cs = \frac{n \sum (X - \overline{X})^3}{(n - 1)(n - 2)S^3}
$$
\n(2.5)

dimana :

- *Cs* : *coefficient of skewness* (kemencengan).
- *S* : deviasi standar *(standart deviation).*
- *X* : data dalam sampel.

 $\overline{X}$  : nilai rata-rata hitung.

*Coefficient of kurtosis* (koefisien ketajaman) :

*Coefficient of kurtosis* dimaksudkan untuk mengukur keruncingan dari bentuk kurva distribusi, yang umumnya dbandingkan dengan distribusi normal. *Coefficient of kurtosis* digunakan untuk menentukan keruncingan kurva distribusi, yang dapat dirumuskan sebagai berikut :

$$
Ck = \frac{n^2 \sum (X - \overline{X})^4}{(n-1)(n-2)(n-3)S^4}
$$
\n(2.6)

dimana :

- *Ck* : *coefficient of kurtosis* (koefisien ketajaman).
- *S* : deviasi standar *(standart deviation).*
- *X* : data dalam sampel.

 $\overline{X}$  : nilai rata-rata hitung.

*n* : jumlah pengamatan.

Adapun parameter statistik dari masing-masing distribusi adalah :

a. Distribusi Gumbel Tipe I mempunyai harga *C*s = 1,139 dan *Ck* = 5,402.

- b. Distribusi Pearson Tipe III mempunyai harga *Cs* dan *Ck* yang fleksibel.
- c. Distribusi Normal mempunyai harga *Cs* = 0 dan *Ck* = 3.
- d. Distribusi Log Normal mempunyai harga *Cs* > 0 dan *Ck* > 0.
- e. Distribusi Log Pearson Tipe III mempunyai harga *Cs* antara 0 0,9.

Di dalam memilih satu sebaran atau fungsi tertentu dibutuhkan suatu ketelitian karena untuk satu rangkaian data tidak selalu cocok dengan sifat-sifat sebaran, termasuk sebaran frekuensi atau probabilitas tersebut walaupun nilai parameter statistiknya hampir sama. Kesalahan dalam memilih sebaran dapat mengakibatkan kerugian jika perkiraan mulai desain terlalu besar *(over estimate)* atau terlalu kecil *(under estimate).*

#### **2.1.4 Analisa Distribusi**

Sebelum memilih distribusi probabilitas yang akan dipakai, dilakukan perhitungan analisa terlebih dahulu terhadap data yang ada. Parameter-parameter statistik yang dimiliki data adalah X, S, Cs, Ck dan Cv. Berdasarkan hasil perhitungan parameter statistik tersebut dimana didapatkan harga Cs dan Ck maka dipilih persamaan distribusi untuk diuji sebagai perbandingan. Persamaan distribusi yang dipilih adalah Distribusi Pearson Tipe III, Distribusi Normal, Distribusi Log Pearson Tipe III dan Log Normal.

# **2.1.4.1. Distribusi Pearson Tipe III dan Normal**

Perhitungan Distribusi Pearson Tipe III dan Normal dengan menggunakan persamaan sebagai berikut :

+= .*SkXX* ...........................................................................(2.7) dimana :

- *X* : Besarnya suatu kejadian.
- $\overline{X}$  : Nilai rata-rata.
- *S* : Standart deviasi.

*k* : Faktor sifat dari Distribusi Pearson Tipe III yang merupakan fungsi dari besarnya *Cs* dan peluang (lihat Tabel 2.1, untuk nilai k Distribusi Pearson Tipe III). Faktor sifat dari Distribusi Normal yang merupakan dari peluang dan periode ulang (lihat Tabel 2.2, Nilai Variabel

Reduksi Gauss).

### **2.1.4.2. Distribusi Log Pearson Tipe III dan Log Normal**

Perhitungan Distribusi Pearson Tipe III dan Distribusi Normal dengan menggunakan persamaan sebagai berikut :

 $LogR = \overline{LogR} + k.\overline{SdLogR}$  …………………………………….(2.8) dimana : *Log R* : Logaritma curah hujan untuk periode tertentu. *LogR* : Harga rata-rata dari logaritmik data. *SdLogR* : Deviasi standar *(standart deviation). k* : Faktor dari sifat distribusi Log Pearson Tipe III dan Log Normal, yang didapat dari tabel fungsi Cs dan probabilitas kejadian (lihat Tabel 2.1, nilai *k* Log Pearson Tipe III). Dan nilai CV dari tabel *k* Log Normal (lihat Tabel 2.3, Faktor Frekuensi *k* untuk Distribusi Log Normal).

|             | Periode ulang (tahun) |       |       |                         |                  |              |       |       |  |
|-------------|-----------------------|-------|-------|-------------------------|------------------|--------------|-------|-------|--|
| Kemencengan | $\boldsymbol{2}$      | 5     | 10    | 25                      | 50               | <b>100</b>   | 200   | 1000  |  |
|             |                       |       |       | Peluang (%)             |                  |              |       |       |  |
| (CS)        | 50                    | 20    | 10    | $\overline{\mathbf{4}}$ | $\boldsymbol{2}$ | $\mathbf{1}$ | 0,5   | 0,1   |  |
| 3,0         | $-0,360$              | 0,420 | 1,180 | 2,278                   | 3,152            | 4,051        | 4,970 | 7,250 |  |
| 2,5         | $-0,360$              | 0,518 | 1,250 | 2,262                   | 3,048            | 3,845        | 4,652 | 6,600 |  |
| 2,2         | $-0,330$              | 0,574 | 1,284 | 2,240                   | 2,970            | 3,705        | 4,444 | 6,200 |  |
| 2,0         | $-0,307$              | 0,609 | 1,302 | 2,219                   | 2,912            | 3,605        | 4,298 | 5,910 |  |
| 1,8         | $-0,282$              | 0,643 | 1,318 | 2,193                   | 2,848            | 3,499        | 4,147 | 5,660 |  |
| 1,6         | $-0,254$              | 0,675 | 1,329 | 2,163                   | 2,780            | 3,388        | 3,990 | 5,390 |  |
| 1,4         | $-0,225$              | 0,705 | 1,337 | 2,128                   | 2,706            | 3,271        | 3,828 | 5,110 |  |
| 1,2         | $-0,195$              | 0,732 | 1,340 | 2,087                   | 2,626            | 3,149        | 3,661 | 4,820 |  |
| 1,0         | $-0,164$              | 0,758 | 1,340 | 2,043                   | 2,542            | 3,022        | 3,489 | 4,540 |  |
| 0,9         | $-0,148$              | 0,769 | 1,339 | 2,018                   | 2,498            | 2,957        | 3,401 | 4,395 |  |
| 0,8         | $-0,132$              | 0,780 | 1,336 | 1,998                   | 2,453            | 2,891        | 3,312 | 4,250 |  |
| 0,7         | $-0,116$              | 0,790 | 1,333 | 1,967                   | 2,407            | 2,824        | 3,223 | 4,105 |  |
| 0,6         | $-0,099$              | 0,800 | 1,328 | 1,939                   | 2,359            | 2,755        | 3,132 | 3,960 |  |
| 0,5         | $-0,083$              | 0,808 | 1,323 | 1,910                   | 2,311            | 2,686        | 3,041 | 3,815 |  |
| 0,4         | $-0,066$              | 0,816 | 1,317 | 1,880                   | 2,261            | 2,615        | 2,949 | 3,670 |  |
| 0,3         | $-0,050$              | 0,824 | 1,309 | 7,849                   | 2,211            | 2,544        | 2,856 | 3,525 |  |
| 0,2         | $-0,033$              | 0,830 | 1,301 | 1,818                   | 2,159            | 2,472        | 2,763 | 3,380 |  |
| 0,1         | $-0,017$              | 0,836 | 1,382 | 1,785                   | 2,107            | 2,400        | 2,670 | 3,235 |  |
| 0,0         | 0,000                 | 0,842 | 1,282 | 1,751                   | 2,054            | 2,326        | 2,576 | 3,090 |  |
| $-0,1$      | 0,017                 | 0,836 | 1,270 | 1,761                   | 2,000            | 2,252        | 2,482 | 2,950 |  |
| $-0,2$      | 0,033                 | 0,850 | 1,258 | 1,680                   | 1,945            | 2,178        | 2,388 | 2,810 |  |
| $-0,3$      | 0,050                 | 0,853 | 1,245 | 1,643                   | 1,890            | 2,104        | 2,294 | 2,675 |  |
| $-0,4$      | 0,066                 | 0,855 | 1,231 | 1,606                   | 1,834            | 2,029        | 2,201 | 2,540 |  |
| $-0,5$      | 0,083                 | 0,856 | 1,216 | 1,567                   | 1,777            | 1,955        | 2,108 | 2,400 |  |
| $-0,6$      | 0,999                 | 0,857 | 1,200 | 1,528                   | 1,720            | 1,880        | 2,016 | 2,275 |  |
| $-0,7$      | 0,116                 | 0,857 | 1,183 | 1,488                   | 1,663            | 1,806        | 1,926 | 2,150 |  |
| $-0,8$      | 0,132                 | 0,856 | 1,166 | 1,448                   | 1,606            | 1,733        | 1,837 | 2,035 |  |
| $-0,9$      | 0,148                 | 0,854 | 1,147 | 1,407                   | 1,549            | 1,660        | 1,749 | 1,910 |  |
| $-1,0$      | 0,164                 | 0,852 | 1,128 | 1,366                   | 1,492            | 1,588        | 1,664 | 1,800 |  |
| $-1,2$      | 0,195                 | 0,844 | 1,086 | 1,282                   | 1,379            | 1,449        | 1,501 | 1,625 |  |
| $-1,4$      | 0,225                 | 0,832 | 1,041 | 1,198                   | 1,270            | 1,318        | 1,351 | 1,465 |  |
| $-1,6$      | 0,254                 | 0,817 | 0,994 | 1,116                   | 1,166            | 1,197        | 1,216 | 1,280 |  |
| $-1,8$      | 0,282                 | 0,799 | 0,945 | 1,035                   | 1,069            | 1,087        | 1,097 | 1,130 |  |
| $-2,0$      | 0,307                 | 0,777 | 0,895 | 0,959                   | 0,980            | 0,990        | 1,995 | 1,000 |  |
| $-2,2$      | 0,330                 | 0,752 | 0,844 | 0,888                   | 0,900            | 0,905        | 0,907 | 0,910 |  |
| $-2,5$      | 0,360                 | 0,711 | 0,771 | 0,793                   | 0,798            | 0,799        | 0,800 | 0,802 |  |
| $-3,0$      | 0,396                 | 0,636 | 0,660 | 0,666                   | 0,666            | 0,667        | 0,667 | 0,668 |  |

**Tabel.2.1.** Nilai k Distribusi Pearson tipe III dan Log Pearson tipe III

*Sumber : Soewarno, Aplikasi Metode Statistik untuk Analisa Data,1995.* 

| T        | Peluang | $\bf k$        |
|----------|---------|----------------|
| 1,001    | 0,999   | $-3,05$        |
| 1,005    | 0,995   | $-2,58$        |
| 1,010    | 0,990   | $-2,33$        |
| 1,050    | 0,950   | $-1,64$        |
| 1,110    | 0,900   | $-1,28$        |
| 1,250    | 0,800   | $-0,84$        |
| 1,330    | 0,750   | $-0,67$        |
| 1,430    | 0,700   | $-0,52$        |
| 1,670    | 0,600   | $-0,25$        |
| 2,000    | 0,500   | $\overline{0}$ |
| 2,500    | 0,400   | 0,25           |
| 3,330    | 0,300   | 0,52           |
| 4,000    | 0,250   | 0,67           |
| 5,000    | 0,200   | 0,84           |
| 10,000   | 0,100   | 1,28           |
| 20,000   | 0,050   | 1,64           |
| 50,000   | 0,200   | 2,05           |
| 100,000  | 0,010   | 2,33           |
| 200,000  | 0,005   | 2,58           |
| 500,000  | 0,002   | 2,88           |
| 1000,000 | 0,001   | 3,09           |

**Tabel.2.2.** Nilai Variabel Reduksi Gauss nilai *k* Untuk Distribusi Normal

*Sumber : Soewarno, Aplikasi Metode Statistik untuk Analisa Data,1995.* 

|        |                       |        | Peluang kumulatif P $(\%):$ P $(X \le X)$ |        |        |        |  |  |  |  |
|--------|-----------------------|--------|-------------------------------------------|--------|--------|--------|--|--|--|--|
| (CV)   | 50                    | 80     | 90                                        | 95     | 98     | 99     |  |  |  |  |
|        | Periode ulang (tahun) |        |                                           |        |        |        |  |  |  |  |
|        | $\overline{2}$        | 5      | 10                                        | 20     | 50     | 100    |  |  |  |  |
| 0,0500 | $-0,0250$             | 0,8334 | 1,2965                                    | 1,6863 | 2,1341 | 2,4570 |  |  |  |  |
| 0,1000 | $-0,0496$             | 0,8222 | 1,3078                                    | 1,7247 | 2,2130 | 2,5489 |  |  |  |  |
| 0,1500 | $-0,0738$             | 0,8085 | 1,3156                                    | 1,7598 | 2,2899 | 2,2607 |  |  |  |  |
| 0,2000 | $-0,0971$             | 0,7926 | 1,3200                                    | 1,7911 | 2,3640 | 2,7716 |  |  |  |  |
| 0,2500 | $-0,1194$             | 0,7746 | 1,3209                                    | 1,8183 | 2,4318 | 2,8805 |  |  |  |  |
| 0,3000 | $-0,1406$             | 0,7647 | 1,3183                                    | 1,8414 | 2,5015 | 2,9866 |  |  |  |  |
| 0,3500 | $-0,1604$             | 0,7333 | 1,3126                                    | 1,8602 | 2,5638 | 3,0890 |  |  |  |  |
| 0,4000 | $-0,1788$             | 0,7100 | 1,3037                                    | 1,8746 | 2,6212 | 3,1870 |  |  |  |  |
| 0,4500 | $-0,1957$             | 0,6870 | 1,2920                                    | 1,8848 | 2,6731 | 3,2799 |  |  |  |  |
| 0,5000 | $-0,2111$             | 0,6626 | 1,2778                                    | 1,8909 | 2,7202 | 3,3673 |  |  |  |  |
| 0,5500 | $-0,2251$             | 0,6379 | 1,2613                                    | 1,8931 | 2,7613 | 3,4488 |  |  |  |  |
| 0,6000 | $-0,2375$             | 0,6129 | 1,2428                                    | 1,8915 | 2,7971 | 3,5211 |  |  |  |  |
| 0,6500 | $-0,2185$             | 0,5879 | 1,2226                                    | 1,8866 | 2,8279 | 3,3930 |  |  |  |  |
| 0,7000 | $-0,2582$             | 0,5631 | 1,2011                                    | 1,8786 | 2,8532 | 3,3663 |  |  |  |  |
| 0,7500 | $-0,2667$             | 0,5387 | 1,1784                                    | 1,8677 | 2,8735 | 3,7118 |  |  |  |  |

**Tabel.2.3.** Faktor Frekuensi *k* untuk Distribusi Log Normal

| 0,8000 | $-0.2739$ | 0.5118 | 1,1548 | 1,8543 | 2,8891 | 3,7617 |
|--------|-----------|--------|--------|--------|--------|--------|
| 0,8500 | $-0.2801$ | 0,4914 | 1,1306 | 1,8388 | 2,9002 | 3,9056 |
| 0.9000 | $-0.2852$ | 0,4686 | 1,1060 | 1.8212 | 2,9071 | 3,8137 |
| 0,9500 | $-0.2895$ | 0,4466 | 1,0810 | 1,8021 | 2,9103 | 3,8762 |
| 0,1000 | $-0.2929$ | 0.4254 | 1,0560 | 1,7815 | 2,9098 | 3,9035 |

*Sumber : Soewarno, Aplikasi Metode Statistik untuk Analisa Data,1995.* 

#### **2.1.5 Uji Kecocokan Distribusi**

Untuk menentukan kecocokan distribusi frekuensi dari sampel data terhadap fungsi distribusi peluang tang diperkirakan dapat menggambarkan atau mewakili distribusi frekuensi tersebut diperlukan pengujian parameter, yaitu :

- 1. Uji Chi Kuadrat
- 2. Uji Smirnov Kolmogorov

Apabila dari pengujian terhadap distribusi frekuensi bisa sesuai parameter uji keduanya maka perumusan persamaan tersebut dapat diterima.

## **2.1.5.1 Uji Chi Kuadrat**

Uji Chi Kuadrat dimaksudkan untuk menentukan apakah persamaan distribusi peluang yang telah dipilih dapat mewakili dari distribusi statistik sampel data yang dianalisa. Pengambilan keputusan uji ini menggunakan parameter *X2* , oleh karena itu disebut dengan uji Chi Kuadrat. Parameter  $X^2$  dapat dihitung dengan rumus :

$$
X_h^2 = \sum_{i=1}^G \frac{(O_i - E_i)^2}{E_i} \tag{2.9}
$$

dimana :

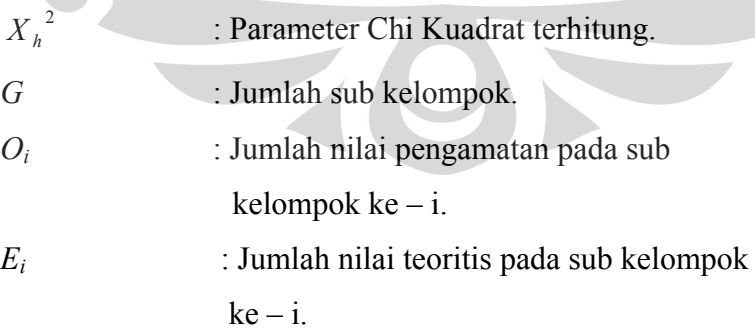

Prosedur uji Chi Kuadrat adalah :

- 1). Urutkan data pengamatan (dari besar ke kecil atau sebaliknya)
- 2). Kelompokkan data menjadi *G* sub grup, tiap-tiap sub grup minimal 4 data pengamatan.

Tidak ada aturan yang pasti tentang penentuan jumlah kelas (grup), *H.A. Sturges* pada tahun 1926 mengemukakan suatu perumusan untuk menentukan banyaknya kelas, yaitu :

 $k = 1 + 3.322 log(n)$  ……………………………….(2.10)

dimana :

- *k* : Banyaknya kelas
- *n* : Banyaknya nilai observasi (data)
- 3). Jumlahkan data pengamatan sebesar *Oi* tiap-tiap sub grup.
- 4). Jumlahkan data dari persamaan distribusi yang digunakan sebesar *Ei.*
- 5). Tiap-tiap sub grup hitung nilai  $(O_i E_i)^2$  dan  $\frac{(O_i E_i)^2}{E_i}$ *i*  $i = \frac{E}{I}$ *E*  $\frac{(O_i - E_i)^2}{\Gamma}.$

6). Jumlahkan seluruh *G* sub grup nilai  $\frac{(O_i - E_i)}{n}$ *i*  $i^{\prime}$ <sup> $L$ </sup><sub>i</sub> *E*  $\left( \frac{O_i - E_i}{\sigma_i} \right)^2$  untuk menentukan nilai

Chi Kuadrat hitung.

7). Tentukan derajat kebebasan  $dk = G - R - 1$  (nilai  $R = 2$ , untuk distribusi normal dan binomial, dan nilai *R* = 1, untuk distribusi Poisson).

|                | a Derajat kepercayaan<br>dk |          |          |         |        |        |         |         |  |
|----------------|-----------------------------|----------|----------|---------|--------|--------|---------|---------|--|
|                | 0,995                       | 0,99     | 0,975    | 0,95    | 0,05   | 0,025  | 0,01    | 0,005   |  |
| 1              | 0,0000393                   | 0,000157 | 0,000982 | 0,00393 | 3,841  | 5,023  | 6,635   | 7,879   |  |
| $\overline{2}$ | 0,0100                      | 0,0201   | 0,0506   | 0,1030  | 5,9910 | 7,3780 | 9,2100  | 10,5970 |  |
| 3              | 0,0717                      | 0,1150   | 0,2160   | 0,3520  | 7,8150 | 9,3480 | 11,3450 | 12,8380 |  |
| $\overline{4}$ | 0,207                       | 0,297    | 0,484    | 0,711   | 9,488  | 11,143 | 13,277  | 14,860  |  |
| 5              | 0,420                       | 0,554    | 0,831    | 1,145   | 11,070 | 12,832 | 15,086  | 16,750  |  |
| 6              | 0,676                       | 0,872    | 1,237    | 1,635   | 12,592 | 14,449 | 16,812  | 18,548  |  |
| 7              | 0,989                       | 1,239    | 1,690    | 2,167   | 14,067 | 16,013 | 18,475  | 20,278  |  |
| 8              | 1,344                       | 4,646    | 2,180    | 2,733   | 15,507 | 17,535 | 20,090  | 21,955  |  |
| 9              | 1,735                       | 2,088    | 2,700    | 3,325   | 16,919 | 19,023 | 21,666  | 23,589  |  |
| 10             | 2,156                       | 2,558    | 3,257    | 3,940   | 18,307 | 20,483 | 12,209  | 25,188  |  |
| 11             | 2,603                       | 3,053    | 3,816    | 4,575   | 19,675 | 21,920 | 24,725  | 26,757  |  |
| 12             | 3,074                       | 3,571    | 4,404    | 5,226   | 21,026 | 23,337 | 26,217  | 28,300  |  |
| 13             | 3,565                       | 4,107    | 5,009    | 5,892   | 22,362 | 24,736 | 27,688  | 29,819  |  |
| 14             | 4,075                       | 4,660    | 5,629    | 6,571   | 23,685 | 26,119 | 29,141  | 31,319  |  |
| 15             | 4,601                       | 5,229    | 6,262    | 7,261   | 24,996 | 17,488 | 30,578  | 32,801  |  |
| 16             | 5,142                       | 5,812    | 6,908    | 7,962   | 26,296 | 28,845 | 32,000  | 34,267  |  |
| 17             | 5,697                       | 6,408    | 7,564    | 8,672   | 27,587 | 30,191 | 33,409  | 35,718  |  |
| 18             | 6,265                       | 7,015    | 8,231    | 9,390   | 28,869 | 31,526 | 34,805  | 37,156  |  |
| 19             | 6,844                       | 7,633    | 8,907    | 10,117  | 30,144 | 32,852 | 36,191  | 38,582  |  |

**Tabel.2.4.** Nilai Kritis untuk Uji Chi Kuadrat

| 20 | 7,434  | 8,260  | 9,591  | 10,851 | 31,410 | 34,170 | 37,660 | 39,997 |
|----|--------|--------|--------|--------|--------|--------|--------|--------|
| 21 | 8,034  | 8,897  | 10,283 | 11,591 | 32,671 | 35,479 | 38,932 | 41,401 |
| 22 | 8,643  | 9,542  | 10,982 | 12,338 | 33,924 | 36,781 | 40,289 | 42,796 |
| 23 | 9,260  | 10,196 | 11,689 | 13,091 | 36,192 | 38,076 | 41,638 | 44,181 |
| 24 | 9,886  | 10,856 | 12,401 | 13,848 | 36,415 | 39,364 | 42,980 | 45,558 |
| 25 | 10,520 | 11,524 | 13,120 | 14,611 | 37,652 | 40,646 | 44,314 | 46,928 |
| 26 | 11,160 | 12,198 | 13,844 | 15,379 | 38,885 | 41,926 | 45,642 | 48,290 |
| 27 | 11,808 | 12,879 | 14,573 | 16,151 | 40,113 | 43,194 | 46,963 | 49,645 |
| 28 | 12,461 | 13,565 | 15,308 | 16,928 | 41,337 | 44,461 | 48,278 | 50,993 |
| 29 | 13,121 | 14,253 | 16,047 | 17,708 | 42,557 | 45,722 | 49,588 | 52,336 |
| 30 | 13,787 | 14,953 | 16,791 | 18,493 | 43,773 | 46,979 | 50,892 | 53,672 |

*Sumber : Soewarno, Aplikasi Metode Statistik untuk Analisa Data,1995.* 

## **2.1.5.2 Uji Smirnov Kolmogorov**

Uji kecocokan Smirnov Kolmogorov, sering juga disebut uji kecocokan non parametrik karena pengujiannya tidak menggunakan fungsi distribusi tertentu. Prosedurnya adalah sebagai berikut :

- 1). Urutkan data (dari besar ke kecil atau sebaliknya) dan tentukan besarnya peluang dari masing-masing data tersebut.
- 2). Tentukan nilai masing-masing peluang teoritis dari hasil penggambaran data (persamaan distribusinya).
- 3). Dari kedua nilai peluang tersebut tentukan selisih terbesarnya antara peluang pengamatan dengan peluang teoritis.

 $D =$  maksimum  $[P(Xm) - P'(Xm)]$ 

4). Berdasarkan tabel nilai kritis (*Smirnov Kolmogorov test*) tentukan harga  $D_0$ .

Apabila D lebih kecil dari  $D_0$  maka distribusi teoritis yang digunakan untuk menentukan persamaan distribusi dapat diterima, apabila D lebih besar dari D0 maka distribusi teoritis yang digunakan untuk menentukan persamaan distribusi tidak dapat diterima.

**Tabel.2.5.** Nilai Kritis D<sub>o</sub> untuk Uji Smirnov Kolmogorov

| $\boldsymbol{N}$ | α    |      |      |      |  |  |  |  |  |
|------------------|------|------|------|------|--|--|--|--|--|
|                  | 0,2  | 0,1  | 0,05 | 0,01 |  |  |  |  |  |
| 5                | 0,45 | 0,51 | 0,56 | 0,67 |  |  |  |  |  |
| 10               | 0,32 | 0,37 | 0,41 | 0,49 |  |  |  |  |  |
| 15               | 0,27 | 0,3  | 0,34 | 0,4  |  |  |  |  |  |
| 20               | 0,23 | 0,26 | 0,29 | 0,36 |  |  |  |  |  |

Universitas Indonesia

14

| 25     | 0,21              | 0,24              | 0,27              | 0,32              |
|--------|-------------------|-------------------|-------------------|-------------------|
| 30     | 0,19              | 0,22              | 0,24              | 0,29              |
| 35     | 0,18              | 0,2               | 0,23              | 0,27              |
| 40     | 0,17              | 0,19              | 0,21              | 0,25              |
| 45     | 0,16              | 0,18              | 0,2               | 0,24              |
| 50     | 0,15              | 0,17              | 0,19              | 0,23              |
| N > 50 | 1,07<br>$N^{0,5}$ | 1,22<br>$N^{0,5}$ | 1,36<br>$N^{0,5}$ | 1,63<br>$N^{0,5}$ |

*Sumber : Soewarno, Aplikasi Metode Statistik untuk Analis Data,1995.* 

| $\mathbf t$                | 0                | 0.01                       | 0.02             | 0,03                       | 0.04                       | 0,05             | 0.06             | 0.07             | 0.08             | 0.09             |  |
|----------------------------|------------------|----------------------------|------------------|----------------------------|----------------------------|------------------|------------------|------------------|------------------|------------------|--|
| $-3, 4$                    | 0,0003           | 0.0003                     | 0,0003           | 0.0003                     | 0,0003                     | 0,0003           | 0,0003           | 0.0003           | 0,0003           | 0,0002           |  |
| $-3,3$<br>$-3,2$           | 0.0005<br>0,0007 | 0,0005<br>0,0007           | 0.0005<br>0,0006 | 0.0004<br>0,0006           | 0.0004<br>0,0006           | 0.0004<br>0,0006 | 0,0004<br>0,0006 | 0.0004<br>0.0005 | 0,0004<br>0,0005 | 0,0003<br>0,0005 |  |
| $-3,1$                     | 0,0010           | 0,0009                     | 0,0009           | 0,0009                     | 0,0008                     | 0,0008           | 0,0008           | 0,0008           | 0,0007           | 0,0007           |  |
| $-3,0$                     | 0,0013           | 0,0013                     | 0,0013           | 0,0012                     | 0,0012                     | 0,0011           | 0,0011           | 0,0011           | 0,0010           | 0,0010           |  |
| $-2.9$<br>$-2.8$<br>$-2.7$ | 0,0019<br>0,0026 | 0,0018<br>0,0025           | 0,0017<br>0,0024 | 0,0017<br>0,0023           | 0,0016<br>0,0022           | 0,0016<br>0,0022 | 0,0015<br>0,0021 | 0.0015<br>0,0021 | 0.0014<br>0,0020 | 0.0014<br>0,0019 |  |
|                            | 0.0036           | 0,0034                     | 0.0033           | 0,0032                     | 0,0030                     | 0,0030           | 0,0029           | 0,0028           | 0,0027           | 0,0026           |  |
| $-2,6$<br>$-2.5$           | 0,0047<br>0,0062 | 0,0045<br>0,0060           | 0,0044<br>0,0059 | 0,0043<br>0,0057           | 0,0040<br>0,0055           | 0,0040<br>0,0054 | 0,0039<br>0,0052 | 0,0038<br>0,0051 | 0,0037<br>0,0049 | 0,0036<br>0,0048 |  |
| $-2,4$                     | 0.0082           | 0,0080                     | 0,0078           | 0,0075                     | 0,0073                     | 0,007            | 0,0069           | 0,0068           | 0,0066           | 0,0064           |  |
| $-2,3$<br>$-2,2$           | 0.0107           | 0,0104                     | 0,0102           | 0.0099                     | 0,0096                     | 0,0094           | 0,0091           | 0,0089           | 0,0087           | 0,0084           |  |
| $-2,1$                     | 0,0139<br>0,0179 | 0,0136<br>0,0174           | 0,0132<br>0,0170 | 0,0129<br>0,0166           | 0.0125<br>0,0162           | 0.0122<br>0,0158 | 0,0119<br>0,0154 | 0.0116<br>0,0150 | 0.0113<br>0,0146 | 0.0110<br>0,0143 |  |
| $-2,0$                     | 0,0228           | 0,0222                     | 0,0217           | 0,0212                     | 0,0207                     | 0,0202           | 0,0197           | 0,0192           | 0,0188           | 0,0183           |  |
| $-1,9$                     | 0.0287           | 0.0281                     | 0.0274           | 0.0268                     | 0.0262                     | 0.0256           | 0,0250           | 0.0244           | 0,0239           | 0.0233           |  |
| $-1,8$<br>$-1.7$           | 0.0359<br>0.0446 | 0.0352<br>0,0436           | 0,0344<br>0,0427 | 0.0336<br>0,0418           | 0.0329<br>0,0409           | 0.0322<br>0,0401 | 0.0314<br>0,0392 | 0.0307<br>0,0384 | 0.0301<br>0,0375 | 0,0294<br>0,0367 |  |
| $-1,6$                     | 0,0548           | 0,0537                     | 0,0526           | 0.0516                     | 0.0505                     | 0,0495           | 0,0485           | 0,0475           | 0,0465           | 0.0455           |  |
| $-1,5$                     | 0,0668<br>0.0808 | 0,0655                     | 0,0643<br>0.0778 | 0,0630<br>0.0764           | 0,0618                     | 0,0606<br>0.0735 | 0,0594           | 0,0582           | 0,0571           | 0,0559           |  |
| $-1,4$<br>$-1,3$           | 0,0968           | 0,0793<br>0,0951           | 0.0934           | 0,0918                     | 0.0749<br>0.0901           | 0.0885           | 0.0722<br>0,0869 | 0.0708<br>0.0853 | 0.0694<br>0.0838 | 0.0681<br>0.0823 |  |
| $-1,2$<br>$-1,1$           | 0.1151<br>0.1357 | 0,1131<br>0,1335           | 0,1112<br>0,1314 | 0,1093<br>0,1292           | 0,1075<br>0,1271           | 0,1056<br>0,1251 | 0,1038<br>0,1230 | 0,1020<br>0,1210 | 0,1003           | 0,0985           |  |
| $-1,0$                     | 0,1587           | 0,1562                     | 0,1539           | 0,1515                     | 0,1492                     | 0.1469           | 0,1446           | 0,1423           | 0,1190<br>0,1401 | 0,1170<br>0,1379 |  |
| $-0.9$                     | 0,1841           | 0,1814                     | 0,1788           | 0,1762                     | 0,1736                     | 0,1711           | 0,1685           | 0,1660           | 0,1635           | 0,1611           |  |
| $-0.8$<br>$-0.7$           | 0.2119<br>0,2420 | 0,2090<br>0,2389<br>0,2709 | 0,2061<br>0.2358 | 0,2033<br>0,2327           |                            | 0,1977<br>0,2266 | 0,1949           | 0,1922<br>0,2206 | 0,1894           | 0,1867<br>0,2148 |  |
| $-0.6$                     | 0,2743           |                            | 0,2676           | 0,2643                     | 0,2005<br>0,2296<br>0,2611 | 0,2578           | 0,2236<br>0,2546 | 0,2514           | 0,2177<br>0,2483 | 0,2451           |  |
| $-0.5$                     | 0,3085           | 0,3050                     | 0,3015           | 0,2981                     | 0,2946                     | 0,2912           | 0,2877           | 0,2843           | 0,2810           | 0,2776           |  |
| $-0.4$<br>$-0.3$           | 0.3446<br>0.3821 | 0,3409<br>0,3783           | 0.3372<br>0,3745 | 0,3336<br>0,3707           | 0,3300<br>0,3669           | 0,3264<br>0,3632 | 0,3228<br>0,3594 | 0,3192<br>0,3557 | 0,3156<br>0,3520 | 0.3121<br>0,3483 |  |
| $-0.2$                     | 0.4207           | 0,4168                     | 0,4129           | 0,4090                     | 0,4052                     | 0,4013           | 0,3974           | 0,3936           | 0,3897           | 0,3859           |  |
| $-0,1$<br>0,0              | 0,4602<br>0,5000 | 0,4562<br>0,4960           | 0.4522<br>0,4920 | 0,4483<br>0,4880           | 0,4443<br>0,4840           | 0.4404<br>0,4801 | 0,4364<br>0,4761 | 0,4325<br>0,4721 | 0,4286<br>0,4681 | 0,4247<br>0,4641 |  |
| 0.0                        | 0.5000           | 0.5040                     | 0.5080           | 0,5120                     | 0,5160                     | 0,5199           | 0,5239           | 0,5279           | 0,5319           | 0,5359           |  |
| 0,1<br>0,2                 | 0,5398<br>0.5793 | 0.5438                     | 0.5478           | 0,5517                     | 0,5557                     | 0.5596           | 0.5636           | 0,5675           | 0,5714           | 0,5753           |  |
| 0,3                        | 0,6179           | 0,5832<br>0,6217           | 0,5871<br>0.6255 | 0,5910<br>0,6293           | 0,5948<br>0,6331           | 0,5987<br>0,6368 | 0,6026<br>0,6406 | 0,6064<br>0,6443 | 0,6103<br>0,6480 | 0,6141<br>0,6517 |  |
| 0.4                        | 0,6554           | 0,6591                     | C,6628           | 0,6664                     | 0,6700                     | 0,6736           | 0,6772           | 0,6808           | 0,6844           | 0,6879           |  |
| 0.5<br>0,6                 | 0.6915<br>0,7257 | 0,6950<br>0,7291           | 0,6985<br>0.7324 | 0,7019<br>0,7357           | 0,7054                     | 0,7088<br>0,7422 | 0,7123<br>0,7454 | 0,7157<br>0,7486 | 0,7190<br>0,7517 | 0,7224<br>0,7549 |  |
| 0.7                        | 0,7580           | 0,7611                     | 0,7642           | 0,7673<br>0,7967           | 0,7389<br>0,7704           | 0,7734           | 0,7764           | 0,7794           | 0,7823           | 0,7852           |  |
| 0.8<br>0.9                 | 0.7881<br>0,8159 | 0,7910<br>0,8186           | 0,7939<br>0.8212 | 0,8238                     | 0,7995<br>0,8264           | 0,8023<br>0,8289 | 0,8051<br>0,8315 | 0,8078<br>0,8340 | 0,8106<br>0,8365 | 0,8133<br>0,8389 |  |
| 1,0                        | 0,8413           | 0,8438                     | 0,8461           | 0.8485                     | 0.8508                     | 0.8531           | 0,8554           | 0,8577           | 0,8599           | 0,8621           |  |
| 1,1<br>1,2                 | 0.8643<br>0.8849 | 0,8665<br>0.8869           | 0,8686<br>0,8888 | 0,8708                     | 0,8729<br>0,8925           | 0,8749           | 0,8770           | 0,8790           | 0,8810           | 0,8830           |  |
| 1,3                        | 0,9032           | 0,9049                     | 0,9066           | 0,8907<br>0,9082<br>0,9236 | 0,9099<br>0,9251           | 0,8944<br>0,9115 | 0,8962<br>0,9131 | 0,8980<br>0,9147 | 0,8997<br>0,9162 | 0.9015<br>0,9177 |  |
| 1,4                        | 0,9192           | 0,9207                     | 0,9222           |                            |                            | 0,9265           | 0,9278           | 0,9292           | 0,9306           | 0,9319           |  |
| 1,5<br>1,6                 | 0,9332<br>0,9452 | 0.9345<br>0,9463           | 0.9357<br>0,9474 | 0,9370<br>0,9484           | 0.9382                     | 0.9394<br>0,9505 | 0,9406<br>0,9515 | 0,9418<br>0,9525 | 0,9429<br>0,9535 | 0.9441<br>0.9545 |  |
| 1,7                        | 0,9554           | 0,9564                     | 0,9573           | 0,9582                     | 0,9495<br>0,9591           | 0,9599           | 0,9608           | 0,9616           | 0,9625           | 0,9633           |  |
| 1,8<br>1,9                 | 0,9641<br>0,9713 | 0,9649<br>0,9719           | 0,9656<br>0,9726 | 0,9664<br>0,9732           | 0,9671<br>0,9738           | 0,9678<br>0,9744 | 0,9686<br>0,9750 | 0,9693<br>0,9756 | 0,9699<br>0,9761 | 0,9706<br>0,9767 |  |
| 2,0                        | 0.9772           | 0,9778                     | 0,9783           | 0,9788                     | 0.9793                     | 0,9798           | 0,9803           | 0.9808           | 0.9812           | 0,9817           |  |
| 2,1                        | 0.9821<br>0.9861 | 0,9826                     | 0,9830           | 0,9834                     | 0,9838                     | 0,9842           | 0,9846           | 0,9850           | 0,9854           | 0,9857           |  |
| 2,2<br>2,3                 | 0,9893           | 0,9864<br>0,9896           | 0.9868<br>0,9696 | 0,9871<br>0,9901           | 0,9875<br>0,9904           | 0,9878<br>0.9906 | 0,9881<br>0.9909 | 0,9884<br>0.9911 | 0,9887<br>0,9913 | 0,9890<br>0.9916 |  |
| 2,4                        | 0,9918           | 0,9920                     | 0,9922           | 0,9925                     | 0.9927                     | 0,9929           | 0,9931           | 0.9932           | 0.9934           | 0,9936           |  |
| 2,5                        | 0.9938<br>0.9953 | 0.9940<br>0,9955           | 0.9941<br>0,9956 | 0,9943<br>0,9957           | 0,9945<br>0,9959           | 0,9946<br>0,9960 | 0,9948<br>0,9961 | 0,9949<br>0,9962 | 0,9951<br>0,9963 | 0.9952           |  |
| $2,6$<br>$2,7$             | 0,9965           | 0,9966                     | 0,9967           | 0,9968                     | 0,9969                     | 0,9970           | 0,9971           | 0.9972           | 0,9973           | 0,9964<br>0,9974 |  |
| 2,8<br>2,9                 | 0,9974<br>0.9981 | 0,9975<br>0,9982           | 0,9976<br>0,9982 | 0,9977<br>0,9983           | 0,9977<br>0,9984           | 0.9978<br>0,9984 | 0,9979<br>0,9985 | 0,9979<br>0,9985 | 0,9980<br>0,9986 | 0.9981<br>0,9986 |  |
| 3.0                        | 0.9987           | 0.9987                     | 0.9987           | 0.9988                     | 0.9988                     | 0.9989           | 0,9989           | 0,9989           | 0.9990           | 0.9990           |  |
| 3, 1                       | 0,9990           | 0,9991                     | 0,9991           | 0,9991                     | 0,9992                     | 0,9992           | 0,9992           | 0,9992           | 0,9993           | 0,9993           |  |
| 3,2<br>3,3                 | 0,9993<br>0,9995 | 0,9993<br>0,9995           | 0,9994<br>0,9995 | 0,9994<br>0,9996           | 0,9994<br>0,9996           | 0,9994<br>0.9996 | 0,9994<br>0,9996 | 0,9995<br>0,9996 | 0,9995<br>0,9996 | 0,9995<br>0,9997 |  |
| 3,4                        | 0.9997           | 0,9997                     | 0,9997           | 0,9997                     | 0,9997                     | 0,9997           | 0,9997           | 0,9997           | 0,9997           | 0,9998           |  |

**Tabel.2.6.** Wilayah Luas di Bawah Kurva Normal

*Sumber : Soewarno, Aplikasi Metode Statistik untuk Analisa Data,1995.* 

#### **2.1.6 Kesimpulan Analisa Frekuensi**

 Kesimpulan analisa frekuensi yang diperoleh dari hasil uji kecocokan distribusi digunakan untuk menentukan distribusi yang dipakai.

### **2.1.7 Perhitungan Curah Hujan Periode Ulang**

Pada dasarnya besarnya hujan rencana dipilih berdasar pada pertimbangan nilai urgensi dan nilai sosial ekonomi daerah yang diamankan. Untuk daerah permukiman umumnya dipilih hujan rencana dengan periode ulang 5 – 15 tahun. Sedang untuk daerah pusat pemerintahan yang penting, daerah komersial dan daerah padat dengan nilai ekonomi tinggi dapat dipertimbangkan periode ulang antara 10 – 50 tahun. Perencanaan gorong-gorong jalan raya, lapangan terbang antara 3 – 15 tahun. Perencanaan pengendalian banjir yang berkaitan dengan sungai antara 25 – 50 tahun.

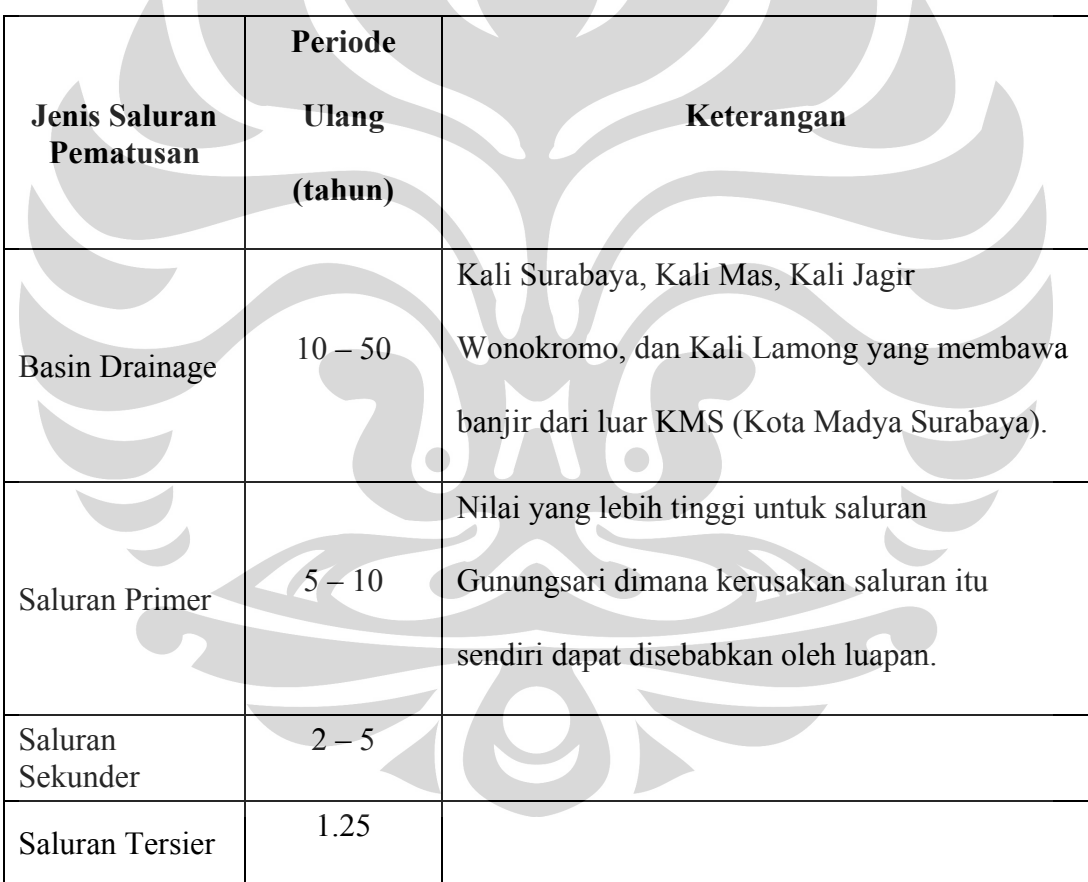

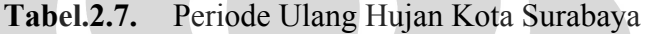

*Sumber : SDMP (Surabaya Master Plan Drainage)* 

#### **2.1.8 Perhitungan Waktu Konsentrasi (tc)**

Waktu konsentrasi  $(t_c)$  merupakan waktu pengaliran air dari titik terjauh pada lahan hingga masuk pada saluran terdekat sampai pada titik yang ditinjau. Perhitungan waktu konsentrasi ini mempengaruhi besar kecilnya nilai dari

Universitas Indonesia

 $\bar{\Delta}$ 

intensitas hujan (I) yang terjadi. Besarnya nilai intensitas hujan (I) berbanding lurus dengan besar kecilnya debit (Q) pada saluran, sehingga akan berpengaruh terhadap besar kecilnya dimensi saluran.

1. Untuk pengaliran pada lahan (to) *(overland flow)*

Pada pengaliran pada lahan *(overland flow)* pada umumnya banyak menggunakan perumusan Kirby. Adapun perumusan Kirby adalah sebagai berikut :

$$
t_o = 0.83 \left( \frac{(N.3,2808L)}{S^{0.5}} \right)^{0.467} \dots (2.11)
$$

Dimana :

- *N* : Koefisien setara dengan koefisien kekasaran.
- *L* : Jarak dari titik terjauh sampai dengan inlet (meter).
- *S/i* : Kemiringan medan.

**Tabel.2.8.** Nilai Koefisien Manning "n" untuk Aliran Permukaan

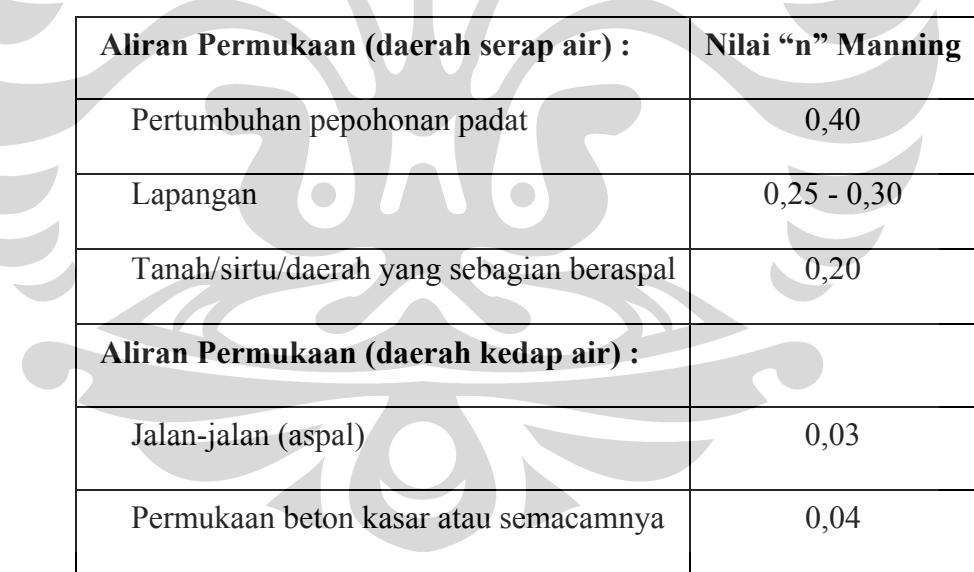

*Sumber : Surabaya Master Plan Drainage (SDMP)* 

Asumsi kekasaran permukaan yang digunakan didalam penulisan tugas akhir ini adalah sebagai berikut, untuk jalan diasumsikan terbuat dari paving, sehingga nilai untuk kekasaran yang dipakai adalah 0,04, sedangkan untuk bangunan dipakai nilai kekasaran 0,20.

2. Untuk pengaliran pada saluran  $(t_f)$ 

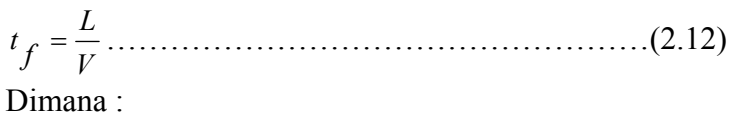

- *L* : Panjang saluran yang dilalui oleh air (m).
- *V* : Kecepatan aliran air pada saluran  $(m/\text{det})$ .

### **2.1.9 Perhitungan Intensitas Hujan (I)**

Hubungan antara intensitas hujan dan durasi hujan dapat dihitung dengan beberapa perumusan, antara lain adalah dengan rumus Talbot (1881), Sherman (1905), dan Ishiguro (1953), dimana ketiganya untuk curah hujan jangka pendek. Satuan untuk waktu *t* adalah menit dan mm/jam untuk *I* (intensitas). Rumus lainnya dikembangkan oleh Mononobe yang menggunakan data hujan harian. Satuan waktu *t* dalam jam dan mm/jam untuk *I* (intesitas hujan). Besarnya intensitas curah hujan itu berbeda-beda yang disebabkan oleh lamanya curah hujan atau frekuensi kejadiannya.

Waktu ta yaitu lamanya hujan, diambil sama dengan waktu konsentrasi tc dari daerah aliran *(the watershed time of concentration)*. Waktu konsentrasi t<sub>c</sub> didefinisikan sebagai waktu yang diperlukan oleh titik air untuk mengalir dari tempat yang terjauh di daerah alirannya ke suatu titik yang ditinjau (inlet), sehingga  $t_d = t_c$ , dengan pengertian pada saat itu seluruh daerah aliran memberikan kontribusi aliran di titik tersebut. Dengan demikian curah hujan rencana adalah hujan yang mempunyai durasi sama dengan waktu konsentrasi. Rumus Mononobe :

*3 2 c 24 t 24 24 <sup>R</sup> <sup>I</sup>* <sup>⎟</sup> ⎟ ⎠ ⎞ ⎜ ⎜ ⎝ <sup>⎛</sup> <sup>=</sup> ……………………………………….........(2.13)

Dimana ·

- *I* : Intensitas curah hujan (mm/jam).
- *R24* : Curah hujan maksimum dalam 24 jam (mm).
- *tc* : Waktu konsentrasi (jam).

## **2.1.10 Perhitungan Koefisien Pengaliran (C)**

Kehilangan air dihitung secara total, dengan kata lain koefisien C mencakup semua cara kehilangan air. Diasumsikan, koefisien C tidak bervariasi dengan durasi hujan.

Koefisien C pada Tabel 2.9 dapat diaplikasikan untuk hujan dengan periode ulang 5 – 10 tahun. Intensitas hujan tinggi menyebabkan koefisien C tinggi, sebab infiltrasi dan kehilangan air lainnya hanya berpengaruh kecil pada limpasan. Koefisien C untuk suatu wilayah permukiman (blok, kelompok) dimana jenis permukaannya leih dari satu macam, diambil harga rata-ratanya dengan rumus seperti dibawah ini :

$$
C = \frac{(C_1 A_1 + C_2 A_2 + \dots C_n A_n)}{A_{total}}
$$
 (2.14)

Dimana :

- *C* : Koefisien pengaliran untuk bagian daerah yang ditinjau dengan satu jenis permukaan.
- *A* : Luas bagian daerah.

**Tabel.2.9.** Harga Koefisien Pengaliran (C)

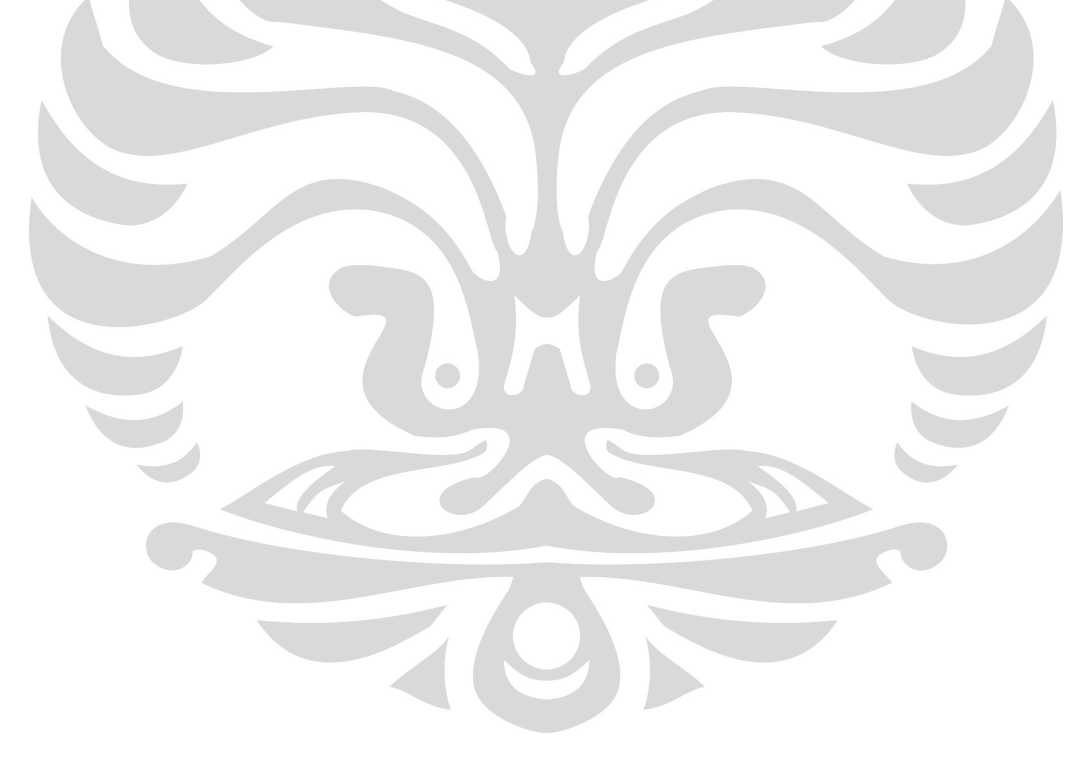

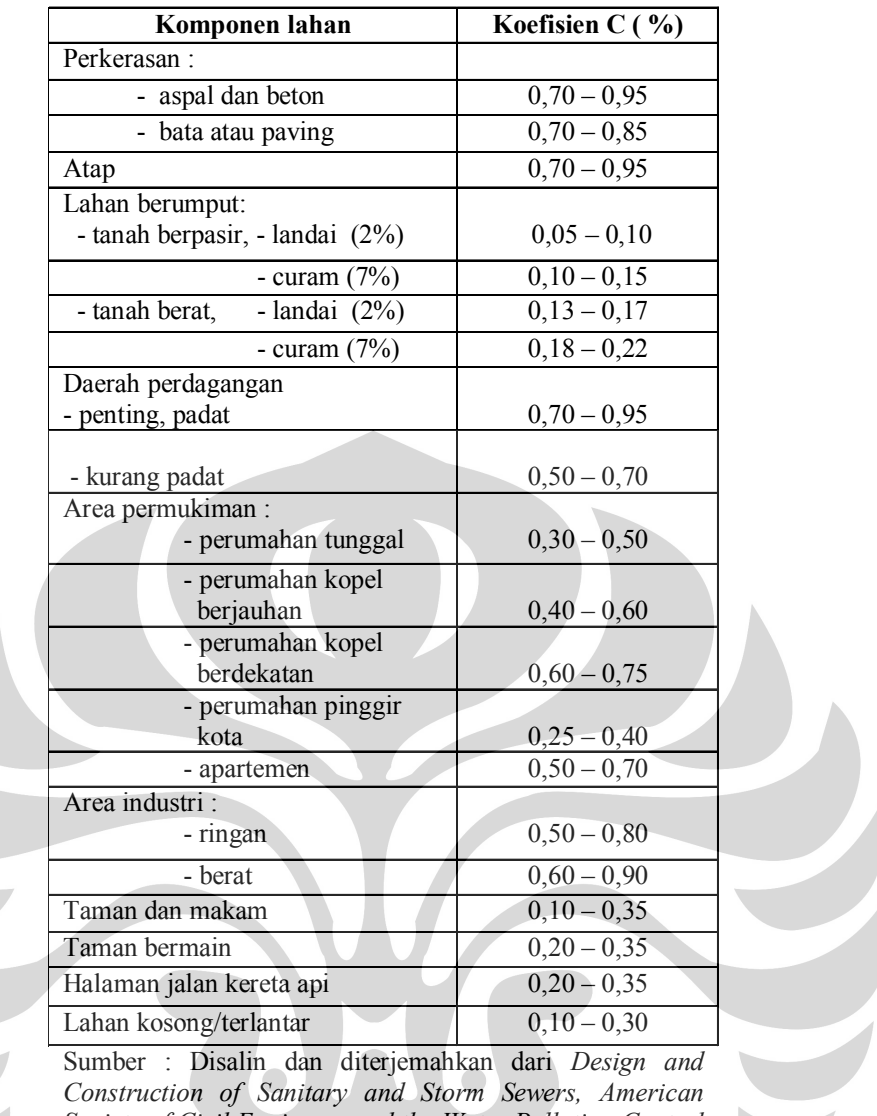

*Society of Civil Engineers and the Water Pollution Control Federation, 1969.*

# **2.1.11 Perhitungan Debit (Q) Kawasan**

Kawasan perumahan The Green Tamansari dibangun diatas lahan seluas ± 20 ha. Berdasarkan laporan akhir SDMP *(Surabaya Master Plan Drainage)* 2018 untuk menghitung debit banjir daerah pematusan kurang dari 150 ha menggunakan Metode Rasional, yaitu :

*Q = 0,278 C I A......................................................................*(2.15)

Dimana :

- $Q$  : Debit (m<sup>3</sup>/detik).
- *C* : Koefisien pengaliran.
- *I* : Intensitas hujan untuk periode ulang tertentu (mm/jam).
- *A* : Area yang akan dipatuskan (km<sup>2</sup>).
## **2.1.12 Perhitungan Debit (Q) DAS**

Pada unit hidrograf Nakayasu, perumusan debit dirumuskan sebagai berikut :

$$
Q_p = \frac{C \times A \times R_0}{3.6 \times (0.3 \times T_p + T_{0.3})}
$$
(2.16)  
dimana :  
\n
$$
Q_p
$$
: Debit puncak banjir (m<sup>3</sup>/dtk).  
\nC: Koefisien resapan.  
\nA : Luas DAS (km<sup>2</sup>).  
\n $T_p$ : Tenggang waktu dari permulaan hujan sampai  
puncak banjir (jam).  
\n $T_{0,3}$ : Waktu yang diperlukan oleh penurunan debit,  
dari debit puncak menjadi 30 % dari debit  
puncak (jam).

Untuk mendapatkan  $T_P$  dan  $T_{0,3}$  digunakan rumus empiris :

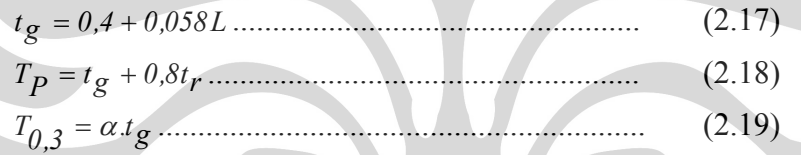

dimana :

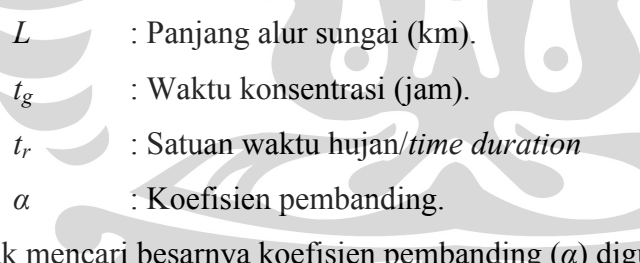

Untuk mencari besarnya koefisien pembanding (*α*) digunakan :

 $\alpha = 2,0 \rightarrow$  Untuk daerah pengaliran biasa.  $\alpha = 1.5 \rightarrow$  Untuk bagian naik hidrograf yang lambat dan bagian menurun yang cepat.

$$
\alpha = 3.0 \rightarrow
$$
 Untuk bagian naik hidrograf yang cepat dan bagian menurun yang lambat.

Pada kurva naik (0 < *t* < *TP*)

$$
Q = \left(\frac{t}{T_P}\right)^{2,4} \times Q_P \tag{2.20}
$$

Pada kurva turun ( $T_P < t \ll T_P + T_{0.3}$ )

*P T*  $t - T$  $Q = 0,3^{(1_{0,3})} \times Q$ *P*  $= 0.3 \left( \frac{1-P}{T_{0,3}} \right) \times$ ⎠ ⎞  $\overline{\phantom{a}}$ ⎝  $(t-$ .................................................. (2.21) Pada kurva turun  $(T_P + T_{0,3} < t \ll T_P + T_{0,3} + 1,5 T_0$ 

$$
Q = 0.3 \left( \frac{t - T_p + 0.5T_{0.3}}{1.5T_{0.3}} \right) \times Q_p
$$
 (2.22)

Pada kurva turun (*t* > *T<sub>P</sub>* + *T*<sub>0,3</sub> + 1,5 *T*<sub>0,3</sub>)

⎟ ⎟ ⎠ ⎞ ⎜ ⎜ ⎝ ⎛ +− = *3,0 3,0P T2 T5,0Tt 3,0Q* ................................................. (2.23)

## **2.1.13 Perhitungan Curah Hujan Efektif Periode Ulang**

Hasil perhitungan unit hidrograf Nakayasu, selanjutnya digunakan untuk mencari hidrograf banjir periode ulang 10 tahun melalui hasil perkalian antara masing-masing unit hidrograf dengan curah hujan efektif. Direncanakan distribusi hujan yang terjadi dengan hujan terpusat 5 jam.

Perhitungan rata-rata hujan sampai jam ke *t* adalah :

$$
R_1 = \frac{R_{24}}{5} \left(\frac{5}{1}\right)^{2/3} = 0.585 \times R_{24} \dots (2.24)
$$
  
\n
$$
R_2 = \frac{R_{24}}{5} \left(\frac{5}{2}\right)^{2/3} = 0.358 \times R_{24} \dots (2.25)
$$
  
\n
$$
R_3 = \frac{R_{24}}{5} \left(\frac{5}{3}\right)^{2/3} = 0.281 \times R_{24} \dots (2.26)
$$
  
\n
$$
R_4 = \frac{R_{24}}{5} \left(\frac{5}{4}\right)^{2/3} = 0.232 \times R_{24} \dots (2.27)
$$
  
\n
$$
R_5 = \frac{R_{24}}{5} \left(\frac{5}{5}\right)^{2/3} = 0.2 \times R_{24} \dots (2.28)
$$

Perhitungan distribusi tinggi hujan pada jam ke *t* :

*1 'R* = = …………………………….(2.29) *<sup>1</sup>* <sup>×</sup> *R1 <sup>24</sup> <sup>0</sup>* <sup>×</sup> *R585, 2 'R* = = …………………...(2.30) *R2 <sup>2</sup>* ×−× *R1 <sup>1</sup> <sup>24</sup> 0,* <sup>×</sup> *R152 3 'R* = = …………………..(2.31) *2R2 3R3* ×−× *<sup>24</sup> <sup>0</sup>* <sup>×</sup> *R107, 4 'R* = = ……………….....(2.32) *3R3 4R4* ×−× *<sup>24</sup> <sup>0</sup>* <sup>×</sup> *R085, <sup>5</sup> R'* = = …………....……(2.33) *4R4 5R5* ×−× *<sup>24</sup> 0,* <sup>×</sup> *R072*

## **2.2 Analisa Hidrolika**

#### **2.2.1 Kapasitas Saluran**

Kapasitas saluran didefinisikan sebagai debit maksimum yang mampu dilewatkan oleh setiap penampang sepanjang saluran. Kapasitas saluran ini, digunakan sebagai acuan untuk menyatakan apakah debit yang direncanakan tersebut mampu untuk ditampung oleh saluran pada kondisi eksisting tanpa terjadi peluapan air (Anggrahini, 2005)*.*

Kapasitas saluran dihitung berdasarkan rumus :

$$
Q = \frac{1}{n} \times R^{\frac{2}{3}} \times i^{\frac{1}{2}} \times A \tag{2.34}
$$

Dimana :

 $Q$  : Debit saluran, satuan meter kubik per detik  $(m^3/det)$ .

*n* : Koefisien kekasaran Manning.

*R* : Jari-jari hidrolis saluran (m).

*I* : Kemiringan saluran

*A* : Luas penampang saluran  $(m^2)$ .

Perencanaan saluran terbuka berpenampang persegi empat adalah sebagai berikut :

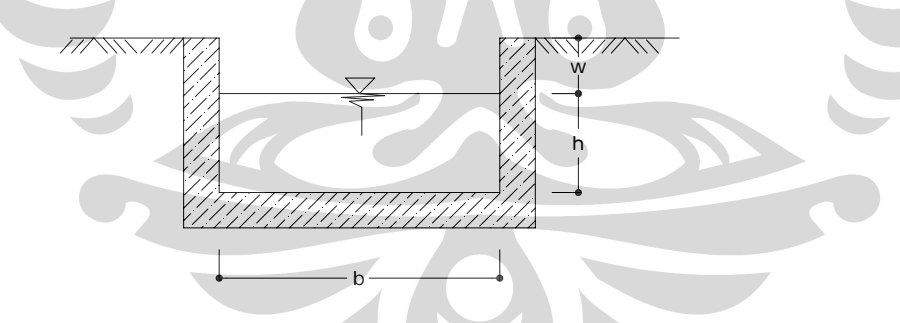

Rumus-rumus yang digunakan antara lain adalah sebagai berikut :

*A* = .*hb* .........................................................................(2.35)

#### Dimana :

 $A =$ Luas penampang saluran (m<sup>2</sup>).

- $b =$ Lebar saluran (m).
- $h =$ Tinggi saluran (m).
- *P =b* + .2 *h* ..................................................................(2.36)
- $P =$  Penampang basah saluran (m).

$$
R = \frac{A}{P} = \frac{b.h}{b+2h}
$$
.................(2.37)

*R =* Jari-jari hidrolis dari penampang saluran (m).

## **2.2.2 Penentuan Koefisien Kekasaran (n)**

Koefisien kekasaran ditentukan oleh bahan/material saluran, jenis sambungan, material padat yang terangkut dan yang terendap dalam saluran, akar tumbuhan, alinyemen, lapisan penutup (pipa), umur saluran dan aliran lateral yang menganggu aliran.

Koefisien kekasaran pada kenyataannya bervariasi dengan kedalaman. Untuk saluran yang terlalu besar kedalamannya umumnya diasumsikan harga koefisien kekasarannya tetap. Tabel 2.10. berikut ini memuat harga koefisien kekasaran.

| <b>Jenis Saluran</b>                              | Nilai "n" Manning |
|---------------------------------------------------|-------------------|
| Aliran Permukaan                                  | 0.035             |
| Saluran tanah tanpa pasangan                      | 0.035             |
| Saluran pasangan:                                 |                   |
| Batu kali/beton, pada sisinya saja, dasar sedimen | 0.025             |
| Batu kali/beton, pada sisinya saja, dasar bersih  | 0.020             |
| Batu kali dengan plesteran/beton,                 |                   |
| Kedua sisi dan dasar                              | 0.014             |

**Tabel.2.10.**Koefisien Kekasaran Manning (n) untuk Perencanaan Saluran

Universitas Indonesia

24

Saluran didalam kawasan perumahan direncanakan terbuat dari beton berbentuk persegi dengan nilai kekasaran bahan yang diugunakan sebesar 0,014.

#### **2.2.3 Profil Muka Air di dalam Kawasan**

Dalam alinyemennya kadang-kadang pada saluran terdapat perubahan pada alur atau gangguan pada aliran. Perubahan pada alur saluran misalnya perubahan kemiringan dasar, perubahan elevasi dasar (pada terjunan), atau perubahan penampang saluran. Gangguan pada aliran antara lain oleh adanya pintu air, pelimpah atau perubahan muka air di hilirnya. Akibat perubahan dan gangguan tersebut profil muka air berubah. Hal ini perlu diperhitungkan agar saluran tetap dapat mengalirkan air buangan dan tak terjadi peluapan, serta sebagai dasar untuk menentukan bangunan pelengkap/pertolongan. Metode yang digunakan untuk menggambarkan profil muka air adalah metode Tahapan Langsung.

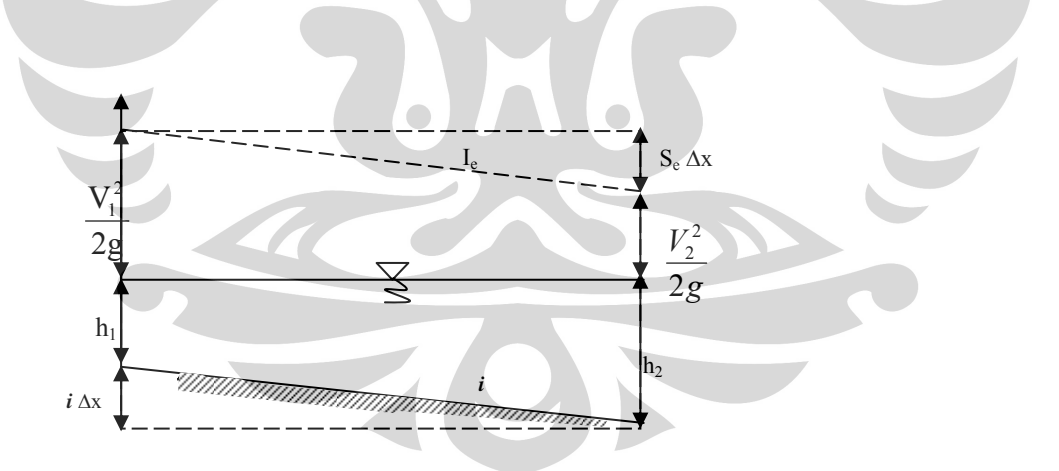

**Gambar 2.1** Sket definisi untuk perhitungan aliran tidak seragam, metode tahapan langsung.

 *Sumber : Hidrolika Saluran Terbuka, Anggraheni 2005.* 

Cara tahapan langsung yang diuraikan di sini merupakan tahapan langsung yang sederhana untuk diterapkan pada aliran di dalam saluran prismatis. Ciri dari perhitungan profil aliran dengan cara tahapan langsung adalah pembagian panjang saluran menjadi penggal-penggal pendek dan perhitungan yang dilakukan tahap demi tahap dari suatu ujung/akhir dari suatu penggal ke penggal yang lain. Persamaan energi dari penampang 1 ke penampang 2 dapat dinyatakan sebagai berikut :

$$
i_b \Delta x + h_1 + \frac{\alpha_1 \bar{u_1}^2}{2g} = h_2 + \frac{\alpha_2 \bar{u_2}^2}{2g} + i_f \Delta x \dots \dots \dots \dots \dots (2.38)
$$

Tinggi energi spesifik pada penampang 1 dan penampang 2 adalah :

$$
E_1 = h_1 + \frac{\alpha_1 \bar{u}_1^2}{2g}
$$
\n
$$
E_2 = h_2 + \frac{\alpha_2 \bar{u}_2^2}{2g}
$$
\n(2.39)

Dengan memasukkan dua persamaan tersebut ke dalam persamaan pertama maka didapat persamaan :

*ib Δx + E1 = E2 + if Δx*…………………………………..(2.41) atau :

$$
Ax = \frac{E_2 - E_1}{i_b - i_f} = \frac{\Delta E}{i_b - i_f}
$$
 (2.42)

Apabila di ambil asumsi  $\alpha_1 = \alpha_2 = \alpha_3$ 

$$
E = h + \frac{\alpha u}{2g} \tag{2.43}
$$

Dimana ·

- $H =$ Kedalaman aliran (m).
- $\bar{u}$  = Kecepatan rata-rata aliran (m/dt).
- $\alpha$  = Koefisien pembagian kecepatan datau koefisien energi.
- $i<sub>b</sub>$  = Kemiringan dasar saluran.
- $i_f$  = Kemiringan garis energi.

Apabila persamaan Manning digunakan :

*if* = *3 4 R \_ 2 u 2 <sup>n</sup>* …………………………………………...(2.44)

Apabila persamaan Chezy yang digunakan :

*if* = *R2 <sup>C</sup> 2 <sup>u</sup>* …………………………………………….(2.45)

## **2.2.4 Tinggi Jagaan (w)**

*\_*

Tinggi jagaan suatu saluran adalah jarak vertikal dari puncak tanggul sampai ke permukaan air pada kondisi perencanaan.

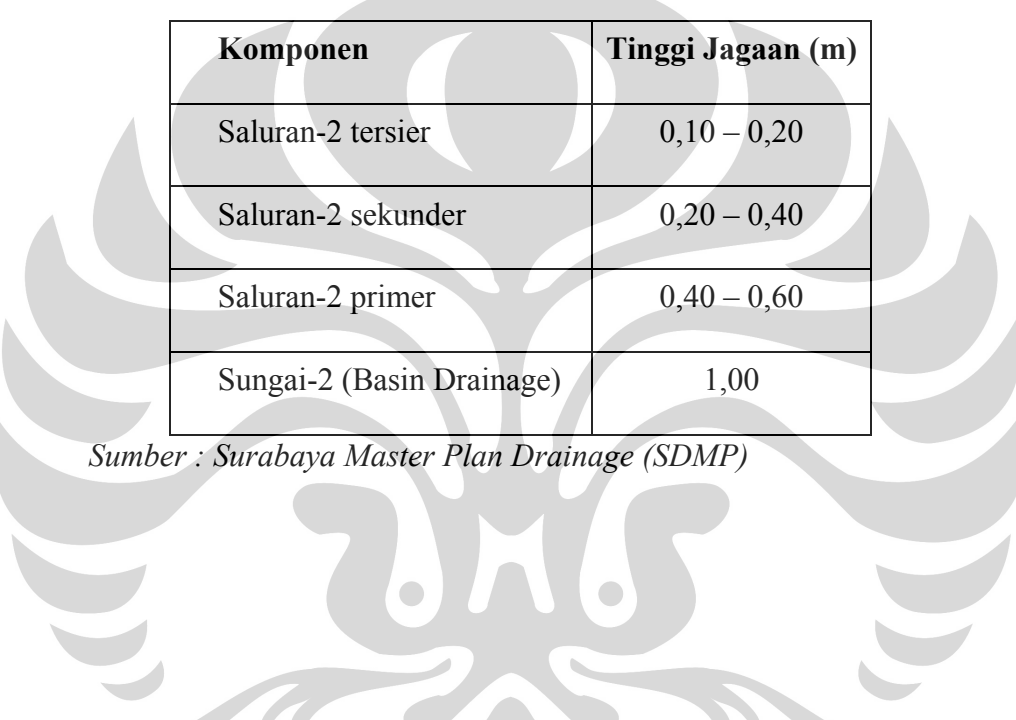

**Tabel.2.11.**Tinggi Jagaan Minimum untuk Saluran Dari Tanah dan Pasangan

Universitas Indonesia

#### **BAB III**

# **KONDISI EKSISTING SISTEM DRAINASE MEDOKAN**

## **3.1. UMUM**

Sebelum dilaksanakannya suatu penganalisaan mengenai suatu permasalahan perlu adanya penelitian dan penyelidikan yang seksama dengan didukung data awal yang mencukupi agar tujuan pokok dan sasaran penganalisaan dapat tercapai.

Seringkali dalam penganalisaan suatu permasalahan terjadi peninjauan kembali pada perencanaan teknisnya akibat kekurangan data pendukung. Data awal yang diperlukan dalam penganalisaan ada dan tidaknya pengaruh sistem drainase medokan Semampir akibat fluktuasi muka air pada Kali Wonokromo meliputi :

- Data Hidrologi
- Data Tata Guna Lahan
- Data Koefisien Pengaliran
- Data Existing Medokan Semampir
- Data Pasang Surut Air Laut

#### **3.2. TINJAUAN LOKASI**

Saluran primer Medokan Semampir merupakan saluran drainase yang menerima limpasan dari daerah pematusan di sekitar saluran Medokan Semampir dan bermuara di kali Wonokromo. Saluran Medokan Semampir terletak di wilayah Surabaya Timur dan memiliki daerah aliran sungai yang berada dibeberapa wilayah kelurahan pada kecamatan Sukolilo, diantaranya ialah :

- Kelurahan Menur Pumpungan
- Kelurahan Klampis Ngasem
- Kelurahan Semolowaru
- Kelurahan Semampir
- Kelurahan Nginden Jangkungan

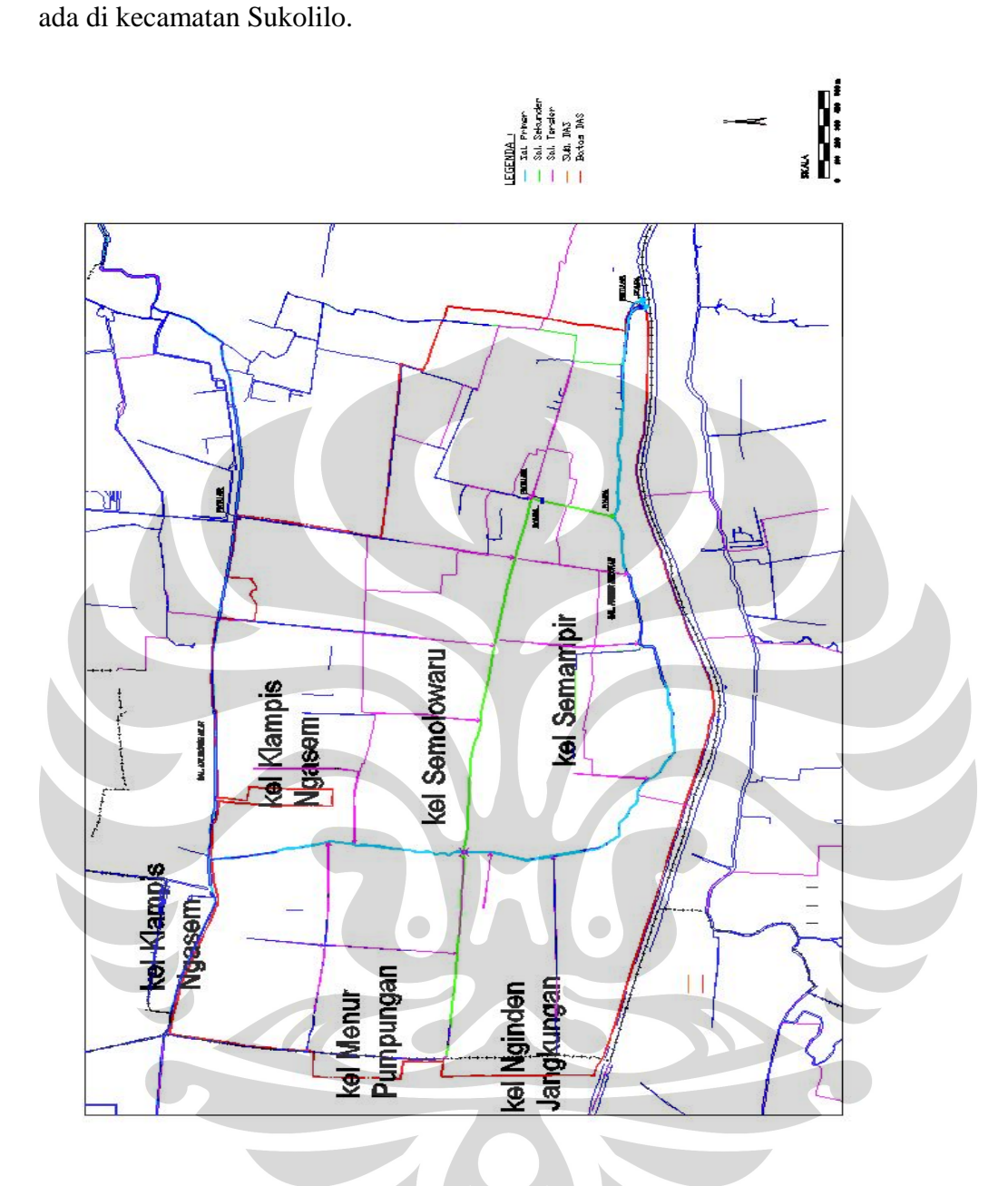

**Gambar 3.1.** Lokasi Kelurahan pada DAS Medokan Semampir *Sumber : Surabaya Drainase Master Plan (SDMP)*

Secara umum kondisi topografi pada daerah aliran saluran Medokan Semampir berupa tanah dataran, yang terdiri dari tanah pekarangan, perkampungan, perumahan, persawahan, tambak dan daerah lain yang selalu tergenang, lama genangan antara 2-6 jam dan dengan kedalaman 10-50 sentimeter (*Surabaya Drainase Master Plan / SDMP*).

 Kawasan disekitar saluran Medokan Semampir yang ditengarai sering terjadi genangan disaat musim hujan diantaranya adalah :

- 1. Medokan Semampir dengan luas genangan 70 Ha, tinggi genangan ±40 cm dan lama genangan 2 jam.
- 2. Semolowaru Utara dengan luas genangan 11 Ha, tinggi genangan ±30 cm dan lama genangan 1.5 jam
- 3. Semolowaru dengan luas genangan 11 Ha, tinggi genangan ±30 cm dan lama genangan 1.5 jam

Keadaan seperti diatas diketahui melalui analisa dilapangan dengan berbekal keterangan data dari Surabaya Drainase Master Plan (SDMP) yang dikonfirmasikan dengan penduduk setempat. Data genangan disajikan dalam gambar berikut.

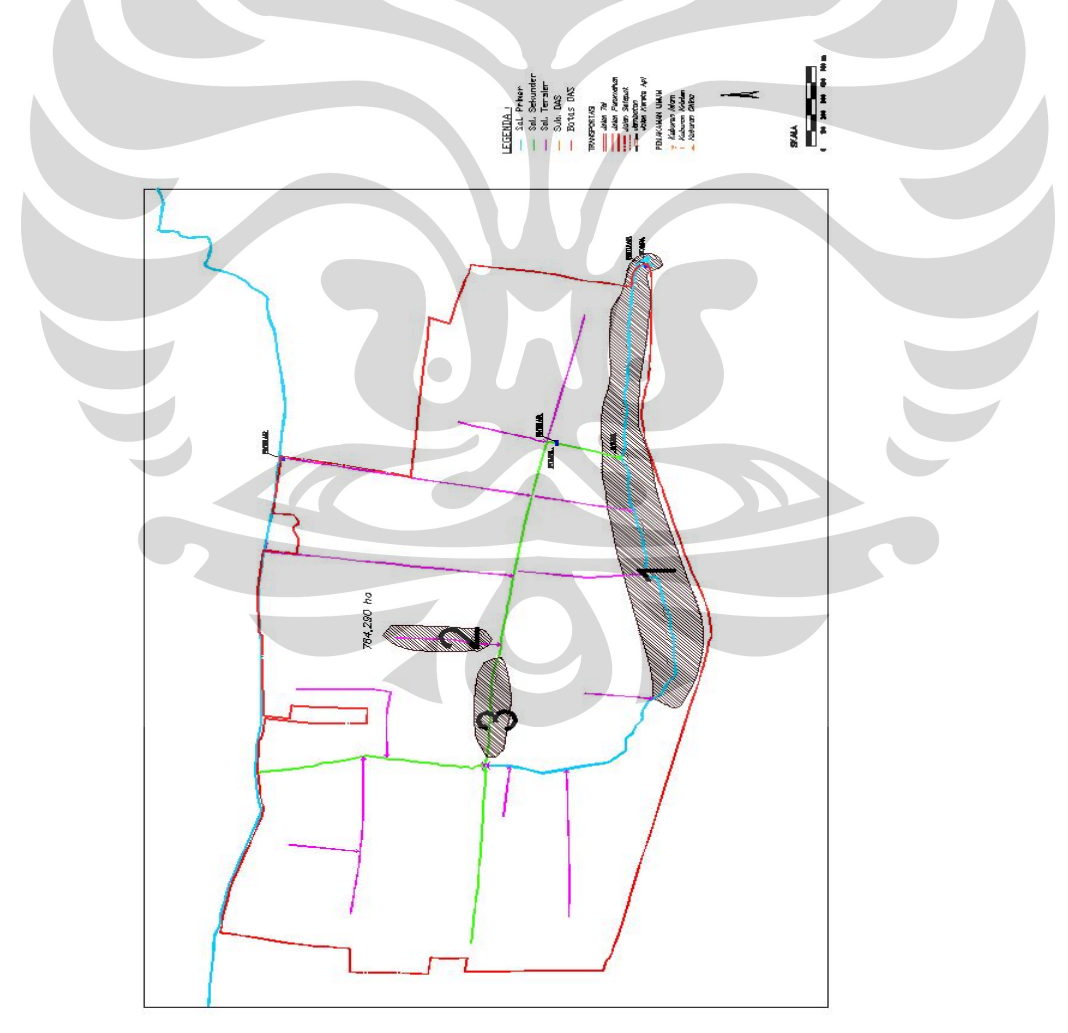

**Gambar 3.2.** Lokasi Genangan Kawasan Medokan Semampir *Sumber : Surabaya Drainase Master Plan (SDMP)* 

Universitas Indonesia

Analisis sistem..., Yudha Febriana, FT UI, 2009

 Saluran Medokan Semampir mempunyai panjang sekitar 4980.25 meter dari hulu yang berada di kelurahan Menur Pumpungan hingga pintu air di hilir yang berada di kelurahan Semampir. Pada catchment Medokan Semampir terdapat saluran sekunder Nginden Semolowaru yang memotong saluran primer Medokan Semampir. Saluran Nginden Semolowaru mempunyai panjang sekitar 1085.19 meter dari hulu yang berada di kelurahan Menur Pumpungan hingga pintu air Semolowaru II yang berada di kelurahan Semolowaru.

 Daerah tangkapan saluran Medokan Semampir mempunyai luas total keseluruhan ± 764.290 Ha dan pada analisa dibagi menjadi 19 sub catchment. Sub catchment tersebut merupakan sistem drainase dari saluran primer Medokan Semampir yang terdiri dari beberapa saluran yang disajikan dalam tabel 3.1. dan gambar 3.3.

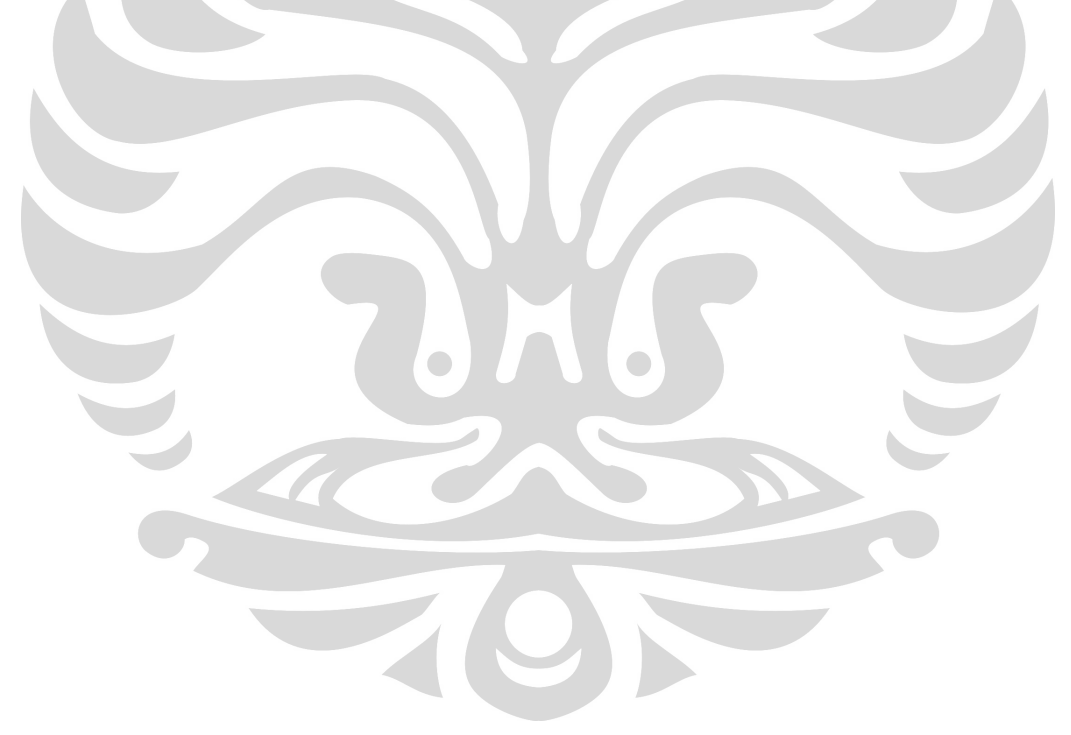

| No.              | <b>NAMA SALURAN</b>         | <b>PANJANG</b> | <b>LUAS CATCHMENT</b> |  |
|------------------|-----------------------------|----------------|-----------------------|--|
|                  |                             | (m)            | (Ha)                  |  |
|                  | <b>Sal Medokan Semampir</b> | 4980.25        |                       |  |
| 1.               | Sal Manyar Jaya             | 956.46         | 121.708               |  |
| 2.               | Sal Klampis Indah           | 885.17         | 85.227                |  |
| 3.               | Sal Nginden Intan           | 107.52         | 11.999                |  |
| $\overline{4}$ . | Sal Semampir 1              | 162.52         | 14.297                |  |
| 5.               | Sal Semampir 2              | 99.23          | 8.895                 |  |
| 6.               | Sal Semampir 3              | 65.93          | 10.425                |  |
| 7.               | Sal Medokan Baru            | 217.52         | 29.278                |  |
| 8.               | Sal Nginden Jangkungan      | 901.19         | 51.250                |  |
| 9.               | Sal Brimob                  | 306.01         | 50.738                |  |
| 10.              | Sal Semolowaru timur        | 346.25         | 54.133                |  |
| 11.              | Sal Semampir tengah         | 650.95         | 37.925                |  |
| 12.              | Sal Araya Selatan           | 639.94         | 16.365                |  |
| 13.              | Sal Galaxy Klampis          | 511.03         | 23.664                |  |
|                  | Sal Nginden Semolowaru      | 1085.19        |                       |  |
| 14.              | Sal Manyar                  | 1284.74        | 26.836                |  |
| 15.              | Sal Semolowaru Utara        | 534.15         | 58.315                |  |
| 16.              | Sal Araya barat             | 1331.78        | 58.315                |  |
| 17.              | Sal Araya timur             | 1301.55        | 25.361                |  |
| 18.              | Sal Sukosemolo II           | 464.72         | 36.501                |  |
| 19.              | Sal Ngemplak                | 798.99         | 39.539                |  |
|                  |                             |                |                       |  |

**Tabel 3.1.** Sistem Drainase Saluran Medokan Semampir ( Sub Catchment )

 *Sumber : Surabaya Drainase Master Plan (SDMP)* 

Ì

31

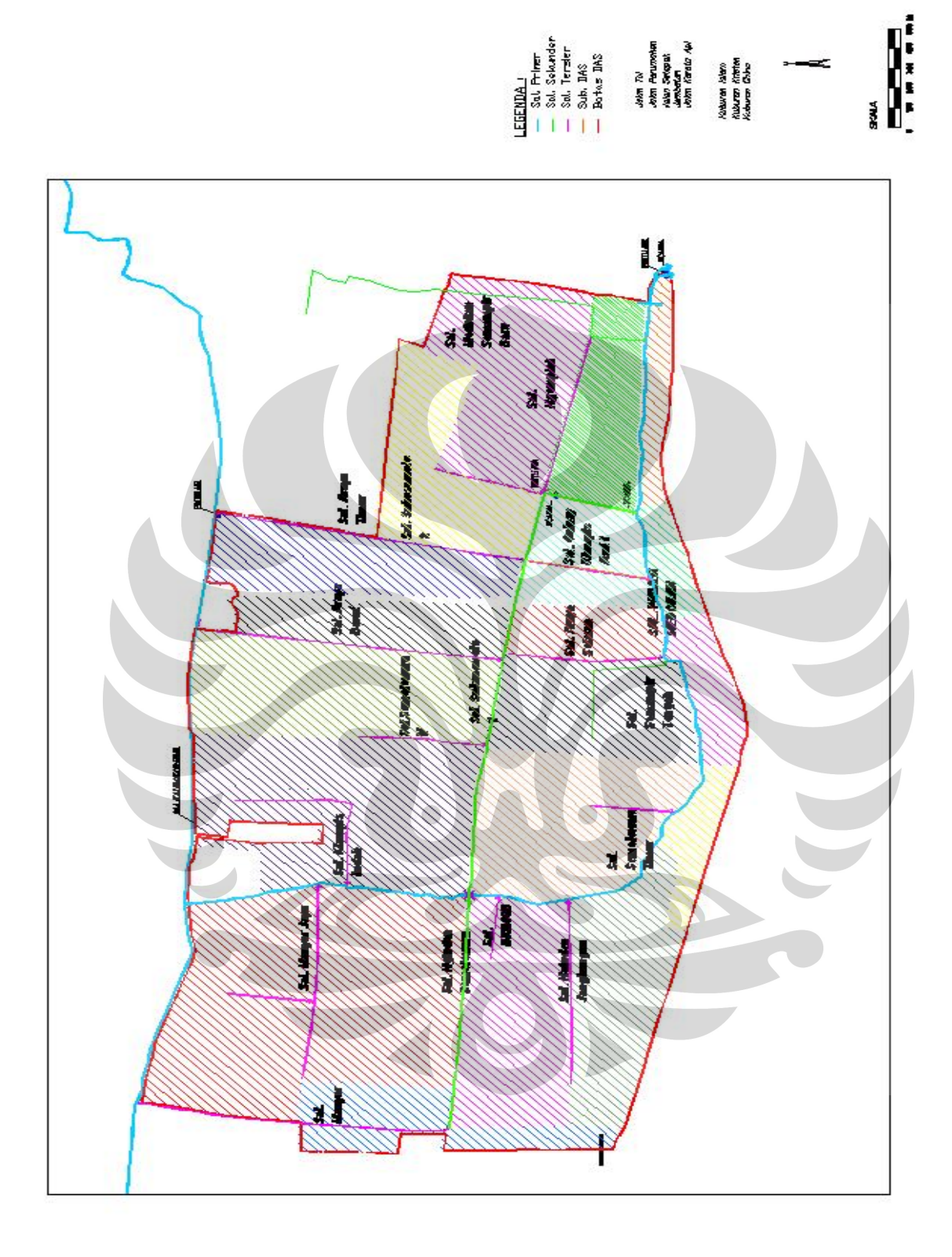

**Gambar 3.3.** Sistem Drainase Saluran dan Sub Catchment Medokan Semampir *Sumber : Surabaya Drainase Master Plan (SDMP)*

#### **3.3. DATA HIDROLOGI**

Data hidrologi merupakan data yang boleh dikatakan paling penting dan menentukan dalam penganalisaan sebab data tersebut merupakan langkah awal perhitungan dalam penganalisaan. Data hidrologi dapat berupa data curah hujan pada daerah yang dianalisa.

Pada *catchment* Medokan Semampir terdapat empat stasiun penakar hujan yang digunakan yakni:

- 1. Stasiun Wonokromo,
- 2. Stasiun Wonorejo,
- 3. Stasiun Gubeng, dan
- 4. Stasiun Keputih.

Stasiun penakar hujan Wonokromo terletak di Balai PSDA Wonokromo, sedangkan stasiun penakar hujan Wonorejo terletak di dam pintu air saluran Wonorejo. Dilokasi dam karet Gubeng terdapat stasiun penakar hujan Gubeng, dan dilokasi pintu air saluran Kalibokor terdapat stasiun penakar hujan Keputih. Gambar 3.4 berikut adalah peta lokasi stasiun penakar hujan tersebut.

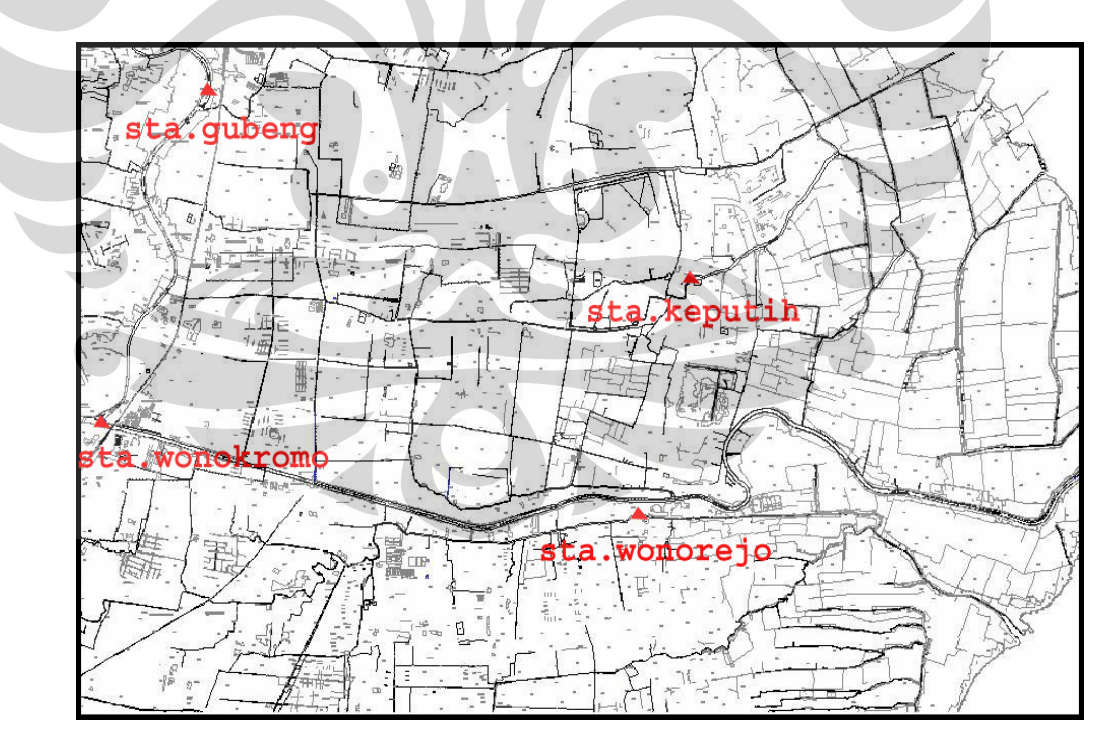

**Gambar 3.4**. Lokasi Stasiun Penakar Hujan

*Sumber : Surabaya Drainase Master Plan (SDMP)* 

Data curah hujan yang digunakan untuk analisis hidrologi ini diambil dari 4 ( empat ) pos penakar hujan yaitu Stasiun Wonokromo, Stasiun Wonorejo,

Stasiun Gubeng dan Stasiun Keputih. Pemilihan pemakaian stasiun ini didasarkan atas pertimbangan bahwa lokasi stasiun ini merupakan stasiun yang terdekat dengan *catchment* yang bersangkutan dengan pencatatan lengkap. Data observasi curah hujan yang tersedia pada empat stasiun penakar hujan tersebut adalah selama 56 tahun ( Tahun 1950 s / d tahun 2005 ), data tersebut didapatkan dari SDMP dan Balai PSDA Wonokromo.

Besarnya curah hujan tahunan untuk *catchment* Medokan Semampir yang tercatat pada 4 (empat) stasiun penakar hujan antara tahun 1950-2005 disajikan dalam tabel 3.2.

| <b>Tahun</b> |        | <b>Stasiun</b>  |              |                 |  |  |
|--------------|--------|-----------------|--------------|-----------------|--|--|
|              | Gubeng | Keputih         | Wonorejo     | Wonokromo       |  |  |
| 1950         | 73     | 50              | 99           | 105             |  |  |
| 1951         | 75     | 70              | 70           | 71              |  |  |
| 1952         | 96     | 75              | 98           | 104             |  |  |
| 1953         | 105    | 114             | 60           | 55              |  |  |
| 1954         | 81     | 145             | 116          | 115             |  |  |
| 1955         | 116    | 132             | 125          | 118             |  |  |
| 1956         | 132    | 110             | 92           | 99              |  |  |
| 1957         | 102    | 120             | 196          | 75              |  |  |
| 1958         | 78     | 150             | 83           | 89              |  |  |
| 1959         | 108    | 94              | 78           | 82              |  |  |
| 1960         | 115    | 101             | 80           | 85              |  |  |
| 1961         | 123    | 145             | 197          | 73              |  |  |
| 1962         | 250    | 175             | 169          | 105             |  |  |
| 1963         | 155    | 91              | 90<br>$\sim$ | 97              |  |  |
| 1964         | 86     | 95              | 62           | 58              |  |  |
| 1965         | 75     | 70              | 60           | $\overline{55}$ |  |  |
| 1966         | 85     | 53              | 97           | 103             |  |  |
| 1967         | 53     | 125             | 90           | 97              |  |  |
| 1968         | 127    | 130             | 50           | 36              |  |  |
| 1969         | 107    | 93              | 95           | 101             |  |  |
| 1970         | 105    | 99              | 49           | 34              |  |  |
| 1971         | 82     | 60              | 49           | 34              |  |  |
| 1972         | 120    | 105             | 48           | 32              |  |  |
| 1973         | 115    | 101             | 48           | 32              |  |  |
| 1974         | 72     | 100             | 52           | 40              |  |  |
| 1975         | 65     | 67              | 47           | 30              |  |  |
| 1976         | 76     | $\overline{55}$ | 69           | 70              |  |  |
| 1977         | 94     | 63              | 77           | 81              |  |  |
| 1978         | 125    | 110             | 115          | 115             |  |  |
| 1979         | 145    | 67              | 76           | 80              |  |  |
| 1980         | 138    | 78              | 117          | 116             |  |  |
| 1981         | 127    | 114             | 187          | 87              |  |  |

**Tabel 3.2.** Data Curah Hujan pada 4 Stasiun Penakar Hujan

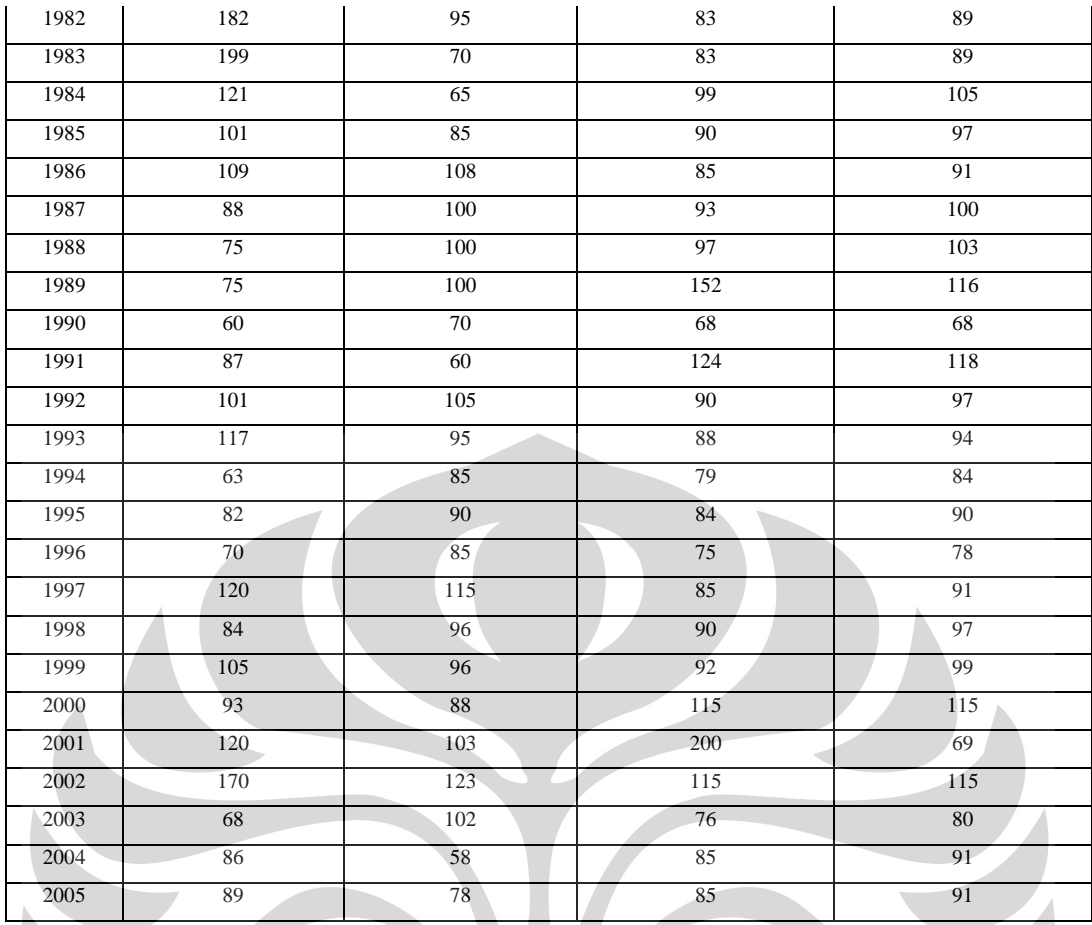

*Sumber : Surabaya Drainase Master Plan (SDMP) dan Balai PSDA Wonokromo. PSAWS. Buntung Paketingan* 

 $\bullet$ 

## **3.4. DATA TATA GUNA LAHAN**

Yang dimaksud dengan tata guna lahan adalah situasi atau peta yang menggambarkan pola penggunaan atau pemanfaatan lahan daerah rencana yang mencakup kondisi existing dan rencana pengembangan sesuai dengan pengembangan di wilayah tersebut.

Kajian tata guna lahan pada rencana pengembangan drainase di kawasan Medokan Semampir-Surabaya Timur didasarkan pada *Master Plan Drainase Surabaya* (SDMP) yang diterbitkan oleh pemerintah kota Surabaya.

Kajian tata guna lahan ini merupakan salah satu *variable* yang sangat berpengaruh terhadap debit run-off dan koefisien aliran, apalagi di kawasan Medokan Semampir yang merupakan daerah pemukiman dan industri, serta ditunjang oleh kondisi topografi yang tidak merata. Gambar 3.2. berikut adalah penggunaan lahan di *catchment* Medokan Semampir.

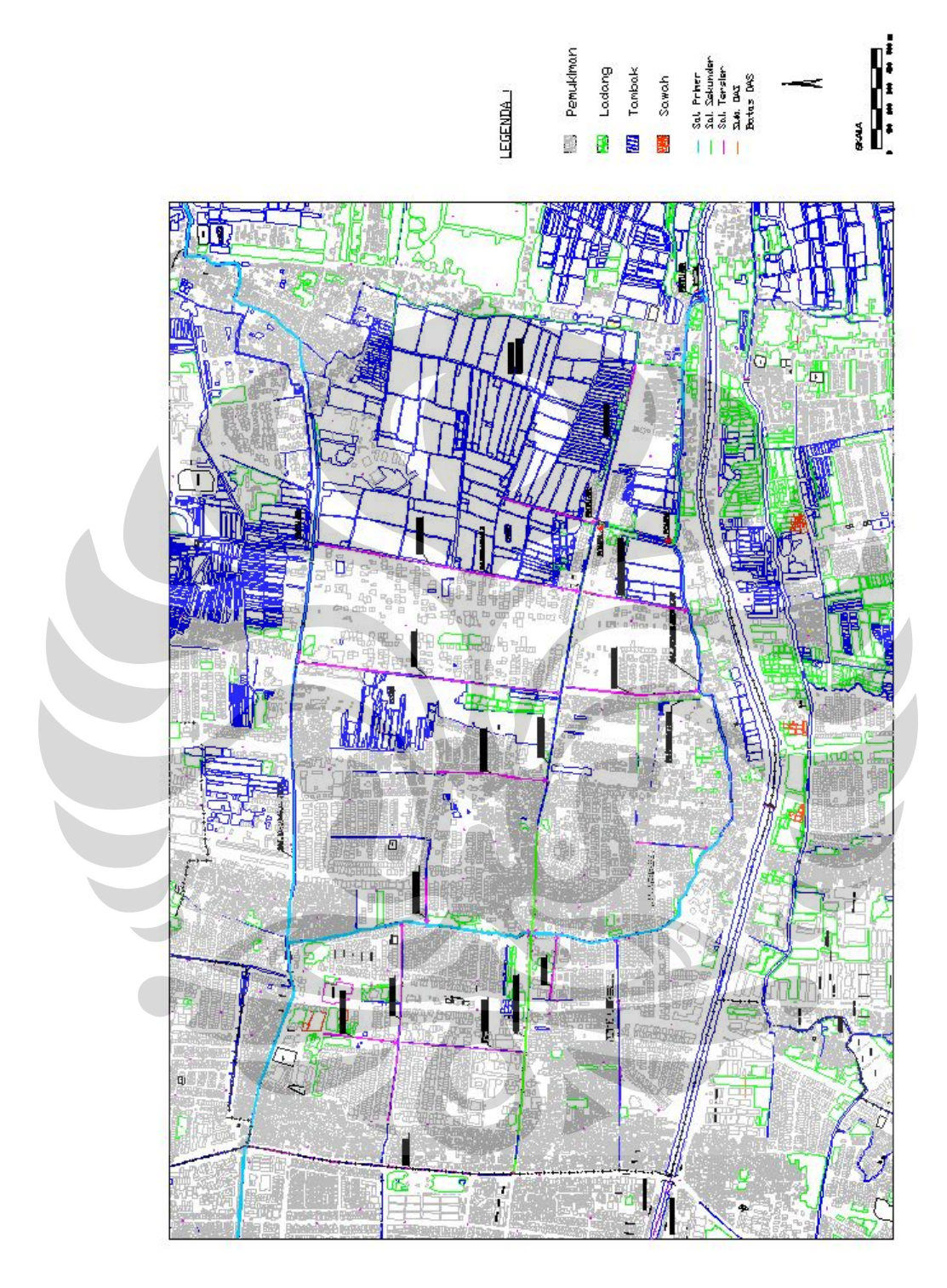

**Gambar 3.5.** Peta Penggunaan Lahan Kawasan Medokan Semampir

*Sumber : Surabaya Drainase Master Plan (SDMP)* 

#### **3.5. DATA KOEFISIEN PENGALIRAN**

Koefisien Pengaliran (Koefisien run off) adalah perbandingan besarnya aliran permukaan terhadap intensitas curah hujan. Koefisien run off bergantung pada tata guna lahan daerah aliran dan jenis tanah.

Koefisien pengaliran untuk *catchment* Medokan Semampir diambil C=0.6 berdasarkan lahan yang digunakan yaitu sebagai pemukiman /perumahan. Berikut adalah tabel Koefisian Pengaliran ( Tabel 3.3 ):

| No. | Type daerah aliran            | Harga C       |
|-----|-------------------------------|---------------|
| 1.  | Perumputan :                  |               |
|     | Tanah pasir, datar, 2%        | $0.05 - 0.10$ |
|     | Tanah pasir, rata-rata 2-7%   | $0.10 - 0.15$ |
|     | Tanah pasir, curam, 7%        | $0.15 - 0.20$ |
|     | Tanah gemuk, datar, 2%        | $0.13 - 0.17$ |
|     | Tanah gemuk, rata-rata 2-7%   | $0.18 - 0.22$ |
|     | Tanah gemuk, curam, 7%        | $0.25 - 0.35$ |
| 2.  | <b>Business:</b>              |               |
|     | Daerah kota lama              | $0.75 - 0.95$ |
|     | Daerah pinggiran              | $0.50 - 0.70$ |
| 3.  | Perumahan:                    |               |
|     | Daerah "single family"        | $0.30 - 0.50$ |
|     | "multy units", terpisah-pisah | $0.40 - 0.60$ |
|     | "multy units", tertutup       | $0.60 - 0.75$ |
|     | "suburban"                    | $0.25 - 0.40$ |
|     | Daerah rumah-rumah apartemen  | $0.50 - 0.70$ |
| 4.  | Pertamanan, kuburan           | $0.10 - 0.25$ |
| 5.  | Tempat bermain                | $0.20 - 0.35$ |
| 6.  | Halaman kereta api            | $0.20 - 0.40$ |
| 7.  | Daerah yang tidak dikerjakan  | $0.10 - 0.30$ |
|     |                               |               |

**Tabel 3.3.** Koefisien Pengaliran

*Sumber : I.Subarkah, Hidrologi Untuk Perencanaan Bangunan Air, hal 55* 

#### **3.6. DATA PASANG SURUT AIR LAUT**

Surabaya merupakan daerah dataran rendah dan oleh karena itu, kemampuan jaringan pematusannya dipengaruhi oleh kondisi batas hilir (elevasi laut), kondisi terburuk adalah apabila hujan yang terjadi bersamaan dengan pasang air laut, dan kondisi ini harus diperhitungkan dalam perencanaan drainase yang bermuara ke laut. Oleh karena itu dalam analisa perlu mempertimbangkan kombinasi antara banjir dan pasang surut air laut.

Data pasang surut muka air laut ini digunakan untuk mengetahui sejauh mana pengaruhnya tinggi muka air kali Wonokromo terhadap kinerja saluran Medokan Semampir.

Data pasang surut yang dipakai berikut ini berdasarkan referensi *Soerabaja Haven Vleod Peil* (SHVP) dimana + 0.00 m SHVP dikonversikan sama dengan + 2.7 LWS (Loag Water Stand) dan + 1.22 GW (*Germiddelde Water*), datum yang digunakan untuk semua pengukuran adalah datum Air Rendah Purnama (ARP = LWS), dengan elevasi *Benchmarks* (BM) yang diperoleh dari Dinas Tata Kota KMS yang dapat dilihat pada tabel 3.4 berikut.

| <b>SHVP</b> | <b>ARP</b> (LWS) | <b>GW</b> |
|-------------|------------------|-----------|
| (m)         | (m)              | (m)       |
| $+0.52$     | $+3.22$          | $+1.74$   |
| $+0.00$     | $+2.70$          | $+1.22$   |
| $-0.57$     | $+2.13$          | $+0.65$   |
| $-1.22$     | $+1.48$          | $+0.00$   |
| 1.82        | $+0.88$          | $-0.66$   |
| $-2.70$     | $+0.00$          | $-1.48$   |
| $-2.72$     | $-0.02$          | $-1.50$   |
|             |                  |           |

**Tabel 3.4.** Konversi Pasang Surut Air Laut

*Sumber :* 

*1.Surabaya Drainage Master Plan (SDMP)* 

*2.Feasibility Study on Extension of Kali Surabaya River Improvement Project, Nikken Consultans, Juni 1979*.

#### **BAB IV**

#### **METODOLOGI**

Metode yang dilakukan dalam melakukan dalam penyusunan Skripsi ini adalah:

1. Tinjauan Lapangan

Yaitu melakukan *survey* lapangan di kawasan studi dengan tujuan untuk mengetahui sejauh mana kondisi di lokasi sistem drainase dan sekitarnya. Kondisi lokasi yang dijadikan studi adalah dimensi saluran sekunder dan primer. Kegiatan ini dilakukan untuk mengetahui dan membuat analisa kapasitas saluran, serta mengetahui kendala apa saja yang mungkin akan menghambat penanggulangan banjir, operasional pintu air, pompa dan pemeliharaan saluran.

2. Study Literatur

Yaitu memahami teori-teori (hidrologi, hidrolika) yang berkaitan dengan perencanaan pematusan kota yang kemudian dijadikan dasar analisa.

## 3. Pengumpulan data

 Merupakan kegiatan mengumpulkan data-data yang diperlukan dalam analisa sistem drainase yang berasal dari Pemkot Surabaya maupun sumber-sumber lain.

Adapun data-data tersebut meliputi :

a. Peta Topografi

Peta Topografi sangatlah diperlukan dalam hal ini guna untuk mengetahui dan menganalisa antara lain :

- Keadaan saluran yang dianalisa.
- Mengetahui luas daerah DAS.
- b. Data Curah Hujan

Data tersebut berguna untuk mengetahui data hujan rata-rata tiap stasiun hujan yang pada akhirnya diketahui data hujan maksimal.

Universitas Indonesia

<sup>39</sup>

c. Data Debit

 Data tersebut berguna untuk mengetahui debit air yang ada pada saluran yang akan dianalisa.

d. Data pasang surut air laut

Data tersebut digunakan untuk mrengetahui kenaikan gelombang air laut tertinggi dan terendah pada waktu-waktu tertentu.

e. Data Kapasitas Pompa

Data tersebut digunakan untuk mengetahui kapasitas maksimum pompa dalam pengambilan air.

- 4. Penyusunan konsep dan pengolahan data
	- 1) Perhitungan analisa hidrologi
		- a. Analisa hujan rata-rata DAS menggunakan data hujan empat stasiun hujan. Yaitu, stasiun Wonokromo, Wonorejo, Gubeng dan Keputih.
		- b. Perhitungan parameter statistik menggunakan Distribusi Pearson Type III, Log Pearson Type III, distribusi Log Normal.
		- c. Uji kecocokan distribusi menggunakan Uji Chi Kuadrat dan Smirnov Kolmogorov.
		- d. Perhitungan Hujan Rencana
		- e. Perhitungan Intensitas Hujan (I) dengan rumus Mononobe
		- f. Perhitungan Debit Banjir Rencana  $(Q_5)$  tahun)
	- 2) Analisa hidrolika (HEC-RAS).
		- a. Pemodelan saluran
		- b. Input *cross section*
		- c. Input debit
		- d. Input data bangunan
		- e. *Running process*
		- f. *Output*/hasil
- 5. Kesimpulan dan Rekomendasi

## **Diagram Alir Pengerjaan Skripsi**

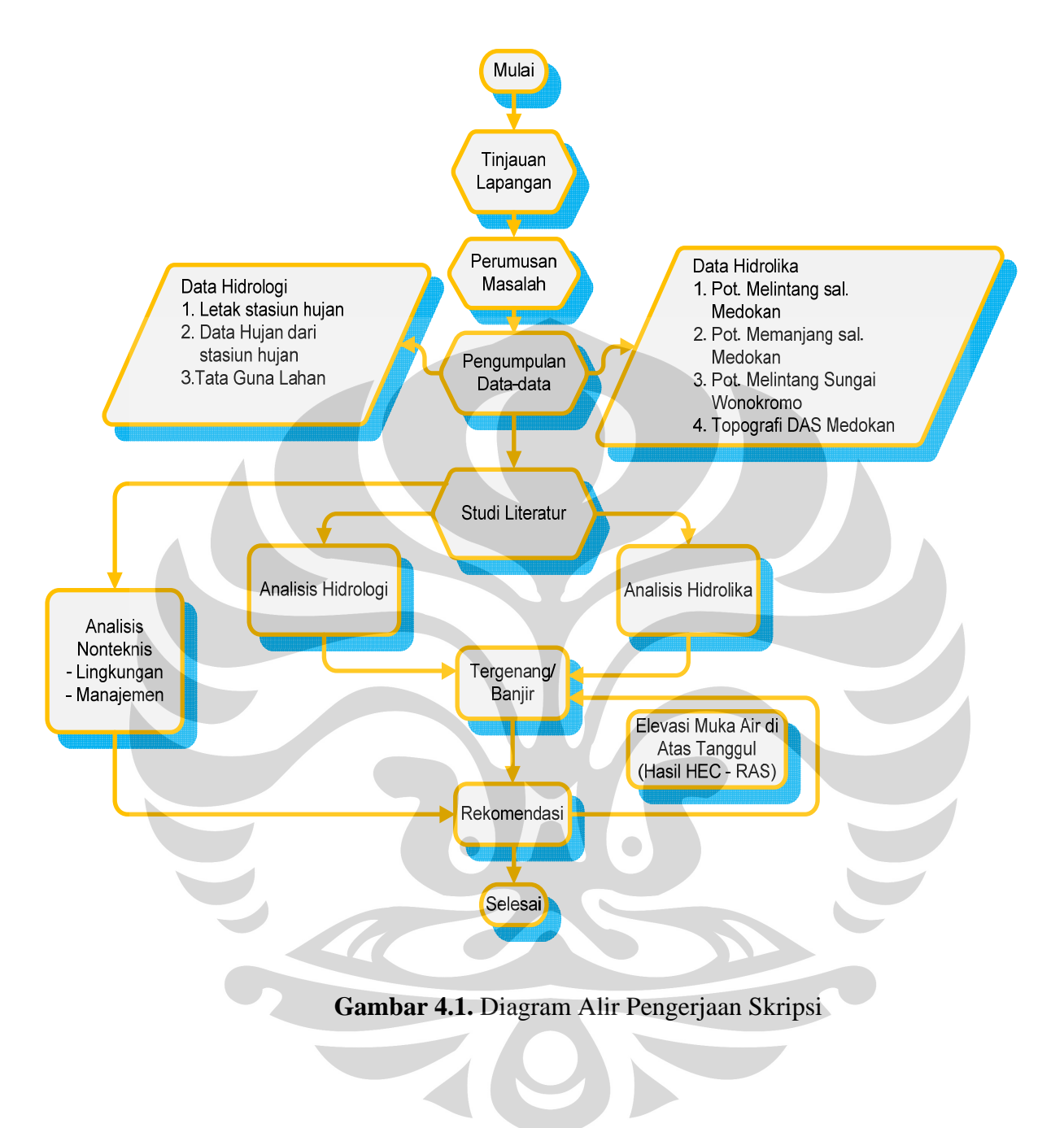

41

#### **BAB V**

## **ANALISA HIDROLOGI DAN HIDROLIKA**

## **5.1.UMUM**

Analisa hidrologi merupakan langkah awal dalam perencanaan konstruksi bangunan air untuk mengetahui besarnya debit yang akan dialirkan sehingga dapat ditentukan dimensi banguan air secara ekonomis. Besar debit yang dipakai sebagai dasar perencanaan adalah debit rancangan yang didapat dari debit hujan rencana pada periode ulang tertentu. Namun dalam hal ini analisa hidrologi dilakukan untuk mendapatkan debit banjir rencana pada saluran yang dianalisa yang kemudian dilakukan analisa hidrolika (HEC-RAS).

Untuk mendapatkan hasil tersebut, data awal yang dimiliki (data curah hujan pada tabel 3.5) akan melalui tahapan pemrosesan antara lain :

- Analisa frekuensi
- Uji Parameter Statistik
- Uji Distribusi
- Uji Kesesuaian Distribusi
- Perhitungan Hujan Rencana
- Perhitungan Debit Banjir Rencana

## **5.2.ANALISA FREKUENSI**

Analisa frekuensi adalah analisa mengenai pengulangan suatu kejadian untuk menetapkan besarnya hujan atau debit periode ulang tertentu dengan menggunakan metode perhitungan statistik, atau dengan kata lain sebelum menggunakan distribusi yang akan digunakan dalam menghitung hujan rencana maka perlu dilakukan perhitungan analisa frekuensi. Periode ulang diartikan sebagai waktu yang diduga, dimana hujan atau debit dengan bersamaan tertentu akan disamai atau dilampaui sekali dalam jangka waktu tersebut. Jadi tidak ada pengertian bahwa kejadian tersebut akan berulang secara teratur setiap periode ulang tertentu. Analisa ini dapat dilakukan dengan data yang diperoleh dari pengamatan, baik data hujan dan data debit. Analisa frekuensi ini didasarkan pada sifat statistik dari data yang tersedia untuk

memperoleh probabilitas yang dipakai, distribusi dari variable acak kontinyu *(countinous random variable)* diantaranya :

- Distribusi Pearson Type III
- Distribusi Log Pearson Type III
- Distribusi Normal
- Distribusi log Normal
- Distribusi Gumbel

## **5.3. UJI PARAMETER STATISTIK**

Sebelum dilakukan perhitungan distribusi probabilitas dari data yang tersedia, dilakukan uji parameter statistik terlebih dahulu terhadap data yang ada. Sebab masing-masing distribusi yang telah disebutkan diatas memiliki sifat-sifat khas sehingga setiap data hidrologi harus diuji kesesuaianya dengan sifat statistik masing-masing tersebut. Pemilihan distribusi yang tidak tepat dapat menyebabkan kesalahan perkiraaan yang mungkin cukup besar baik *over estimated* maupun *under estimated* yang keduanya tidak diinginkan.

Setiap jenis distribusi atau sebaran mempunyai parameter statistik diantaranya terdiri dari :

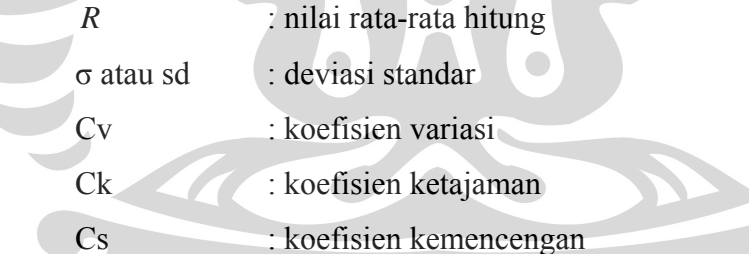

Dimana setiap parameter statistik tersebut dicari berdasarkan rumus :

• Nilai rata-rata (Mean) :

*N R <sup>R</sup>* ∑= ………………………………………..( 5.1 )

• Deviasi standart (Standart Deviation) :

$$
S = \sqrt{\frac{\sum (R - \overline{R})^2}{N - 1}}
$$
 ....... (5.2)

• Koefisien variasi (Coefficien of Vareation) :

$$
Cv = \frac{s}{R}
$$
 (15.3)

• Koefisien kemencengan (Coefficien of Skewness) :

$$
Cs = \frac{\sum (R - \overline{R})^3 N}{(N-1)(N-2)s^3} \quad \dots \quad (5.4)
$$

• Koefisien ketajaman (Coefficien of Kurtosis) :

$$
Ck = \frac{\sum (R - \overline{R})^4 N^2}{(N-1)(N-2)(N-3)s^4} \quad \dots \dots \dots \dots \dots (5.5)
$$

Keterangan :

 $R =$  data dari sample

 $\overline{R}$  = nilai rata-rata hitung

 $N =$  jumlah pengamatan

Adapun sifat-sifat khas parameter stastistik dari masing-masing distribusi teoritis adalah sebagai berikut:

- Distribusi Pearson type III mempunyai harga Cs dan Ck yang fleksibel
- $\bullet$  Distribusi Log Normal mempunyai harga Cs  $> 0$
- Disrtibusi Log Pearson type III mempunyai harga Cs antara  $0 < Cs < 9$
- Distribusi Normal mempunyai harga  $Cs = 0$  dan  $Ck = 3$
- Distribusi Gumbel mempunyai harga Cs = 1.139 dan Ck =  $5.402$

### **PERHITUNGAN UJI PARAMETER STATISTIK**

Data yang digunakan adalah data curah hujan yang terdapat pada tabel 5.1. Pada tabel tersebut disajikan data curah hujan yang terdapat pada empat stasiun penakar hujan. Dalam hal ini untuk melakukan uji parameter statistik, data curah hujan tersebut diambil rata-ratanya pertahun ( *R* ) dan kemudian dilakukan pengurutan data dari yang terbesar hingga yang terkecil. Dari hasil pengurutan tersebut dihitung ( *R* ) dengan menggunakan persamaan 3.1 sehingga didapat *R* = 94.71 mm. Kemudian dilakukan perhitungan  $(R - \overline{R})^2$ ,  $(R - \overline{R})^3$ , dan  $(R - \overline{R})^4$ . Hasil perhitungan dari persamaan tersebut dapat dilihat pada tabel 5.1.a dan tabel 5.1.b.

| Tahun | $\boldsymbol{R}$ | $R - R$                 | $(R-\overline{R})^2$     | $(R-\overline{R})^3$ | $(R-\overline{R})^4$ |
|-------|------------------|-------------------------|--------------------------|----------------------|----------------------|
| 1962  | 174.79           | 80                      | 6400                     | 512000               | 40960000             |
| 1961  | 134.54           | 39                      | 1521                     | 59319                | 2313441              |
| 2002  | 130.76           | 36                      | 1296                     | 46656                | 1679616              |
| 1981  | 128.67           | 33                      | 1089                     | 35937                | 1185921              |
| 1957  | 123.15           | 28                      | 784                      | 21952                | 614656               |
| 2001  | 122.91           | 28                      | 784                      | 21952                | 614656               |
| 1955  | 122.84           | 28                      | 784                      | 21952                | 614656               |
| 1978  | 116.26           | 21                      | 441                      | 9261                 | 194481               |
| 1954  | 114.37           | 19                      | 361                      | 6859                 | 130321               |
| 1980  | 112.23           | 17                      | 289                      | 4913                 | 83521                |
| 1982  | 112.18           | 17                      | 289                      | 4913                 | 83521                |
| 1989  | 110.66           | 15                      | 225                      | 3375                 | 50625                |
| 1983  | 110.18           | 15                      | 225                      | 3375                 | 50625                |
| 1956  | 108.14           | 13                      | 169                      | 2197                 | 28561                |
| 1963  | 108.13           | 13                      | 169                      | 2197                 | 28561                |
| 1997  | 102.77           | $8\phantom{1}$          | 64                       | 512                  | 4096                 |
| 2000  | 102.76           | $\,$ $\,$               | 64                       | 512                  | 4096                 |
| 1958  | 99.93            | 5                       | 25                       | 125                  | 625                  |
| 1969  | 99.10            | $\overline{4}$          | 16                       | 64                   | 256                  |
| 1993  | 98.60            | $\mathfrak{Z}$          | 9                        | 27                   | 81                   |
| 1986  | 98.27            | $\overline{\mathbf{3}}$ | 9                        | 27                   | 81                   |
| 1992  | 98.13            | $\overline{\mathbf{3}}$ | $\overline{9}$           | 27                   | 81                   |
| 1999  | 97.72            | $\overline{3}$          | 9                        | 27                   | 81                   |
| 1984  | 97.47            | $\overline{c}$          | $\overline{4}$           | 8                    | 16                   |
| 1991  | 97.29            | $\overline{c}$          | $\overline{4}$           | $\,$ 8 $\,$          | 16                   |
| 1960  | 95.26            | $\boldsymbol{0}$        | $\boldsymbol{0}$         | $\overline{0}$       | $\boldsymbol{0}$     |
| 1987  | 95.13            | $\boldsymbol{0}$        | $\overline{0}$           | $\overline{0}$       | $\boldsymbol{0}$     |
| 1988  | 93.80            | $-1$                    | $\mathbf{1}$             | $-1$                 | $\mathbf{1}$         |
| 1952  | 93.26            | $-2$                    | $\overline{\mathcal{A}}$ | $-8$                 | 16                   |
| 1985  | 93.13            | $-2$                    | $\overline{4}$           | $-8$                 | 16                   |
| 1979  | 91.94            | $-3$                    | 9                        | $-27$                | 81                   |
| 1998  | 91.51            | $-4$                    | 16                       | $-64$                | 256                  |
| 1967  | 91.13            | $-4$                    | 16                       | $-64$                | 256                  |
| 1959  | 90.61            | $-5$                    | 25                       | $-125$               | 625                  |
| 1995  | 86.48            | $-9$                    | 81                       | $-729$               | 6561                 |
| 1968  | 85.87            | $-9$                    | 81                       | $-729$               | 6561                 |
| 2005  | 85.77            | $-9$                    | 81                       | $-729$               | 6561                 |

**Tabel 5.1.a.Perhitungan Parameter Statistik Curah Hujan Rata-rata** 

**Daerah Harian Maksimum** 

| Tahun | $\boldsymbol{R}$ | $R - R$ | $(R-\overline{R})^2$ | $(R-\overline{R})^3$ | $(R-\overline{R})^4$ |
|-------|------------------|---------|----------------------|----------------------|----------------------|
| 1966  | 84.55            | $-11$   | 121                  | $-1331$              | 14641                |
| 1953  | 83.50            | $-12$   | 144                  | $-1728$              | 20736                |
| 1950  | 81.72            | $-13$   | 169                  | $-2197$              | 28561                |
| 2003  | 81.44            | $-14$   | 196                  | $-2744$              | 38416                |
| 2004  | 80.02            | $-15$   | 225                  | $-3375$              | 50625                |
| 1977  | 78.78            | $-16$   | 256                  | $-4096$              | 65536                |
| 1994  | 77.69            | $-18$   | 324                  | $-5832$              | 104976               |
| 1996  | 77.10            | $-18$   | 324                  | $-5832$              | 104976               |
| 1972  | 76.37            | $-19$   | 361                  | $-6859$              | 130321               |
| 1964  | 75.36            | $-20$   | 400                  | $-8000$              | 160000               |
| 1973  | 74.12            | $-21$   | 441                  | $-9261$              | 194481               |
| 1970  | 71.87            | $-23$   | 529                  | $-12167$             | 279841               |
| 1951  | 71.55            | $-24$   | 576                  | $-13824$             | 331776               |
| 1990  | 67.42            | $-28$   | 784                  | $-21952$             | 614656               |
| 1974  | 66.53            | $-29$   | 841                  | -24389               | 707281               |
| 1976  | 66.09            | $-29$   | 841                  | $-24389$             | 707281               |
| 1965  | 65.00            | $-30$   | 900                  | $-27000$             | 810000               |
| 1971  | 56.37            | $-39$   | 1521                 | $-59319$             | 2313441              |
| 1975  | 52.37            | $-43$   | 1849                 | $-79507$             | 3418801              |
|       | 5303.63          |         | 26159                | 441909               | 58759871             |

**Tabel 5.1.b.Perhitungan Parameter Statistik Curah Hujan Rata-rata** 

**Daerah Harian Maksimum** 

Perhitungan parameter statistik untuk data diatas adalah : 

$$
\overline{R} = \frac{\sum x}{N} = \frac{5303.63}{56} = 94.71
$$
\n
$$
S = \sqrt{\frac{\sum (R - \overline{R})^2}{N - 1}} = \sqrt{\frac{26159}{56 - 1}} = 21.81
$$
\n
$$
Cs = \frac{\sum (R - \overline{R})^3 N}{(N - 1)(N - 2)s^3} = \frac{(441909)(56)}{(56 - 1)(56 - 2)(21.81)^3} = 0.8
$$
\n
$$
Ck = \frac{\sum (R - \overline{R})^4 N^2}{(N - 1)(N - 2)(N - 3)s^4} = \frac{(58759871)(56^2)}{(56 - 1)(56 - 2)(56 - 3)(21.81^3)} = 5.04
$$
\n
$$
Cv = \frac{s}{\overline{R}} = \frac{21.81}{94.71} = 0.23
$$

Dari persamaan 5.2, 5.3, 5.4, dan persamaan 5.5 dapat dihitung nilai *Sd, Cv, Cs, dan Ck* sehingga didapatkan hasil perhitungan seperti pada tabel 5.2. berikut.

|            | Hasil | Parameter Statistik Distribusi |        |           |                                         |            |  |  |  |
|------------|-------|--------------------------------|--------|-----------|-----------------------------------------|------------|--|--|--|
| Data       |       | Normal                         | Gumbel |           | Pearson Type III   Log Pearson Type III | Log Normal |  |  |  |
| R          | 94.71 |                                |        |           |                                         |            |  |  |  |
|            | 21.81 |                                |        |           |                                         |            |  |  |  |
| Cs         | 0.80  |                                | .139   | Fleksibel | $0 < C_s < 9$                           | Cs > 0     |  |  |  |
| <b>C</b> k | 5.04  |                                | 5.402  | Fleksibel |                                         | Ck > 0     |  |  |  |
| Сv         | 0.23  |                                |        |           |                                         |            |  |  |  |

**Tabel 5.2. Hasil Perhitungan Awal Data Parameter Statistik** 

Berdasarkan hasil perhitungan diatas diperoleh harga  $Cs = 0.80$  dan Ck = 5.04 dengan memperhatikan parameter statistik tersebut dapat diasumsikan distribusi data tersebut memenuhi dengan distribusi *Pearson Type III*, distribusi *Log Pearson Type III* dan distribusi *Log Normal.*

## **5.4. PERHITUNGAN UJI DISTRIBUSI**

## **5.4.1. METODE DISTRIBUSI PEARSON TYPE III**

Untuk perhitungan dengan menggunakan metode distribusi Pearson Type III, tidak berbeda dengan perhitungan awal data parameter statistik. Sebab persamaan yang dipakai adalah sama sehingga hasil dari perhitungan pun sama.

Untuk lebih jelasnya hasil dari perhitungan dengan menggunakan metode Pearson Type III dapat dilihat pada tabel 5.3.a dan tabel 5.3.b.

## **Tabel 5.3.a.**

# **Metode Distribusi Pearson Type III**

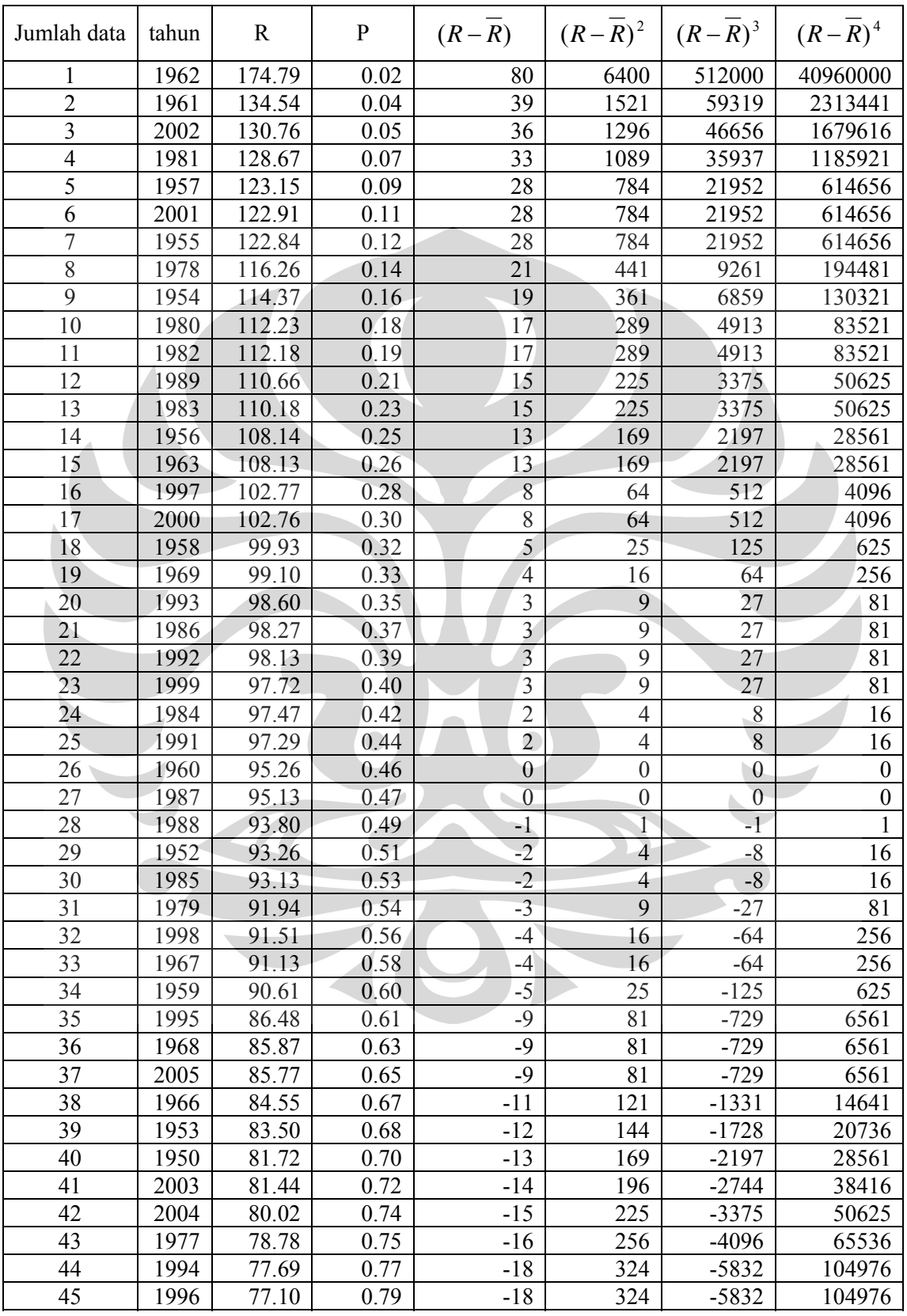

| Jumlah data | tahun | R       | $\mathbf P$ | $(R-R)$ | $(R-R)^2$ | $(R-\overline{R})^3$ | $(R-\overline{R})^4$ |
|-------------|-------|---------|-------------|---------|-----------|----------------------|----------------------|
| 46          | 1972  | 76.37   | 0.81        | $-19$   | 361       | $-6859$              | 130321               |
| 47          | 1964  | 75.36   | 0.82        | $-20$   | 400       | $-8000$              | 160000               |
| 48          | 1973  | 74.12   | 0.84        | $-21$   | 441       | $-9261$              | 194481               |
| 49          | 1970  | 71.87   | 0.86        | $-23$   | 529       | $-12167$             | 279841               |
| 50          | 1951  | 71.55   | 0.88        | $-24$   | 576       | $-13824$             | 331776               |
| 51          | 1990  | 67.42   | 0.89        | $-28$   | 784       | $-21952$             | 614656               |
| 52          | 1974  | 66.53   | 0.91        | $-29$   | 841       | $-24389$             | 707281               |
| 53          | 1976  | 66.09   | 0.93        | $-29$   | 841       | $-24389$             | 707281               |
| 54          | 1965  | 65.00   | 0.95        | $-30$   | 900       | $-27000$             | 810000               |
| 55          | 1971  | 56.37   | 0.96        | $-39$   | 1521      | $-59319$             | 2313441              |
| 56          | 1975  | 52.37   | 0.98        | $-43$   | 1849      | $-79507$             | 3418801              |
|             |       | 5303.63 |             |         | 26159     | 441909               | 58759871             |

**Tabel 5.3.b.Metode Distribusi Pearson Type III** 

Perhitungan parameter statistik untuk data diatas adalah :

$$
\overline{R} = \frac{\sum x}{N} = \frac{5303.63}{56} = 94.71
$$
\n
$$
S = \sqrt{\frac{\sum (R - \overline{R})^2}{N - 1}} = \sqrt{\frac{26159}{56 - 1}} = 21.81
$$
\n
$$
Cs = \frac{\sum (R - \overline{R})^3.N}{(N - 1)(N - 2)s^3} = \frac{(441909)(56)}{(56 - 1)(56 - 2)(21.81)^3} = 0.8
$$
\n
$$
Ck = \frac{\sum (R - \overline{R})^4.N^2}{(N - 1)(N - 2)(N - 3)s^4} = \frac{(58759871)(56^2)}{(56 - 1)(56 - 2)(56 - 3)(21.81^3)} = 5.04
$$
\n
$$
Cv = \frac{s}{R} = \frac{21.81}{94.71} = 0.23
$$

Setelah dihasilkan parameter dengan menggunakan metode distribusi tersebut diatas maka selanjutnya dihitung hujan rencana dengan periode ulang tertentu menggunakan persamaan 2.7. Dengan menggunakan curah hujan rata-rata  $\overline{R}$  = 94.71 mm dan standar deviasi *Sd* = 21.81 serta nilai faktor distribusi (K) yang berpatokan pada *Cs* = 0.8, maka curah hujan harian maksimum periode ulang tertentu ( Rt ) dapat dihitung. Hasil dari perhitungan disajikan pada tabel 5.4

| Periode<br>ulang<br>T) | curah<br>hujan rata-<br>rata | standar<br>deviasi<br>(Sd) | faktor<br>distribusi<br>(K) | hujan harian<br>maks<br>(Rt) |
|------------------------|------------------------------|----------------------------|-----------------------------|------------------------------|
|                        | 94.71                        | 21.81                      | $-0.436$                    | 85.20                        |
|                        | 94.71                        | 21.81                      | $-0.132$                    | 91.83                        |
|                        | 94.71                        | 21.81                      | 0.780                       | 111.72                       |
| 10                     | 94.71                        | 21.81                      | 1.336                       | 123.85                       |
| 25                     | 94.71                        | 21.81                      | 1.998                       | 138.29                       |
| 50                     | 94.71                        | 21.81                      | 2.453                       | 327.03                       |

**Tabel 5.4 Hasil Perhitungan Distribusi Pearson Type III** 

## **5.4.2. METODE DISTRIBUSI LOG PEARSON TYPE III**

Bentuk distribusi Log Pearson Type III merupakan transformasi dari distribusi Pearson Type III dengan menggantikan variant menjadi nilai logaritmik. Cara perhitungannya pun tidak jauh berbeda yaitu dengan mengurutkan data curah hujan rata-rata dari stasiun yang ada dari yang terbesar hingga yang terkecil ( *R* ) kemudian dilogaritmikan (*Log R*). .

Hasil dari logaritmik data curah hujan yang telah diurutkan lalu dihitung (*Log R* ) dengan menggunakan persamaan 2.8 sehingga didapat  $Log \overline{R} = 1.97$  mm. Kemudian dilakukan perhitungan *(LogR - Log*  $\overline{R}$  )<sup>2</sup>,  $(Log R - Log \overline{R})^3$ . Hasil perhitungan dari persamaan tersebut dapat dilihat pada tabel 4.5.a. dan tabel 5.5.b.

# **Metode Distribusi Log Pearson Type III**

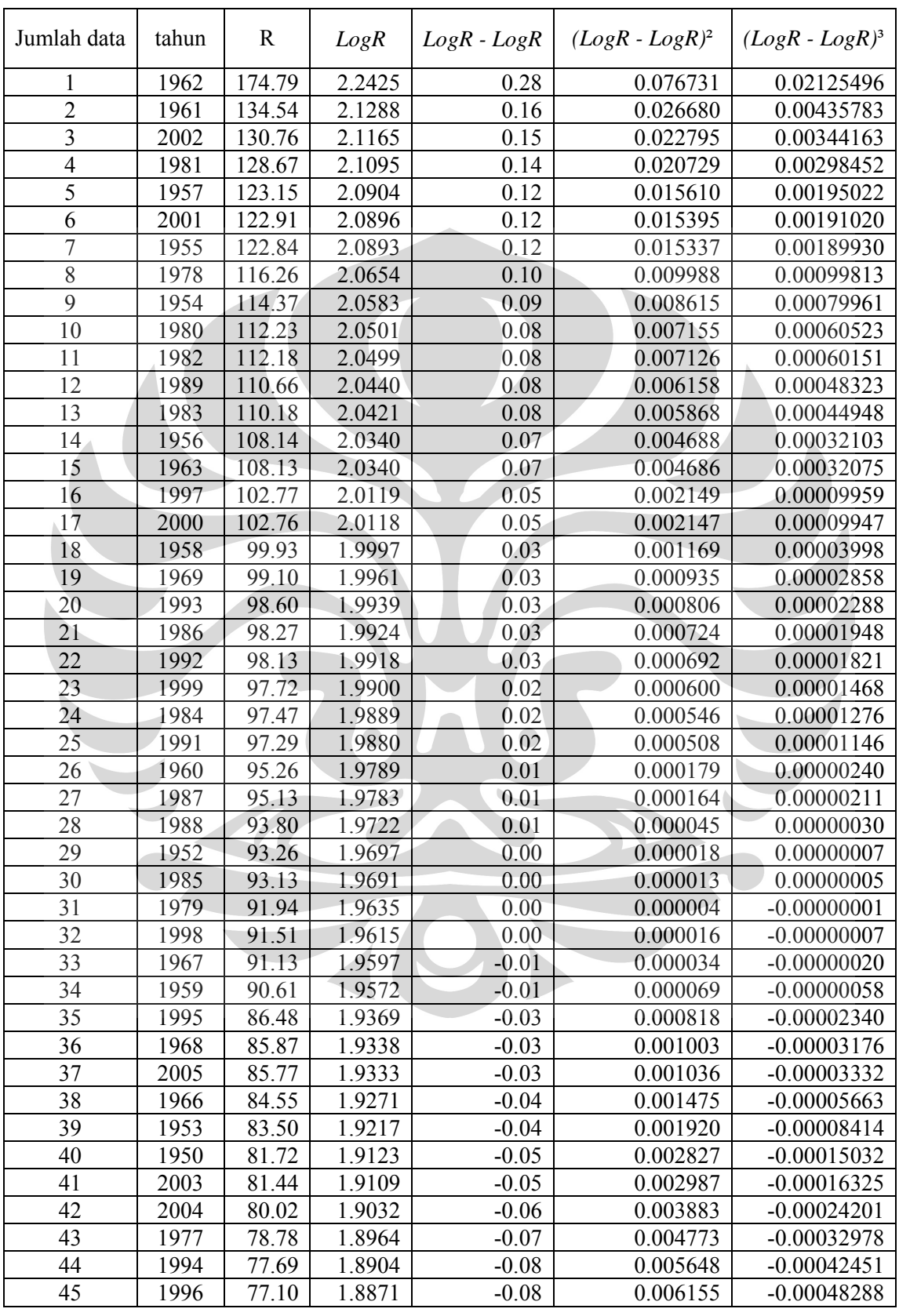

| Jumlah data | tahun | R     | LogR     | $LogR - LogR$ | $(LogR - LogR)^2$ | $(LogR - LogR)^3$ |
|-------------|-------|-------|----------|---------------|-------------------|-------------------|
| 46          | 1972  | 76.37 | 1.8829   | $-0.08$       | 0.006817          | $-0.00056291$     |
| 47          | 1964  | 75.36 | 1.8771   | $-0.09$       | 0.007812          | $-0.00069052$     |
| 48          | 1973  | 74.12 | 1.8700   | $-0.10$       | 0.009131          | $-0.00087249$     |
| 49          | 1970  | 71.87 | 1.8566   | $-0.11$       | 0.011867          | $-0.00129273$     |
| 50          | 1951  | 71.55 | 1.8546   | $-0.11$       | 0.012303          | $-0.00136468$     |
| 51          | 1990  | 67.42 | 1.8288   | $-0.14$       | 0.018695          | $-0.00255626$     |
| 52          | 1974  | 66.53 | 1.8230   | $-0.14$       | 0.020296          | $-0.00289148$     |
| 53          | 1976  | 66.09 | 1.8202   | $-0.15$       | 0.021129          | $-0.00307117$     |
| 54          | 1965  | 65.00 | 1.8129   | $-0.15$       | 0.023284          | $-0.00355301$     |
| 55          | 1971  | 56.37 | 1.7511   | $-0.21$       | 0.045980          | $-0.00985933$     |
| 56          | 1975  | 52.37 | 1.7190   | $-0.25$       | 0.060742          | $-0.01497038$     |
|             |       |       | 110.0684 |               | 0.528961          | $-0.00095813$     |

**Tabel 5.5.b. Metode Distribusi Log Pearson Type III** 

Perhitungan parameter statistik untuk data diatas adalah :

$$
\frac{LogR}{LogR} = \frac{\sum logR}{N} = \frac{110.0684}{56} = 1.97
$$
  

$$
\frac{\sum (logR - logR)^2}{N - 1} = \sqrt{\frac{0.528961}{56 - 1}} = 0.098 = 0.10
$$
  

$$
Cs = \frac{N \cdot \sum (logR - logR)^3}{(N - 1) \cdot (N - 2) \cdot (\overline{Sd \log R})^3} = \frac{(56)(-0.00095813)}{(56 - 1)(56 - 2)(0.10)^3} = -0.019
$$
  

$$
Cv = \frac{\overline{Sd \log R}}{\overline{\log R}} = \frac{0.10}{1.97} = 0.049
$$

Setelah dihasilkan parameter dengan menggunakan metode distribusi tersebut diatas maka selanjutnya dihitung hujan rencana dengan periode ulang tertentu menggunakan persamaan 2.12. Dengan menggunakan curah hujan rata-rata *Log R* = 1.97 mm dan standar deviasi *Sd Log*  $\overline{R}$  = 0.10 serta nilai faktor distribusi (K) yang berpatokan pada *Cs* = 0.0, maka curah hujan harian maksimum periode ulang tertentu dapat dihitung dengan cara antilog dari persamaan 2.8. Hasil dari perhitungan disajikan pada tabel 5.6

| Periode<br>ulang<br>(T) | curah<br>hujan rata-<br>rata<br>LogR | standar<br>deviasi<br>SdLogR | faktor<br>distribusi<br>(K) | hujan harian<br>maks<br>LogR | hujan harian<br>maks<br>(Rt) |
|-------------------------|--------------------------------------|------------------------------|-----------------------------|------------------------------|------------------------------|
|                         | 1.97                                 | 0.10                         | $-0.281$                    | 1.94                         | 87.47                        |
|                         | 1.97                                 | 0.10                         | 0.000                       | 1.97                         | 93.33                        |
|                         | 1.97                                 | 0.10                         | 0.842                       | 2.05                         | 112.20                       |
| 10                      | 1.97                                 | 0.10                         | 1.282                       | 2.10                         | 125.89                       |
| 25                      | 1.97                                 | 0.10                         | 1.751                       | 2.14                         | 138.04                       |
| 50                      | 1.97                                 | 0.10                         | 2.054                       | 2.17                         | 147.91                       |

**Tabel 5.6 Hasil Perhitungan Distribusi Log Pearson Type III** 

### **5.4.3. METODE DISTRIBUSI LOG NORMAL**

Cara perhitungan distribusi Log Normal tidak berbeda dengan disribusi Log Pearson Type III yaitu dengan mengurutkan data curah hujan rata-rata dari stasiun yang ada dari yang terbesar hingga yang terkecil ( *R* ) kemudian dilogaritmikan (*Log R*). .

Hasil dari logaritmik data curah hujan yang telah diurutkan lalu dihitung ( $Log \overline{R}$ ) sehingga didapat  $Log \overline{R} = 1.97$  mm. Kemudian dilakukan perhitungan *( LogR - Log R )²*, *( LogR - Log R )³*. Hasil perhitungan dari persamaan tersebut dapat dilihat pada tabel 5.7.a. dan tabel 5.7.b.

| Jumlah data     | tahun | $\mathbf R$ | LogR   | $LogR - LogR$ | $(LogR - LogR)^2$ | $(LogR - LogR)^3$ |
|-----------------|-------|-------------|--------|---------------|-------------------|-------------------|
| 1               | 1962  | 174.79      | 2.2425 | 0.28          | 0.076731          | 0.02125496        |
| $\overline{2}$  | 1961  | 134.54      | 2.1288 | 0.16          | 0.026680          | 0.00435783        |
| 3               | 2002  | 130.76      | 2.1165 | 0.15          | 0.022795          | 0.00344163        |
| $\overline{4}$  | 1981  | 128.67      | 2.1095 | 0.14          | 0.020729          | 0.00298452        |
| 5               | 1957  | 123.15      | 2.0904 | 0.12          | 0.015610          | 0.00195022        |
| 6               | 2001  | 122.91      | 2.0896 | 0.12          | 0.015395          | 0.00191020        |
| 7               | 1955  | 122.84      | 2.0893 | 0.12          | 0.015337          | 0.00189930        |
| 8               | 1978  | 116.26      | 2.0654 | 0.10          | 0.009988          | 0.00099813        |
| 9               | 1954  | 114.37      | 2.0583 | 0.09          | 0.008615          | 0.00079961        |
| 10              | 1980  | 112.23      | 2.0501 | 0.08          | 0.007155          | 0.00060523        |
| 11              | 1982  | 112.18      | 2.0499 | 0.08          | 0.007126          | 0.00060151        |
| 12              | 1989  | 110.66      | 2.0440 | 0.08          | 0.006158          | 0.00048323        |
| 13              | 1983  | 110.18      | 2.0421 | 0.08          | 0.005868          | 0.00044948        |
| 14              | 1956  | 108.14      | 2.0340 | 0.07          | 0.004688          | 0.00032103        |
| 15              | 1963  | 108.13      | 2.0340 | 0.07          | 0.004686          | 0.00032075        |
| 16              | 1997  | 102.77      | 2.0119 | 0.05          | 0.002149          | 0.00009959        |
| 17              | 2000  | 102.76      | 2.0118 | 0.05          | 0.002147          | 0.00009947        |
| 18              | 1958  | 99.93       | 1.9997 | 0.03          | 0.001169          | 0.00003998        |
| 19              | 1969  | 99.10       | 1.9961 | 0.03          | 0.000935          | 0.00002858        |
| 20              | 1993  | 98.60       | 1.9939 | 0.03          | 0.000806          | 0.00002288        |
| 21              | 1986  | 98.27       | 1.9924 | 0.03          | 0.000724          | 0.00001948        |
| 22              | 1992  | 98.13       | 1.9918 | 0.03          | 0.000692          | 0.00001821        |
| $\overline{23}$ | 1999  | 97.72       | 1.9900 | 0.02          | 0.000600          | 0.00001468        |
| 24              | 1984  | 97.47       | 1.9889 | 0.02          | 0.000546          | 0.00001276        |
| 25              | 1991  | 97.29       | 1.9880 | 0.02          | 0.000508          | 0.00001146        |
| 26              | 1960  | 95.26       | 1.9789 | 0.01          | 0.000179          | 0.00000240        |
| 27              | 1987  | 95.13       | 1.9783 | 0.01          | 0.000164          | 0.00000211        |
| 28              | 1988  | 93.80       | 1.9722 | 0.01          | 0.000045          | 0.00000030        |
| 29              | 1952  | 93.26       | 1.9697 | 0.00          | 0.000018          | 0.00000007        |
| 30              | 1985  | 93.13       | 1.9691 | 0.00          | 0.000013          | 0.00000005        |
| 31              | 1979  | 91.94       | 1.9635 | 0.00          | 0.000004          | $-0.00000001$     |
| 32              | 1998  | 91.51       | 1.9615 | 0.00          | 0.000016          | $-0.00000007$     |
| 33              | 1967  | 91.13       | 1.9597 | $-0.01$       | 0.000034          | $-0.00000020$     |
| 34              | 1959  | 90.61       | 1.9572 | $-0.01$       | 0.000069          | $-0.00000058$     |
| 35              | 1995  | 86.48       | 1.9369 | $-0.03$       | 0.000818          | $-0.00002340$     |
| 36              | 1968  | 85.87       | 1.9338 | $-0.03$       | 0.001003          | $-0.00003176$     |
| 37              | 2005  | 85.77       | 1.9333 | $-0.03$       | 0.001036          | $-0.00003332$     |
| 38              | 1966  | 84.55       | 1.9271 | $-0.04$       | 0.001475          | $-0.00005663$     |
| 39              | 1953  | 83.50       | 1.9217 | $-0.04$       | 0.001920          | $-0.00008414$     |
| 40              | 1950  | 81.72       | 1.9123 | $-0.05$       | 0.002827          | $-0.00015032$     |
| 41              | 2003  | 81.44       | 1.9109 | $-0.05$       | 0.002987          | $-0.00016325$     |
| 42              | 2004  | 80.02       | 1.9032 | $-0.06$       | 0.003883          | $-0.00024201$     |
| 43              | 1977  | 78.78       | 1.8964 | $-0.07$       | 0.004773          | $-0.00032978$     |
| 44              | 1994  | 77.69       | 1.8904 | $-0.08$       | 0.005648          | $-0.00042451$     |
| 45              | 1996  | 77.10       | 1.8871 | $-0.08$       | 0.006155          | $-0.00048288$     |

**Tabel 5.7.a. Metode Distribusi Log Normal** 

| Jumlah data | tahun | R     | LogR     | $LogR - LogR$ | $(LogR - LogR)^2$ | $(LogR - LogR)^3$ |
|-------------|-------|-------|----------|---------------|-------------------|-------------------|
| 46          | 1972  | 76.37 | 1.8829   | $-0.08$       | 0.006817          | $-0.00056291$     |
| 47          | 1964  | 75.36 | 1.8771   | $-0.09$       | 0.007812          | $-0.00069052$     |
| 48          | 1973  | 74.12 | 1.8700   | $-0.10$       | 0.009131          | $-0.00087249$     |
| 49          | 1970  | 71.87 | 1.8566   | $-0.11$       | 0.011867          | $-0.00129273$     |
| 50          | 1951  | 71.55 | 1.8546   | $-0.11$       | 0.012303          | $-0.00136468$     |
| 51          | 1990  | 67.42 | 1.8288   | $-0.14$       | 0.018695          | $-0.00255626$     |
| 52          | 1974  | 66.53 | 1.8230   | $-0.14$       | 0.020296          | $-0.00289148$     |
| 53          | 1976  | 66.09 | 1.8202   | $-0.15$       | 0.021129          | $-0.00307117$     |
| 54          | 1965  | 65.00 | 1.8129   | $-0.15$       | 0.023284          | $-0.00355301$     |
| 55          | 1971  | 56.37 | 1.7511   | $-0.21$       | $-0.045980$       | $-0.00985933$     |
| 56          | 1975  | 52.37 | 1.7190   | $-0.25$       | 0.060742          | $-0.01497038$     |
|             |       |       | 110.0684 |               | 0.528961          | $-0.00095813$     |

**Tabel 5.7.b. Metode Distribusi Log Normal** 

Perhitungan parameter statistik untuk data diatas adalah :

$$
\overline{LogR} = \frac{\sum \log R}{N} = \frac{110.0684}{56} = 1.97
$$
  

$$
\overline{Sd \log R} = \sqrt{\frac{\sum (\log R - \log R)^2}{N - 1}} = \sqrt{\frac{0.528961}{56 - 1}} = 0.098 = 0.10
$$
  

$$
Cs = \frac{N \cdot \sum (\log R - \log R)^3}{(N - 1) \cdot (N - 2) \cdot (\overline{Sd \log R})^3} = \frac{(56)(-0.00095813)}{(56-1)(56-2)(0.10)^3} = -0.019
$$
  

$$
Cv = \frac{\overline{Sd \log R}}{\log R} = \frac{0.10}{1.97} = 0.049
$$

Setelah dihasilkan parameter dengan menggunakan metode distribusi tersebut diatas maka selanjutnya dihitung hujan rencana dengan periode ulang tertentu menggunakan persamaan 2.8. Dengan menggunakan curah hujan rata-rata  $Log \overline{R} = 1.97$  mm dan standar deviasi Sd Log  $\overline{R} = 0.10$  serta nilai faktor distribusi (K) yang berpatokan pada *Cv* = 0.05, maka curah hujan harian maksimum periode ulang tertentu dapat dihitung dengan cara antilog dari persamaan 2.8. Hasil dari perhitungan disajikan pada tabel 4.8
| Periode<br>ulang<br>(T) | curah<br>hujan rata-<br>rata<br>LogR | standar<br>deviasi<br>SdLogR | faktor<br>distribusi<br>(K) | hujan harian<br>maks<br>LogR | hujan harian<br>maks<br>(Rt) |
|-------------------------|--------------------------------------|------------------------------|-----------------------------|------------------------------|------------------------------|
|                         | 1.97                                 | 0.10                         | $-0.328$                    | 1.94                         | 86.54                        |
| 2                       | 1.97                                 | 0.10                         | $-0.025$                    | 1.97                         | 93.33                        |
| 5                       | 1.97                                 | 0.10                         | 0.833                       | 2.05                         | 112.20                       |
| 10                      | 1.97                                 | 0.10                         | 1.297                       | 2.10                         | 125.89                       |
| 25                      | 1.97                                 | $0.10 -$                     | 1.686                       | 2.14                         | 138.04                       |
| 50                      | 1.97                                 | 0.10                         | 2.134                       | 2.18                         | 151.36                       |

**Tabel 5.8 Hasil Perhitungan Distribusi Log Normal** 

## **5.5. UJI KESESUAIAN DISTRIBUSI FREKUENSI**

Untuk menentukan apakah fungsi distribusi probabilitas yang dipilih telah sesuai dan dapat mewakili distribusi frekuensi dari data sample yang ada, maka diperlukan pengujian parameter, dalam hal ini yang digunakan :

- 1. Uji Chi-Square
- 2. Uji Smirnov-Kolmogorov

Apabila pada pengujian fungsi distribusi probabilitas yang dipilih memenuhi ketentuan persyaratan kedua uji tersebut maka perumusan persamaan distribusi yang dipilih dapat diterima dan jika tidak akan ditolak.

## **5.5.1. UJI CHI-SQUARE**

## **PERHITUNGAN UJI CHI-SQUARE**

Sebelum melakukan perhitungan kesesuaian distribusi pada masingmasing metode, terlebih dahulu melakukan pengelompokan data sebagai berikut :

Jumlah data  $(N) = 56$ 

Jumlah kelas (G) =1+1.33.*LnN*

= 6,35 dibulatkan menjadi 6

Peluang Interval (P) =  $1/G = 1/6 = 0.17$ 

- sub grup  $I = P \le 0.17$
- sub grup II =  $P \le 0.34$

- sub grup III  $= P \le 0.51$
- sub grup IV  $= P \le 0.68$
- sub grup  $V = P \le 0.85$
- sub grup VI =  $P \le 1$

### **5.5.1.1.UJI CHI-SQUARE METODE PEARSON TYPE III**

Sebelum menentukan dapat atau tidaknya persamaan distribusi Pearson Type III digunakan maka perhitungan awal yang harus dilakukan adalah menghitung persamaan 2.7. Faktor frekuensi untuk distribusi Pearson Type III  $(K)$  yang digunakan berdasarkan koefisien kemencengan Cs = 0.8 ( lihat lampiran ) terhadap peluang interval pada masing-masing subgroup. Apabila nilai K tidak ditemukan pada tabel faktor frekuensi untuk distribusi Pearson Type III, maka nilai K dapat dihitung dengan cara interpolasi atau ekstrapolasi. Tabel 5.9 berikut merupakan hasil perhitungan faktor frekuensi untuk distribusi Pearson Type III.

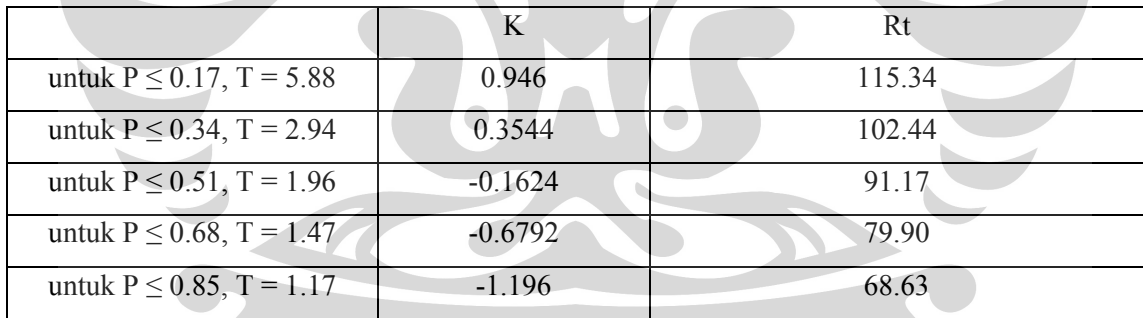

**Tabel 5.9.** Perhitungan faktor frekuensi distribusi Pearson Type III (K)

Setelah Rt didapat maka nilai Rt diposisikan sesuai interval sub kelompok kemudian dilakukan pendataan Oi dan Ei. Lalu perhitungan dilanjutkan dengan menggunakan persamaan 2.19 dan 2.20. Untuk mengetahui apakah metode ini dapat diterima atau tidak, maka dilakukan perhitungan menggunakan persamaan 2.9. Hasil uji Chi Square dengan metode distribusi Pearson Type III disajikan dalam tabel 5.10.

| N <sub>o</sub> | Interval Sub            |           | Jumlah Data | $Oi - Ei$ | $(Oi-Ei)^2$ |
|----------------|-------------------------|-----------|-------------|-----------|-------------|
|                | Kelompok                | <b>Oi</b> | Ei          |           | Ei          |
| 1              | $R \le 68.63$           | 6         | 9.3         | $-3.33$   | 1.188       |
| 2              | $68.63 < R \le 79.90$   | 8         | 9.3         | $-1.33$   | 1.189       |
| 3              | $79.90 < R \le 91.17$   | 10        | 9.3         | 0.67      | 0.048       |
| $\overline{4}$ | $91.17 < R \le 102.44$  | 15        | 93          | 5.67      | 3.440       |
| 5              | $102.44 < R \le 115.34$ | 9         | 9.3         | $-0.33$   | 0.012       |
| 6              | $R \ge 115.34$          | 8         | 9.3         | $-1.33$   | 0.190       |
|                |                         | 56        | 56.0        |           | 5.067       |

**Tabel 5.10 Hasil Perhitungan Uji Chi Square Distribusi Pearson Type III** 

Dari tabel diatas didapat  $\lambda_h^2$  = 5.067 dengan drajat kebebasan (dk) = G-2-1 = (6)-2-1 = 3. Berdasarkan tabel  $\alpha = 5\%$ , diperoleh nilai  $\lambda^2 = 7.815$ . Dari hasil perhitungan didapat  $\lambda^2 > \lambda_h^2 \approx 7.815 > 5.067$ , sehingga persamaan distribusi Pearson Type III dapat digunakan.

## **5.5.1.2. UJI CHI-SQUARE METODE LOG PEARSON TYPE III**

Dapat atau tidaknya persamaan distribusi Log Pearson Type III digunakan maka perhitungan awal yang harus dilakukan adalah menghitung persamaan 2.8. Faktor Frekuensi untuk distribusi Log Pearson Type III ( K) yang digunakan berdasarkan koefisien kemencengan  $Cs = 0.0$  (lihat lampiran ) terhadap peluang interval pada masing-masing subgroup. Apabila nilai K tidak ditemukan pada tabel faktor frekuensi untuk distribusi Log Pearson Type III, maka nilai K dapat dihitung dengan cara interpolasi atau ekstrapolasi. Tabel 5.11 berikut merupakan hasil perhitungan faktor frekuensi untuk distribusi Log Pearson Type III.

|                               | K        | Log Rt | Rt     |
|-------------------------------|----------|--------|--------|
| untuk P $\leq$ 0.17, T = 5.88 | 0.974    | 2.06   | 116.06 |
| untuk P $\leq$ 0.34, T = 2.94 | 0.45     | 2.01   | 103.51 |
| untuk P $\leq$ 0.51, T = 1.96 | $-0.028$ | 197    | 92.72  |
| untuk $P \le 0.68$ , T = 1.47 | $-0.50$  | 1.92   | 83.18  |
| untuk $P \le 0.85$ , T = 1.17 | $-0.98$  | 1.87   | 74.47  |

**Perhitungan factor frekuensi distribusi Log Pearson Type III (K)** 

Setelah Rt didapat maka nilai Rt diposisikan sesuai interval sub kelompok kemudian dilakukan pendataan Oi dan Ei. Lalu perhitungan dilanjutkan sesuai langkah 5 pada bab 2.2.5.1. Untuk mengetahui apakah metode ini dapat diterima atau tidak, maka dilakukan perhitungan menggunakan persamaan 2.9. Hasil uji Chi Square dengan metode distribusi Log Pearson Type III disajikan dalam tabel 5.12.

**Tabel 5.12 Hasil Perhitungan Uji Chi Square Distribusi Log Pearson Type III** 

| N <sub>o</sub> | <b>Interval Sub</b>     |           | Jumlah Data | $Oi - Ei$ | $(Oi-Ei)^2$ |
|----------------|-------------------------|-----------|-------------|-----------|-------------|
|                | Kelompok                | <b>Oi</b> | Ei-         |           | Fi          |
|                | $R \le 74.47$           | 9         | 9.3         | $-0.33$   | 0.012       |
| $\overline{2}$ | $74.47 < R \leq 83.17$  | 8         | 9.3         | $-1.33$   | 0.190       |
| 3              | $83.17 < R \leq 93.32$  | 11        | 9.3         | 1.67      | 0.298       |
| $\overline{4}$ | 93.32 < R < 102.33      | 11        | 9.3         | 1.67      | 0.298       |
| 5              | $102.33 < R \le 114.82$ | 9         | 9.3         | $-0.33$   | 0.012       |
| 6              | $R \ge 114.82$          | 8         | 9.3         | $-1.33$   | 0.190       |
|                |                         | 56        | 56.0        |           | 1.000       |

Dari tabel diatas didapat  $\lambda_h^2 = 1.000$  dengan drajat kebebasan (dk) = G-2-1 =3. Berdasarkan tabel  $\alpha = 5\%$ , diperoleh nilai  $\lambda^2 = 7.815$ . Dari hasil perhitungan didapat  $\lambda^2 > {\lambda_h}^2 \approx 7.815 > 1.000$ , sehingga persamaan distribusi Log Pearson Type III dapat digunakan.

#### **5.5.1.3. UJI CHI-SQUARE METODE LOG NORMAL**

Seperti metode-metode sebelumnya, dapat atau tidaknya persamaan distribusi Log Normal digunakan maka perhitungan awal yang harus dilakukan adalah menghitung persamaan 2.8. Faktor distribusi Log Normal ( K) yang digunakan berdasarkan koefisien variasi  $Cv = 0.05$  (lihat lampiran ) terhadap peluang interval pada masing-masing subgroup. Apabila nilai K tidak ditemukan pada tabel faktor frekuensi untuk distribusi Log Normal, maka nilai K dapat dihitung dengan cara interpolasi atau ekstrapolasi. Tabel 5.13 berikut merupakan hasil perhitungan faktor frekuensi untuk distribusi Log Normal.

#### **Tabel 5.13**

#### **Perhitungan faktor frekuensi distribusi Log Normal (K)**

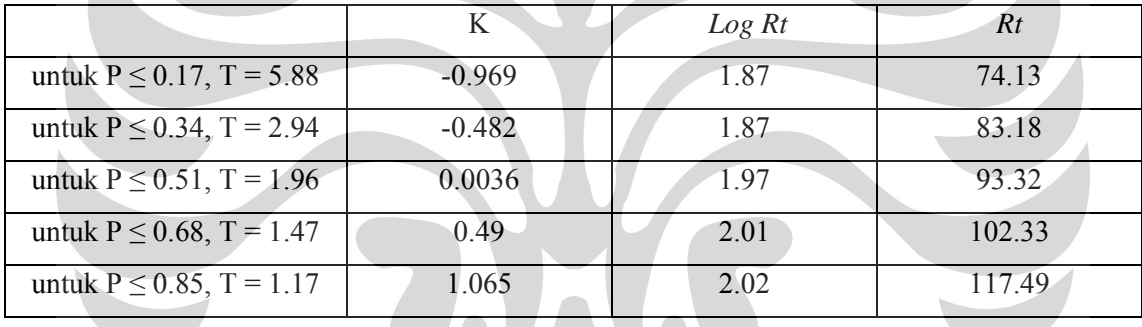

Setelah Rt didapat maka nilai Rt diposisikan sesuai interval sub kelompok kemudian dilakukan pendataan Oi dan Ei.. Untuk mengetahui apakah metode ini dapat diterima atau tidak, maka dilakukan perhitungan menggunakan persamaan 2.8. Hasil uji Chi Square dengan metode distribusi Log Normal disajikan dalam tabel 5.14

| N <sub>o</sub> | Interval Sub            |           | Jumlah Data | $Oi - Ei$ | $(Oi-Ei)^2$ |
|----------------|-------------------------|-----------|-------------|-----------|-------------|
|                | Kelompok                | <b>Oi</b> | Ei          |           | Ei          |
|                | $R \le 74.13$           | 9         | 9.3         | $-0.33$   | 0.012       |
| 2              | $74.13 < R \leq 83.17$  | 8         | 9.3         | $-1.33$   | 0.190       |
| 3              | $83.17 < R \leq 93.32$  | 10        | 9.3         | 0.67      | 0.048       |
| $\overline{4}$ | $93.32 < R \le 102.33$  | 12        | 9.3         | 2.67      | 0.762       |
| $\varsigma$    | $102.33 < R \le 117.49$ | 10        | 9.3         | 0.67      | 0.048       |
| 6              | $R \ge 117.49$          | 7         | 9.3         | $-2.33$   | 0.583       |
|                |                         | 56        | 56.0        |           | 1.643       |

**Tabel 5.14 Hasil Perhitungan Uji Chi Square Distribusi Log Normal** 

Dari tabel diatas didapat  $\lambda_h^2 = 1.643$  dengan drajat kebebasan (dk) = G-2-1 = 3. Berdasarkan tabel  $\alpha = 5\%$ , diperoleh nilai  $\lambda^2 = 7.815$ . Dari hasil perhitungan didapat  $\lambda^2 > {\lambda_h}^2 \approx 7.815 > 1.643$ , sehingga persamaan distribusi Log Normal dapat digunakan.

## **5.5.2. UJI SMIRNOV-KOLMOGOROV**

Uji Smirnov-Kolmogorov dilakukan dengan maksud untuk menyaring metode distribusi yang lolos dari uji kesesuaian distribusi frekuensi dengan metode Chi Square.

Prosedur perhitungan uji Smirnov-kolmogorof dapat dilhat didalam Bab II. Untuk mendapatkan nilai peluang P(X) menggunakan persamaan2.21 , persamaan 2.22 digunakan untuk menghitung nilai P(X<). Untuk menghitung distribusi normal standar F(t) untuk menentukan nilai P'(X<) yaitu dengan melihat tabel Wilayah Luas Dibawah Kurva Normal (lampiran) yang berpedoman pada nilai F(t).

Dari semua data yang dihitung diambil nilai D yang terbesar dan merupakan D maksimum. Setelah D maks didapat kemudian dibandingkan dengan nilai Do yang didapat dari tabel Nilai Kritis Do untuk Uji Smirnov-Kolmogorov (lampiran). Apabila nilai D maks lebih kecil dari nilai Do, maka metode yang digunakan dapat diterima, dan sebaliknya jika nilai D maks lebih besar dari nilai Do maka metode yang digunakan ditolak.

Semua prosedur diatas berlaku pada metode distribusi Pearson Type III, metode distribusi Log Pearson Type III, dan metode distribusi Log Normal. Berikut penyajian perhitungan uji Smirnov-Kolmogorov demgan metode distribusi Pearson Type III pada tabel 5.15.1.a dan b, metode distribusi Log Pearson Type III pada tabel 5.15.2.a dan b, dan metode distribusi Log Normal pada tabel 5.15.3.a dan b

| N <sub>O</sub> | <b>TAHUN</b> | $\mathbb{R}$ | P(X)   | P(X<)  | F(t)      | P'(x)          | P'(X<) | D         |
|----------------|--------------|--------------|--------|--------|-----------|----------------|--------|-----------|
| 1              | 1962         | 174.79       | 0.0175 | 0.9825 | 3.6716    | $\overline{0}$ | 1.0000 | 0.0175    |
| $\overline{2}$ | 1961         | 134.54       | 0.0351 | 0.9649 | 1.8262    | 0.0344         | 0.9656 | 0.0007    |
| 3              | 2002         | 130.76       | 0.0526 | 0.9474 | 1.6531    | 0.0495         | 0.9505 | 0.0031    |
| $\overline{4}$ | 1981         | 128.67       | 0.0702 | 0.9298 | 1.5572    | 0.0594         | 0.9406 | 0.0108    |
| 5              | 1957         | 123.15       | 0.0877 | 0.9123 | 1.3041    | 0.0968         | 0.9032 | $-0.0091$ |
| 6              | 2001         | 122.91       | 0.1053 | 0.8947 | 1.2930    | 0.0968         | 0.9032 | 0.0085    |
| $\overline{7}$ | 1955         | 122.84       | 0.1228 | 0.8772 | 1.2899    | 0.3859         | 0.6141 | $-0.2631$ |
| 8              | 1978         | 116.26       | 0.1404 | 0.8596 | 0.9883    | 0.1611         | 0.8389 | $-0.0207$ |
| 9              | 1954         | 114.37       | 0.1579 | 0.8421 | 0.9016    | 0.1841         | 0.8159 | $-0.0262$ |
| 10             | 1980         | 112.23       | 0.1754 | 0.8246 | 0.8031    | 0.2119         | 0.7881 | $-0.0365$ |
| 11             | 1982         | 112.18       | 0.1930 | 0.8070 | 0.8011    | 0.2119         | 0.7881 | $-0.0189$ |
| 12             | 1989         | 110.66       | 0.2105 | 0.7895 | 0.7312    | 0.2327         | 0.7673 | $-0.0222$ |
| 13             | 1983         | 110.18       | 0.2281 | 0.7719 | 0.7094    | 0.2389         | 0.7611 | $-0.0108$ |
| 14             | 1956         | 108.14       | 0.2456 | 0.7544 | 0.6157    | 0.2709         | 0.7291 | $-0.0253$ |
| 15             | 1963         | 108.13       | 0.2632 | 0.7368 | 0.6155    | 0.2709         | 0.7291 | $-0.0077$ |
| 16             | 1997         | 102.77       | 0.2807 | 0.7193 | 0.3695    | 0.3557         | 0.6443 | $-0.0750$ |
| 17             | 2000         | 102.76       | 0.2982 | 0.7018 | 0.3693    | 0.3557         | 0.6443 | $-0.0575$ |
| 18             | 1958         | 99.93        | 0.3158 | 0.6842 | 0.2394    | 0.4052         | 0.5948 | $-0.0894$ |
| 19             | 1969         | 99.10        | 0.3333 | 0.6667 | 0.2014    | 0.4207         | 0.5793 | $-0.0874$ |
| 20             | 1993         | 98.60        | 0.3509 | 0.6491 | 0.1786    | 0.4286         | 0.5714 | $-0.0777$ |
| 21             | 1986         | 98.27        | 0.3684 | 0.6316 | 0.1632    | 0.4364         | 0.5636 | $-0.0680$ |
| 22             | 1992         | 98.13        | 0.3860 | 0.6140 | 0.1570    | 0.4364         | 0.5636 | $-0.0504$ |
| 23             | 1999         | 97.72        | 0.4035 | 0.5965 | 0.1381    | 0.4443         | 0.5557 | $-0.0408$ |
| 24             | 1984         | 97.47        | 0.4211 | 0.5789 | 0.1266    | 0.4483         | 0.5517 | $-0.0272$ |
| 25             | 1991         | 97.29        | 0.4386 | 0.5614 | 0.1181    | 0.4522         | 0.5478 | $-0.0136$ |
| 26             | 1960         | 95.26        | 0.4561 | 0.5439 | 0.0251    | 0.4920         | 0.5080 | $-0.0359$ |
| 27             | 1987         | 95.13        | 0.4737 | 0.5263 | 0.0193    | 0.4920         | 0.5080 | $-0.0183$ |
| 28             | 1988         | 93.80        | 0.4912 | 0.5088 | $-0.0418$ | 0.5160         | 0.4840 | $-0.0248$ |
| 29             | 1952         | 93.26        | 0.5088 | 0.4912 | $-0.0664$ | 0.5279         | 0.4721 | $-0.0191$ |
| 30             | 1985         | 93.13        | 0.5263 | 0.4737 | $-0.0723$ | 0.5279         | 0.4721 | $-0.0016$ |
| 31             | 1979         | 91.94        | 0.5439 | 0.4561 | $-0.1269$ | 0.5517         | 0.4483 | $-0.0078$ |
| 32             | 1998         | 91.51        | 0.5614 | 0.4386 | $-0.1466$ | 0.5596         | 0.4404 | 0.0018    |
| 33             | 1967         | 91.13        | 0.5789 | 0.4211 | $-0.1640$ | 0.5636         | 0.4364 | 0.0153    |
| 34             | 1959         | 90.61        | 0.5965 | 0.4035 | $-0.1879$ | 0.5753         | 0.4247 | 0.0212    |
| 35             | 1995         | 86.48        | 0.6140 | 0.3860 | $-0.3774$ | 0.6480         | 0.3520 | $-0.0340$ |
| 36             | 1968         | 85.87        | 0.6316 | 0.3684 | $-0.4054$ | 0.6554         | 0.3446 | $-0.0238$ |
| 37             | 2005         | 85.77        | 0.6491 | 0.3509 | $-0.4100$ | 0.6591         | 0.3409 | $-0.0100$ |

**Tabel 5.15.1.a.Perhitungan Uji Smirnov-Kolmogorov** 

**Metode Distribusi Pearson Type III** 

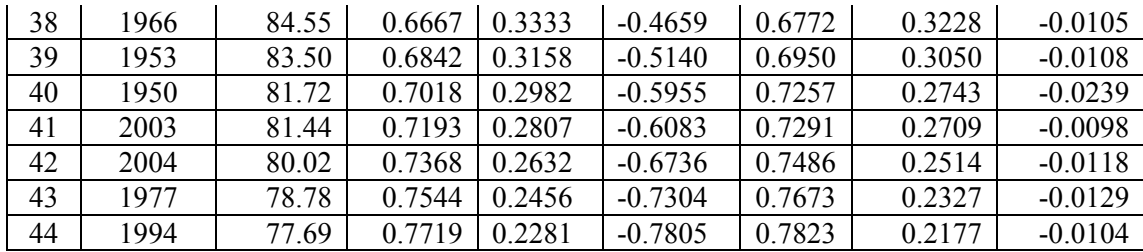

## **Tabel 5.15.1.b.**

## **Perhitungan Uji Smirnov-Kolmogorov Metode Distribusi Pearson Type III**

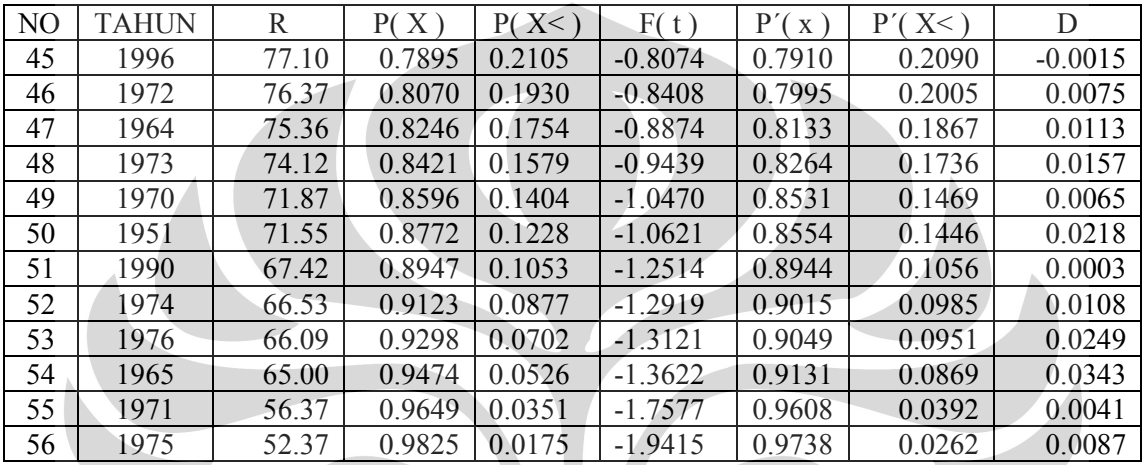

Dari perhitungan didapat D maks = 0.0343

 $Do = 1.36/\sqrt{N}$ 

 $= 1.36/\sqrt{56} = 0.1817$ 

Sehingga D maks < Do = 0.0343 < 0.1817

Dari perhitungan diatas maka dapat disimpulkan bahwa uji distribusi Pearson

Type III dapat digunakan.

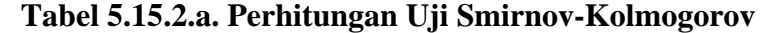

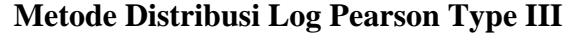

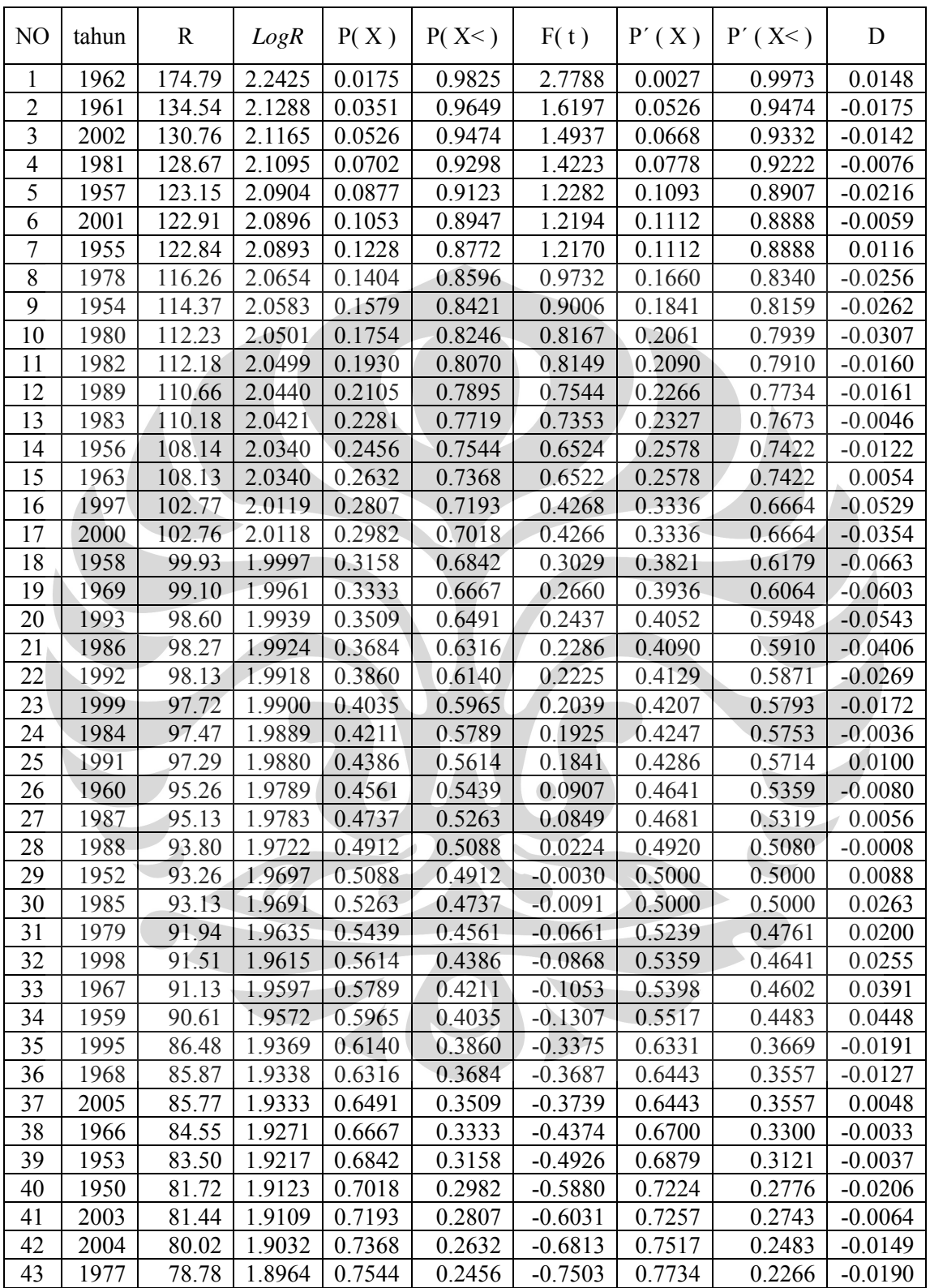

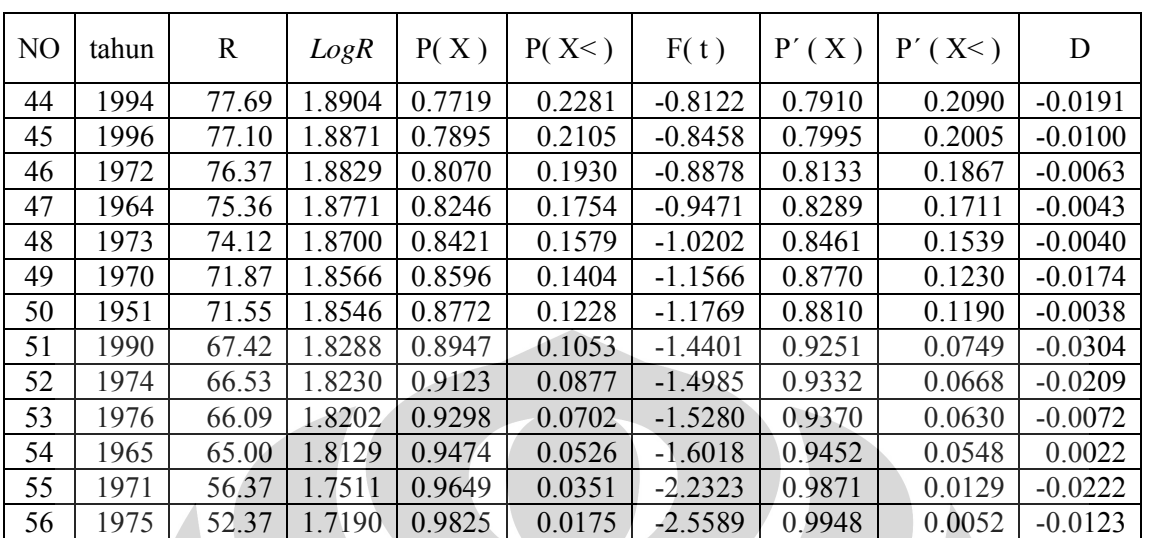

**Metode Distribusi Log Pearson Type III** 

Dari perhitungan didapat D maks = 0.0448

 $Do = 1.36/\sqrt{N}$ 

 $= 1.36/\sqrt{56} = 0.1817$ 

Sehingga D maks < Do = 0.0448 < 0.1817

Dari perhitungan diatas maka dapat disimpulkan bahwa uji distribusi Log Pearson Type III dapat digunakan

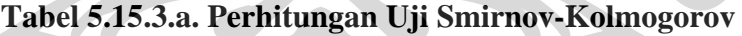

| N <sub>O</sub> | tahun | R      | LogR   | P(X)   | P(X<)  | F(t)   | P'(X)  | $P'$ (X <) | D         |
|----------------|-------|--------|--------|--------|--------|--------|--------|------------|-----------|
|                | 1962  | 174.79 | 2.2425 | 0.0175 | 0.9825 | 2.7788 | 0.0027 | 0.9973     | 0.0148    |
| 2              | 1961  | 134.54 | 2.1288 | 0.0351 | 0.9649 | 1.6197 | 0.0526 | 0.9474     | $-0.0175$ |
| 3              | 2002  | 130.76 | 2.1165 | 0.0526 | 0.9474 | 1.4937 | 0.0668 | 0.9332     | $-0.0142$ |
| 4              | 1981  | 128.67 | 2.1095 | 0.0702 | 0.9298 | 1.4223 | 0.0778 | 0.9222     | $-0.0076$ |
| 5              | 1957  | 123.15 | 2.0904 | 0.0877 | 0.9123 | 1.2282 | 0.1093 | 0.8907     | $-0.0216$ |
| 6              | 2001  | 122.91 | 2.0896 | 0.1053 | 0.8947 | 1.2194 | 0.1112 | 0.8888     | $-0.0059$ |
| 7              | 1955  | 122.84 | 2.0893 | 0.1228 | 0.8772 | 1.2170 | 0.1112 | 0.8888     | 0.0116    |
| 8              | 1978  | 116.26 | 2.0654 | 0.1404 | 0.8596 | 0.9732 | 0.1660 | 0.8340     | $-0.0256$ |
| 9              | 1954  | 114.37 | 2.0583 | 0.1579 | 0.8421 | 0.9006 | 0.1841 | 0.8159     | $-0.0262$ |
| 10             | 1980  | 112.23 | 2.0501 | 0.1754 | 0.8246 | 0.8167 | 0.2061 | 0.7939     | $-0.0307$ |
| 11             | 1982  | 112.18 | 2.0499 | 0.1930 | 0.8070 | 0.8149 | 0.2090 | 0.7910     | $-0.0160$ |
| 12             | 1989  | 110.66 | 2.0440 | 0.2105 | 0.7895 | 0.7544 | 0.2266 | 0.7734     | $-0.0161$ |
| 13             | 1983  | 110.18 | 2.0421 | 0.2281 | 0.7719 | 0.7353 | 0.2327 | 0.7673     | $-0.0046$ |

**Metode Distribusi Log Normal** 

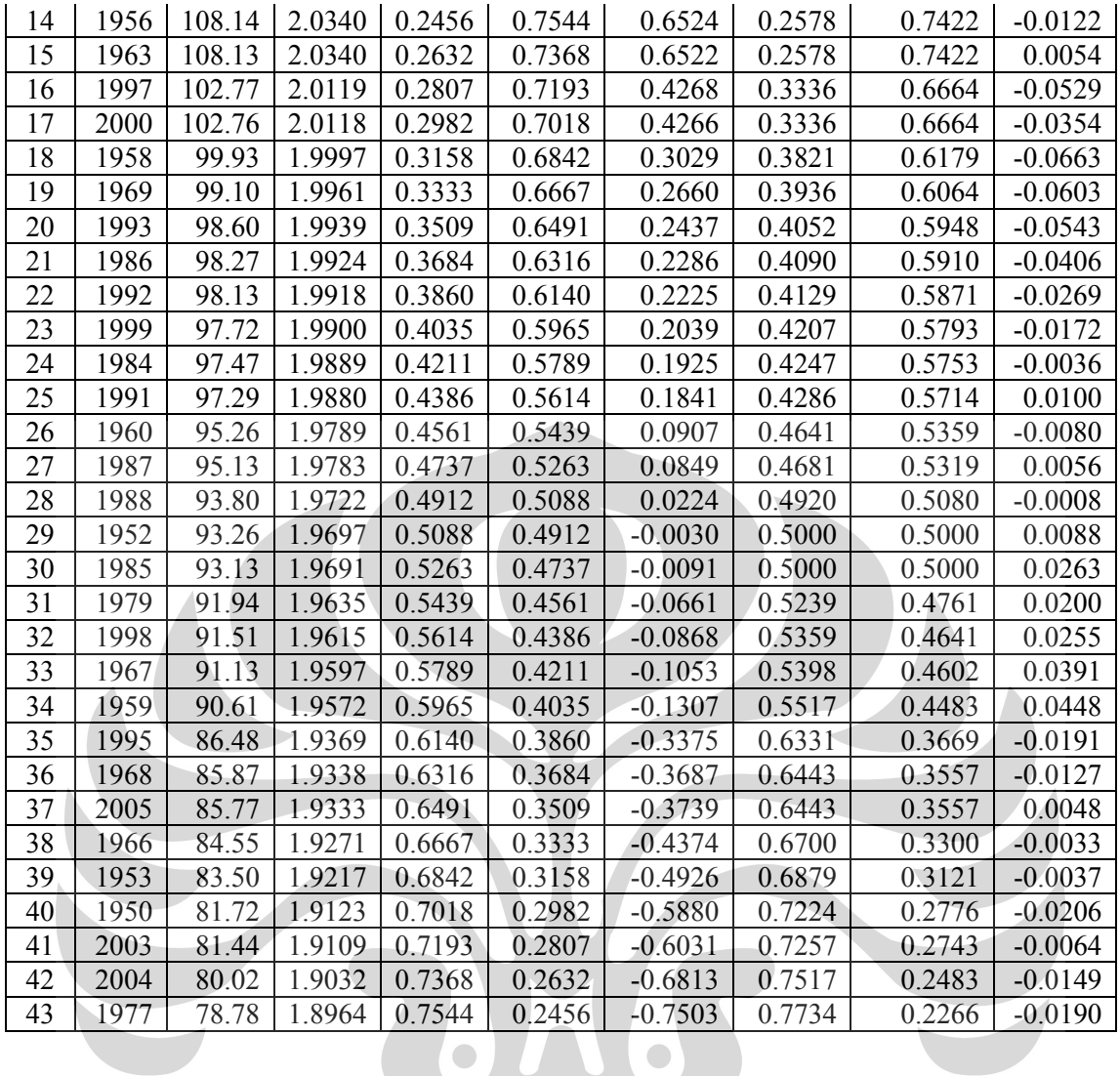

# **Tabel 4.15.3.b.Perhitungan Uji Smirnov-Kolmogorov**

# **Metode Distribusi Log Normal**

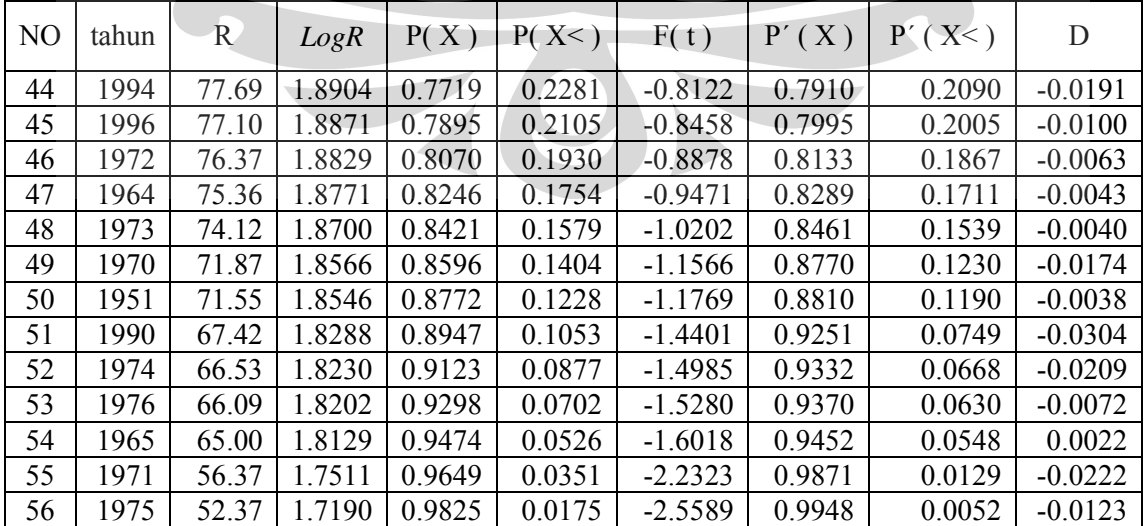

Dari perhitungan didapat D maks = 0.0448

 $Do = 1.36/\sqrt{N}$ 

 $= 1.36/\sqrt{56} = 0.1817$ 

Sehingga D maks <  $Do = 0.0448 \le 0.1817$ 

Dari perhitungan diatas maka dapat disimpulkan bahwa uji distribusi Log Normal dapat digunakan.

Analisa frekuensi diperoleh dari hasil uji kecocokan baik uji Chi Square maupun uji Smirnov-Kolmogorov untuk menentukan persamaan distribusi yang akan dipakai akan ditampilkan pada tabel berikut :

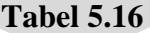

**Hasil Uji Distribusi dengan Uji Kecocokan Chi Square & Smirnov-Kolmogorov** 

 $\bullet$ 

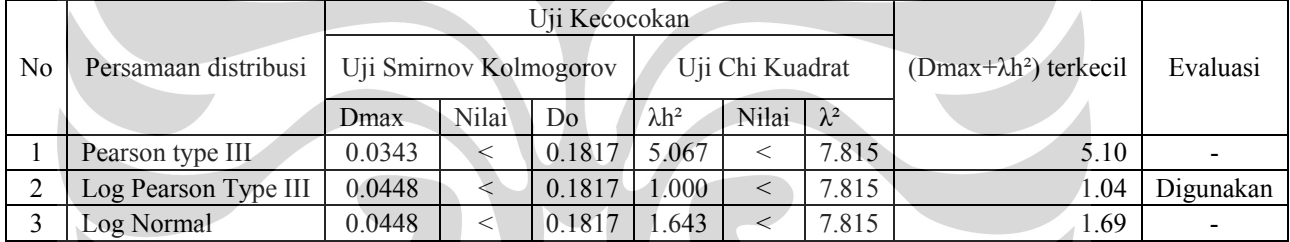

Dari tabel diatas dapat diambil kesimpulan bahwa ketiga persamaan distribusi tersebut memenuhi syarat kedua uji distribusi baik dengan uji Chi Square dan uji Smirnov-kolmogorov, namun harga total dari (Dmax+λh²) terkecil dimiliki oleh persamaan distribusi Log Pearson Type III, sehingga selanjutnya dilakukan perhitungan hujan periode ulang dan hasilnya seperti pada tabel 5.6. Untuk perhitungan debit banjir rencana digunakan metode distribusi Log Pearson Type III.

## **5.6. PERHITUNGAN HUJAN RENCANA**

Hujan rancana adalah curah hujan terbesar tahunan dengan peluang tertentu yang mungkin terjadi disuatu daerah. Dari hasil uji distribusi yang digunakan, maka untuk menghitung curah hujan rencana dapat menggunakan

cara metode Log Pearson Type III. Prosedur perhitungan telah dilakukan sebelumnya dan didapat hasil sebagai berikut :

#### **Tabel 5.17**

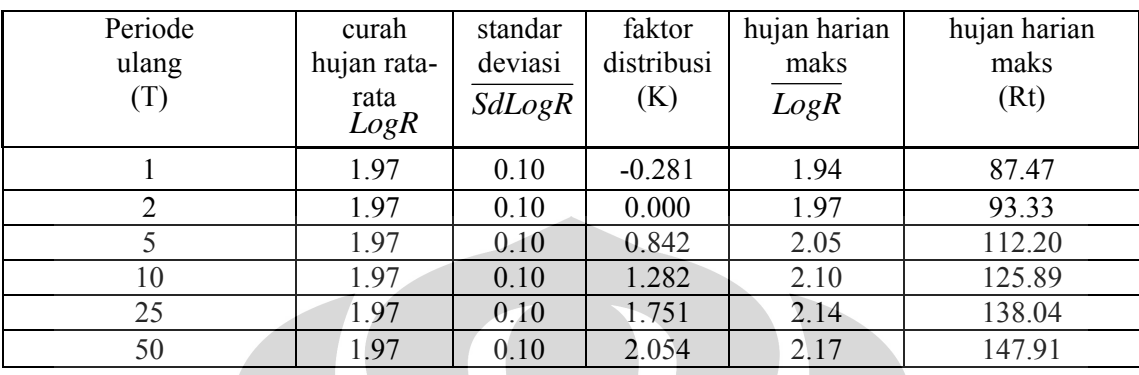

#### **Perhitungan Curah Hujan Metode Log Pearson Type III**

## **5.7. PERHITUNGAN DEBIT BANJIR RENCANA**

 Perhitungan debit banjir rencana untuk saluran drainase Medokan Semampir dilakukan berasarkan hujan harian maksimum yang terjadi pada suatu periode ulang tertentu. Hal ini dilakukan mengingat adanya hubungan antara hujan dan aliran sungai dimana besarnya aliran dalam sungai ditentukan dari besarnya hujan, intensitas hujan, luas daerah hujan, lama waktu hujan, luas daerah aliran sungai dan cirri-ciri daerah aliranya.

Metode yang digunakan untuk menghitung debit banjir rencana yaitu metode Rasional. Metode ini dipakai apabila data aliran sungai tidak mencukupi sehingga digunakan data hujan serta debit yang dihitung merupakan debit saluran perkotaan. Persamaan yang dipakai adalah persamaan 2.15.

$$
Q = \frac{1}{3.6} C.I.A
$$

 $Q =$  Debit Puncak banjir (m<sup>3</sup>/detik)

- A = Luas daerah aliran sungai/saluran  $(km^2)$
- $C = k$ oefisien aliran
- $I = Intensitas curah hujan (mm/jam)$

#### **5.8. INTENSITAS CURAH HUJAN**

Intensitas curah hujan adalah ketinggian curah hujan yang terjadi persatuan waktu, untuk perhitugan intensitas curah hujan berdasarkan hujan harian dari stasiun hujan digunakan perumusan Dr Mononobe:

$$
I = \frac{R_{24}}{24} \left[ \frac{24}{Tc} \right]^{2/3}
$$

Dimana:

I = Intensitas curah hujan  $(m/detik^2)$ 

 $R_{24}$ = Curah hujan maksimum periode ulang (mm)

 $Tc =$ Lamanya hujan (jam)

Lamanya hujan pada perumusan di atas dinyatakan sama dengan waktu konsentrasi (tc) yaitu waktu yang diperlukan oleh air untuk mengalir dari suatu titik terjauh pada DAS hingga mencapai titik yang ditinjau pada sungai. Dengan memperhitungkan kemiringan daerah aliran dan kemiringan sungai, maka sesuai rumus Kirpich:

 $T_c = t_0$ 

$$
t_o = 0.0195 \left(\frac{l_o}{\sqrt{S}}\right)^{0.77}
$$

Dimana:

- $l_0$  = Panjang jarak dari tempat terjauh di daerah aliran sampai mencapai inlet atau tempat pengamatan banjir atau jarak titik terjauh pada lahan terhadap saluran (m)
- $S =$ Kemiringan rata-rata dari daerah aliran atau kemiringan lahan atau perbandingan dari selisih tinggi antara tempat terjauh dan tempat pengamatan terhadap panjang jaraknya (Δ*H / L*)

Berikut akan ditampilkan hasil pengamatan waktu konsentrasi (tc) serta hasil intensitas curah hujan dan debit rencana metode Rasional. Untuk luas daerah pengaliran (A), kemiringan daerah pengaliran (n), panjang aliran (L). Sedangkan untuk beda tinggi antar titik terjauh di hulu dengan pengamatan ( ) Δ*H* , diperoleh dari kemiringan saluran eksisting rata-rata pada *long section.* Perhitungan Q5 tahun Saluran Manyar sebagai berikut:

Perhitungan debit air dengan metode Rasional pada saluran Manyar Jaya dengan hujan rencana periode ulang 5 tahun :

Untuk menghitung tc dipakai rumus :

$$
tc = 0.0195 \left(\frac{l_o}{\sqrt{S}}\right)^{0.77}
$$

 $= 286.437$  menit  $= 4.774$  jam

Untuk menghitung I dipakai rumus mononobe :

$$
I = \frac{R_{24}}{24} \left(\frac{24}{Tc}\right)^{\frac{2}{3}}
$$

 $= 13.719$  mm/jam

Untuk menghitung Q Rencana dipakai rumus :

$$
Q = \frac{1}{3.6} C.I.A
$$
  
= 0,278. 0,6. 13.719. 1.217  
= 2.783 m<sup>3</sup>/dtk

Perhitungan selengkapnya disajikan pada tabel 5.18.1 dan tabel 5.18.2

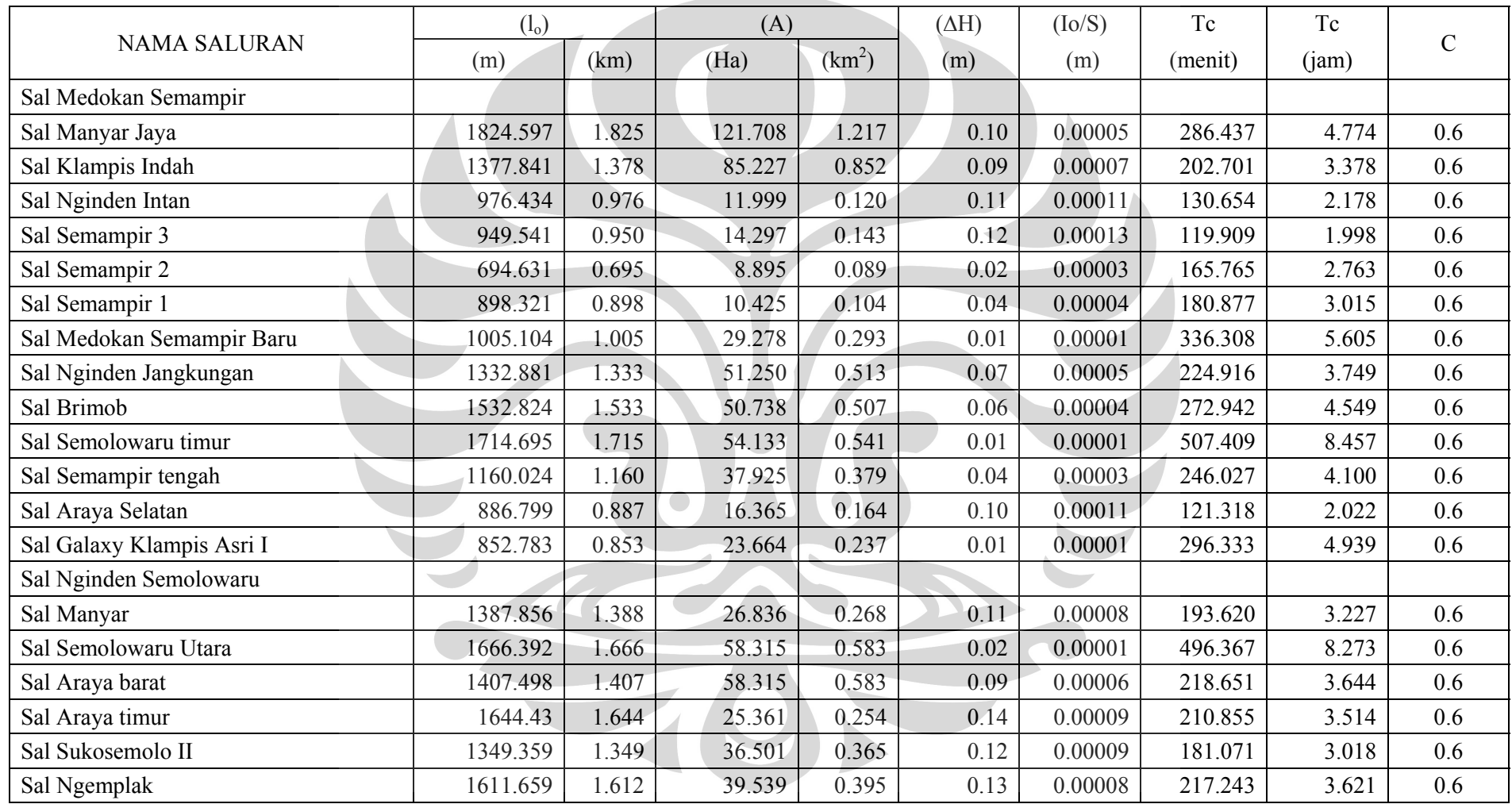

# **Tabel 5.18.1. Hasil Perhitungan Waktu Konsentrasi (Tc)**

|                           | R24(2) | I(2)     | Q(2)        |           | R24(5) | I(5)     | Q(5)        |
|---------------------------|--------|----------|-------------|-----------|--------|----------|-------------|
| <b>NAMA SALURAN</b>       | (mm)   | (mm/jam) | $(m^3/dtk)$ |           | (mm)   | (mm/jam) | $(m^3/dtk)$ |
| Sal Medokan Semampir      |        |          |             |           |        |          |             |
| Sal Manyar Jaya           | 93.32  | 11.411   | 2.315       |           | 112.2  | 13.719   | 2.783       |
| Sal Klampis Indah         | 93.32  | 14.369   | 2.041       |           | 112.2  | 17.276   | 2.454       |
| Sal Nginden Intan         | 93.32  | 19.257   | 0.385       |           | 112.2  | 23.153   | 0.463       |
| Sal Semampir 3            | 93.32  | 20.391   | 0.486       |           | 112.2  | 24.516   | 0.584       |
| Sal Semampir 2            | 93.32  | 16.431   | 0.244       |           | 112.2  | 19.756   | 0.293       |
| Sal Semampir 1            | 93.32  | 15.503   | 0.269       |           | 112.2  | 18.639   | 0.324       |
| Sal Medokan Semampir Baru | 93.32  | 10.253   | 0.500       |           | 112.2  | 12.327   | 0.602       |
| Sal Nginden Jangkungan    | 93.32  | 13.407   | 1.145       |           | 112.2  | 16.119   | 1.377       |
| Sal Brimob                | 93.32  | 11.784   | 0.997       |           | 112.2  | 14.168   | 1.198       |
| Sal Semolowaru timur      | 93.32  | 7.794    | 0.703       |           | 112.2  | 9.371    | 0.845       |
| Sal Semampir tengah       | 93.32  | 12.628   | 0.798       |           | 112.2  | 15.183   | 0.960       |
| Sal Araya Selatan         | 93.32  | 20.233   | 0.552       |           | 112.2  | 24.326   | 0.664       |
| Sal Galaxy Klampis        | 93.32  | 11.155   | 0.440       | $\bullet$ | 112.2  | 13.412   | 0.529       |
| Sal Nginden Semolowaru    |        |          |             |           |        |          |             |
| Sal Manyar                | 93.32  | 14.815   | 0.663       |           | 112.2  | 17.812   | 0.797       |
| Sal Semolowaru Utara      | 93.32  | 7.909    | 0.769       |           | 112.2  | 9.509    | 0.924       |
| Sal Araya barat           | 93.32  | 13.662   | 1.328       |           | 112.2  | 16.426   | 1.597       |
| Sal Araya timur           | 93.32  | 13.996   | 0.592       |           | 112.2  | 16.828   | 0.711       |
| Sal Sukosemolo            | 93.32  | 15.492   | 0.942       |           | 112.2  | 18.626   | 1.133       |
| Sal Ngemplak              | 93.32  | 13.721   | 0.904       |           | 112.2  | 16.497   | 1.087       |
|                           |        |          |             |           |        |          |             |
|                           |        |          |             |           |        |          |             |

**Tabel 5.18.2 Hasil Perhitungan Intensitas Curah Hujan Rencana dan Debit Banjir Rencana Dengan Periode Ulang Tertentu** 

|            |        | 5      | 10     | 15          | 20    | 25    | 30    | 35    | 40    | 45    | 50    | 55    | 60    | 120   | 180   | 240   |
|------------|--------|--------|--------|-------------|-------|-------|-------|-------|-------|-------|-------|-------|-------|-------|-------|-------|
|            |        |        |        | Waktu (jam) |       |       |       |       |       |       |       |       |       |       |       |       |
|            | 0.02   | 0.08   | 0.17   | 0.25        | 0.33  | 0.42  | 0.50  | 0.58  | 0.67  | 0.75  | 0.83  | 0.92  | 1.00  | 2.00  | 3.00  | 4.00  |
| $R_T$ (mm) | 93.01  | 93.01  | 93.01  | 93,01       | 93.01 | 93.01 | 93.01 | 93.01 | 93.01 | 93.01 | 93.01 | 93.01 | 93.01 | 93.01 | 93.01 | 93.01 |
|            |        |        |        |             |       |       |       |       |       |       |       |       |       |       |       |       |
| (mm/jam    | 494.21 | 169.02 | 106.47 | 81.26       | 67.07 | 57.80 | 51.19 | 46.19 | 42.25 | 39.06 | 36.41 | 34.17 | 32.25 | 20.31 | 15.50 | 12.80 |

**Tabel 5.19. Intensitas hujan periode ulang 2 tahunan**

**Tabel 5.20. Intensitas hujan periode ulang 5 tahunan**

|            | <b>Waktu</b> (menit) |        |        |        |        |        |        |        |        |        |        |        |        |        |        |        |
|------------|----------------------|--------|--------|--------|--------|--------|--------|--------|--------|--------|--------|--------|--------|--------|--------|--------|
|            |                      | 5      | 10     | 15     | 20     | 25     | 30     | 35     | 40     | 45     | 50     | 55     | 60     | 120    | 180    | 240    |
|            | Waktu (jam)          |        |        |        |        |        |        |        |        |        |        |        |        |        |        |        |
|            | 0.02                 | 0.08   | 0.17   | 0.25   | 0.33   | 0.42   | 0.50   | 0.58   | 0.67   | 0.75   | 0.83   | 0.92   | 1.00   | 2.00   | 3.00   | 4.00   |
| $R_T$ (mm) | 111.94               | 111.94 | 111.94 | 111.94 | 111.94 | 111.94 | 111.94 | 111.94 | 111.94 | 111.94 | 111.94 | 111.94 | 111.94 | 111.94 | 111.94 | 111.94 |
|            |                      |        |        |        |        |        |        |        |        |        |        |        |        |        |        |        |
| (mm/jam)   | 594.79               | 203.42 | 128.14 | 97.79  | 80.73  | 69.57  | 61.61  | 55.59  | 50.85  | 47.01  | 43.82  | 41.13  | 38.81  | 24.45  | 18.66  | 15.40  |

**Tabel 5.21. Intensitas hujan periode ulang 10 tahunan**

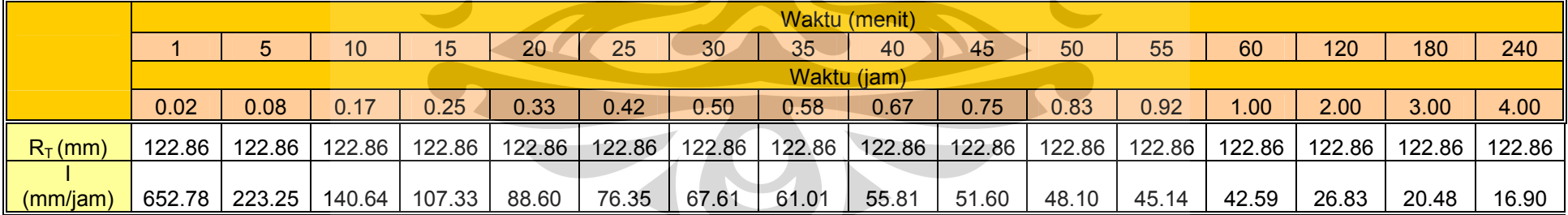

|            |        |             |        | Waktu (menit) |        |        |        |        |        |        |        |        |        |        |        |        |
|------------|--------|-------------|--------|---------------|--------|--------|--------|--------|--------|--------|--------|--------|--------|--------|--------|--------|
|            |        | 5           | 10     | 15            | 20     | 25     | 30     | 35     | 40     | 45     | 50     | 55     | 60     | 120    | 180    | 240    |
|            |        | Waktu (jam) |        |               |        |        |        |        |        |        |        |        |        |        |        |        |
|            | 0.02   | 0.08        | 0.17   | 0.25          | 0.33   | 0.42   | 0.50   | 0.58   | 0.67   | 0.75   | 0.83   | 0.92   | 1.00   | 2.00   | 3.00   | 4.00   |
| $R_T$ (mm) | 135.52 | 135.52      | 135.52 | 135.52        | 135.52 | 135.52 | 135.52 | 135.52 | 135.52 | 135.52 | 135.52 | 135.52 | 135.52 | 135.52 | 135.52 | 135.52 |
| (mm/jam    | 720.05 | 246.25      | 155.13 | 118.39        | 97.73  | 84.22  | 74.58  | 67.29  | 61.56  | 56.91  | 53.05  | 49.79  | 46.98  | 29.60  | 22.59  | 18.64  |

**Tabel 5.22. Intensitas hujan periode ulang 25 tahunan**

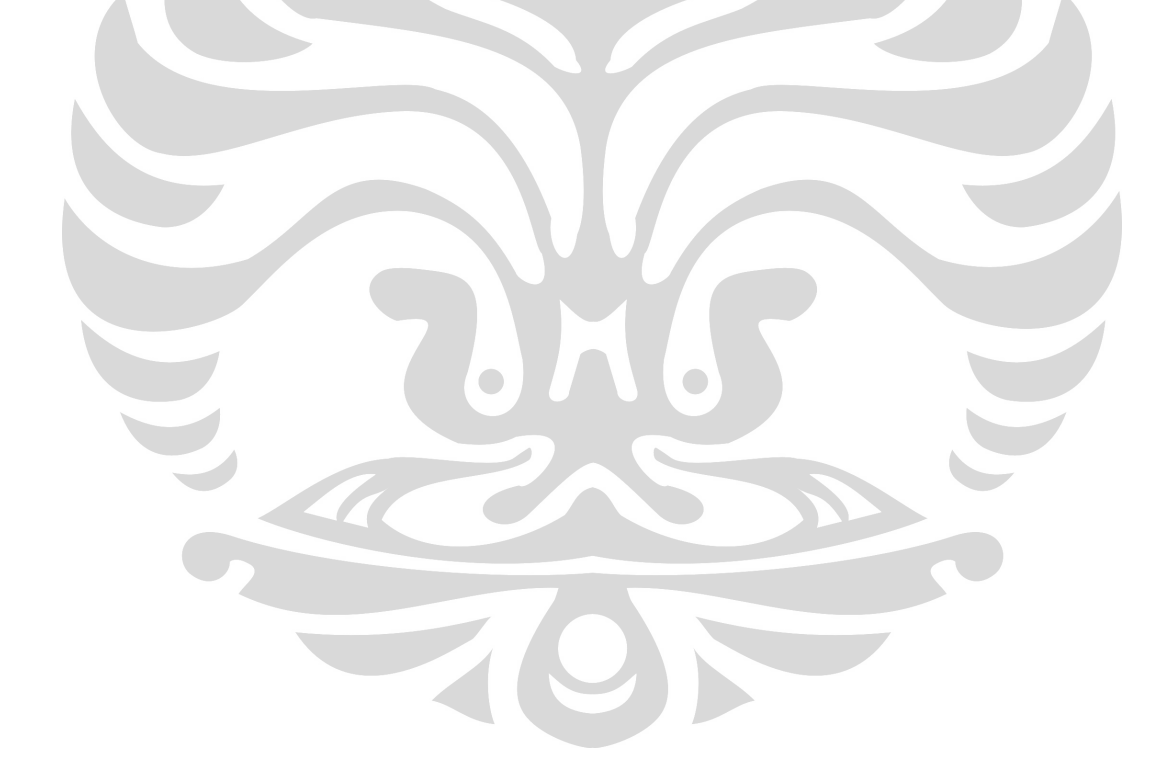

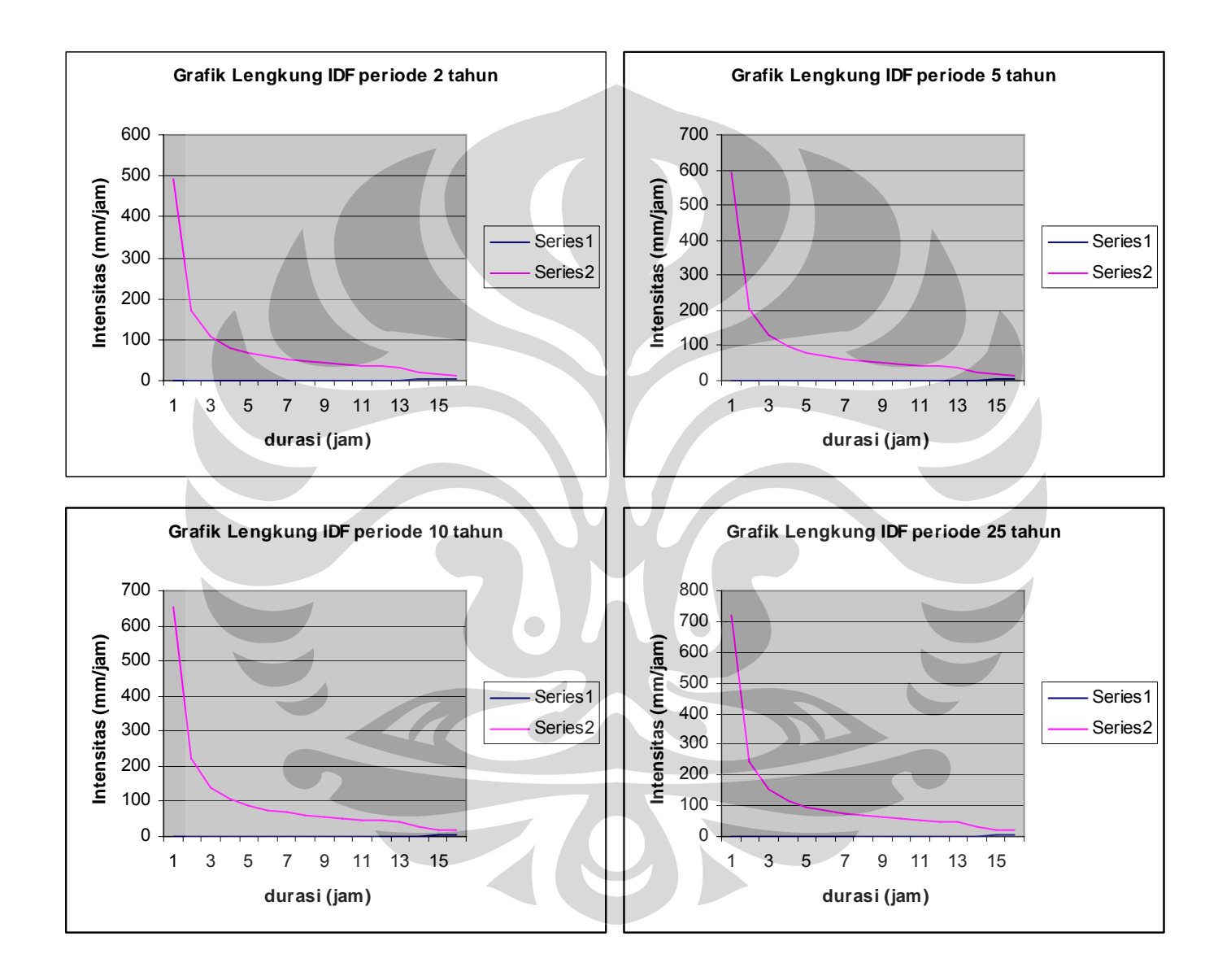

#### **5.9. ANALISA HIDROLIKA MENGGUNAKAN HEC-RAS**

HEC-RAS (*Hydrologic Engineering Center-River Analysis System*) merupakan software yang dikembangkan pertama kali oleh Militer Amerika Serikat di bidang teknik keairan. Software ini direkomendasikan menggunakan processor Pentium III, sistem operasi Windows 95 ke atas, memory 128 MB, Color video display super VGA.

Secara teknis, software HEC-RAS digunakan untuk mengetahui analisa aliran *steady* (aliran tetap), *unsteady* (aliran tidak tetap) dan sedimentasi sungai. Dengan *Grapichal User Interface* (GUI), pengguna dapat dengan mudah mengetahui simulasi banjir pada suatu sungai. Tentunya, dengan input yang telah dimasukkan.

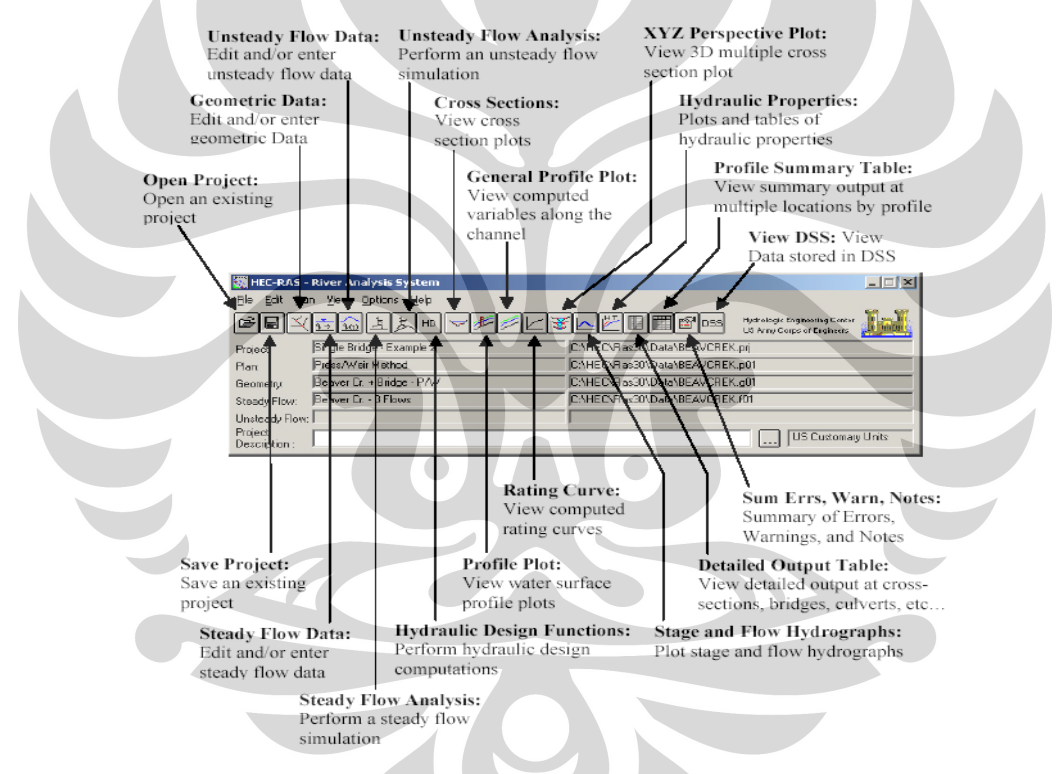

**Gambar 5.1.** Tampilan awal HEC-RAS

Input data yang diperlukan dalam HEC-RAS antara lain:

- Model sungai/saluran (river reach, junction)
- Data cross section penampang sungai/saluran (dimensi saluran, elevasi)
- Koefisien manning
- Data debit banjir rencana

• Data tambahan (bilamana terdapat bangunan air lainnya. Data pompa, pintu air, pelimpah, jembatan, bendung)

Data-data tersebut dimasukkan agar diperoleh kesimpulan informasi sungai/saluran yang dibahas. Mulai data genangan air, dimensi saluran dan kapasitas sungai/saluran dapat diketahui.

# **5.10. PERMODELAN SISTEM DRAINASE MEDOKAN SEMAMPIR INPUT DATA GEOMETRI SALURAN**

Langkah pertama adalah membuat *project* baru berdasarkan yang dikehendaki. File yang disimpan mengharuskan mengisi *tittle project* dan nama file. Klik *OK* jika telah disimpan dalam direktori tertentu. Tampilan tersebut seperti pada Gambar 5.2.

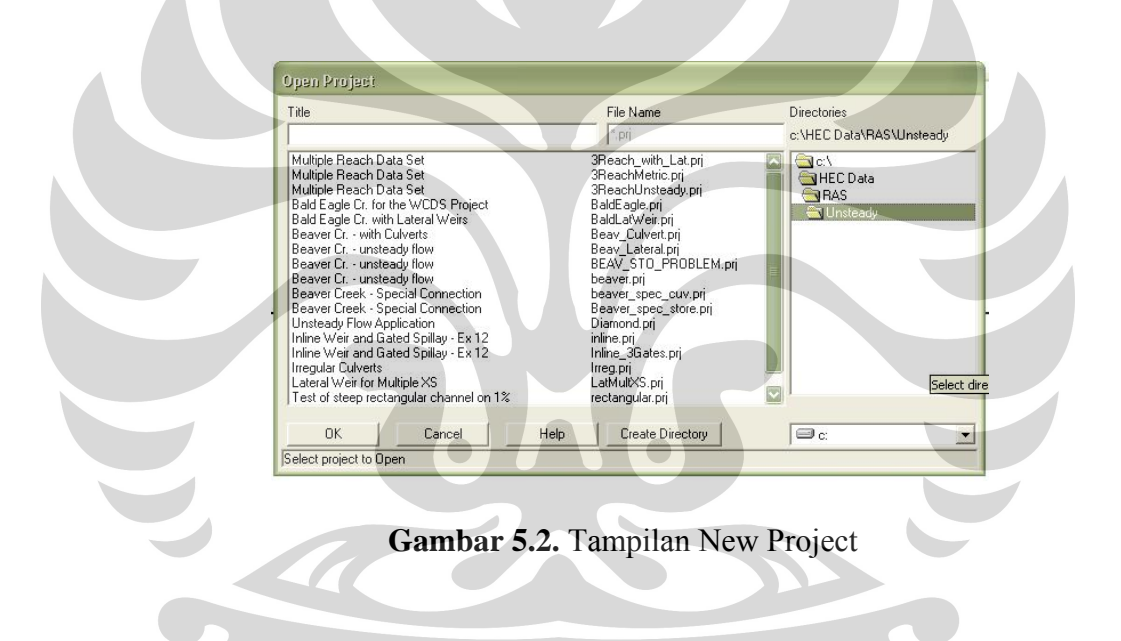

Untuk profil saluran Medokan Semampir langkah pertama yang dilakukan adalah membuat *reach* dan *junction* menurut lokasi peta wilayah. Dengan memilih *geometry* data pada *toolbar*, user bisa memasukkan data-data *cross, reach, junction*, dan data tambahan yang dibutuhkan. Gambar 5.3.

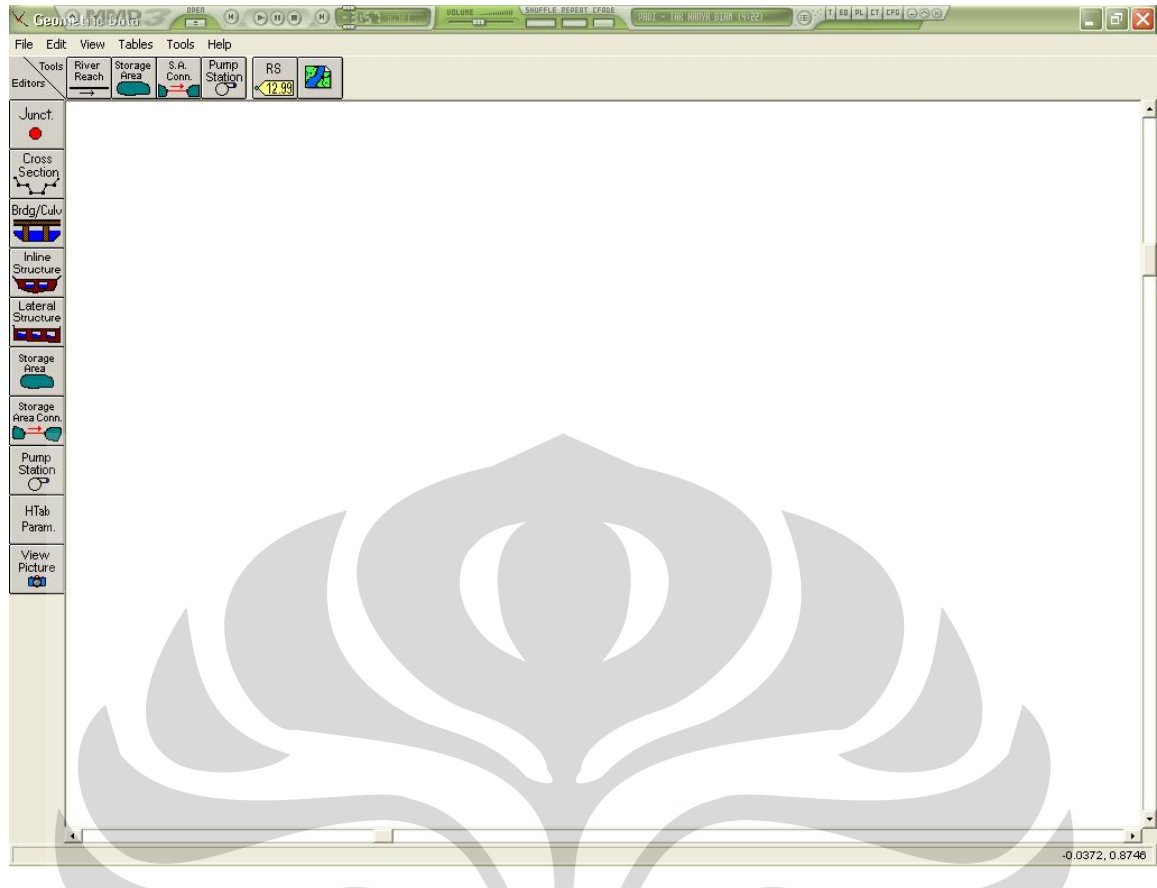

## **Gambar 5.3.** Tampilan awal geometri data

Untuk memudahkan membuat *reach* (ruas) yang simetris dengan sungai maka diperlukan menambahkan *background* seperti gambar dari autoCAD. Pembuatan *River reach* dengan *background* DAS Medokan digambarkan seperti pada gambar 5.4.

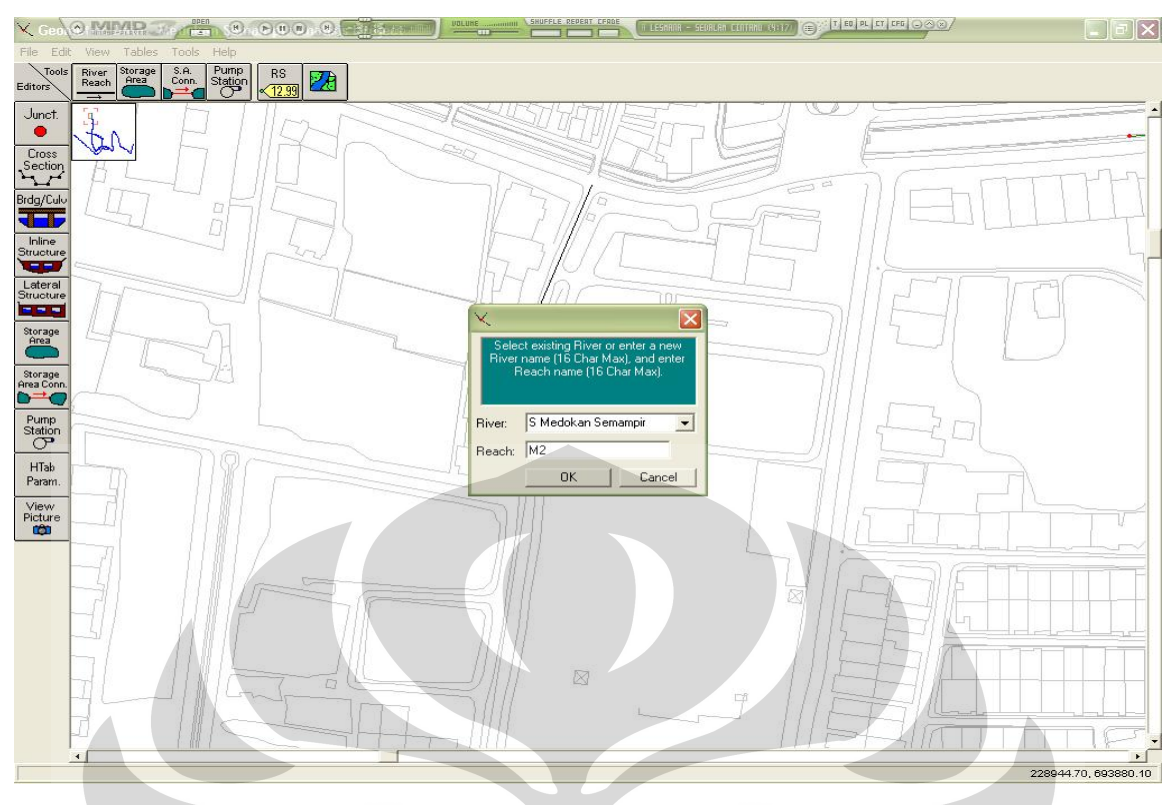

**Gambar 5.4.** Membuat reach pada saluran Medokan Semampir

Selanjutnya, data-data *cross section* Medokan Semampir diinputkan sedemikian rupa hingga diperoleh profil sungai/saluran dari hulu hingga hilir. Untuk *cross section* Kali Wonokromo juga diinputkan pula. Total lebih dari 80 data *cross*  Saluran Medokan dan 36 data cross Kali Wonokromo di masukkan dalam *Cross section* data. Perlu diketahui jarak antar *cross* semuanya berbeda-beda tergantung dari data yang diperoleh.

 Data penampang melintang sungai digunakan untuk menggambarkan geometri bentuk sungai secara melintang, dan menentukan koefisien kekasaran. Pendekatan permodelan bentuk penampang melintang sungai tergantung pada ketelitian pengukuran dilapangan. Dalam model penampang melintang dapat digambarkan dalam bentuk yang tidak beraturan *(irregular)* sesuai dengan hasil pengukuran. Tampilan seperti hal tersebut dapat dilihat pada gambar 5.5.

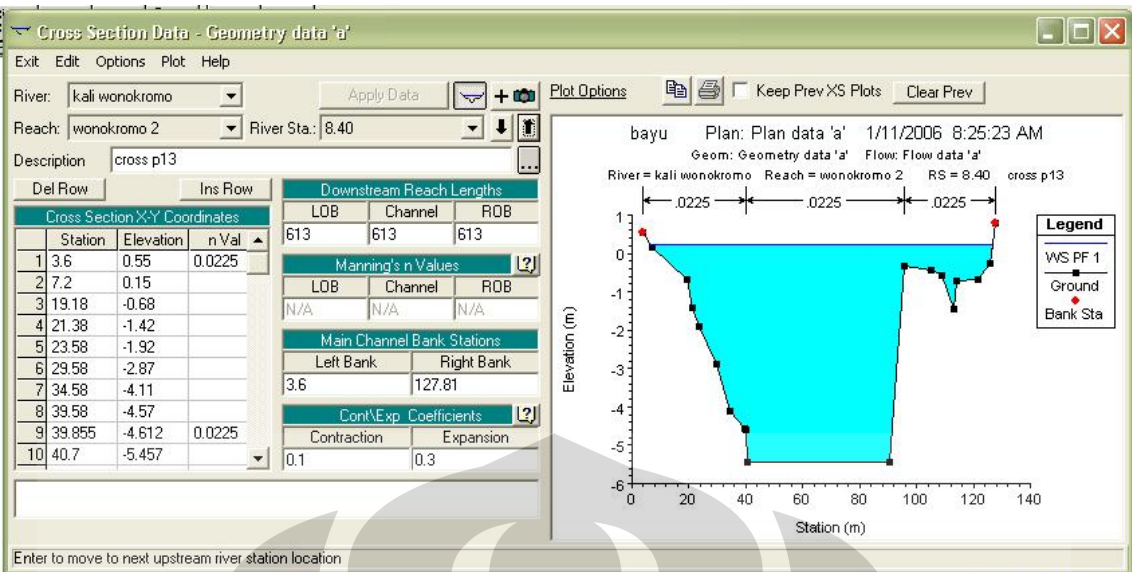

**Gambar 5.5.** Profil *Cross Section* Kali Wonokromo

Penampang melintang dihulu dan dihilir bangunan air juga dapat digambarkan dalam model. Termasuk juga bentuk dari bangunan air tersebut seperti pelimpah *(weir)*, pintu, gorong-gorong, jembatan dan lain-lain. Gambar 5.6.

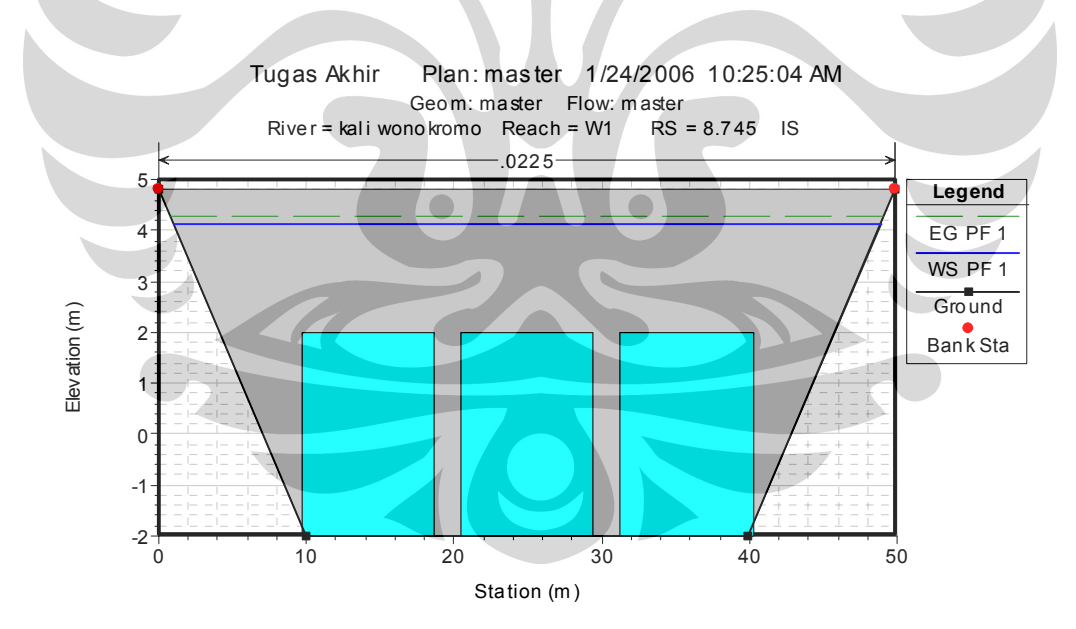

**Gambar 5.6.** Dam dan Pintu (*Inline Structure*) Jagir.

Untuk saluran-saluran yang masuk ke saluran utama Medokan Semampir tentunya juga dibuat berdasarkan peta situasi. Data *cross* saluran Manyar Jaya dan lain-lain, dimasukkan pula dalam HEC-RAS. Gambar 5.7.

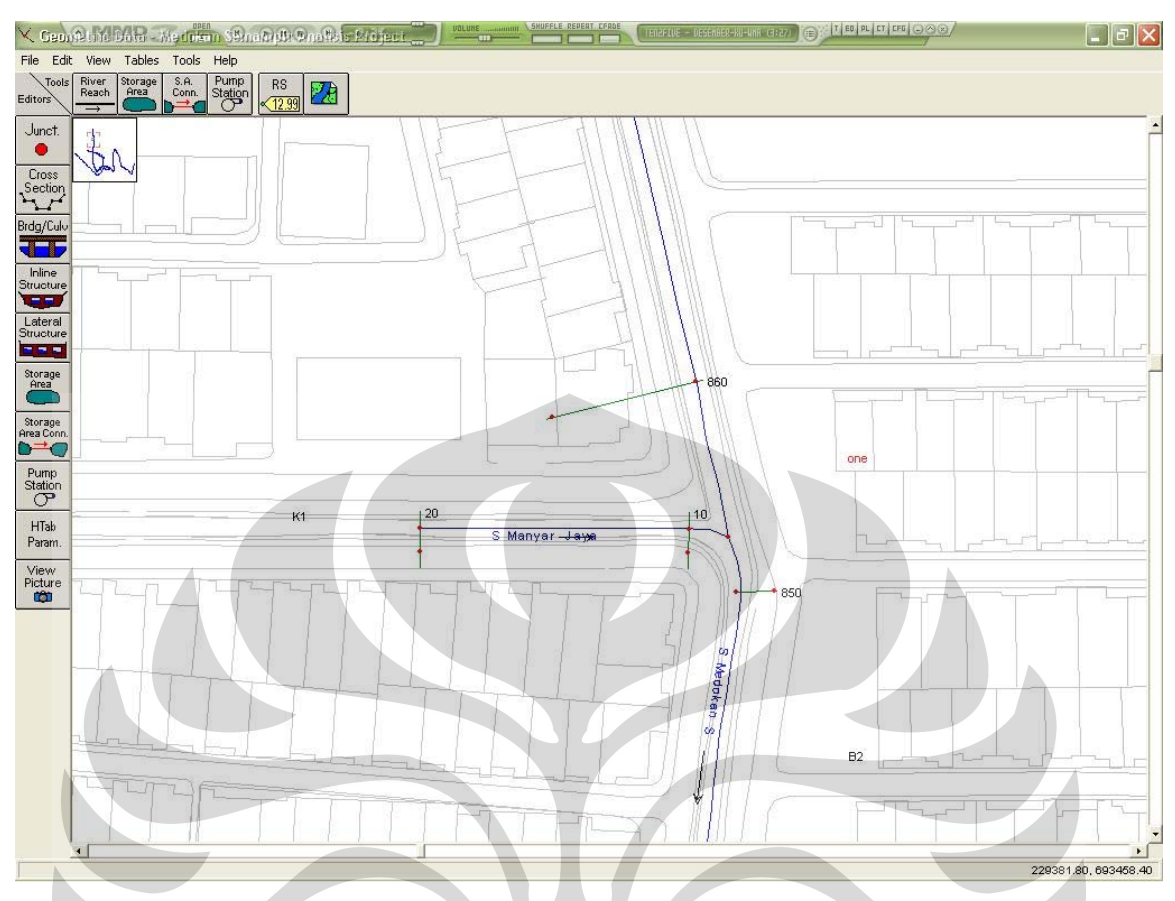

**Gambar 5.7.** *Cross section* pada saluran Manyar Jaya

Setelah semua data *cross section* pada saluran sub *catchment* Medokan Semampir dimasukkan, akan di dapat skema jaringan model sistem drainase Medokan Semampir. Skema ini menunjukkan profil aliran air hulu hingga hilir Kali Wonokromo dan Saluran Medokan Semampir. Gambar 5.8.

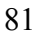

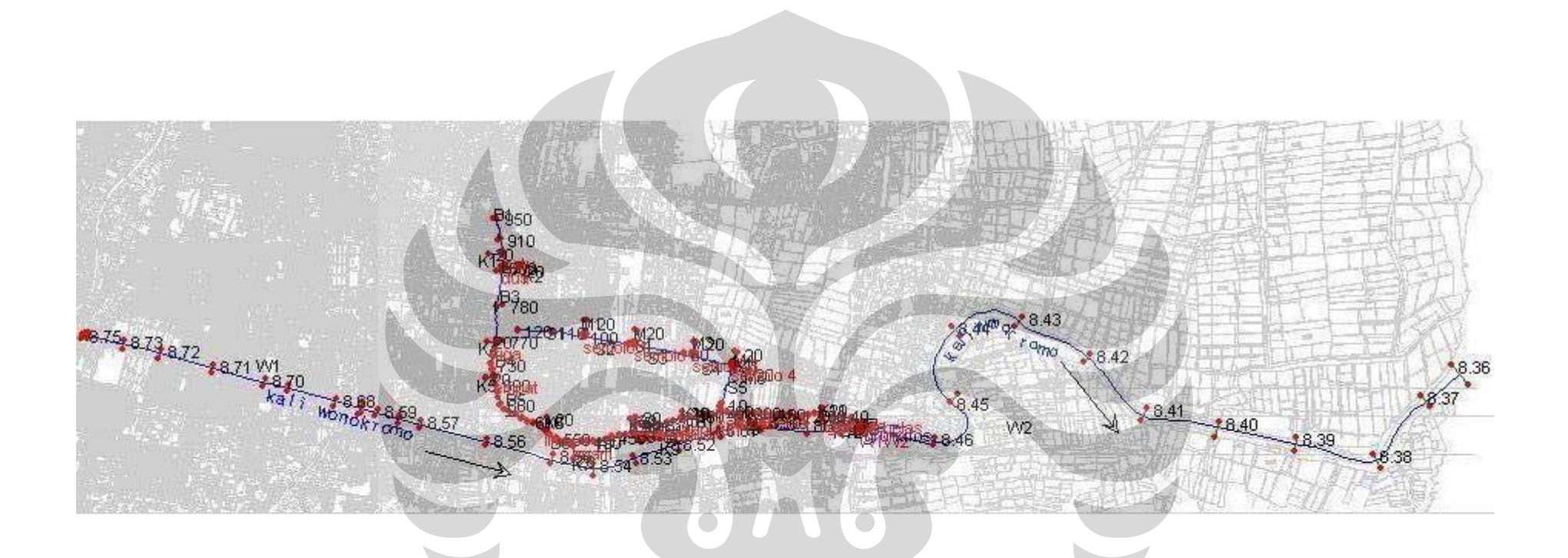

**Gambar 5.8.** Jaringan sistem drainase Medokan Semampir pada HEC-RAS

#### **5.11. SIMULASI DEBIT Q5 TAHUN**

Simulasi ini didasarkan pada perhitungan debit banjir periode ulang 5 tahun yang mengalir pada sistem dengan asumsi bahwa debit tersebut mengalir dalam waktu yang sama. Untuk saluran Medokan Semampir diambil debit rencana Q5 tahun, tabel 5.23, sedangkan untuk Kali Wonokromo diambil debit rencana Q25 tahun.

| <b>NAMA SALURAN</b>       | Panjang  | Luas    | $\overline{Q(5)}$ |
|---------------------------|----------|---------|-------------------|
|                           | (m)      | (Ha)    | $(m^3/dtk)$       |
| Sal Medokan Semampir      |          |         |                   |
| Sal Manyar Jaya           | 1824.597 | 121.708 | 2.783             |
| Sal Klampis Indah         | 1377.841 | 85.227  | 2.454             |
| Sal Nginden Intan         | 976.434  | 11.999  | 0.463             |
| Sal Semampir 1            | 949.541  | 14.297  | 0.584             |
| Sal Semampir 2            | 694.631  | 8.895   | 0.293             |
| Sal Semampir 3            | 898.321  | 10.425  | 0.324             |
| Sal Medokan Semampir Baru | 1005.104 | 29.278  | 0.602             |
| Sal Nginden Jangkungan    | 1332.881 | 51.250  | 1.377             |
| Sal Brimob                | 1532.824 | 50.738  | 1.198             |
| Sal Semolowaru timur      | 1714.695 | 54.133  | 0.845             |
| Sal Semampir tengah       | 1160.024 | 37.925  | 0.960             |
| Sal Araya Selatan         | 886.799  | 16.365  | 0.664             |
| Sal Galaxy Klampis Asri I | 852.783  | 23.664  | 0.529             |
| Sal Nginden Semolowaru    |          |         |                   |
| Sal Manyar                | 1387.856 | 26.836  | 0.797             |
| Sal Semolowaru Utara      | 1666.392 | 58.315  | 0.924             |
| Sal Araya barat           | 1407.498 | 58.315  | 1.597             |
| Sal Araya timur           | 1644.430 | 25.361  | 0.711             |
| Sal Sukosemolo II         | 1349.359 | 36.501  | 1.133             |
| Sal Ngemplak              | 1611.659 | 39.539  | 1.087             |

**Tabel 5.23.** Debit Rencana Q5 tahun Sal. Medokan Semampir

Berdasarkan perencanaan suatu saluran pematusan dalam wilayah perkotaan direncanakan dengan debit lima tahunan. Debit dari *sub catchment area* tersebut dimasukkan ke dalam *steady flow data* sesuai perhitungan analisa hidrologi. Lihat gambar 5.9.

|                 |                       | <b>Flow Change Location</b> |           |                 |  |
|-----------------|-----------------------|-----------------------------|-----------|-----------------|--|
|                 | River                 | Reach                       | <b>RS</b> | PF <sub>1</sub> |  |
| $\mathbf{1}$    | kali wonokromo        | W1                          | 8.75      | 419             |  |
| $\overline{c}$  | kali wonokromo        | W <sub>2</sub>              | 8.47      | 438.845         |  |
| 3               | s araya barat         | M <sub>2</sub>              | 20        | 1.597           |  |
| $\overline{4}$  | s araya selatan       | K8                          | 20        | 0.664           |  |
| 5               | s araya timur         | M3                          | 20        | 0.711           |  |
| $\overline{6}$  | s brimob              | K4                          | 20        | 1.198           |  |
| 7               | s galaxy klampis      | K10                         | 20        | 0.529           |  |
|                 | 8 s klampis indah     | K2                          | 20        | 2.454           |  |
| $\overline{9}$  | s manyar jaya         | K1                          | 20        | 2.783           |  |
| 10              | s medokan baru        | K11                         | 20        | 0.602           |  |
| 11              | s medokan semam       | <b>B1</b>                   | 950       | 0.001           |  |
| 12              | s medokan semam       | B <sub>2</sub>              | 850       | 2.784           |  |
|                 | 13 s medokan seman B3 |                             | 790       | 5.238           |  |
|                 | 14 s medokan semam B4 |                             | 760       | 6.436           |  |
| 15 <sub>1</sub> | s medokan semam B5    |                             | 700       | 7.813           |  |
| 16              | s medokan semam       | <b>B6</b>                   | 570       | 8.658           |  |
| 17              | s medokan semam       | B7                          | 510       | 9.121           |  |
| 18              | s medokan semam       | B <sub>8</sub>              | 400       | 10.081          |  |
| 19              | s medokan semam       | <b>B9</b>                   | 390       | 10.745          |  |
| 20              | s medokan semam B10   |                             | 350       | 11.329          |  |
| 21              | s medokan semam       | <b>B11</b>                  | 310       | 11.858          |  |
| 22              | s medokan semam B12   |                             | 250       | 18.153          |  |
| 23 <sub>1</sub> | s medokan semam       | <b>B13</b>                  | 210       | 18.446          |  |
| 24              | s medokan seman B14   |                             | 70        | 19.048          |  |
| 25              | s medokan semam       | <b>B15</b>                  | 50        | 19.845          |  |
| 26              | s ngemplak            | M5                          | 20        | 1.087           |  |
| 27              | s nginden intan       | K7                          | 20        | 0.463           |  |
| 28              | s nginden jangku      | K5                          | 20        | 1.377           |  |
| 29              | s semampir            | K9                          | 20        | 0.584           |  |
| 30              | s semampir 2          | K9                          | 20        | 0.293           |  |
| 31              | s semampir 3          | K12                         | 20        | 0.324           |  |
| 32              | s semampir tenga      | K7                          | 20        | 0.96            |  |
|                 | 33 s semolowaru       | S <sub>1</sub>              | 120       | 0.797           |  |

Gambar 5.9. Debit *sub catchment* Medokan Semampir (m<sup>3</sup>/dt) di *Steady flow data* 

## **5.12. KOMPUTASI HASIL**

Data debit digunakan untuk mengetahui kapasitas saluran eksisting. Apakah memenuhi atau tidak dapat diketahui setelah menjalankan/running proses. Proses perintah komputasi ditunjukkan dalam gambar 5.13. Kegagalan proses finish running banyak faktornya, secara otomatis program akan memunculkan kotak dialog *error*  menurut kesalahan data, terlihat pada gambar 5.14. Namun jika setelah di*running* tidak ada data *error* , hasil dari analisa HEC – RAS dapat diketahui, lihat gambar 5.15.

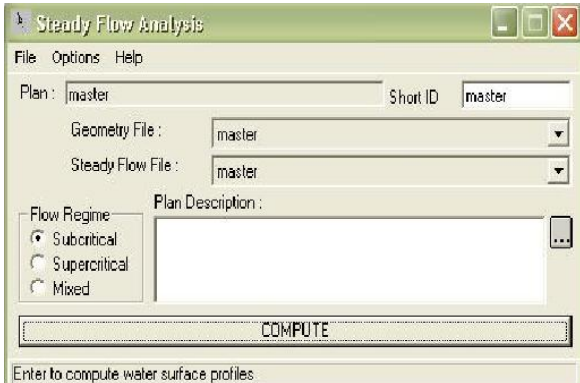

**Gambar 5.10.** Proses *compute* jika data telah selesai dimasukkan

|                                | Se Error - Incomplete data, the following errors were found:         |                                                                                            |                                                                                       |  |
|--------------------------------|----------------------------------------------------------------------|--------------------------------------------------------------------------------------------|---------------------------------------------------------------------------------------|--|
|                                | River: "kali wonokromo" Reach: "wonokromo" RS:8.745 IS               |                                                                                            |                                                                                       |  |
| - Incomplete Gate Opening data |                                                                      |                                                                                            |                                                                                       |  |
|                                |                                                                      | - Gate:"Gate #1" does not have any opening data, (goto Steady Flow Data Editor options)    |                                                                                       |  |
| River:"kali wonokromo" —       |                                                                      |                                                                                            | Reach: "wonokromo 2"- Missing Boundary Condition on downstream side for profiles #: 1 |  |
|                                |                                                                      | River: "araya selatan" Reach: "araya selatan" RS=20 - has an undefined flow value.         |                                                                                       |  |
|                                | River: "brimob" Reach: "brimob" RS=20 - has an undefined flow value. |                                                                                            |                                                                                       |  |
|                                |                                                                      | River: "qalaksi klampis" - Reach: "qalaksi klampis" - RS=20 - has an undefined flow value. |                                                                                       |  |
|                                |                                                                      | River, "kali wonokromo" Reach: "wonokromo" RS=8.75 - has an undefined flow value.          |                                                                                       |  |
|                                |                                                                      | River: "kali wonokromo" Reach: "wonokromo 2" RS=8.47 - has an undefined flow value.        |                                                                                       |  |
|                                |                                                                      | River: "klampis indah" Reach: "klampis indah" RS=20 - has an undefined flow value.         |                                                                                       |  |
|                                |                                                                      | River: "manyar jaya" Reach: "manyar jaya" RS=20 - has an undefined flow value.             |                                                                                       |  |
|                                |                                                                      | River: "medokan baru"   Reach: "medokan baru"   RS=20 - has an undefined flow value.       |                                                                                       |  |
|                                |                                                                      | River: "medokan semampir" Reach: "medokan 15" RS=880 - has an undefined flow value.        |                                                                                       |  |
|                                |                                                                      | River: "medokan semampir" Reach: "medokan 14", RS=850 - has an undefined flow value.       |                                                                                       |  |
|                                |                                                                      | River: "medokan semampir" . Reach: "medokan 13" . RS=830 - has an undefined flow value.    |                                                                                       |  |
|                                |                                                                      | River: "medokan semampir" Reach: "medokan 12" RS=760 - has an undefined flow value.        |                                                                                       |  |
|                                |                                                                      | River: "medokan semampir" Reach: "medokan 11" RS=700 - has an undefined flow value.        |                                                                                       |  |
|                                |                                                                      | River: "medokan semampir" Reach: "medokan 10" RS=570 - has an undefined flow value.        |                                                                                       |  |
|                                |                                                                      | River: "medokan semampir" Reach: "medokan 9" RS=540 - has an undefined flow value.         |                                                                                       |  |
| River: "medokan semampir"      |                                                                      | Reach: "medokan 8" RS=400 - has an undefined flow value.                                   |                                                                                       |  |
| River: "medokan semampir"      |                                                                      | Reach: "medokan 7" RS=390 - has an undefined flow value.                                   |                                                                                       |  |
|                                |                                                                      | River: "medokan semampir" Reach: "medokan 6" RS=350 - has an undefined flow value.         |                                                                                       |  |
| Print<br>Clipboard             | File                                                                 |                                                                                            | Close                                                                                 |  |

**Gambar 5.11.** Proses compute dengan adanya kesalahan

.

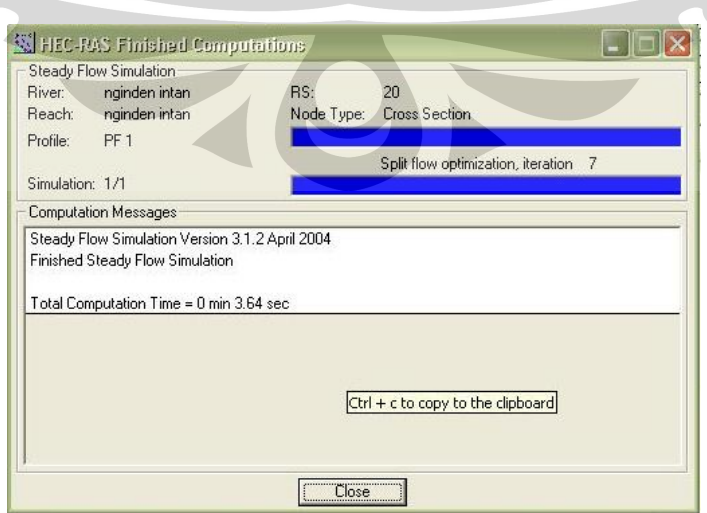

**Gambar 5.12.** Proses finish compute jika tidak ada data kesalahan

Berikut akan di tampilkan dua komputasi yang memperlihatkan perbedaan fluktuasi debit Kali Wonokromo akibat pengaruh pasang surut air laut di hilir Kali Wonokromo. Dari data didapatkan, untuk kondisi pasang tertinggi berada di elevasi (+0.52 m) dan kondisi surut terendah berada di -2.72m.

#### **5.13. Komputasi saat kondisi Pasang**

 Pada Gambar 5.13 menunjukkan hubungan grafik antara elevasi muka air, tinggi tanggul, dan dasar saluran yang terjadi pada saluran Medokan Semampir pada saat kondisi pasang. Terlihat di gambar bahwa elevasi muka air sepanjang saluran tersebut berada di atas tanggul Medokan. Yang artinya air di dalam saluran tersebut melimpas dengan ketinggian yang bervariasi.

 Untuk gambar 5.14 hubungan grafik antara elevasi muka air, tinggi tanggul, dan dasar saluran yang terjadi pada saluran Semolowaru pada saat kondisi pasang. Air yang melimpas di saluran tersebut hanya sebagian, yakni terjadi pada reach S2 saja.

 Untuk gambar 5.15 hubungan grafik antara elevasi muka air, tinggi tanggul, dan dasar saluran yang terjadi pada saluran Kali Wonokromo pada saat kondisi pasang.

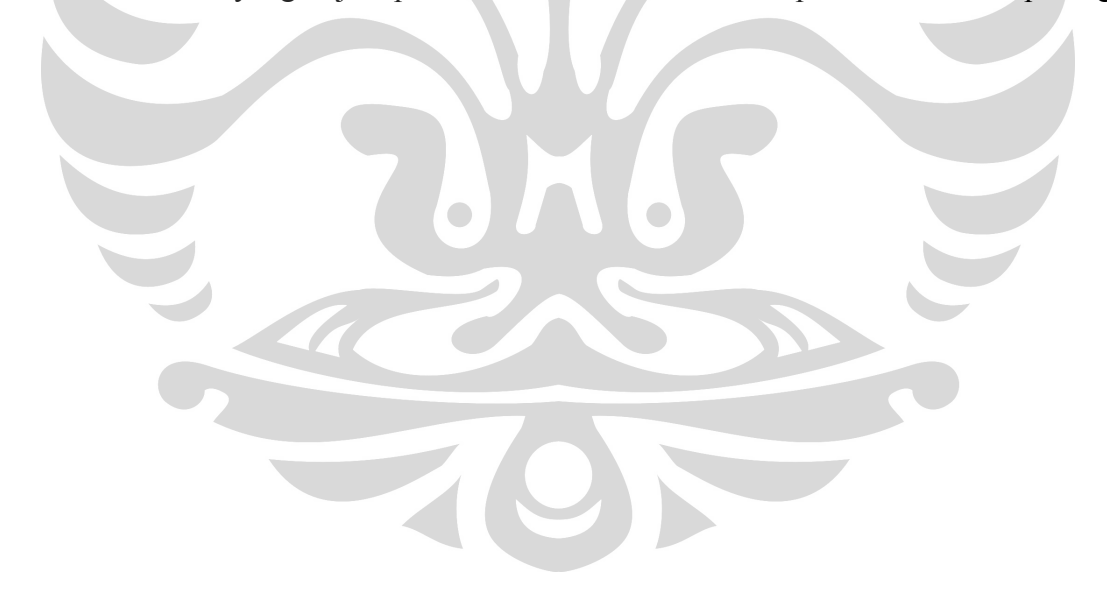

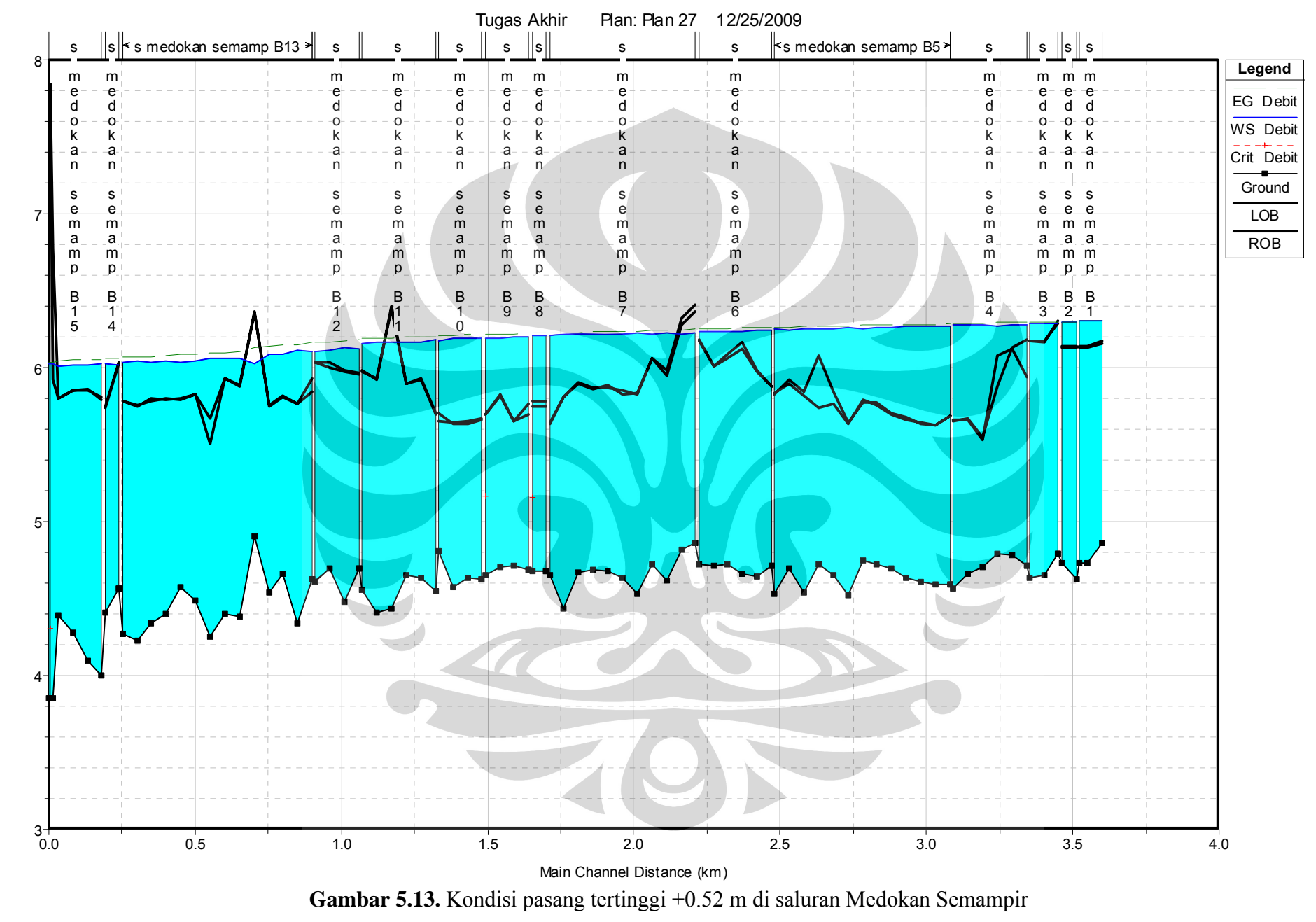

Universitas Indonesia

87

Elevation (m) Elevation (m)

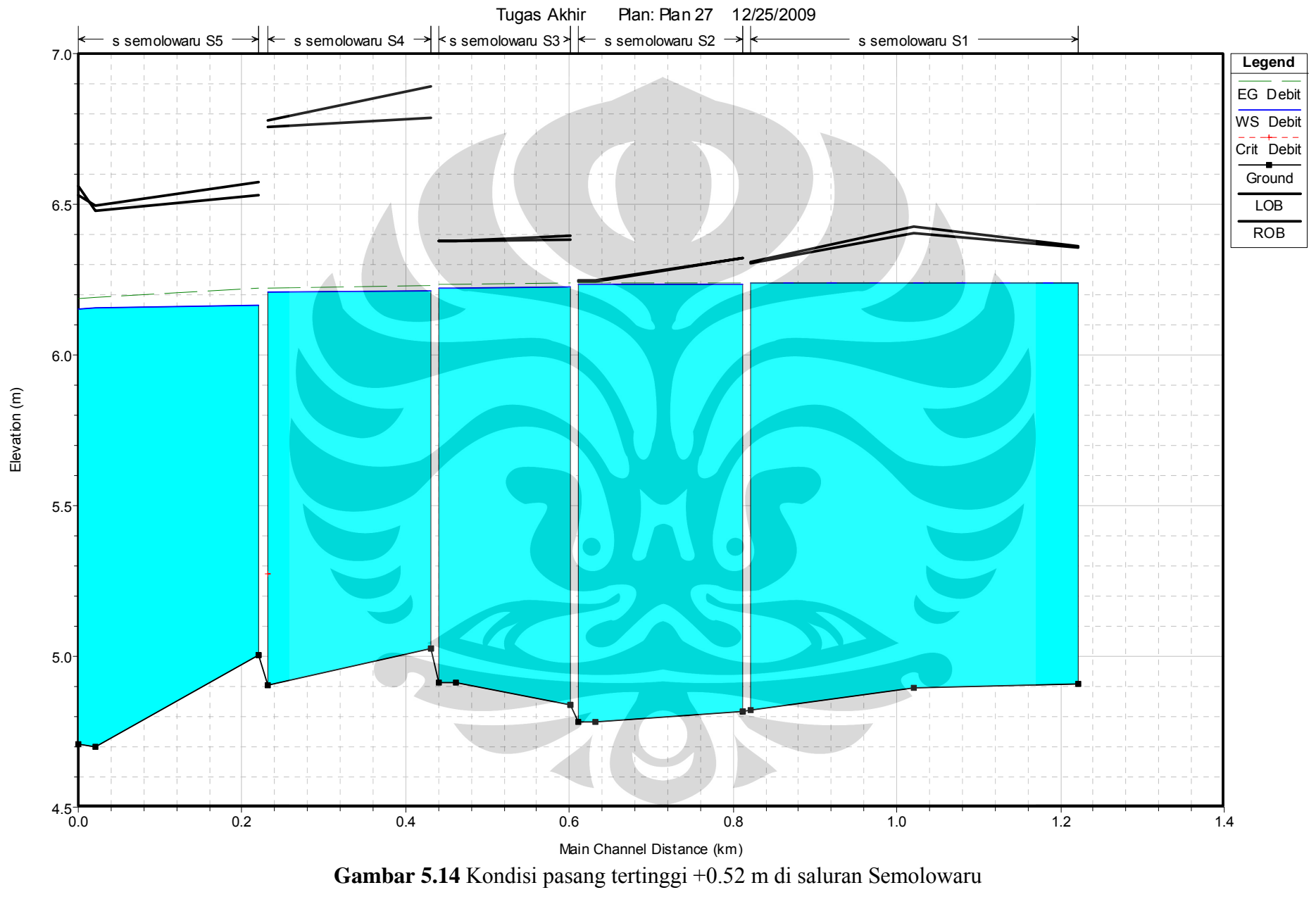

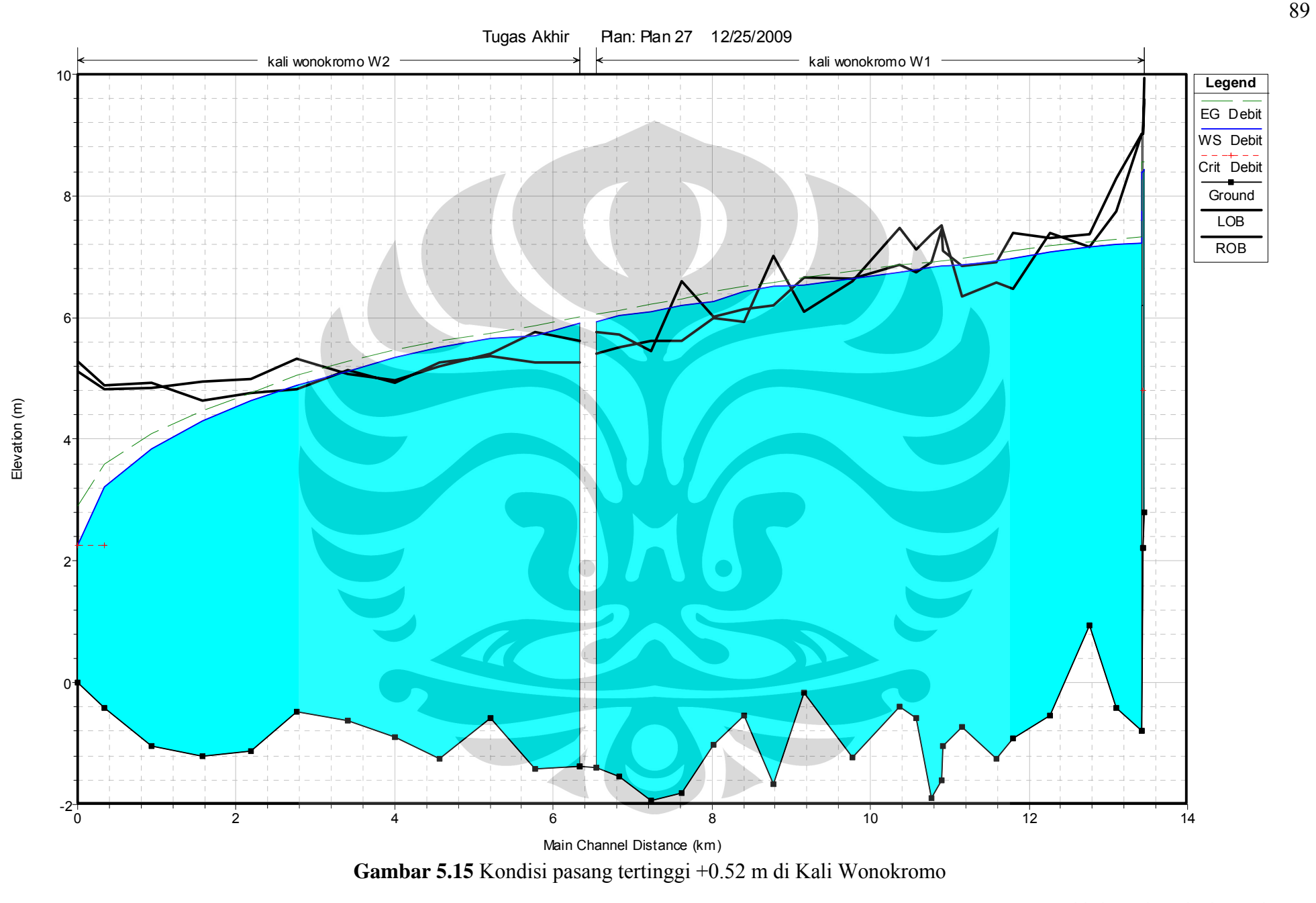

Universitas Indonesia

Dari hasil analisa HEC-RAS diatas bisa dilihatkan dimana saja kawasan yang terjadi banjir dan terlihat bahwa banjir yang terjadi akibat Q5 tahun menunjukkan banjir yang terjadi setinggi 10-85 cm berada di saluran primer dan saluran sekunder. Lebih lengkapnya kawasan banjir yang terjadi akan di tampilkan di dalam tabel bawah berikut ini:

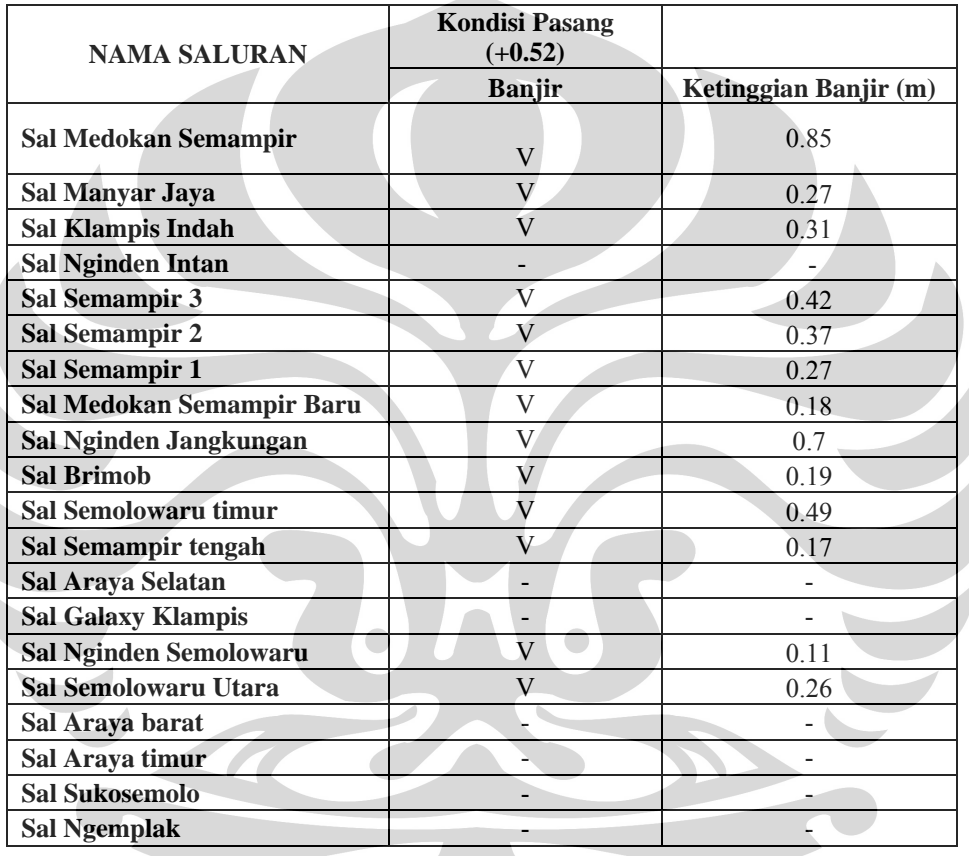

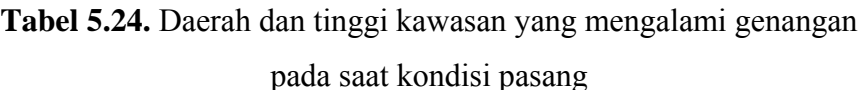

## **5.14. Komputasi saat kondisi Surut**

Dengan cara yang sama dengan menganalisa dalam HEC-RAS dalam kondisi surut di Kali Wonokromo akan didapatkan hasil seperti gambar di bawah ini. Ternyata banjir tetap terjadi di daerah saluran medokan dengan tinggi genangan 74 cm. Namun, pada analisa di saluran Semolowaru (saluran sekunder) tidak terjadi genangan.

 Pada Gambar 5.16 menunjukkan hubungan grafik antara elevasi muka air, tinggi tanggul, dan dasar saluran yang terjadi pada saluran Medokan Semampir pada saat kondisi surut. Terlihat di gambar bahwa elevasi muka air sepanjang saluran

tersebut berada di atas tanggul Medokan. Yang artinya air di dalam saluran tersebut melimpas dengan ketinggian yang bervariasi.

 Untuk gambar 5.17 hubungan grafik antara elevasi muka air, tinggi tanggul, dan dasar saluran yang terjadi pada saluran Semolowaru pada saat kondisi surut. Untuk gambar 5.18 hubungan grafik antara elevasi muka air, tinggi tanggul, dan dasar saluran yang terjadi pada saluran Kali Wonokromo pada saat kondisi pasang.

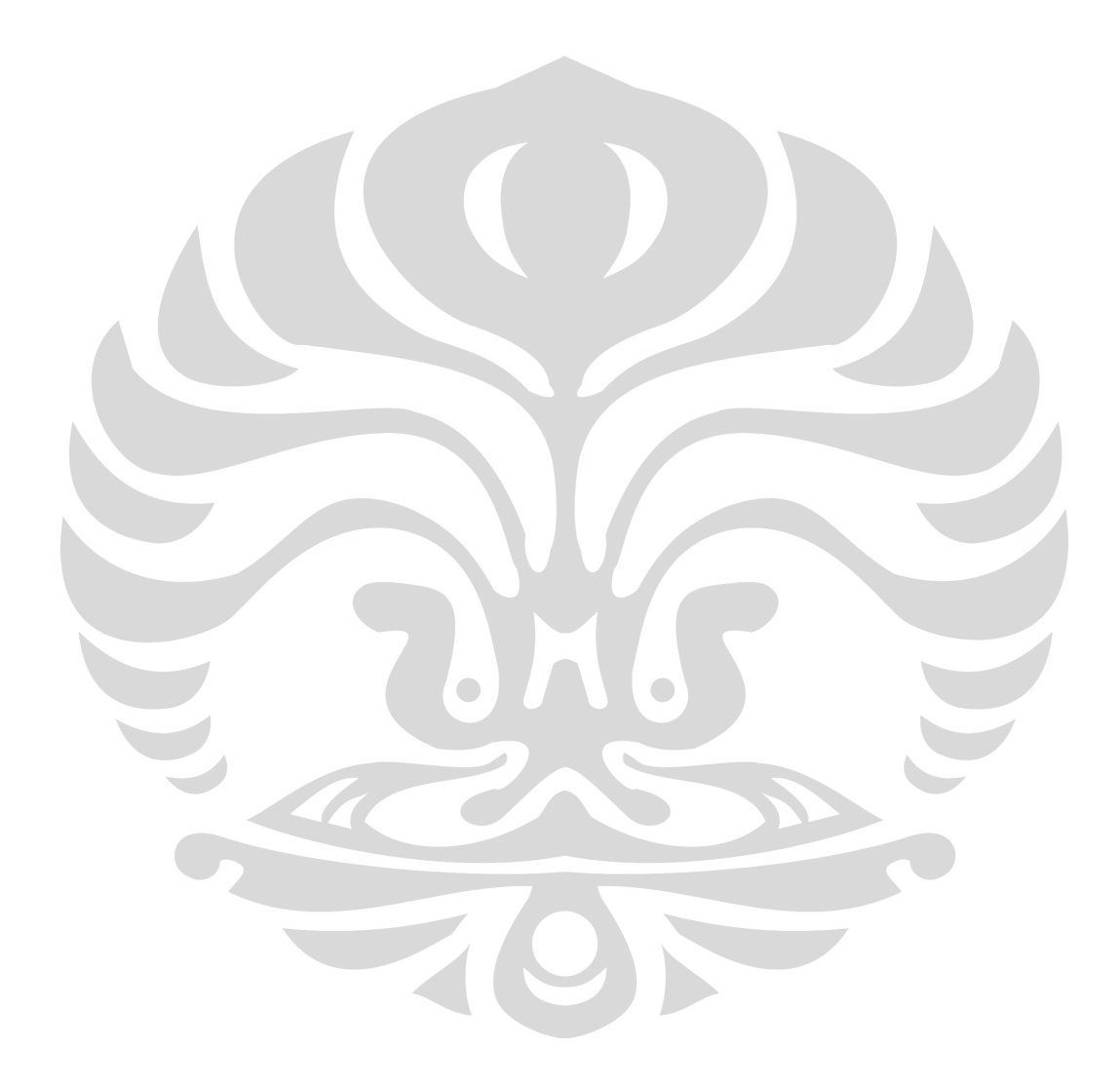
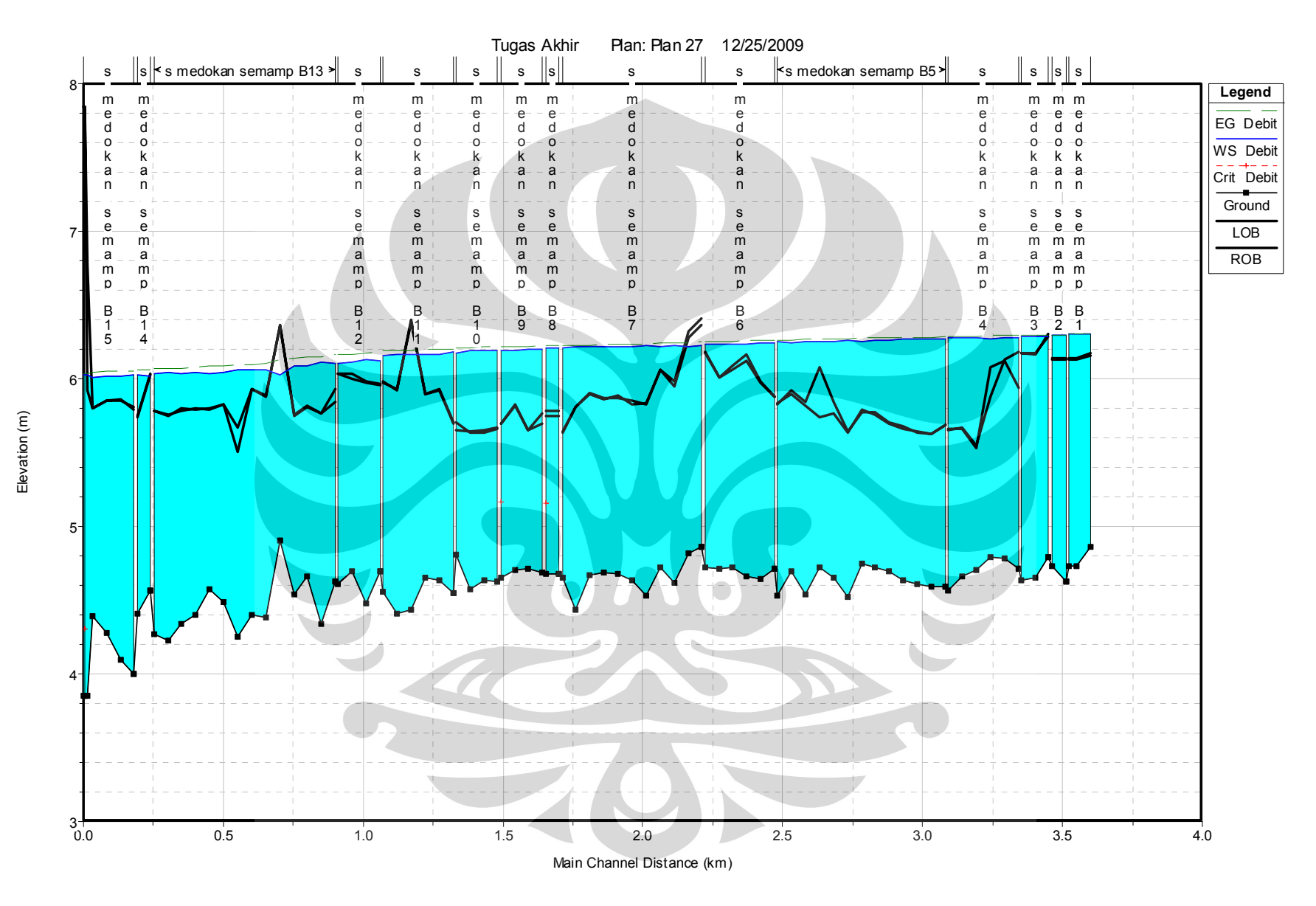

**Gambar 5.16.** Kondisi surut terendah -2.72 m di saluran Medokan Semampir

92

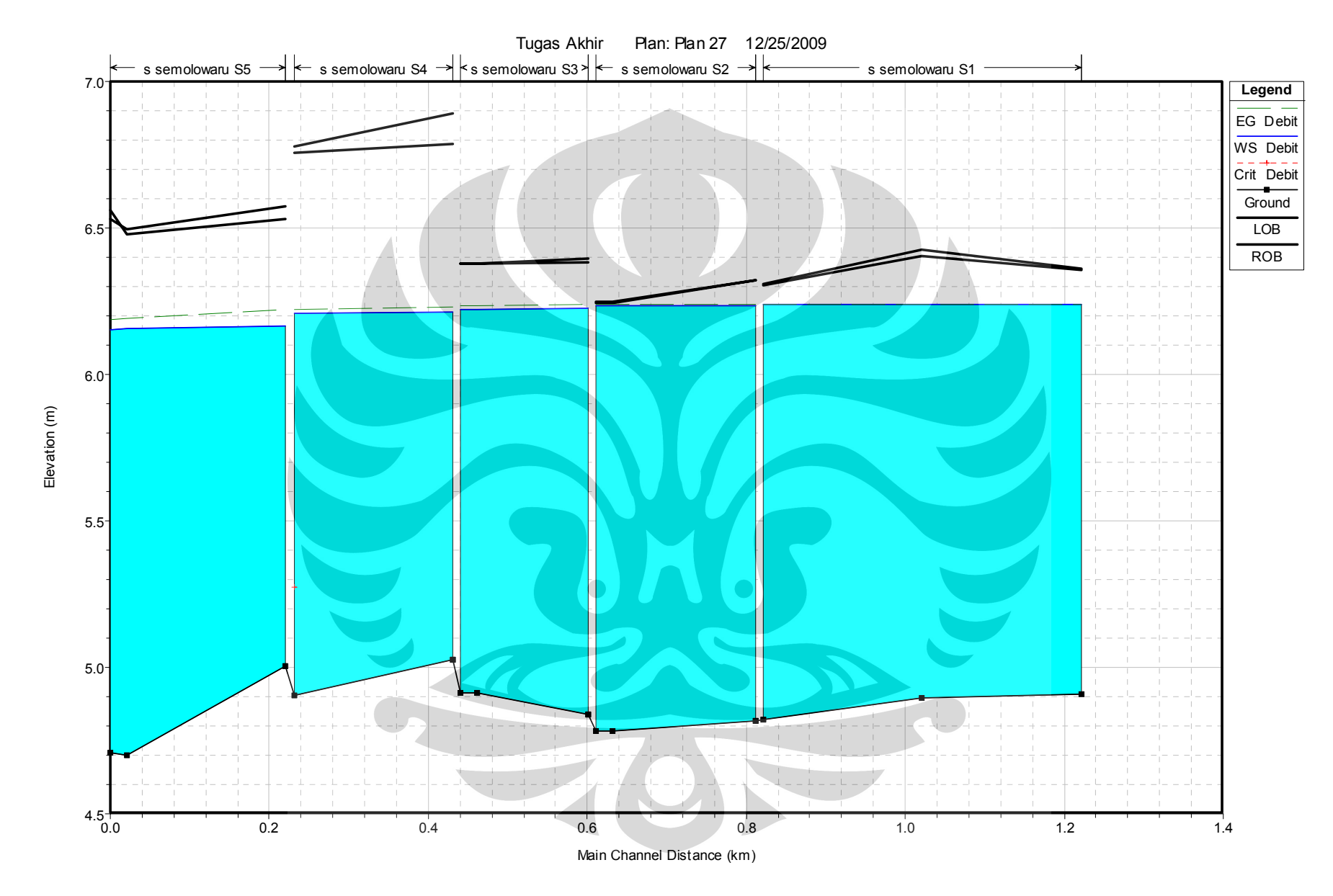

**Gambar 5.17** Kondisi pasang terendah -2.72 m di saluran **Semolowaru** 

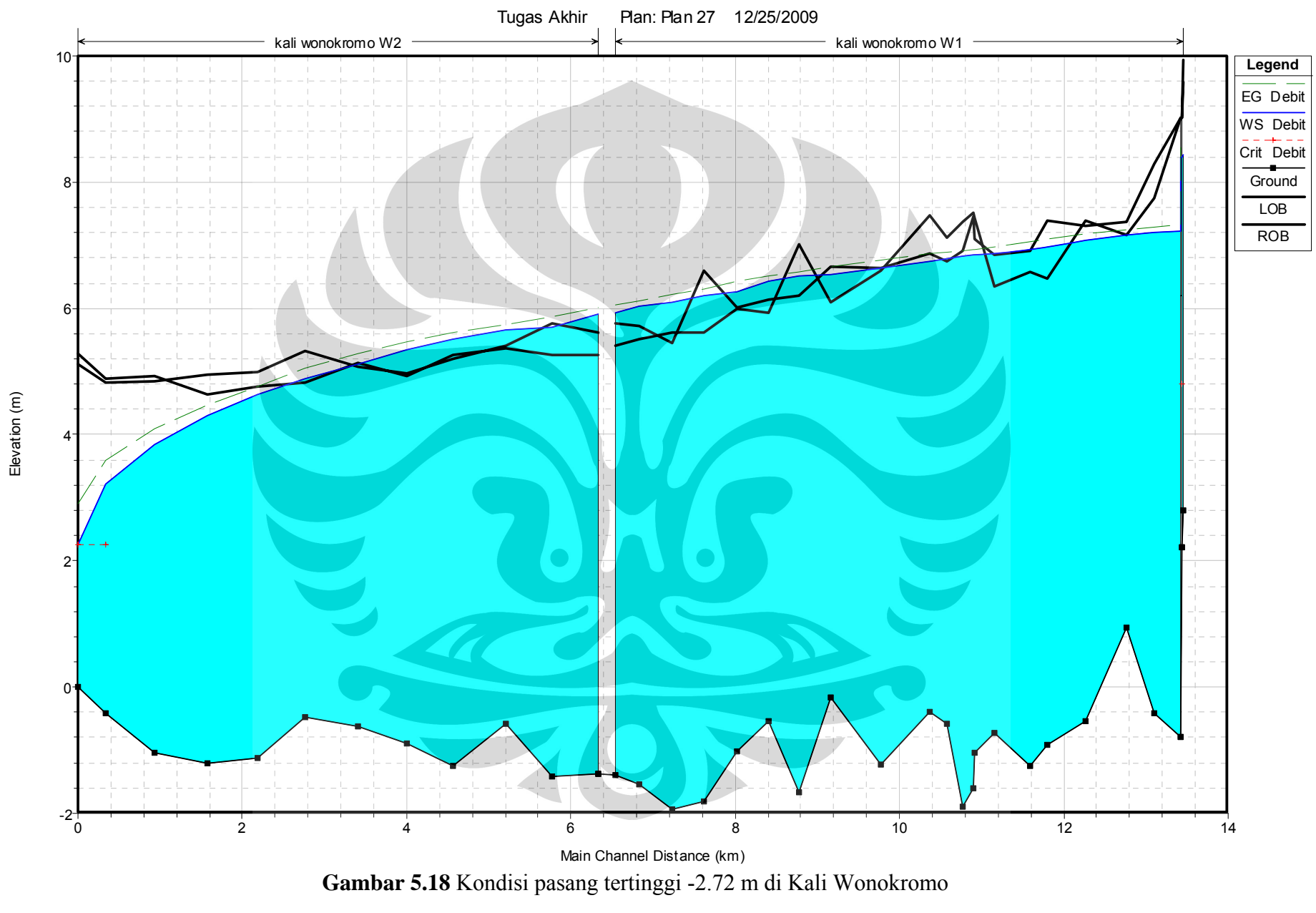

Dari hasil analisa HEC-RAS diatas bisa diperlihatkan dimana saja kawasan yang terjadi banjir menunjukkan banjir yang terjadi setinggi 1-74 cm berada di saluran primer dan saluran sekunder. Lebih lengkapnya kawasan banjir yang terjadi akan di tampilkan di dalam table bawah berikut ini:

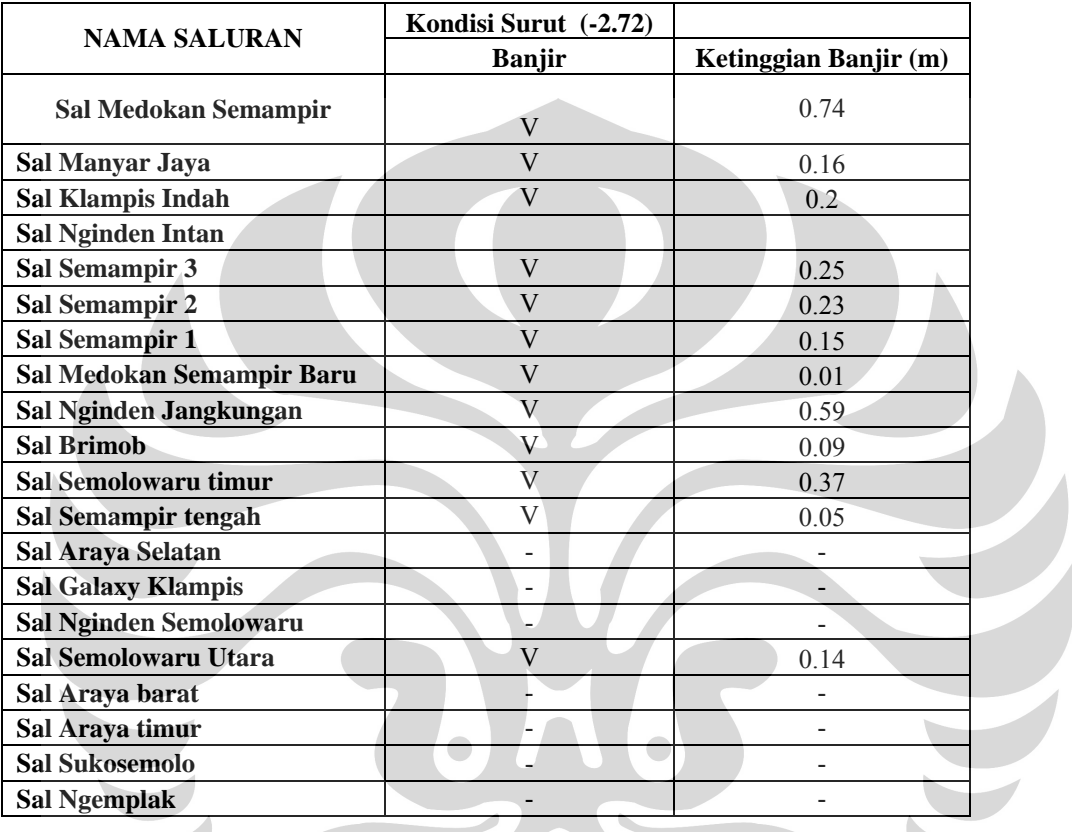

**Tabel 5.25.** Daerah dan tinggi kawasan yang mengalami genangan

pada saat kondisi Surut

Dari perhitungan tersebut dapat disimpulkan sebagai berikut. Tinggi genangan kawasan Medokan yang terjadi saat banjir dipengaruhi oleh fluktuasi Kali Wonokromo akibat pasang surut air laut. Pada saat kondisi pasang tertinggi (+0.52m), banjir tertinggi terjadi di kawasan Saluran Medokan pada reach B4 di river station 720 jika dilihat di HEC-RAS dengan tinggi genangan 85 cm. Dan banjir terendah terdapat di kawasan saluran Semolowaru pada reach S2 pada river station 90 jika dilihat di HEC-RAS dengan tinggi genangan 10 cm.

Sedangkan jika dibandingkan banjir yang terjadi saat kondisi pasang dan kondisi surut terdapat selisih tinggi genangan sekitar 10-17 cm, seperti yang disajikan dalam tabel di bawah ini. Pada saat kondisi Surut terendah (-2.72m) tinggi genangan mengalami penurunan yang tidak signifikan. Namun, jika dilihat dalam bab III pada

kondisi eksisting banjir memang banjir terbesar terdapat di kawasan Medokan dengan tinggi genangan 40 cm.

| <b>NAMA SALURAN</b>       | <b>Kondisi Pasang</b><br>$(+0.52 m)$ | <b>Kondisi Surut</b><br>$(-2.72 \text{ m})$ | <b>Selisih</b><br>(m) |  |
|---------------------------|--------------------------------------|---------------------------------------------|-----------------------|--|
|                           | Banjir (m)                           | Banjir (m)                                  |                       |  |
| Sal Medokan Semampir      | $+0.85$                              | $+0.74$                                     | $+0.11$               |  |
| Sal Medokan Semampir hulu |                                      |                                             |                       |  |
| Sal Manyar Jaya           | $+0.27$                              | $+0.16$                                     | $+0.11$               |  |
| Sal Klampis Indah         | $+0.31$                              | $+0.2$                                      | $+0.11$               |  |
| <b>Sal Nginden Intan</b>  |                                      |                                             |                       |  |
| Sal Semampir 3            | $+0.42$                              | $+0.25$                                     | $+0.17$               |  |
| Sal Semampir 2            | $+0.37$                              | $+0.23$                                     | $+0.14$               |  |
| Sal Semampir 1            | $+0.27$                              | $+0.15$                                     | $+0.12$               |  |
| Sal Medokan Semampir Baru | $+0.18$                              | $+0.01$                                     | $+0.17$               |  |
| Sal Nginden Jangkungan    | $+0.7$                               | $+0.59$                                     | $+0.11$               |  |
| <b>Sal Brimob</b>         | $+0.19$                              | $+0.09$                                     | $+0.1$                |  |
| Sal Semolowaru timur      | $+0.49$                              | $+0.37$                                     | $+0.12$               |  |
| Sal Semampir tengah       | $+0.17$                              | $+0.05$                                     | $+0.12$               |  |
| Sal Araya Selatan         |                                      |                                             |                       |  |
| <b>Sal Galaxy Klampis</b> |                                      |                                             |                       |  |
| Sal Nginden Semolowaru    | $+0.11$                              |                                             |                       |  |
| Sal Manyar                | $+0.26$                              | $+0.14$                                     | $+0.12$               |  |
| Sal Semolowaru Utara      |                                      |                                             |                       |  |
| Sal Araya barat           |                                      |                                             |                       |  |
| Sal Araya timur           |                                      | $\overline{\phantom{0}}$                    |                       |  |
| <b>Sal Sukosemolo</b>     |                                      |                                             |                       |  |
| <b>Sal Ngemplak</b>       |                                      |                                             |                       |  |

**Tabel 5.26.** Selisih tinggi kawasan yang mengalami genangan

pada saat kondisi Surut

Perhitungan di atas terlihat bahwa saluran Medokan dipengaruhi oleh pasang surut air laut, sehingga terjadi *backwater* pada saluran tersebut. Backwater yang terjadi di Kali Wonokromo berpengaruh sejauh 9,759 km dari muara laut (lihat halaman Lampiran). Saluran yang paling tinggi terpengaruh oleh pasang – surut air laut ini adalah saluran Semampir 3 dan saluran Medokan Semampir baru dengan tinggi genangan mencapai 17 sentimeter.

Sedang untuk mengetahui debit saluran Medokan memenuhi debit rencana 5 tahun akan dihitung menggunakan rumus Q = Vx A. Untuk perhitungan V menggunakan rumus manning. Dimana, dari perbandingan debit banjir dengan debit saluran ini akan didapatkan debit *overflow* .

Perhitungan debit *overflow* tersebut bisa dilihat di Tabel 5.27. Untuk river reach ini didapat dari data Hec-Ras, dimana tiap reach memiliki beberapa saluran melintang dan diambil lebar dan tinggi rata-rata saluran. Setelah tiap reach diketahui nilai Debit Saluran, maka dijumlahkan secara akumulasi. Sehingga, di dapat hasil akhir dari total akumulasi debit di seluruh reach Medokan.

Hasil dari akumulasi debit Saluran eksisting sebesar 8,178 m<sup>3</sup>/dt., sedangkan debit periode banjir adalah 19,845 m<sup>3</sup>/dt. Dalam tabel terlihat bahwa hasil akhir selisih debit yang terjadi dalam kondisi eksisting, Saluran Semolowaru menyisakan debit sebesar **11.667 m<sup>3</sup> /dt.**

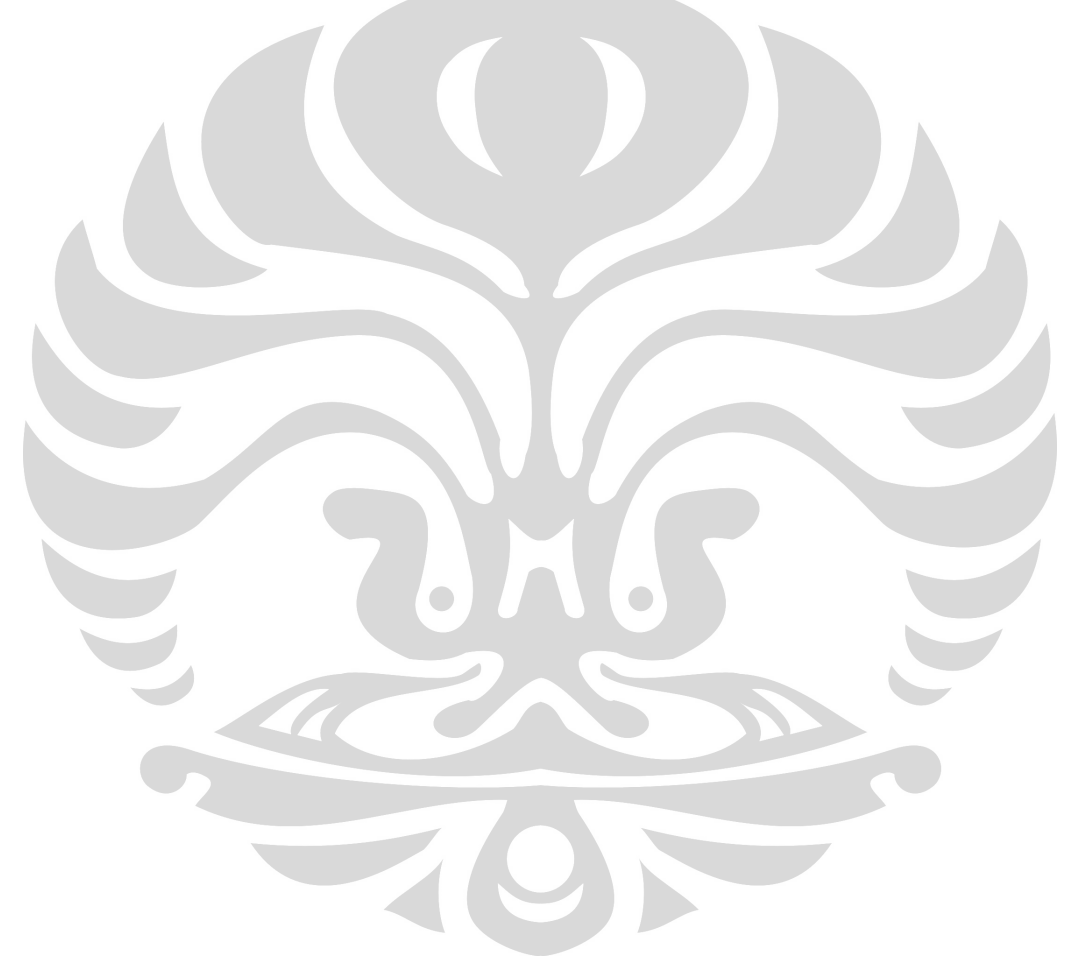

| Reach -<br><b>River</b><br><b>Station</b> | Lebar<br>saluran<br>tanggul<br>rata2 | Lebar<br>dasar<br>saluran<br>rata2 | <b>Tinggi</b><br>saluran<br>tanggul<br>rata (h) | A     | P     | $R = A/P$ | $\mathbf{s}$ | n.   | $V=1/n.R^{3/2}.S^{1/2}$ | $Q = V \times A$ | <b>Debit</b><br>Dari sal.<br>Tersier +<br>Sekunder<br>$(m^3/dt)$ | Q<br>saluran<br>$(m^3/dt)$ | Q<br><b>Banjir</b><br>$(m^3/dt)$ | <b>Selisih</b><br>$(m^3/dt)$ |
|-------------------------------------------|--------------------------------------|------------------------------------|-------------------------------------------------|-------|-------|-----------|--------------|------|-------------------------|------------------|------------------------------------------------------------------|----------------------------|----------------------------------|------------------------------|
| <b>B1</b>                                 | 5.87                                 | 5.41                               | 1.37                                            | 7.71  | 4.00  | 1.927569  | 0.0015       | 0.02 | 0.134                   | 1.035            |                                                                  | 1.035                      | 0.001                            | $-1.034$                     |
| <b>B2</b>                                 | 6.53                                 | 6.09                               | 1.45                                            | 9.15  | 9.02  | 1.013998  | 0.0015       | 0.02 | 0.020                   | 0.179            | 0.226                                                            | 1.261                      | 2.784                            | 1.523                        |
| B <sub>3</sub>                            | 7.63                                 | 7.35                               | 1.51                                            | 11.33 | 10.38 | .090814   | 0.0015       | 0.02 | 0.024                   | 0.276            | 0.323                                                            | 1.584                      | 5.238                            | 3.654                        |
| <b>B4</b>                                 | 7.37                                 | 6.99                               | 1.11                                            | 7.99  | 9.25  | 0.863804  | 0.0015       | 0.02 | 0.012                   | 0.097            | 0.112                                                            | 1.696                      | 6.436                            | 4.740                        |
| B <sub>5</sub>                            | 8.23                                 | 7.83                               | 1.13                                            | 9.06  | 10.12 | 0.89477   | 0.0015       | 0.02 | 0.013                   | 0.122            | 0.136                                                            | 1.831                      | 7.813                            | 5.982                        |
| B <sub>6</sub>                            | 9.27                                 | 8.88                               | 1.29                                            | 11.69 | 11.49 | .017925   | 0.0015       | 0.02 | 0.020                   | 0.231            | 0.238                                                            | 2.070                      | 8.658                            | 6.588                        |
| B7                                        | 9.58                                 | 9.22                               | 1.27                                            | 11.96 | 11.79 | 1.01419   | 0.0015       | 0.02 | 0.020                   | 0.234            | 0.235                                                            | 2.305                      | 9.121                            | 6.816                        |
| B <sub>8</sub>                            | 9.93                                 | 9.50                               | 1.05                                            | 10.23 | 11.65 | 0.878207  | 0.0015       | 0.02 | 0.013                   | 0.130            | 0.132                                                            | 2.437                      | 10.081                           | 7.644                        |
| B <sub>9</sub>                            | 9.85                                 | 9.43                               | 1.04                                            | 10.04 | 11.55 | 0.868964  | 0.0015       | 0.02 | 0.012                   | 0.123            | 0.161                                                            | 2.598                      | 10.745                           | 8.147                        |
| <b>B10</b>                                | 9.60                                 | 9.39                               | 1.00                                            | 9.50  | 11.40 | 0.832902  | 0.0015       | 0.02 | 0.011                   | 0.103            | 0.105                                                            | 2.702                      | 11.329                           | 8.627                        |
| <b>B11</b>                                | 9.68                                 | 9.30                               | 1.41                                            | 13.42 | 12.16 | .103933   | 0.0015       | 0.02 | 0.025                   | 0.338            | 0.391                                                            | 3.093                      | 11.858                           | 8.765                        |
| <b>B12</b>                                | 11.70                                | 11.31                              | 1.36                                            | 15.64 | 14.05 | 1.11293   | 0.0015       | 0.02 | 0.026                   | 0.404            | 0.576                                                            | 3.669                      | 18.153                           | 14.484                       |
| <b>B13</b>                                | 12.49                                | 12.10                              | .38                                             | 16.97 | 14.89 | 1.139936  | 0.0015       | 0.02 | 0.028                   | 0.471            | 0.471                                                            | 4.141                      | 18.446                           | 14.305                       |
| <b>B14</b>                                | 14.00                                | 13.58                              | 1.40                                            | 19.29 | 16.41 | 1.175296  | 0.0015       | 0.02 | 0.030                   | 0.587            | 0.587                                                            | 4.728                      | 19.048                           | 14.320                       |
| <b>B15</b>                                | 13.95                                | 13.64                              | 2.37                                            | 32.71 | 18.39 | 1.778561  | 0.0015       | 0.02 | 0.105                   | 3.451            | 3.451                                                            | 8.178                      | 19.845                           | 11.667                       |

**Tabel 5.27.** Selisih tinggi kawasan yang mengalami genangan pada saat kondisi eksisting

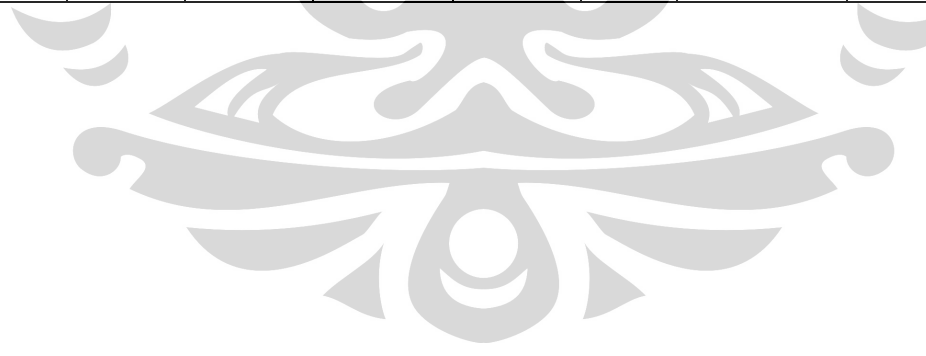

#### **5.15. Alternatif Penyelesaian Mengatasi Genangan**

Caranya dengan menambah ketinggian tinggi (h) saluran hingga 20 persen dari nilai awalnya. Cara ini menggunakan *routing channel*, dimana setiap *reach* dianalisa satu persatu, sehingga terdapat nilai Q akumulasi dari setiap *reach* yang ada. Dalam reach terakhir di B15, terdapat selisih debit *overflow* sebesar 7,044 m<sup>3</sup>/detik. Ternyata, dengan alternatif penyelesaian ini masih kurang maksimal. Karena masih ada debit *overflow* sebesar **7.044 m<sup>3</sup> /detik**. Lebih jelasnya bisa dilihat dalam Tabel 5.28 dibawah ini.

 Debit *overflow* inilah yang harus di buang untuk mengatasi kelebihan debit yang berada di saluran Medokan. Untuk itu harus dibuat suatu sistem tampungan air sementara/polder dimana kelebihan debit di tampung di polder, kemudian pada saat tertentu air ini dibuang dengan menggunakan pompa.

Sistem polder adalah sistem penanganan drainase perkotaan dengan cara mengisolasi daerah yang dilayani dari pengaruh limpasan air hujan / air laut dengan penanggulangan / prasarana lain (jalan, jalan kereta api), dan sistem drainasenya dengan pemompaan. Untuk ilustrasi polder dengan pompa bisa dilihat dalam gambar dibawah ini.

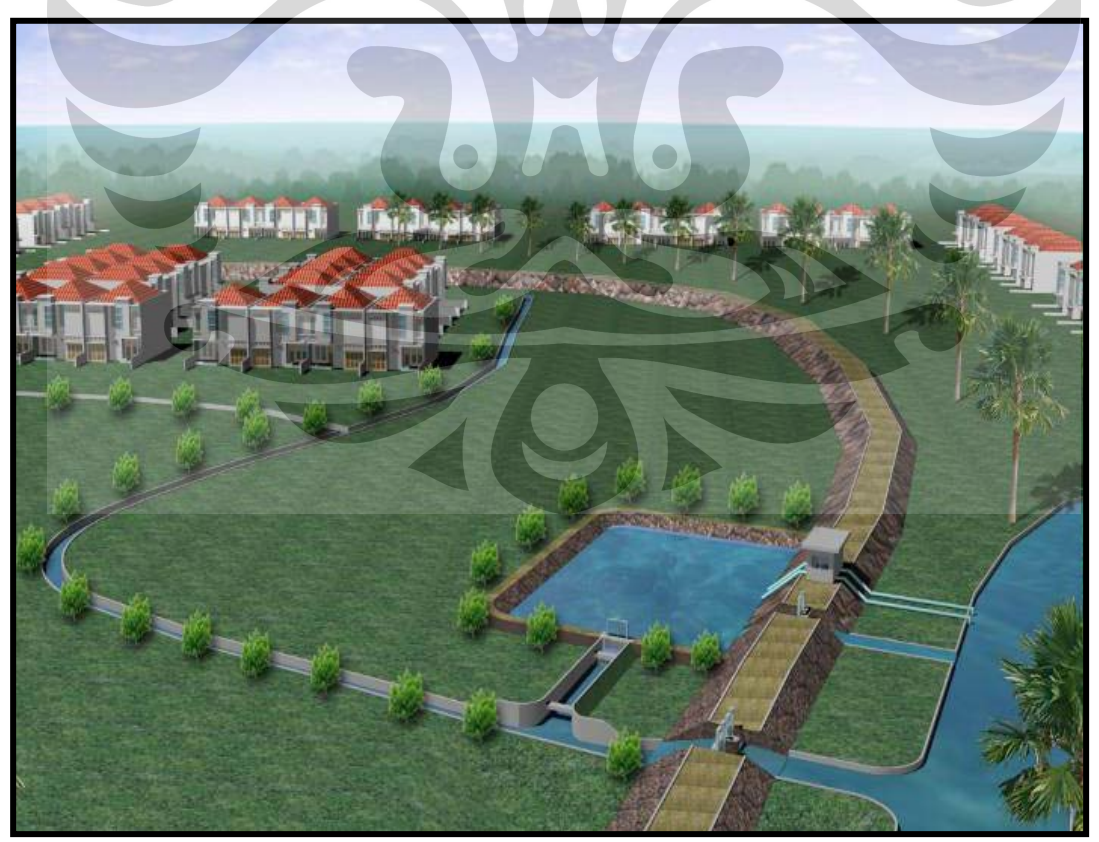

Sumber Ilustrasi: Slide Mata Kuliah Drainase Kota oleh El Khobar Nazech

**Gambar 5.19**. Ilustrasi kombinasi kolam retensi dengan rumah pompa

| Reach -<br><b>River</b><br><b>Station</b> | Lebar<br>saluran<br>tanggul<br>rata2 | Lebar<br>dasar<br>saluran<br>rata2 | <b>Tinggi</b><br>saluran<br>tanggul<br>rata (h) | h sal<br>20% | A     | P     | $R = A/P$ | S      | n    | $V=1/n.R^{3/2}.S^{1/2}$ | $Q=$<br><b>VxA</b> | Debit Dari<br><b>Sal Tersier</b><br>+Sekunder | Q<br>saluran<br>$(m3/\text{det})$ | Q Banjir<br>$(m3/\text{det})$ | <b>Selisih</b> |
|-------------------------------------------|--------------------------------------|------------------------------------|-------------------------------------------------|--------------|-------|-------|-----------|--------|------|-------------------------|--------------------|-----------------------------------------------|-----------------------------------|-------------------------------|----------------|
| <b>B1</b>                                 | 5.87                                 | 5.41                               | 1.37                                            | 1.64         | 9.25  | 8.72  | .061      | 0.0015 | 0.02 | 0.022                   | 0.207              |                                               | 0.207                             | 0.001                         | $-0.206$       |
| <b>B2</b>                                 | 6.53                                 | 6.09                               | 1.45                                            | 1.74         | 10.98 | 9.60  | 1.144     | 0.0015 | 0.02 | 0.028                   | 0.308              | 0.355                                         | 0.562                             | 2.784                         | 2.222          |
| B <sub>3</sub>                            | 7.63                                 | 7.35                               | 1.51                                            | 1.81         | 13.59 | 10.99 | 1.237     | 0.0015 | 0.02 | 0.036                   | 0.483              | 0.530                                         | 1.092                             | 5.238                         | 4.146          |
| B <sub>4</sub>                            | 7.37                                 | 6.99                               | 1.11                                            | 1.34         | 9.58  | 9.69  | 0.989     | 0.0015 | 0.02 | 0.018                   | 0.174              | 0.189                                         | 1.281                             | 6.436                         | 5.155          |
| B <sub>5</sub>                            | 8.23                                 | 7.83                               | 1.13                                            | 1.35         | 10.87 | 10.57 | .028      | 0.0015 | 0.02 | 0.020                   | 0.222              | 0.236                                         | 1.517                             | 7.813                         | 6.296          |
| B <sub>6</sub>                            | 9.27                                 | 8.88                               | .29                                             | 1.55         | 14.03 | 12.00 | 1.170     | 0.0015 | 0.02 | 0.030                   | 0.421              | 0.428                                         | 1.945                             | 8.658                         | 6.713          |
| B7                                        | 9.58                                 | 9.22                               | .27                                             | 1.53         | 14.35 | 12.30 | .167      | 0.0015 | 0.02 | 0.030                   | 0.428              | 0.429                                         | 2.374                             | 9.121                         | 6.747          |
| B <sub>8</sub>                            | 9.93                                 | 9.50                               | 1.05                                            | 1.26         | 12.28 | 12.07 | .018      | 0.0015 | 0.02 | 0.020                   | 0.243              | 0.244                                         | 2.618                             | 10.081                        | 7.463          |
| <b>B9</b>                                 | 9.85                                 | 9.43                               | 1.04                                            | 1.25         | 12.05 | 11.96 | .007      | 0.0015 | 0.02 | 0.019                   | 0.231              | 0.268                                         | 2.886                             | 10.745                        | 7.859          |
| B10                                       | 9.60                                 | 9.39                               | 00.1                                            | 1.20         | 11.40 | 11.80 | 0.966     | 0.0015 | 0.02 | 0.017                   | 0.192              | 0.194                                         | 3.081                             | 11.329                        | 8.248          |
| B11                                       | 9.68                                 | 9.30                               | 1.41                                            | 1.70         | 16.10 | 12.72 | .266      | 0.0015 | 0.02 | 0.038                   | 0.613              | 0.665                                         | 3.746                             | 11.858                        | 8.112          |
| B12                                       | 11.70                                | 11.31                              | 1.36                                            | 1.63         | 18.77 | 14.59 | .286      | 0.0015 | 0.02 | 0.040                   | 0.749              | 0.921                                         | 4.667                             | 18.153                        | 13.486         |
| <b>B13</b>                                | 12.49                                | 12.10                              | .38                                             | 1.66         | 20.36 | 15.43 | .319      | 0.0015 | 0.02 | 0.043                   | 0.877              | 0.877                                         | 5.544                             | 18.446                        | 12.902         |
| <b>B14</b>                                | 14.00                                | 13.58                              | 1.40                                            | 1.68         | 23.15 | 16.97 | .364      | 0.0015 | 0.02 | 0.048                   | 1.102              | 1.102                                         | 6.646                             | 19.048                        | 12.402         |
| <b>B15</b>                                | 13.95                                | 13.64                              | 2.37                                            | 2.85         | 39.25 | 19.34 | 2.030     | 0.0015 | 0.02 | 0.157                   | 6.155              | 6.155                                         | 12.801                            | 19.845                        | 7.044          |

**Tabel 5.28.** Hasil Perhitungan selisih Q banjir dengan Q saluran dengan kedalaman di tambah 20 persen.

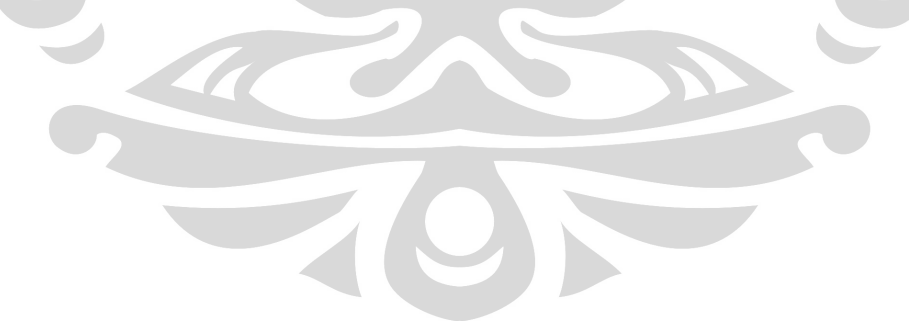

#### **5.16. Perhitungan Kapasitas Pompa dengan Polder**

Perlu diketahui laporan skripsi ini tidak menghitung detail kapasitas dan jumlah pompa dengan menggunakan analisa hidrologi (*hydrograph* banjir khususnya), karena alternatif penyelesaian yang disajikan disini terbatas pada waktu pengerjaan laporan dan detail penyelesaian, untuk itu diperlukan studi lebih lanjut.

Namun akan di tampilkan *sequence* dalam perhitungan pompa sebenarnya.

- Air yang ada pada saluran haruslah mengalir menuju pembuangan akhir. Namun apabila air pada saluran tersebut tidak dapat mengalir secara gravitasi ke pembuangan akhir karena elevasi pada pembuangan akhir lebih tinggi maka perlu dilakukan pemompaan. Pompa harus mampu membantu saluran untuk mengatasi terjadinya banjir maupun genangan.
- Dimulai dari analisa curah hujan, pembuatan hidrograf dan dilakukannya penelusuran banjir maka akan menghasilkan hidrograf air yang harus dibuang oleh pompa. Volume air yang mampu dibuang pompa adalah besarnya kapasitas pompa yang beroperasi selama waktu tertentu. Dan sisa air yang tidak dapat terpompa harus mampu ditampung oleh saluran agar tidak terjadi banjir. Tetapi jika sisa air yang belum bisa terpompa melebihi kapasitas saluran, maka perlu adanya perhitungan lebih lanjut untuk mengatasi luapan air ini salah satunya dengan pendimensian ulang saluran.
- Air yang ada pada saluran haruslah mengalir menuju pembuangan akhir. Namun air pada saluran tersebut tidak dapat mengalir secara grafitasi ke pembuangan akhir karena elevasi pada pembuangan akhir lebih tinggi maka perlu dilakukan pemompaan. Pompa harus mampu membantu saluran untuk menngatasi terjadinya banjir maupun genangan. Hal-hal yang perlu diperhatikan dalam menganalisa hidraulika system pompa:
	- a. Aliran masuk ke pompa.

 Dalam drainase sistem pompa yang diperlukan tidak hanya debit puncak banjir, tetapi juga hidrograf banjir.

- b. Tinggi muka air saluran di titik outlet. Ketinggian muka air saluran induk di titik outlet saluran perlu dipelajari pengaruhnya terhadap muka air di saluran induk.
- c. Ketinggian maksimum dan kapasitas pompa yang ada.

 Muka air maksimum harus ditentukan berdasarkan elevasi muka air terendah dan tata guna lahan didaerah dataran rendah. Dapat dikatakan di dataran rendah tidak diijinkan adanya genangan. Dalam hal ini dapat dipertimbangkan untuk merencanakan muka air maksimum di atas elevasi muka tanah terendah.

d. Pengaruh pompa

 Pengaruh pompa yang dinyatakan dalam penurunan muka air maksimum harus diperkirakan untuk beberapa periode ulang untuk memperkirakan keuntungan stasiun pompa.

e. Pola operasi pompa

 Pola operasi sistem drainase dengan stasiun pompa berdasarkan pada muka air pada sungai induk.

### • **Kerja pompa dan lengkung karakteristik**

 Pompa biasanya didesain untuk satu kecepatan, debit dan tinggi tekan tertentu, namun kenyataannya di lapangan operasinya mungkin meliputi berbagai kondisi debit, atau tinggi tekan, dab untuk perubahan itu kondisi pompa mungkin berbeda. Lengkung karakteristik pompa digunakan untuk memperkirakan perilaku dan kinerja pompa dalam berbagai kondisi.Lengkung karakteristik ini biasanya disediakan oleh produsen pompa.

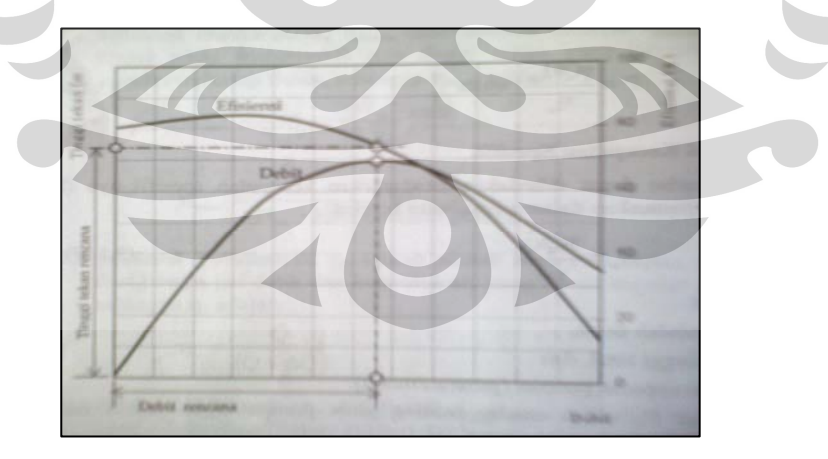

**Gambar 5.20** Lengkung karakteristik operasional pompa

Perhitungan analisa pompa menggunakan hukum ketetapan energi

$$
:Z_1 + \frac{P_1}{\gamma} + \frac{V_1^2}{2g} + hp = Z_2 + \frac{P_2}{\gamma} + \frac{V_2^2}{2g} + \Delta h
$$

Dengan persamaan tersebut dapat ditentukan besarnya daya pompa yang diperlukan untuk memompa air. Perumusan daya pompa yang dipakai:

$$
D = Q \times \gamma \times hp
$$

Dimana :

 $D = daya$  pompa, satuan Hp.

 $Q =$  debit yang dialirkan, satuan m<sup>3</sup>/det.

 $\gamma$  = berat jenis zat cair.

hp = tambahan tenaga per satuan berat zat cair yang diberikan pompa.

Dalam penentuan daya motor pompa, harus memperhitungkan bahwa daya motor pompa yang tersedia tidak dipergunakan seluruhnya, karena adanya tenaga yang hilang (efisiensi ).

$$
\eta = \frac{Do}{Di}
$$

Dimana :

η = efisiensi motor, berkisar antara 0,8-0,9.

 $Do = daya yang dapat dimanfaatkan (output), satuan Hp.$ 

 $Di = daya$  yang tersedia, (input), satuan Hp.

Rumus yang diambil untuk perhitungan ini diambil dari rumus *NEW JERSEY WATER MANAGEMENT GUIDE 2007*. Rumus ini banyak kekurangannya, karena banyak sekali asumsi-asumsi terkait dan faktor yang dihilangkan, seperti faktor pasang surut air laut dan pintu air, dimana rumus yang dipakai untuk menghitung kapasitas pompa adalah:

$$
S = V \left( 1 - \frac{I}{P} \right)
$$

Dimana:

 $S =$ Luasan kolam tandon  $(m<sup>3</sup>)$ 

 $V =$ Total volume air disimpan dari saluran drainase sesuai periode waktu tertentu

I = Inflow rate  $(m^3/detik)$ 

 $P =$ Kapasitas pompa (m<sup>3</sup>/detik)

Pada data sistem saluran Medokan data yang diketahui hanya debit *overflow*  yang melintas sebesar 7.044 m<sup>3</sup>/detik. Direncanakan volome tampungan polder dengan panjang x lebar x tinggi = 100 m x 100 m x 2 m. Sedang waktu yang dibutuhkan untuk mengisi penuh polder selama 12 jam. Maka untuk menghitung kapasitas pompa tersebut adalah:

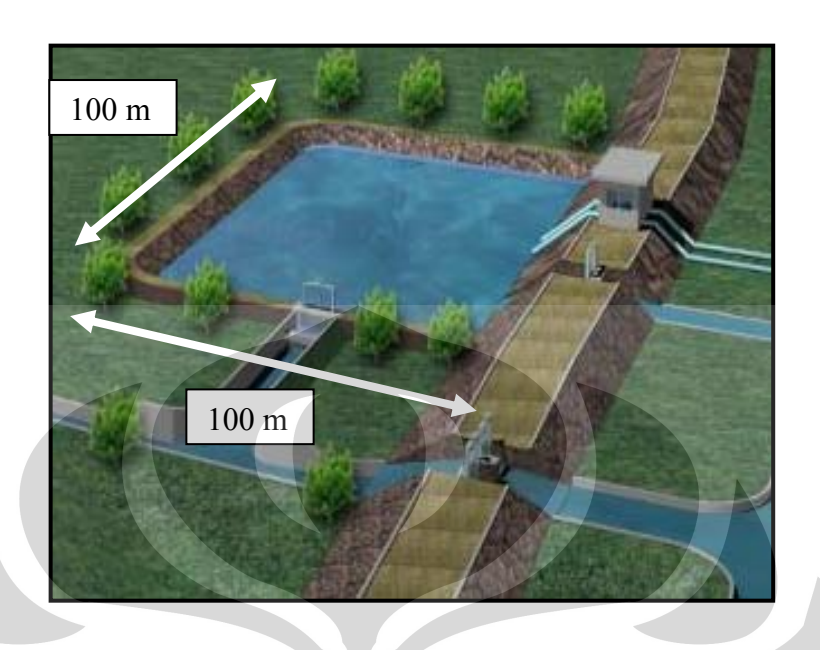

$$
S = V \left( 1 - \frac{I}{P} \right)
$$

$$
100m \times 100m \times 2m = 7,044m^3 / dt \times 12 \times 3600 \times \left(1 - \frac{3,522m^3 / dt k}{P}\right)
$$

$$
P=3,559m^3/dtk
$$

Jadi yang dibutuhkan di dalam kolam retensi tersebut pompa dengan besaran kapasitas  $P = 3,559m^3/dtk$  jika dibulatkan sekitar 3,6 m<sup>3</sup>/dtk.

#### **5.17. Perhitungan Analisa Biaya dari Alternatif Penyelesaian**

Nilai satuan harga yang diambil dalam perhitungan ini adalah nilai asumsiasumsi dari hasil kisaran harga berdasarkan hasil nilai yang didasarkan dari sumber terkait dari internet (nilai terkini) yang berada di wilayah Surabaya, Jawa Timur. Di sini tidak di cantumkan secara detail perhitungan analisa biaya terkait upah dan jam kerja, untuk itu diperlukan studi lebih lanjut.

a. Memperbesar nilai kedalaman Saluran

• Volume galian adalah :

 $= 4.980$  m x 0,25 m x 9,70 m

$$
= 12.076, 5 \text{ m}^3
$$

Upah pekerjaan galian Rp  $20.000/m<sup>3</sup>$ 

Total Biaya yang dibutuhkan memperbesar kedalaman saluran adalah **Rp 241.843.897**

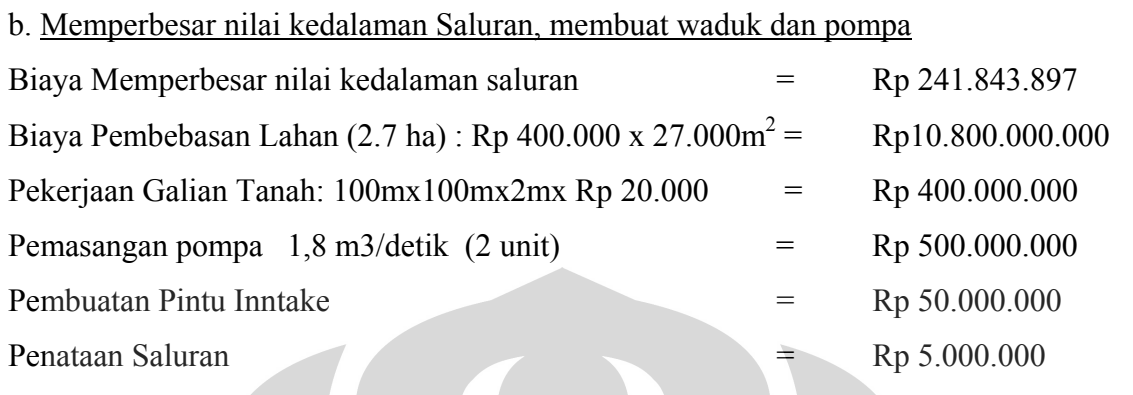

N

Total Biaya Rp 11.896.843.897

Jadi total biaya yang dibutuhkan untuk alternatif kedua ini nilai dananya sebesar **Rp 11.896.843.897**

Catatan:Harga Pembebasan lahan Rp 400.000,00 didapat dari harga NJOP yang ada di daerah Medokan hilir, Surabaya dan harga tagihan listrik belum tercantumkan.

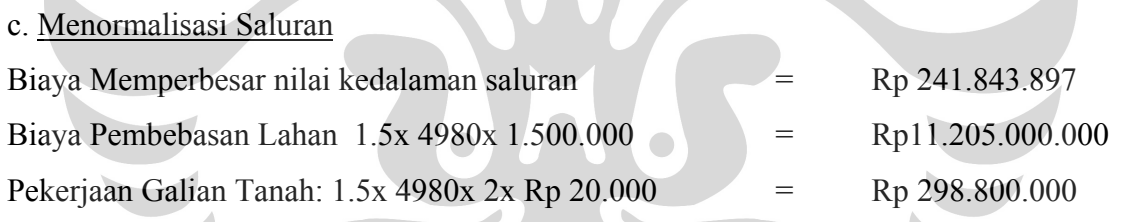

Total Biaya Rp 11.745.643.897,00

Jadi total biaya yang dibutuhkan untuk alternatif kedua ini nilai dananya sebesar **Rp 11.745.643.897,00**

Catatan:Harga Pembebasan lahan Rp 1.500.000,00 didapat dari harga NJOP rata-rata daerah sepanjang saluran Medokan, dari hulu dan hilir.

#### **BAB VI**

#### **KESIMPULAN DAN SOLUSI PERMASALAHAN**

#### **6.1. KESIMPULAN**

Dalam seluruh analisa perhitungan tersebut dapat ditarik kesimpulan bahwa debit banjir rencana periode ulang 5 tahun di sub DAS Medokan tidak mampu ditampung oleh saluran yang ada. Nilai Q banjir lebih besar daripada nilai Q saluran eksisting.

 Selain itu, ketinggian banjir juga dipengaruhi oleh fluktuasi muka air Wonokromo. Jika pada saat pasang air laut, ketinggian banjir di Medokan lebih tinggi daripada terjadi saat air laut surut.

Nilai Q saluran di medokan sebesar 8,178 m<sup>3</sup>/detik. Sedangkan nilai Q banjir di Medokan sebesar 19,845 m<sup>3</sup>/detik, selisih nilainya sebesar 11, 667 m<sup>3</sup>/detik (lihat Tabel 5.27). Sedangkan, perbedaan paling ekstreem ketinggian genangan yang terjadi pada saat air pasang surut sebesar 17 cm.

 Banjir tertinggi terjadi di kawasan Saluran Medokan pada *reach* B4 di river station 720 dengan tinggi genangan 85 cm Dan banjir terendah terdapat di kawasan saluran Semolowaru pada *reach* S2 di river station 90 dengan tinggi genangan 10 cm.

### **6.2. SOLUSI PERMASALAHAN**

Dari kesimpulan di atas ada beberapa langkah untuk mengurangi kawasan genangan di daerah Medokan. Langkah pertama adalah, membuat kedalaman (h) saluran medokan lebih besar. Langkah kedua adalah mengkombinasi membuat kedalaman (h) dan membuat pompa baru. Langkah ketiga adalah menormalisasi saluran medokan dengan membuat kemiringan (s) saluran dengan gradasi teratur dan memperlebar lebar (b) salurannya. Untuk lebih jelas akan dibahas di bawah ini.

#### **6.2.1. Memperbesar nilai kedalaman Saluran**

Caranya dengan menambah ketinggian tinggi (h) saluran hingga 20 persen dari nilai awalnya. Cara ini menggunakan *routing channel*, dimana setiap *reach* dianalisa satu persatu, sehingga terdapat nilai Q akumulasi dari setiap *reach* yang ada. Dalam reach terakhir di B15, terdapat selisih debit *overflow* sebesar 7,044 m<sup>3</sup>/detik. Ternyata, dengan alternatif penyelesaian ini masih kurang maksimal. Karena masih ada debit *overflow* sebesar **7,044 m<sup>3</sup> /detik**. Total biaya untuk pekerjaan ini **Rp 241.843.897**

## **6.2.2. Memperbesar kedalaman Saluran, Memberi kolam retensi (Polder) serta memberi pompa baru.**

Caranya sama dengan alternatif pertama, dengan melakuan *routing channel* per *reach*. Satu persatu nilai *reach* di akumulasikan nilai debitnya. Dalam *reach* terakhir di B15, terdapat selisih debit *overflow* sebesar 7,044 m<sup>3</sup>/detik. Dari hasil perhitungan bab sebelumnya di digunakan pompa dua unit dengan masing-masing besarnya pompa menjadi **1,8 m<sup>3</sup> /dtk**. Total biaya untuk melakukan pekerjaan ini adalah **Rp 11.896.843.897.** Dari semua alternatif penyelesaian, alternatif ini yang paling banyak memakan anggaran biaya, karena nilai itu juga belum ditambahkan harga untuk biaya rekening listrik pompa.

#### **6.2.3. Menormalisasi Saluran.**

Caranya dengan memperlebar saluran Medokan, dengan lebar saluran sebesar 1 sampai 1,5 meter dan menyeragamkan kemiringan dasar. Penjelasan untuk lebar existing dan rencana untuk saluran Medokan Semampir dapat dilihat pada Gambar 6.1 Total biaya untuk melakukan pekerjaan ini adalah **Rp 11.745.643.897,00.**

Terlihat bahwa muka air sudah berada pada batas aman dan sesuai tinggi jagaan (*freeboard*). Dimana, elevasi warna arsiran hijau (elevasi muka air) berada di bawah elevasi tanggul.

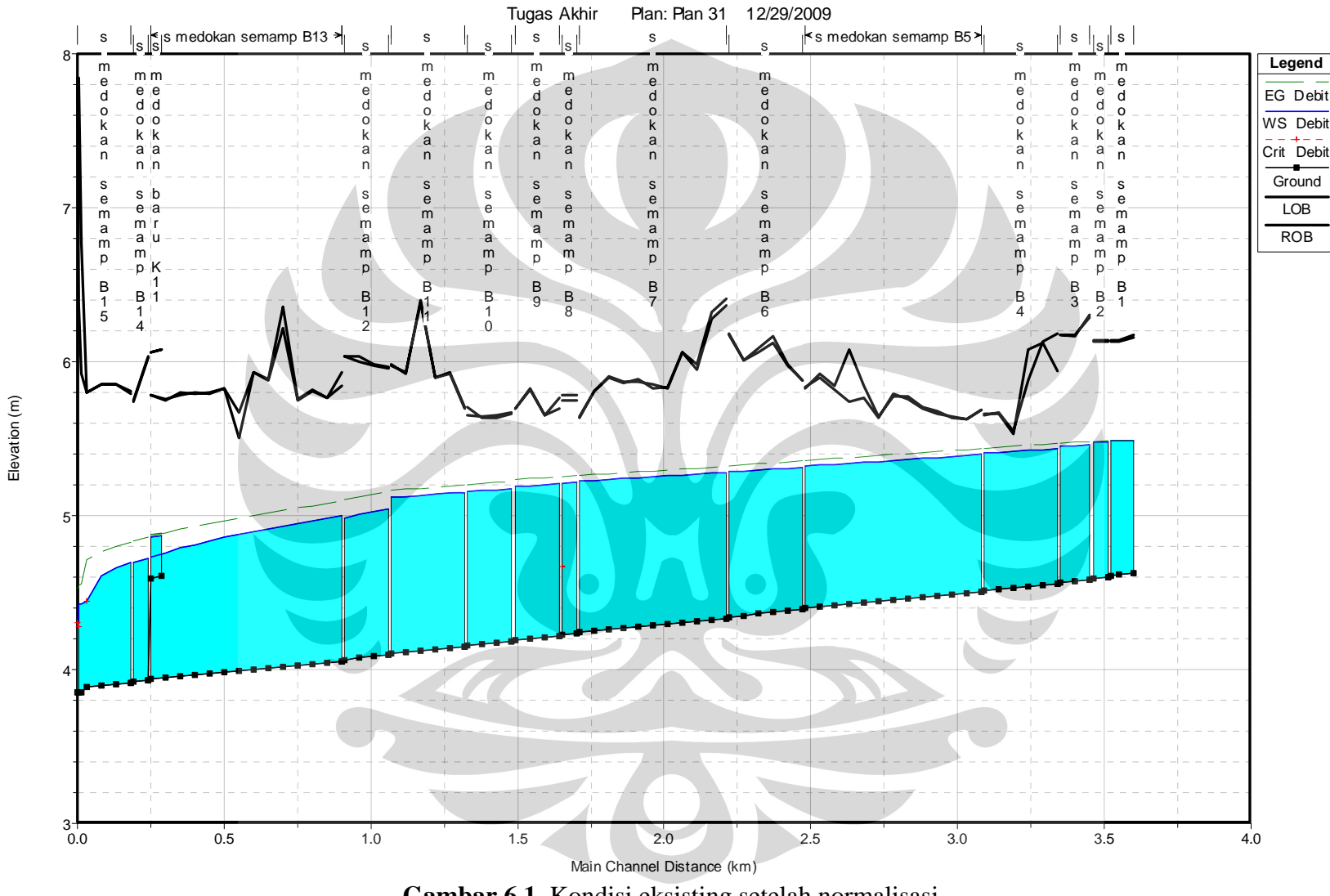

Elevation (m)

**Gambar 6.1**. Kondisi eksisting setelah normalisasi

#### **DAFTAR PUSTAKA**

Anggrahini, 2005. **"Hidrolika Saluran Terbuka",** Srikandi, Surabaya.

- Harto, Sri. 1989. "**Analisis Hidrologi",** Pusat Antar Universitas Ilmu Teknik, Universitas Gadjah Mada, Yogyakarta.
- Mott MacDonald Ltd, Cambridge, UK dan PT. Tricon Jaya. 1999.

**"Surabaya Master Plan Drainage**", Pemerintah Kota Surabaya.

Soewarno, **"Hidrologi Aplikasi Metode Statistik untuk Analisa Data"** , Nova.

Soemarto, C, D. 1999. "**Hidrologi Teknik"**, Erlangga, Jakarta.

- Subarkah. 1980. **"Hidrologi Untuk Perencanaan Bangunan Air",** Idea Dharma, Bandung.
- Suripin. 2003. **"Sistem Drainase Perkotaan yang Berkelanjutan"**, Andi, Yogyakarta.

<http://www.hec.usace.army.mil/software/hec-ras/>

- United States Department of Agriculture Natural Resources Conservation Service Somerset, July 2007. **"NEW JERSEY WATER MANAGEMENT GUIDE**", New Jersey.
- El Khobar Muhaemin Nazech. "**Slide mata kuliah Drainase Kota tentang Polder**". 2009, Depok.
- Sosrodarsono S dan Takeda K, 1976. **Hidrologi UntukPengairan.** Jakarta : Penerbit Prima Karsa Utama.

Loebis Joesron.1984. **Banjir R encana Untuk Bangunan Air**, Bandung.

Waniellista, P, Martin, **"Stromwater Management Quantity and Quality"**, Ann Abror Science Publiser. Inc.

Gupta, S, Ram. **"Hydrology and Hydraulic System".**

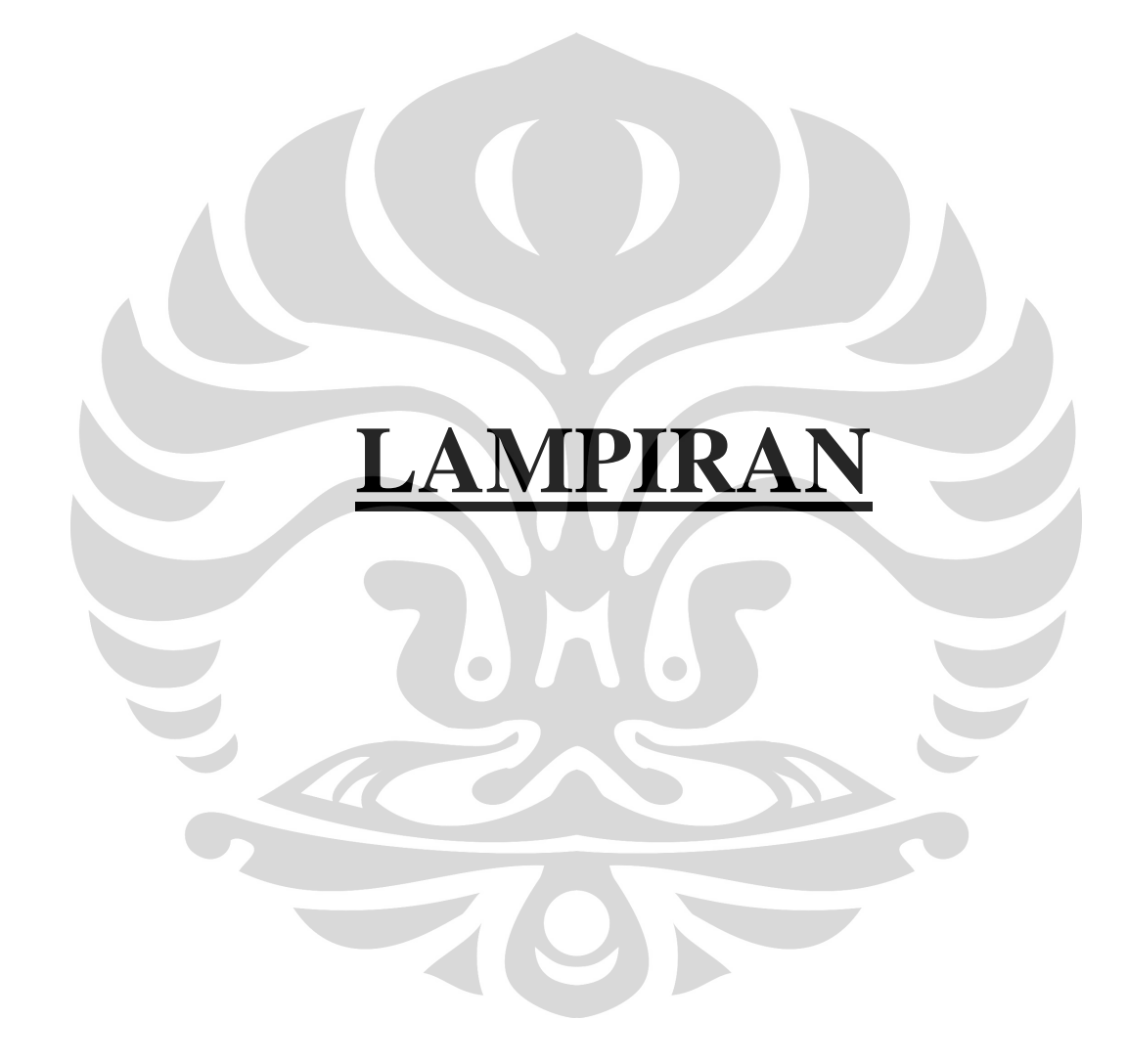

#### **LAMPIRAN - HITUNGAN BACKWATER**

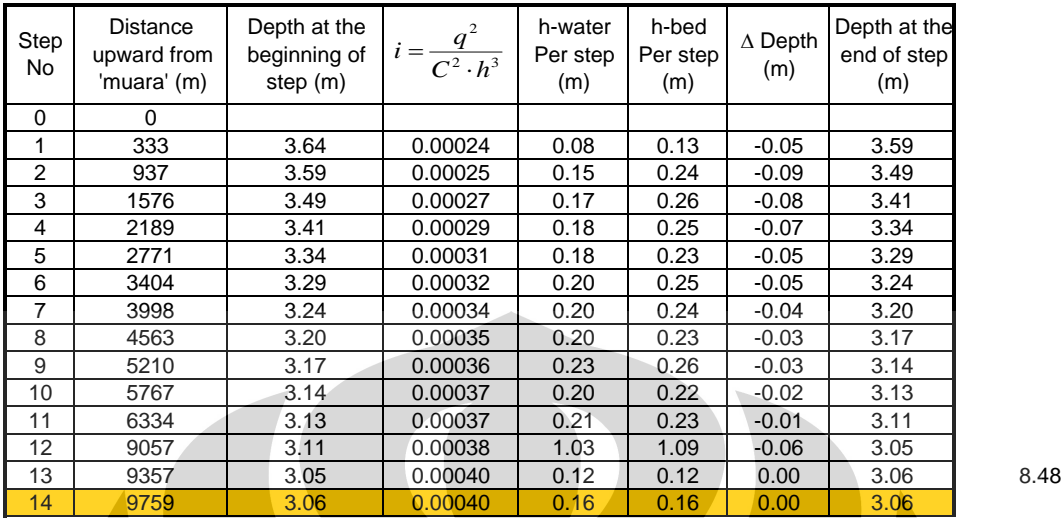

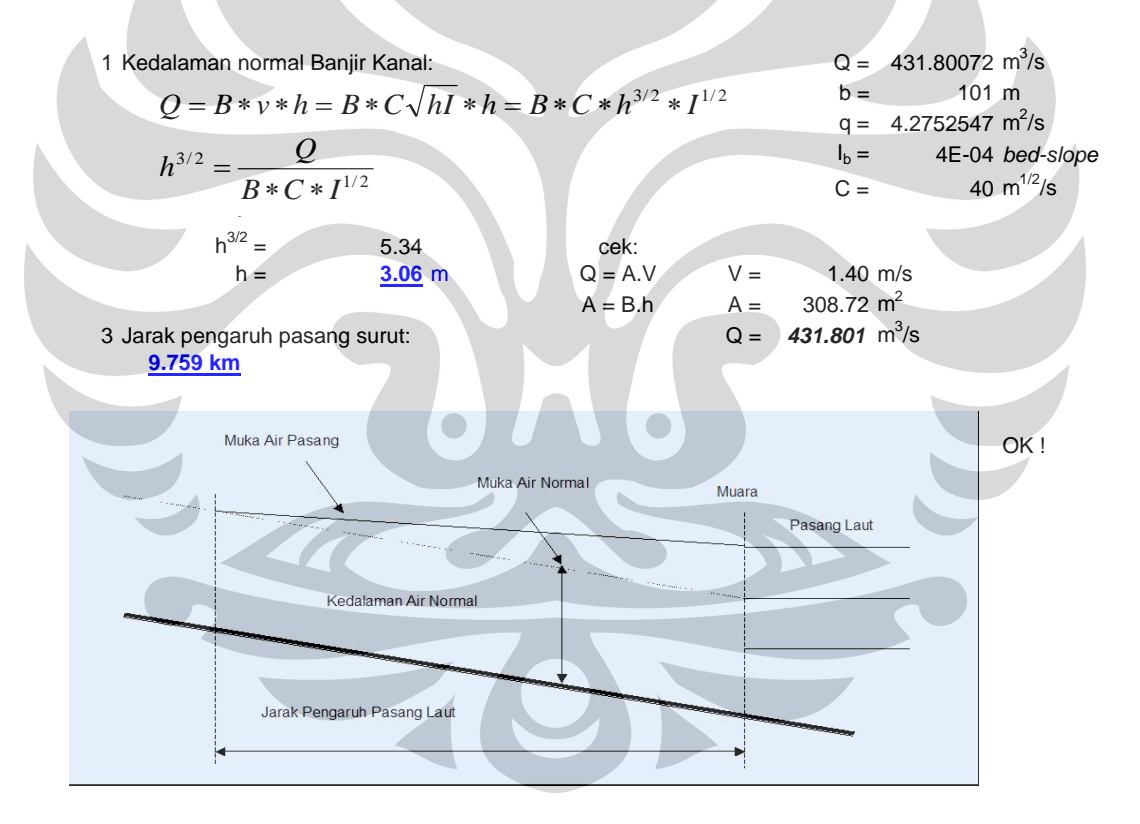

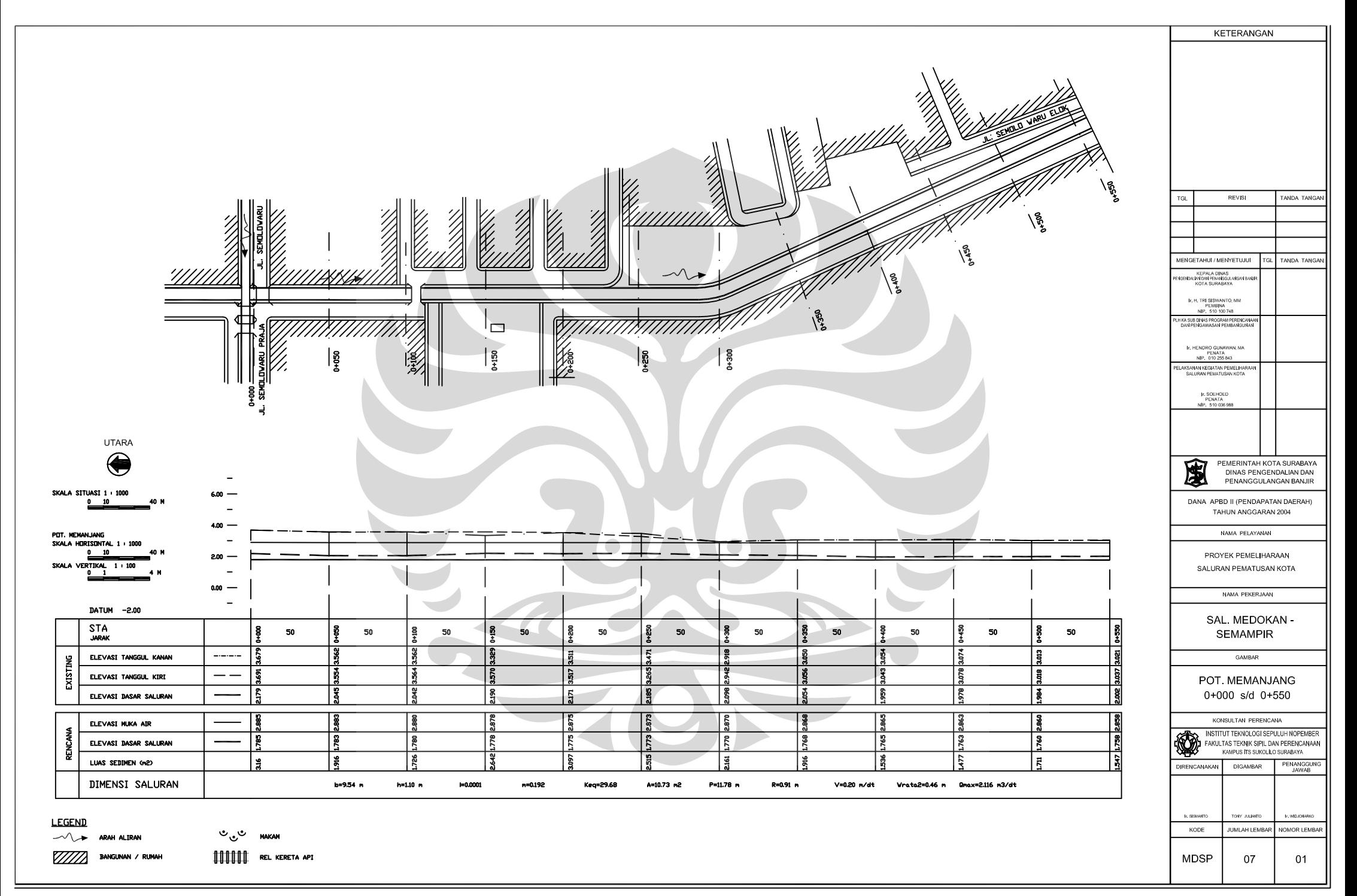

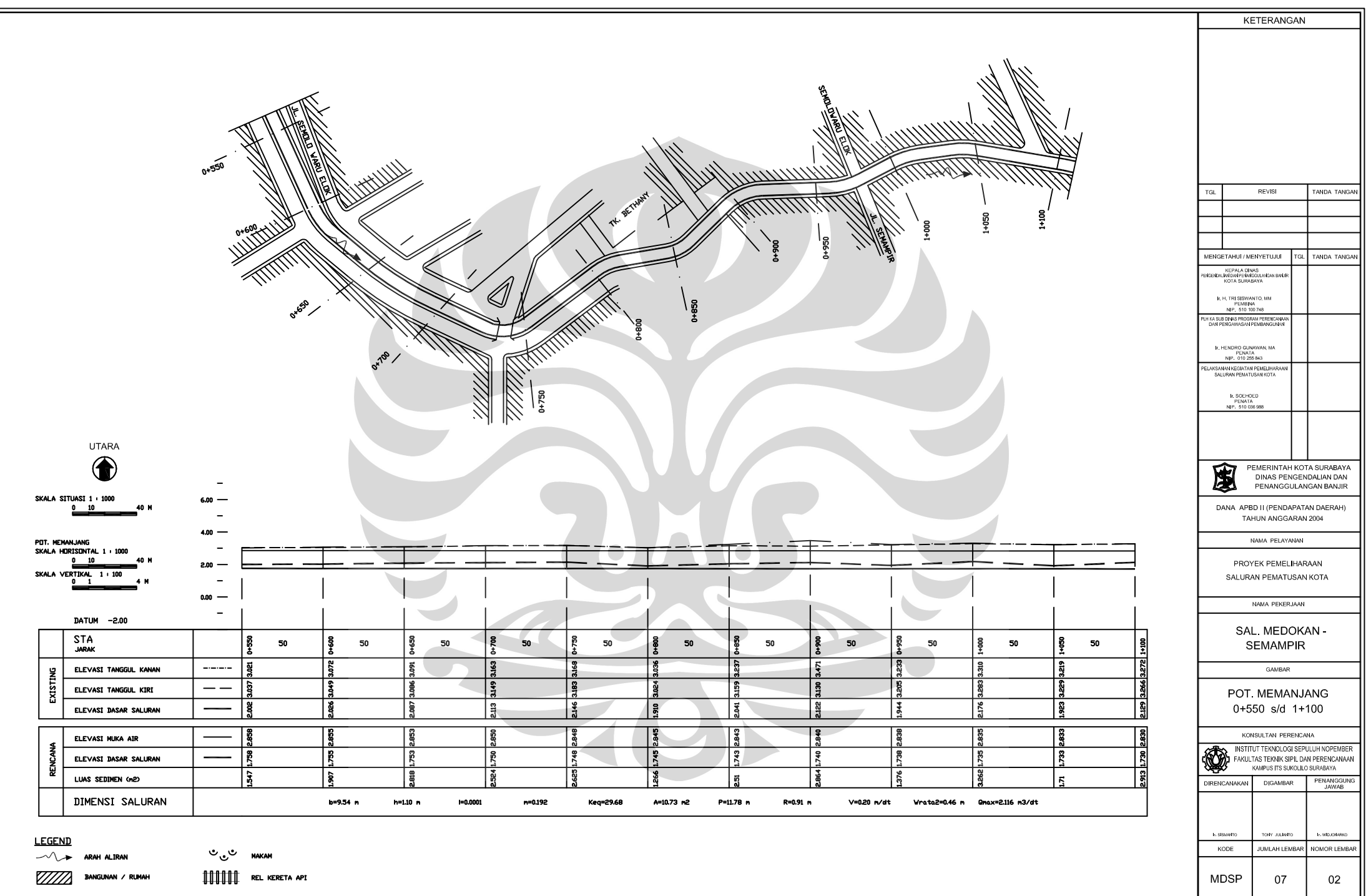

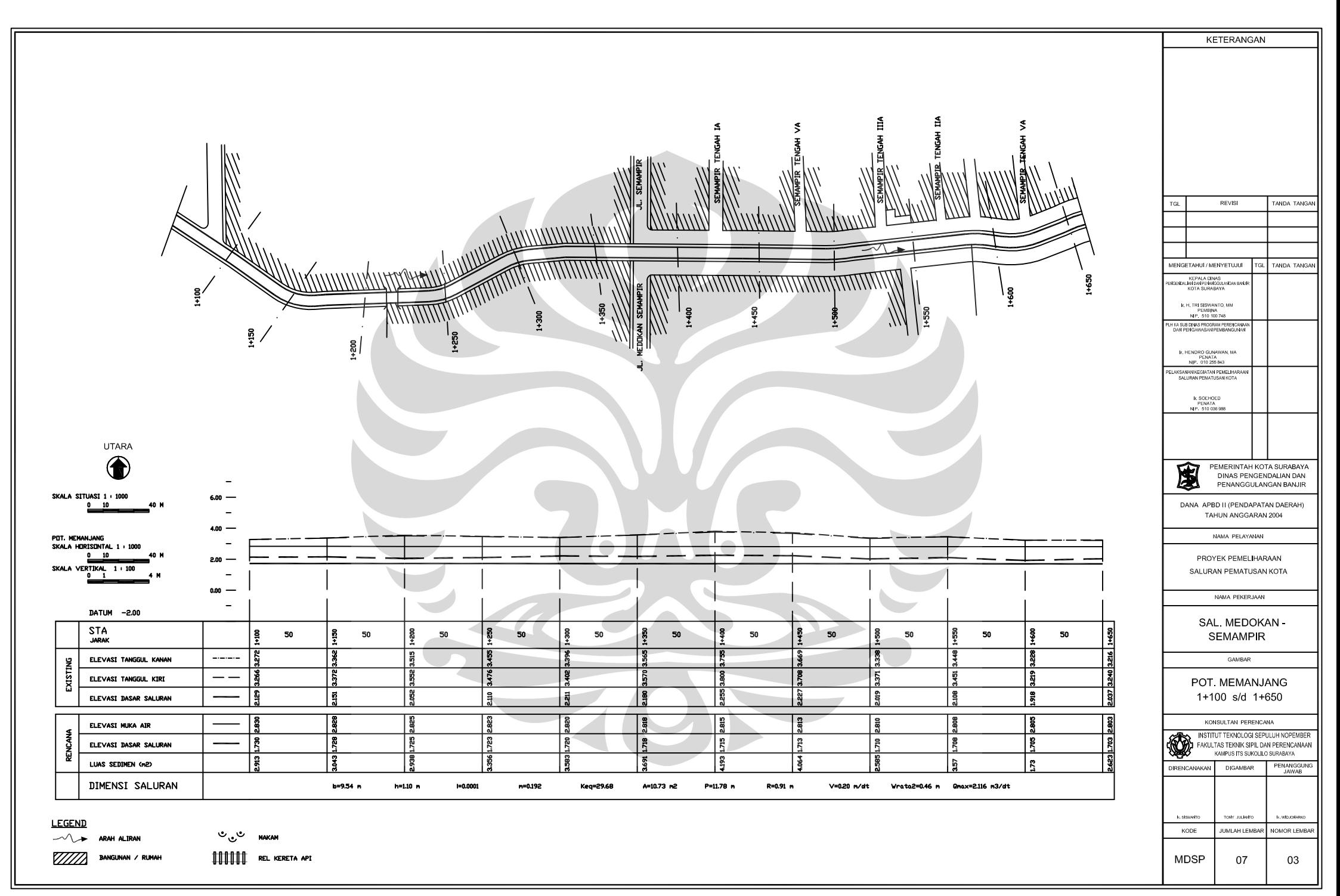

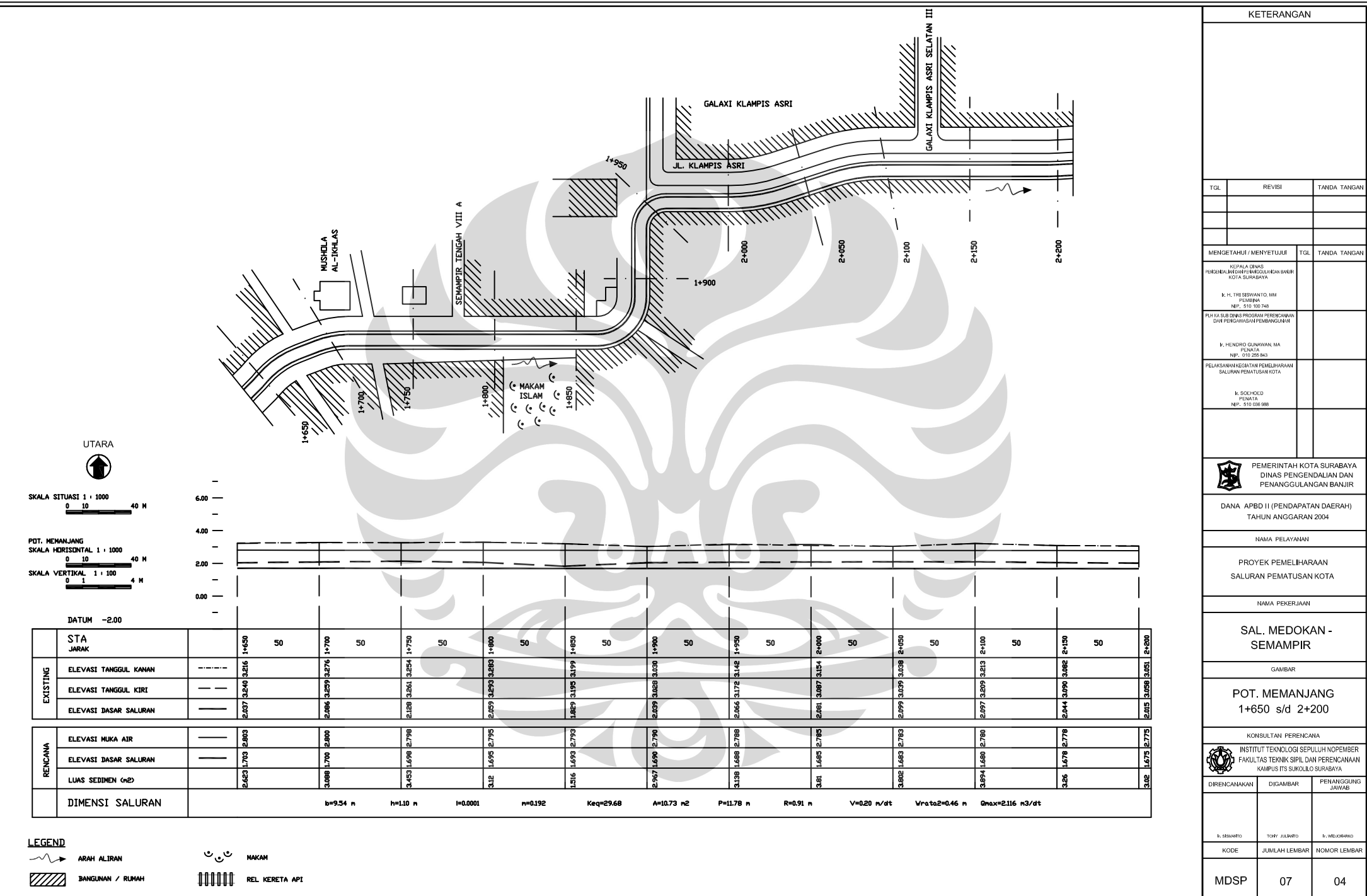

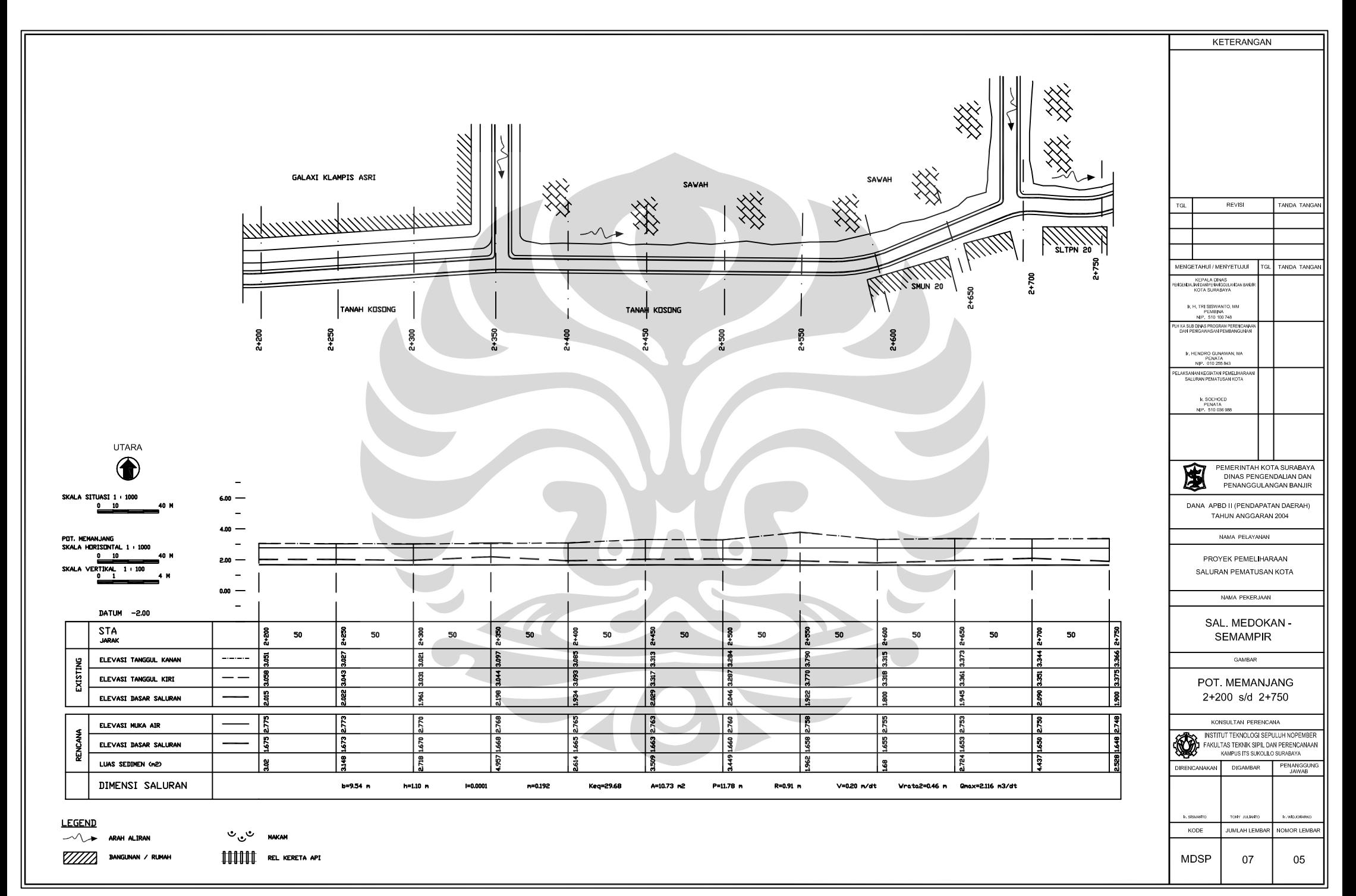

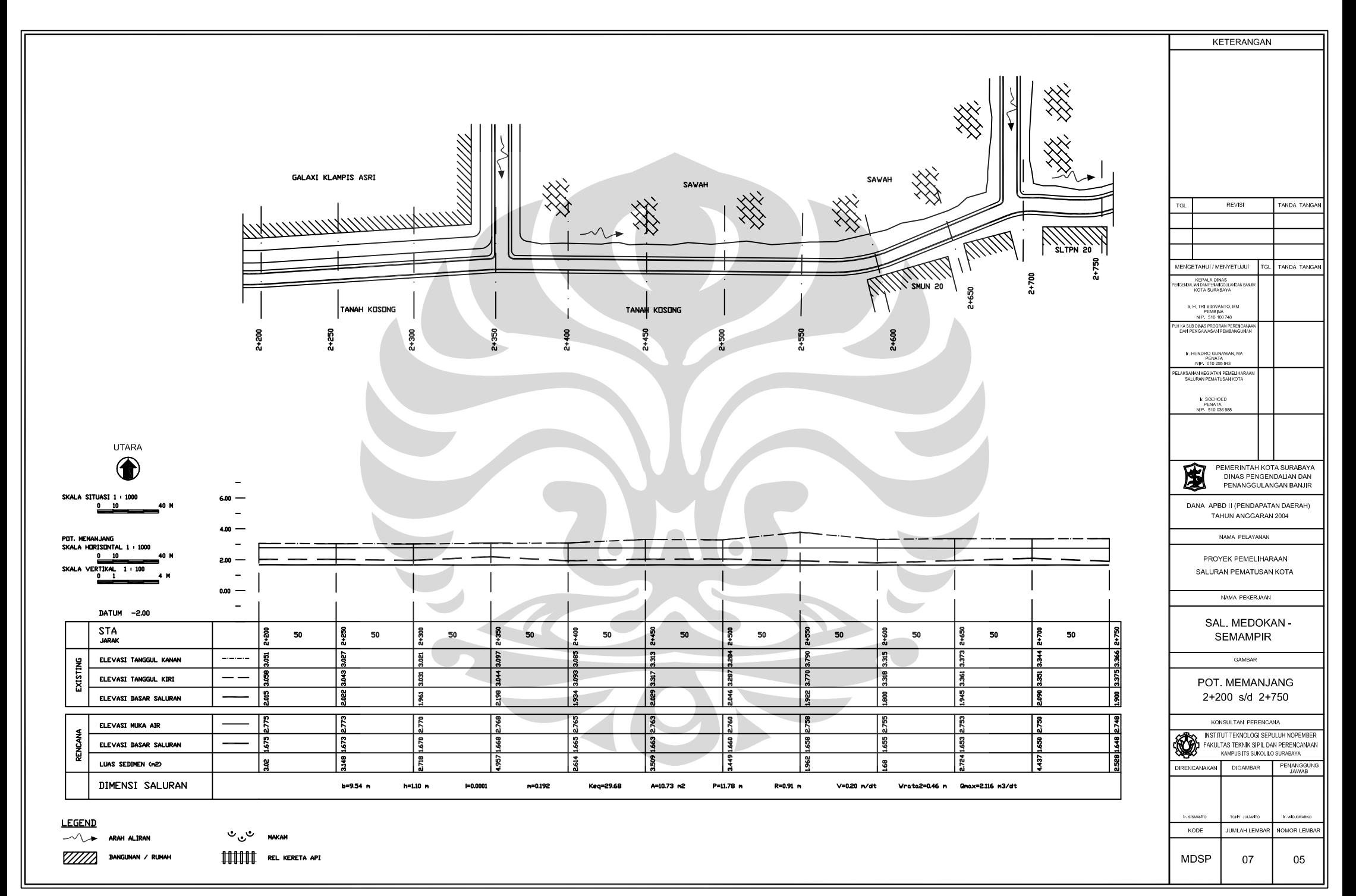

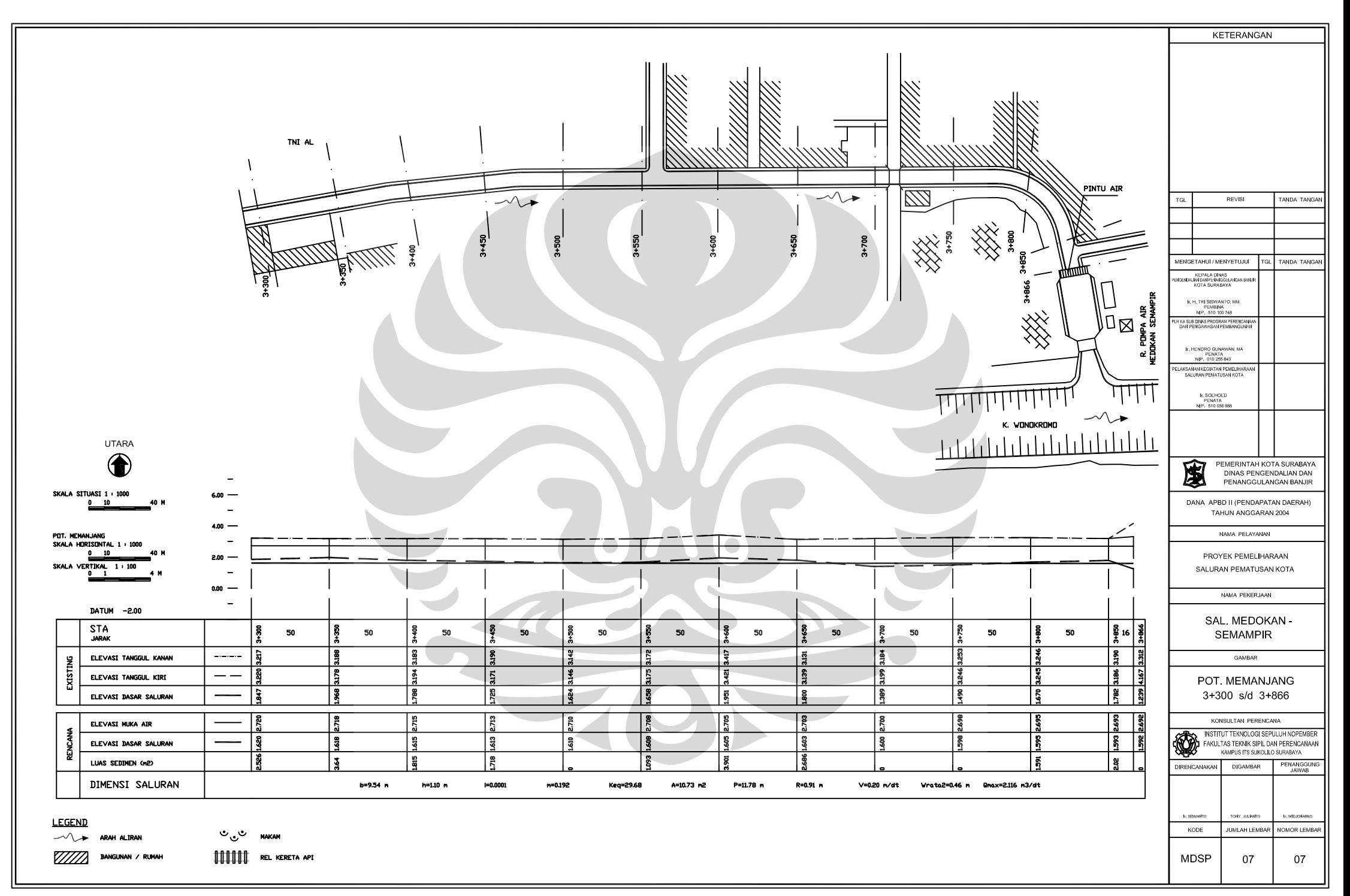

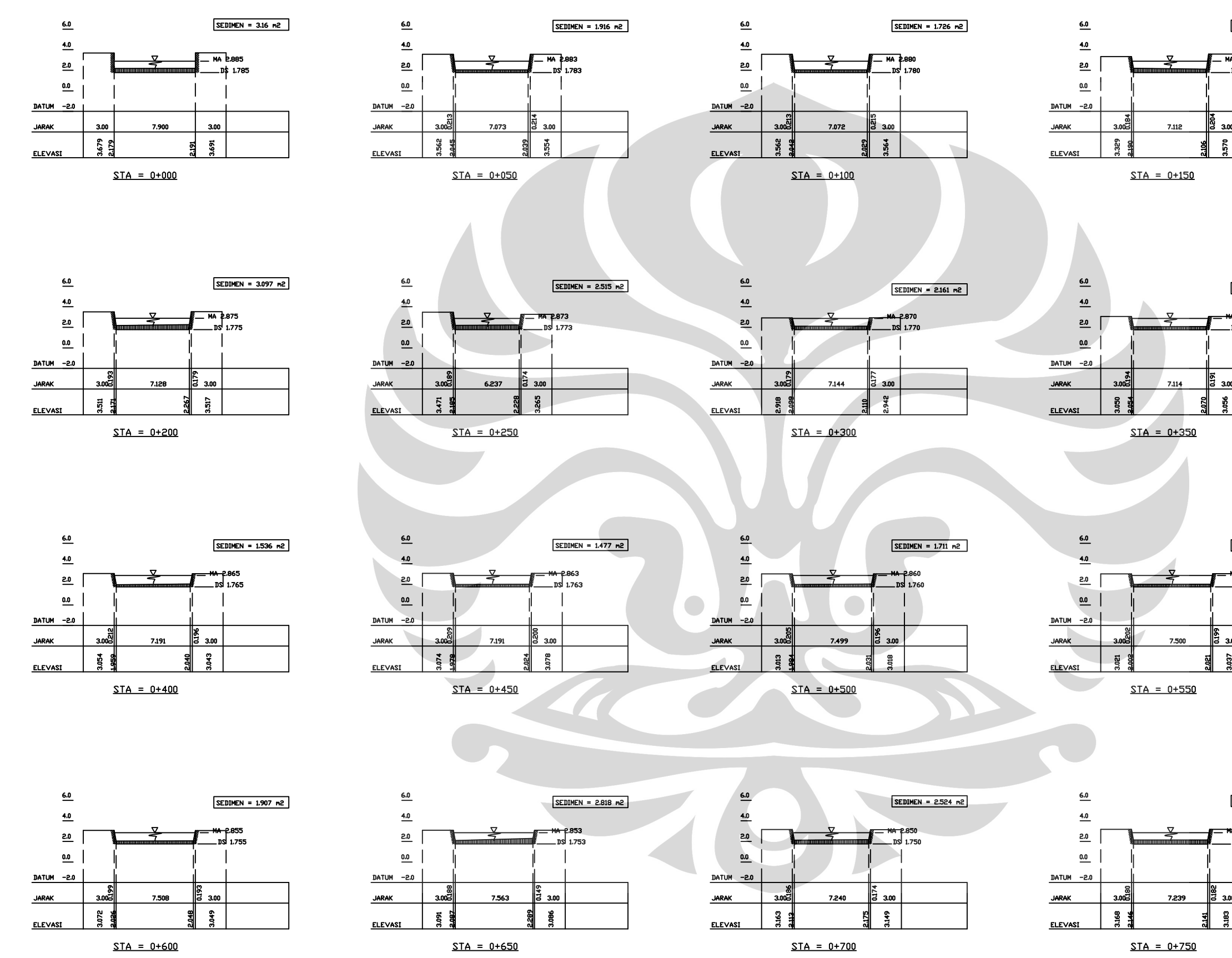

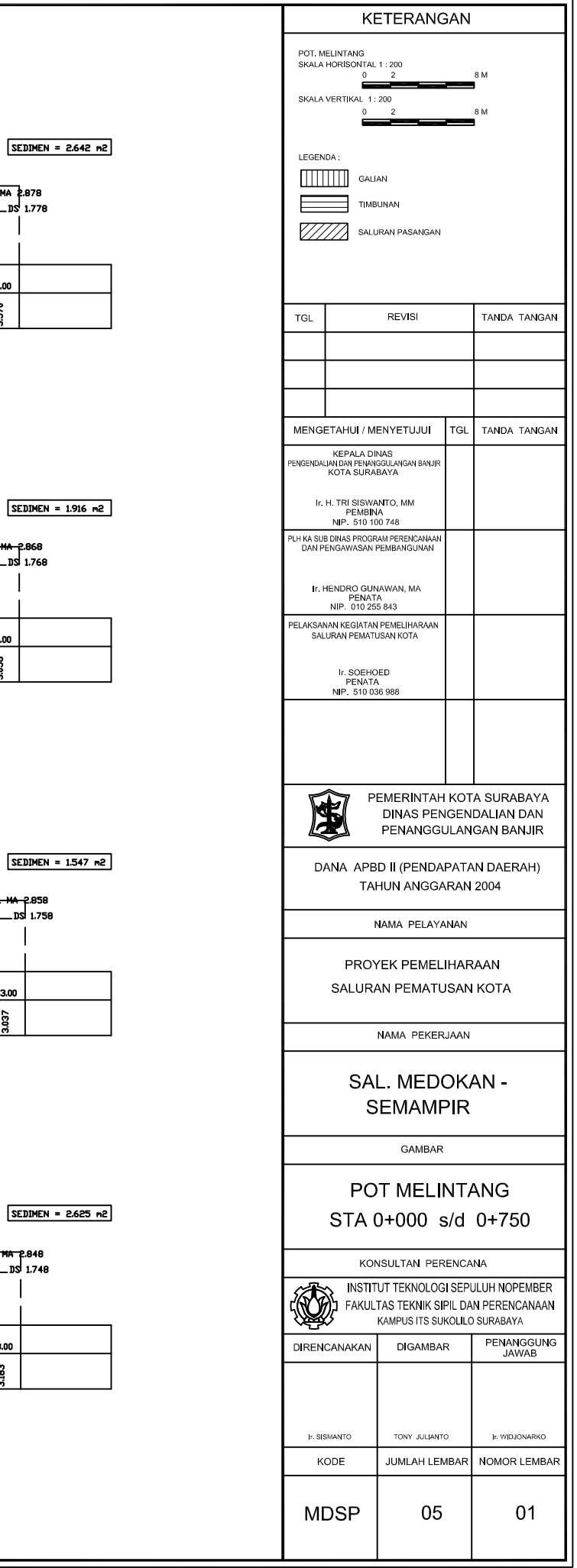

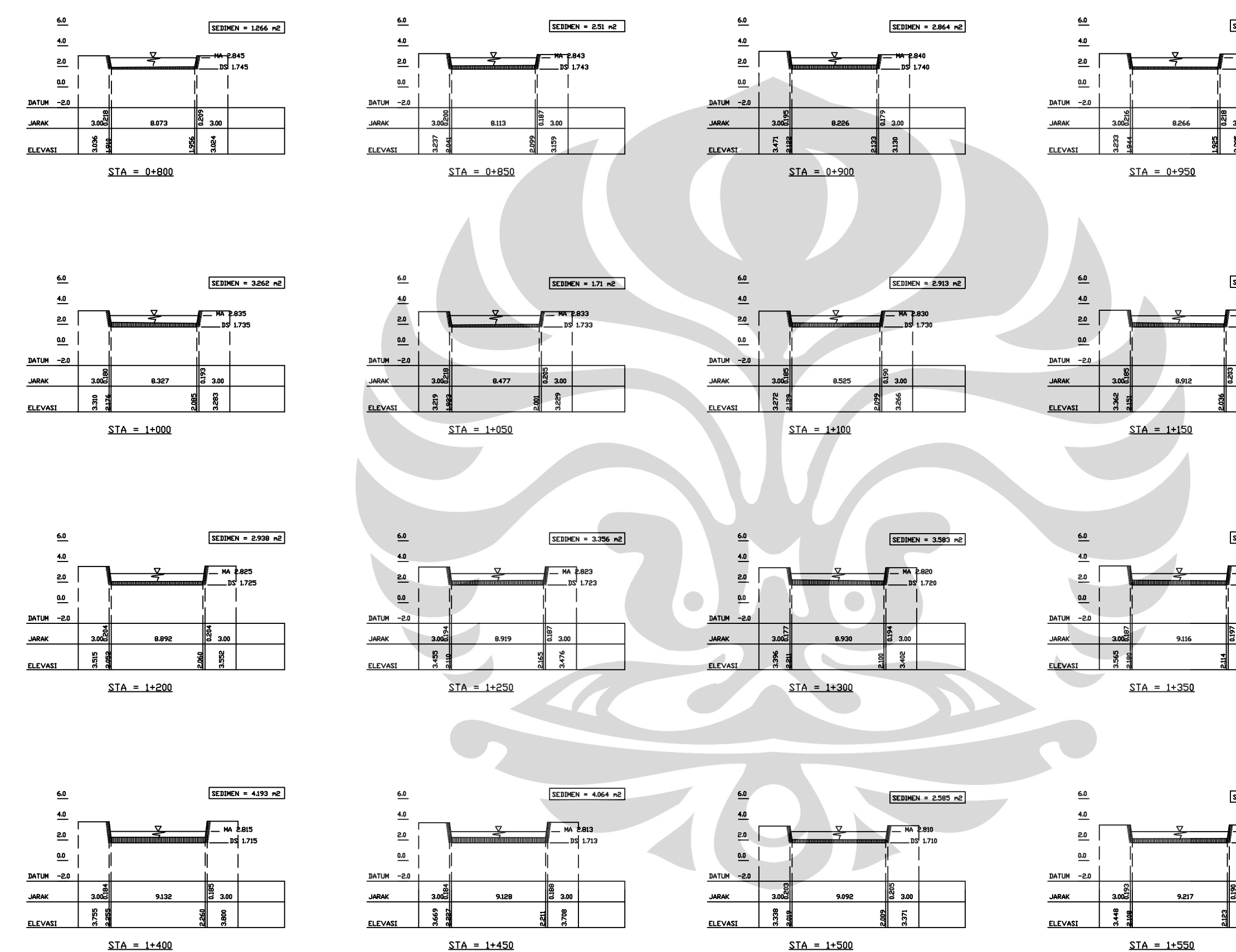

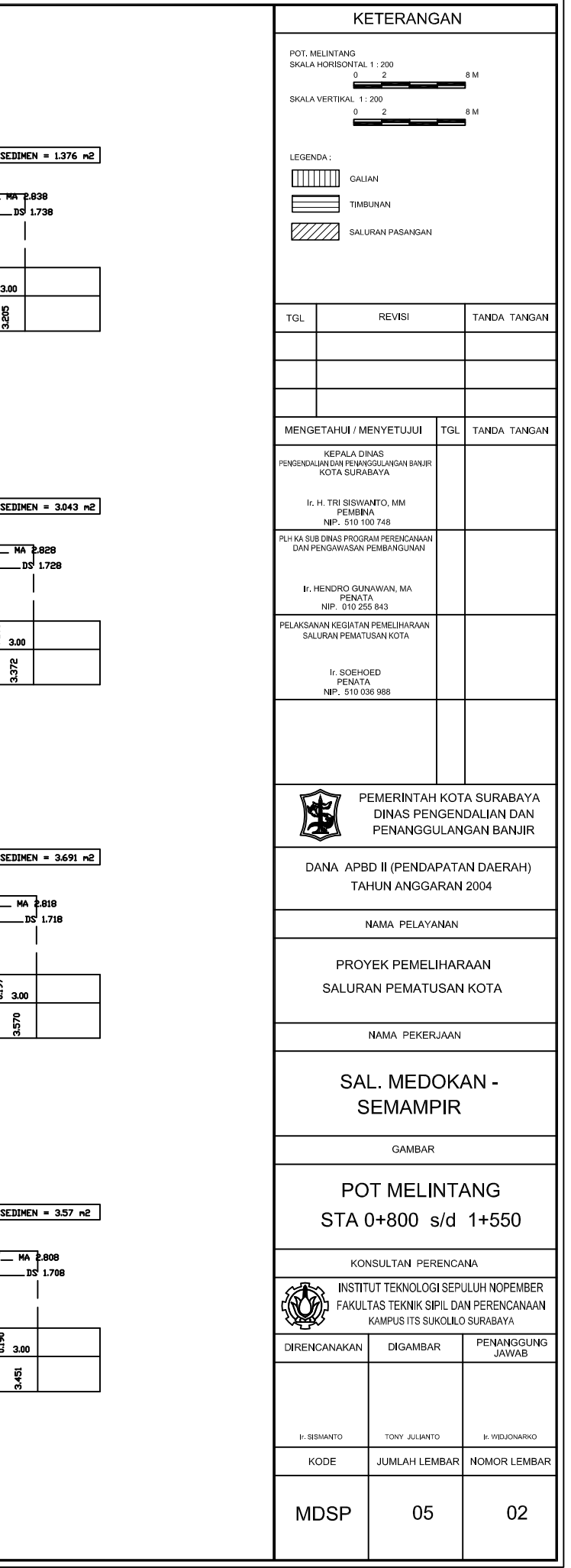

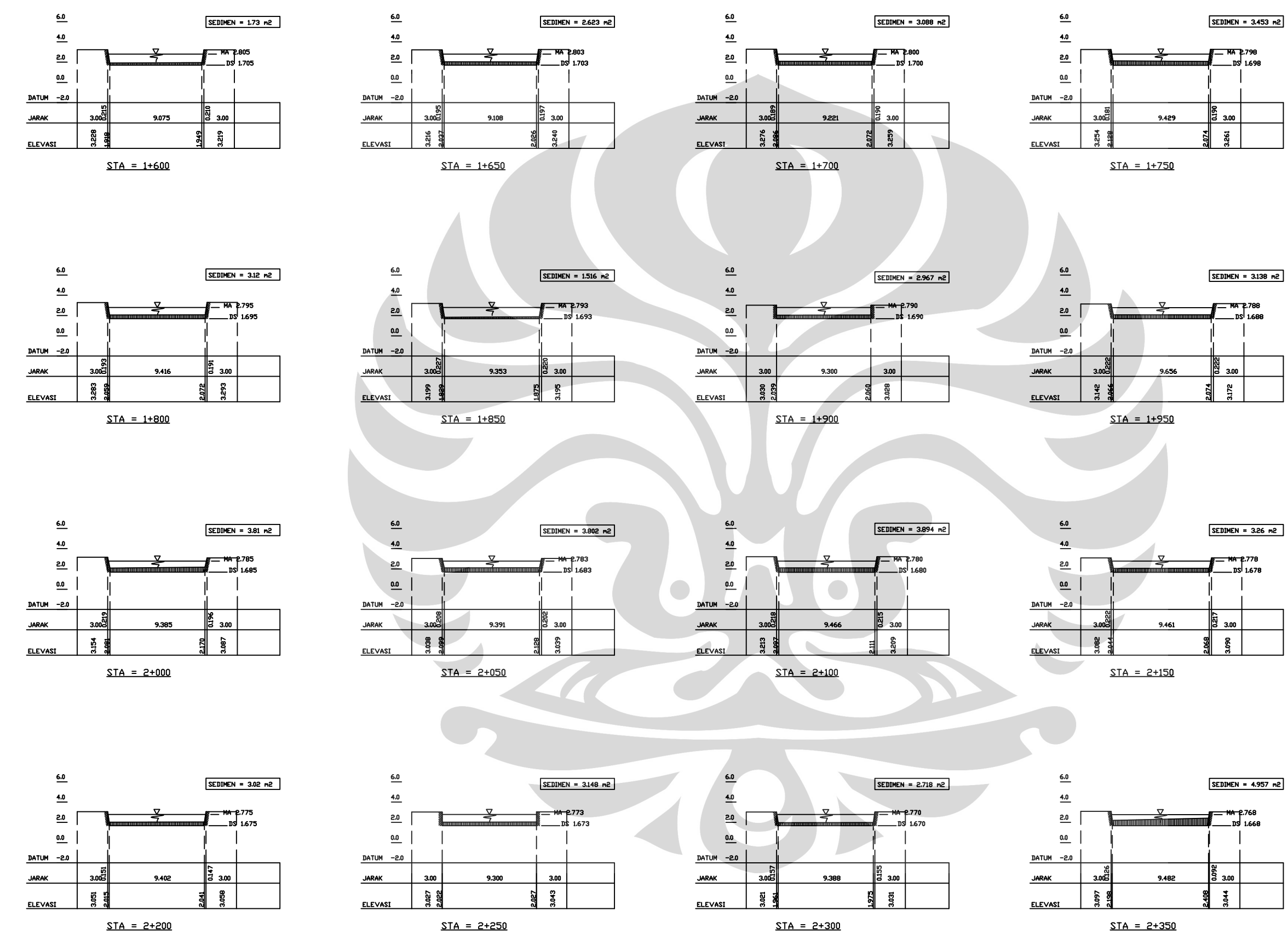

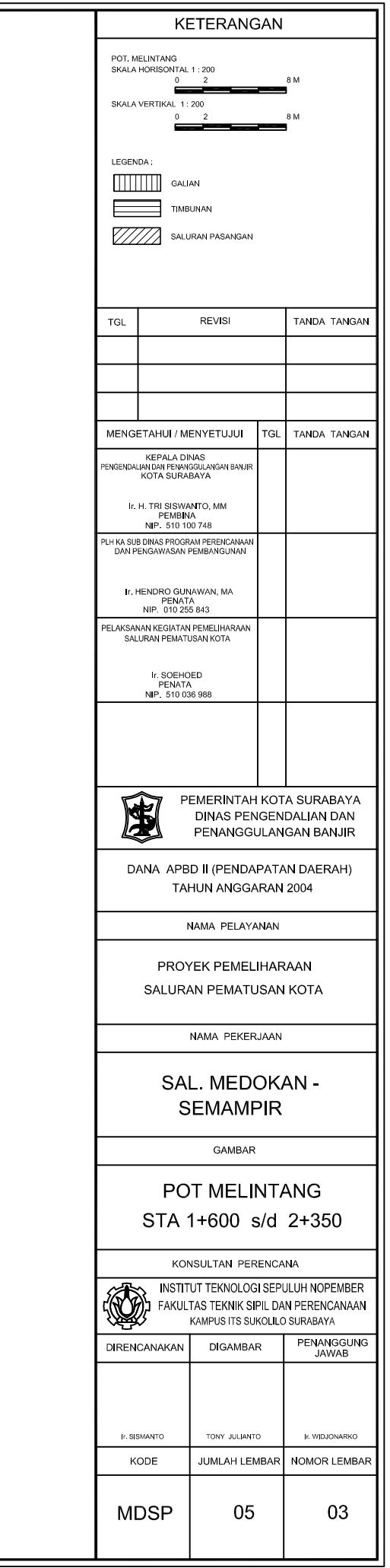

| шŚ    | ═     | <del>NA 2</del> .778<br><b>DSI 1.678</b> |
|-------|-------|------------------------------------------|
|       |       |                                          |
|       |       |                                          |
|       | 3.00  |                                          |
| 2.063 | 3.090 |                                          |

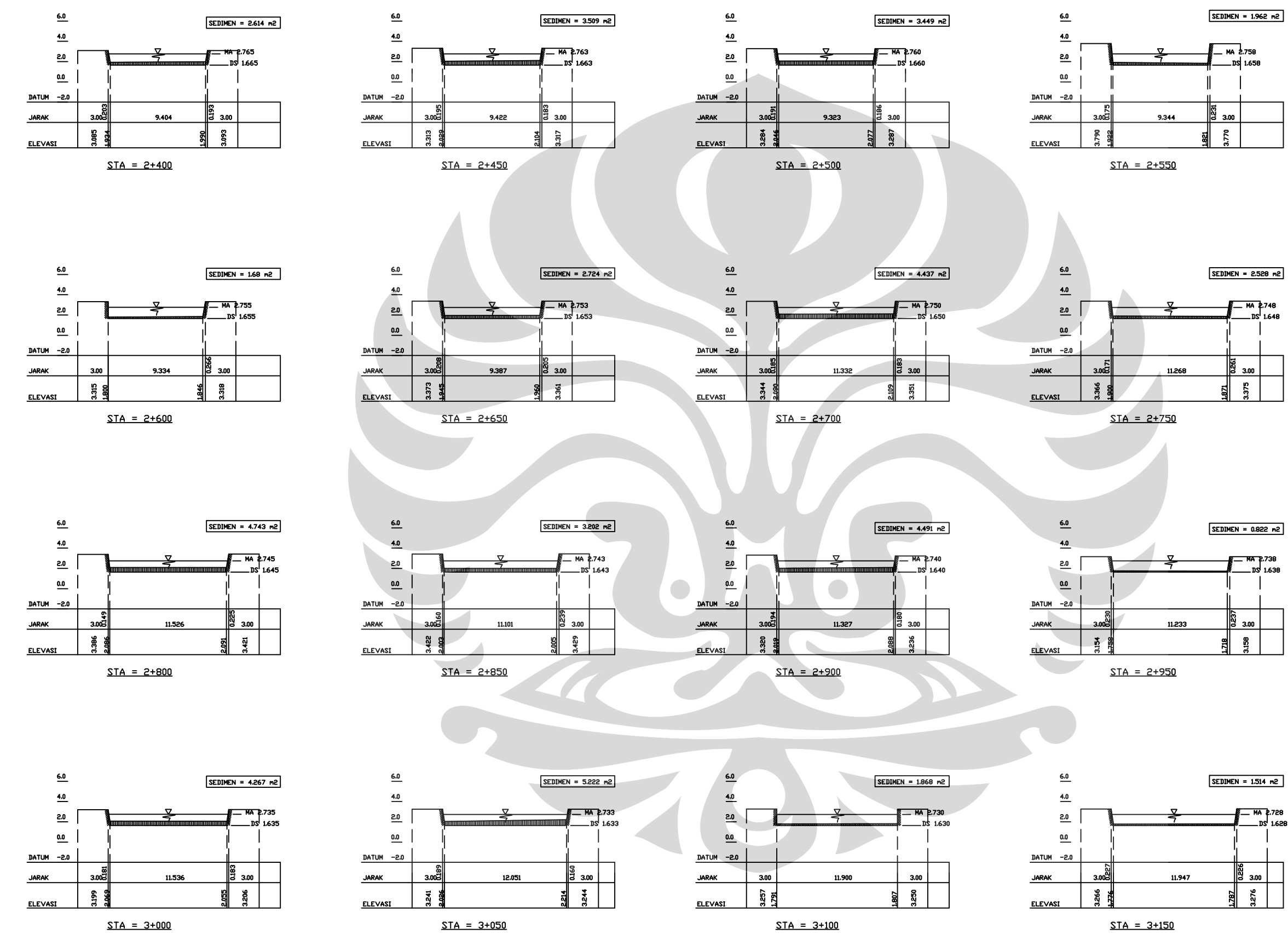

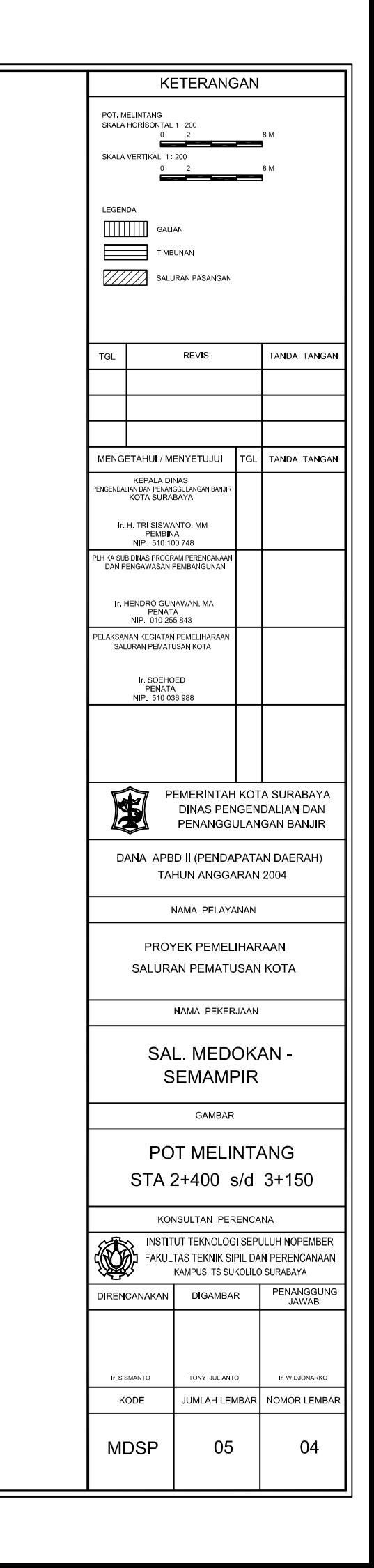

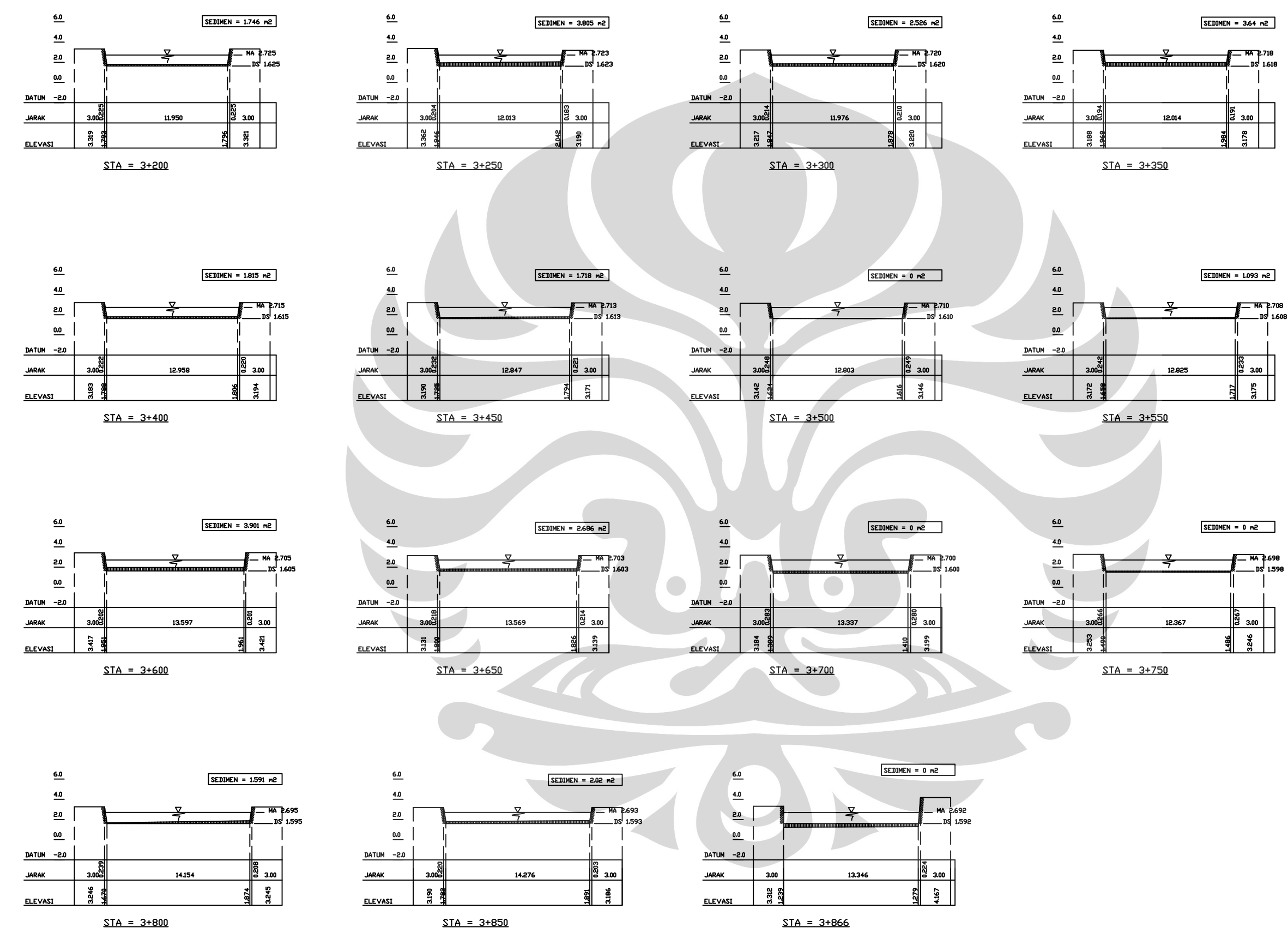

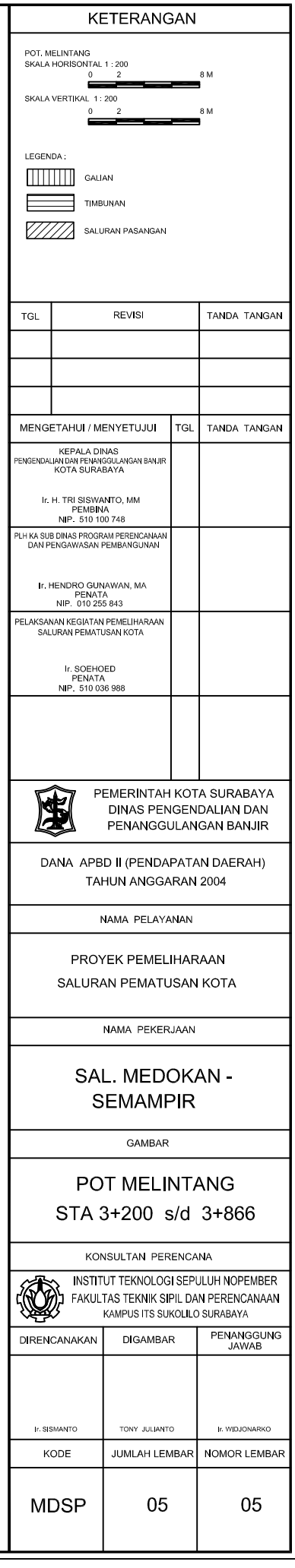

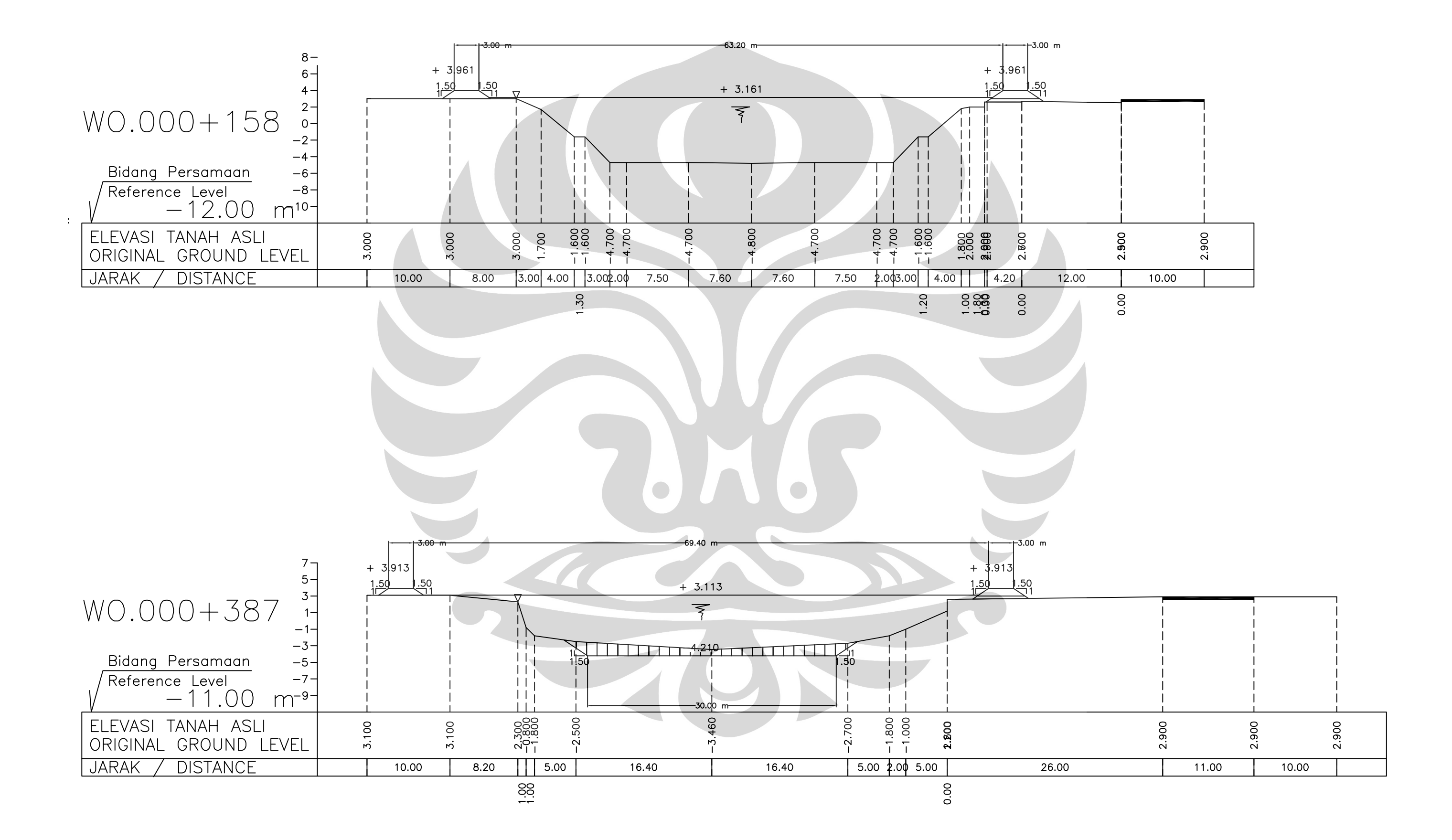

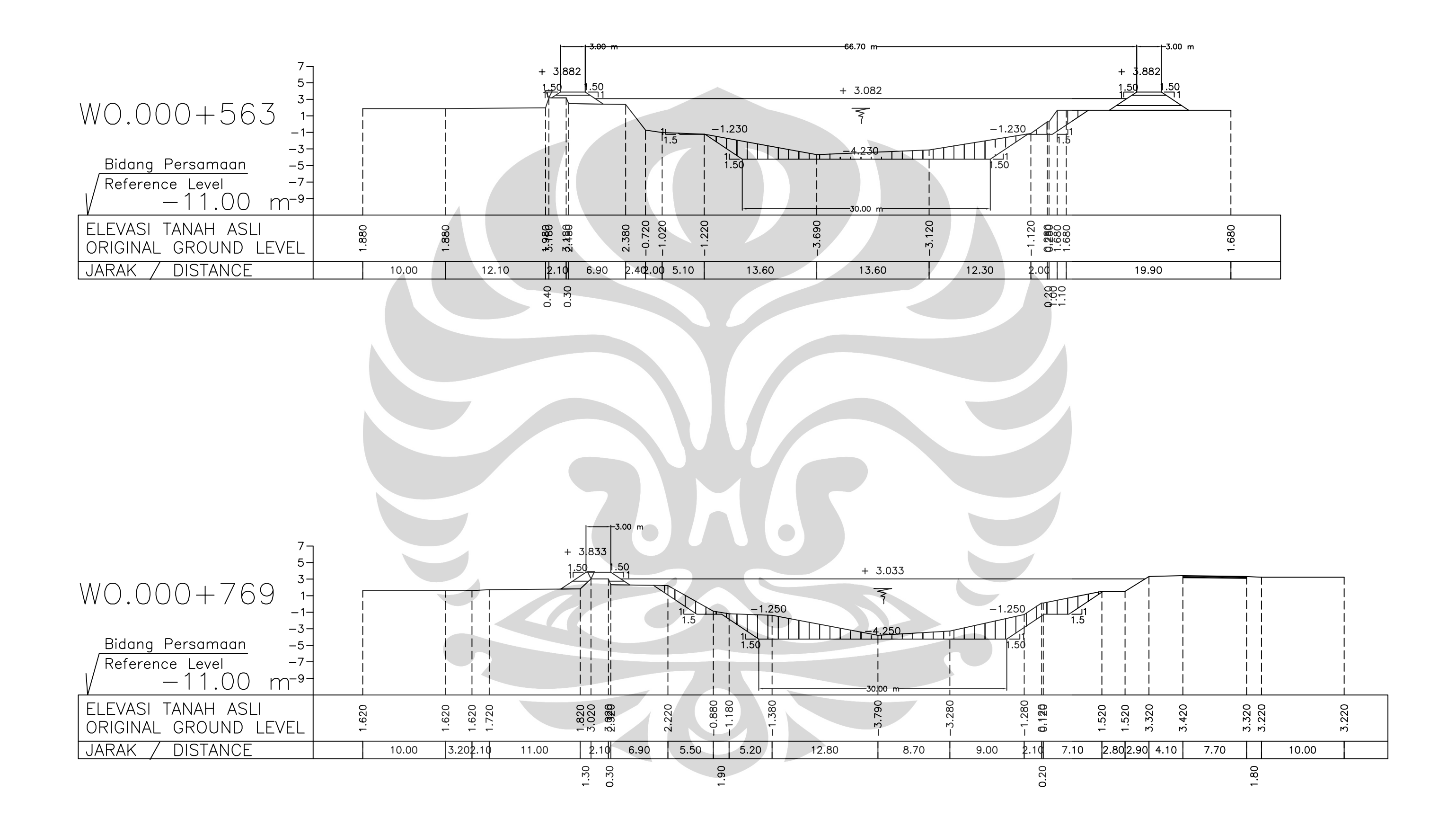

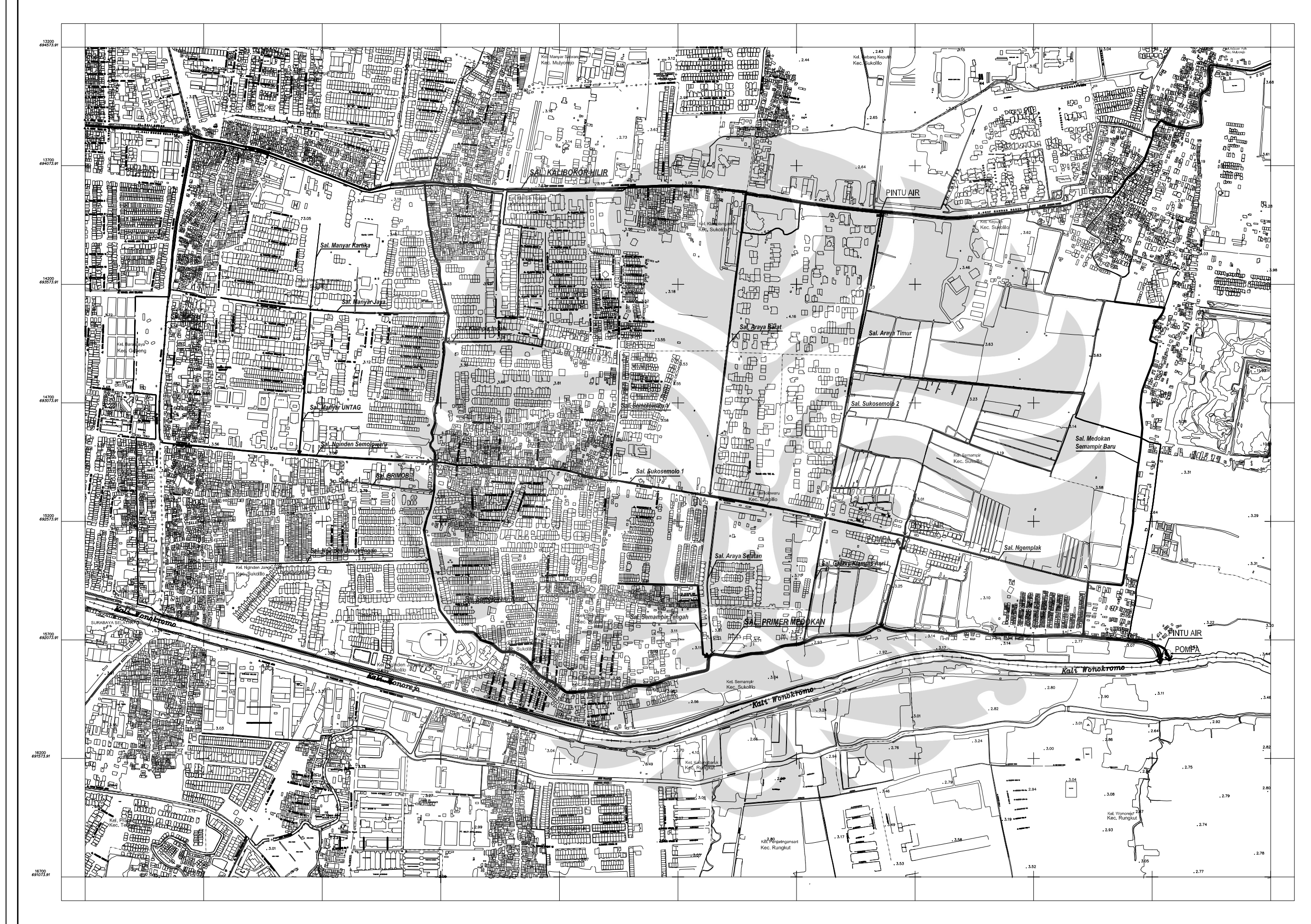

# **GAMBAR**

**DAS DAN PETA TOPOGRAFI MEDOKAN** 

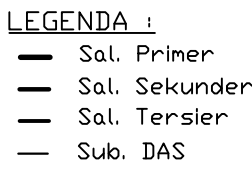

#### - Batas DAS

#### **TRANSPORTASI**

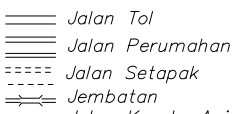

#### ├── Jalan Kereta Ap

#### PEMAKAMAN UMUM

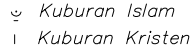

Kuburan China

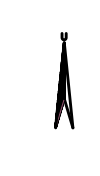

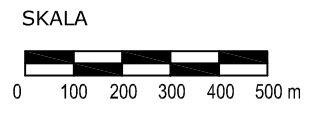